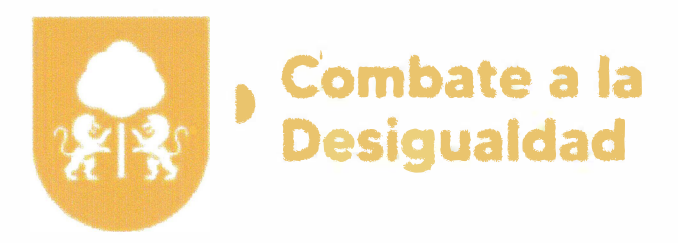

# Manual de Procedimientos

# Coordinación General de Combate a la Desigualdad

#### CGCAD-CODE-MP-00-0923

Fecha de elaboración: Marzo 2022

Fecha de actualización: Septiembre 2023

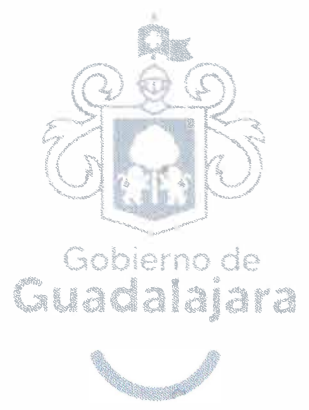

the contract of the contract of the contract of the contract of  $\label{eq:2.1} \frac{1}{\sqrt{2}}\sum_{i=1}^n\frac{1}{\sqrt{2}}\sum_{i=1}^n\frac{1}{\sqrt{2}}\sum_{i=1}^n\frac{1}{\sqrt{2}}\sum_{i=1}^n\frac{1}{\sqrt{2}}\sum_{i=1}^n\frac{1}{\sqrt{2}}\sum_{i=1}^n\frac{1}{\sqrt{2}}\sum_{i=1}^n\frac{1}{\sqrt{2}}\sum_{i=1}^n\frac{1}{\sqrt{2}}\sum_{i=1}^n\frac{1}{\sqrt{2}}\sum_{i=1}^n\frac{1}{\sqrt{2}}\sum_{i=1}^n\frac$  $\frac{1}{2}$  $\label{eq:2.1} \frac{1}{\sqrt{2}}\sum_{i=1}^n\frac{1}{\sqrt{2}}\sum_{i=1}^n\frac{1}{\sqrt{2}}\sum_{i=1}^n\frac{1}{\sqrt{2}}\sum_{i=1}^n\frac{1}{\sqrt{2}}\sum_{i=1}^n\frac{1}{\sqrt{2}}\sum_{i=1}^n\frac{1}{\sqrt{2}}\sum_{i=1}^n\frac{1}{\sqrt{2}}\sum_{i=1}^n\frac{1}{\sqrt{2}}\sum_{i=1}^n\frac{1}{\sqrt{2}}\sum_{i=1}^n\frac{1}{\sqrt{2}}\sum_{i=1}^n\frac$  $\label{eq:2.1} \mathcal{L}(\mathcal{L}) = \mathcal{L}(\mathcal{L}) \mathcal{L}(\mathcal{L}) = \mathcal{L}(\mathcal{L}) \mathcal{L}(\mathcal{L})$  $\frac{1}{2}$  $\frac{1}{2}$  $\label{eq:2.1} \mathcal{L}(\mathcal{L}(\mathcal{L})) = \mathcal{L}(\mathcal{L}(\mathcal{L})) = \mathcal{L}(\mathcal{L}(\mathcal{L})) = \mathcal{L}(\mathcal{L}(\mathcal{L})) = \mathcal{L}(\mathcal{L}(\mathcal{L})) = \mathcal{L}(\mathcal{L}(\mathcal{L})) = \mathcal{L}(\mathcal{L}(\mathcal{L})) = \mathcal{L}(\mathcal{L}(\mathcal{L})) = \mathcal{L}(\mathcal{L}(\mathcal{L})) = \mathcal{L}(\mathcal{L}(\mathcal{L})) = \mathcal{L}(\mathcal{L}(\mathcal{L})) = \math$  $\label{eq:2.1} \frac{1}{\sqrt{2}}\int_{\mathbb{R}^3}\frac{1}{\sqrt{2}}\left(\frac{1}{\sqrt{2}}\right)^2\left(\frac{1}{\sqrt{2}}\right)^2\left(\frac{1}{\sqrt{2}}\right)^2\left(\frac{1}{\sqrt{2}}\right)^2\left(\frac{1}{\sqrt{2}}\right)^2\left(\frac{1}{\sqrt{2}}\right)^2\left(\frac{1}{\sqrt{2}}\right)^2\left(\frac{1}{\sqrt{2}}\right)^2\left(\frac{1}{\sqrt{2}}\right)^2\left(\frac{1}{\sqrt{2}}\right)^2\left(\frac{1}{\sqrt{2}}\right)^2\left(\frac$  $\label{eq:2.1} \frac{1}{\sqrt{2}}\int_{\mathbb{R}^3}\frac{1}{\sqrt{2}}\left(\frac{1}{\sqrt{2}}\right)^2\left(\frac{1}{\sqrt{2}}\right)^2\left(\frac{1}{\sqrt{2}}\right)^2\left(\frac{1}{\sqrt{2}}\right)^2\left(\frac{1}{\sqrt{2}}\right)^2\left(\frac{1}{\sqrt{2}}\right)^2\left(\frac{1}{\sqrt{2}}\right)^2\left(\frac{1}{\sqrt{2}}\right)^2\left(\frac{1}{\sqrt{2}}\right)^2\left(\frac{1}{\sqrt{2}}\right)^2\left(\frac{1}{\sqrt{2}}\right)^2\left(\frac$ 

 $\label{eq:2.1} \frac{1}{\sqrt{2}}\int_{\mathbb{R}^3} \frac{1}{\sqrt{2}}\left(\frac{1}{\sqrt{2}}\right)^2\left(\frac{1}{\sqrt{2}}\right)^2\left(\frac{1}{\sqrt{2}}\right)^2\left(\frac{1}{\sqrt{2}}\right)^2\left(\frac{1}{\sqrt{2}}\right)^2\left(\frac{1}{\sqrt{2}}\right)^2.$ 

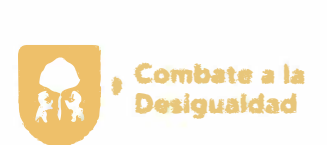

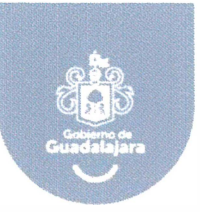

La presente Guía se expide con fundamento en el texto de la Fracción XVIII, del Artículo 215, de la Sub Sección 111, de la Sección 11, del capítulo VIII del Código del Gobierno Municipal de Guadalajara.

Este documento tiene por objeto establecer las bases y criterios que orienten de una manera ordenada, uniforme y sistemática, la elaboración o actualización de los Manuales de Procedimientos vigentes.

Para tal fin el área de Gestión de la Calidad además proporcionara a<br>las Dependencias la plantilla o esqueleto del Manual de las Dependencias la plantilla o esqueleto del Manual Procedimientos que contiene los formatos e información no modificable con la imagen institucional autorizada.

Los Manuales de Procedimientos se elaboraran o actualizaran desde el nivel de Órganos, Dependencias, Coordinaciones Generales y cada una de sus Direcciones subordinadas.

 $\label{eq:2.1} \nabla \cdot \mathbf{E} = \left\{ \begin{array}{ll} \mathbf{E} \cdot \mathbf{E} & \mathbf{E} \cdot \mathbf{E} \\ \mathbf{E} \cdot \mathbf{E} & \mathbf{E} \cdot \mathbf{E} \\ \mathbf{E} \cdot \mathbf{E} & \mathbf{E} \cdot \mathbf{E} \end{array} \right.$  $\label{eq:2} \frac{1}{\sqrt{2}}\left(\frac{1}{\sqrt{2}}\right)^2\left(\frac{1}{\sqrt{2}}\right)^2\left(\frac{1}{\sqrt{2}}\right)^2.$  $\label{eq:1.1} \frac{1}{\sqrt{2}}\sum_{i=1}^n\frac{1}{\sqrt{2}}\sum_{i=1}^n\frac{1}{\sqrt{2}}\sum_{i=1}^n\frac{1}{\sqrt{2}}\sum_{i=1}^n\frac{1}{\sqrt{2}}\sum_{i=1}^n\frac{1}{\sqrt{2}}\sum_{i=1}^n\frac{1}{\sqrt{2}}\sum_{i=1}^n\frac{1}{\sqrt{2}}\sum_{i=1}^n\frac{1}{\sqrt{2}}\sum_{i=1}^n\frac{1}{\sqrt{2}}\sum_{i=1}^n\frac{1}{\sqrt{2}}\sum_{i=1}^n\frac$ 

i<br>S

 $\sim$ 

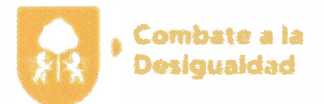

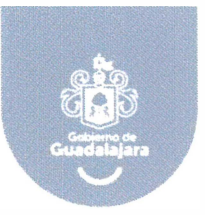

# **Índice**

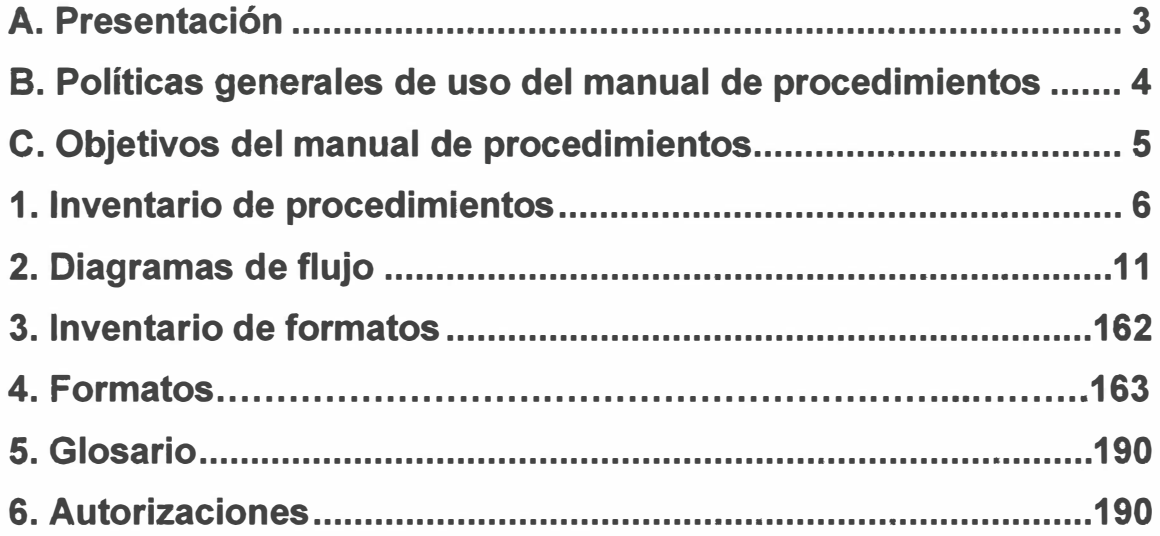

 $\label{eq:2.1} \frac{1}{\sqrt{2\pi}}\int_{\mathbb{R}^3}\frac{1}{\sqrt{2\pi}}\left(\frac{1}{\sqrt{2\pi}}\right)^2\frac{1}{\sqrt{2\pi}}\int_{\mathbb{R}^3}\frac{1}{\sqrt{2\pi}}\left(\frac{1}{\sqrt{2\pi}}\right)^2\frac{1}{\sqrt{2\pi}}\frac{1}{\sqrt{2\pi}}\int_{\mathbb{R}^3}\frac{1}{\sqrt{2\pi}}\frac{1}{\sqrt{2\pi}}\frac{1}{\sqrt{2\pi}}\frac{1}{\sqrt{2\pi}}\frac{1}{\sqrt{2\pi}}\frac{1}{\sqrt{2\$ 

 $\label{eq:2.1} \frac{1}{2} \sum_{i=1}^n \frac{1}{2} \sum_{j=1}^n \frac{1}{2} \sum_{j=1}^n \frac{1}{2} \sum_{j=1}^n \frac{1}{2} \sum_{j=1}^n \frac{1}{2} \sum_{j=1}^n \frac{1}{2} \sum_{j=1}^n \frac{1}{2} \sum_{j=1}^n \frac{1}{2} \sum_{j=1}^n \frac{1}{2} \sum_{j=1}^n \frac{1}{2} \sum_{j=1}^n \frac{1}{2} \sum_{j=1}^n \frac{1}{2} \sum_{j=1}^n \frac{$ 

 $\label{eq:2.1} \frac{1}{\sqrt{2}}\int_{\mathbb{R}^3}\frac{1}{\sqrt{2}}\left(\frac{1}{\sqrt{2}}\right)^2\frac{1}{\sqrt{2}}\left(\frac{1}{\sqrt{2}}\right)^2\frac{1}{\sqrt{2}}\left(\frac{1}{\sqrt{2}}\right)^2\frac{1}{\sqrt{2}}\left(\frac{1}{\sqrt{2}}\right)^2\frac{1}{\sqrt{2}}\left(\frac{1}{\sqrt{2}}\right)^2\frac{1}{\sqrt{2}}\frac{1}{\sqrt{2}}\frac{1}{\sqrt{2}}\frac{1}{\sqrt{2}}\frac{1}{\sqrt{2}}\frac{1}{\sqrt{2}}$  $\label{eq:2.1} \frac{1}{2} \sum_{i=1}^n \frac{1}{2} \sum_{j=1}^n \frac{1}{2} \sum_{j=1}^n \frac{1}{2} \sum_{j=1}^n \frac{1}{2} \sum_{j=1}^n \frac{1}{2} \sum_{j=1}^n \frac{1}{2} \sum_{j=1}^n \frac{1}{2} \sum_{j=1}^n \frac{1}{2} \sum_{j=1}^n \frac{1}{2} \sum_{j=1}^n \frac{1}{2} \sum_{j=1}^n \frac{1}{2} \sum_{j=1}^n \frac{1}{2} \sum_{j=1}^n \frac{$  $\omega_{\rm{max}}$ 

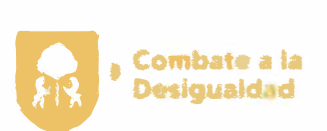

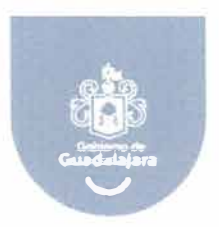

#### **A. Presentación**

El presente Manual de Procedimientos tiene como propósito contar con una guía rápida y específica que incluya la operación y desarrollo de las actividades de las diferentes áreas del Gobierno Municipal de Guadalajara; así como servir de instrumento de apoyo para la mejora institucional.

Incluye en forma ordenada y secuencial las operaciones de los procedimientos a seguir para las actividades laborales, motivando con ello un buen desarrollo administrativo y dando cumplimiento a lo establecido en el Código de Gobierno Municipal de Guadalajara.

Este documento está sujeto a actualización conforme se presenten variaciones en la ejecución de los procedimientos, en la normatividad establecida, en la estructura orgánica o bien en algún otro aspecto que influya en la operatividad del mismo.

 $\label{eq:2.1} \begin{split} \mathcal{L}_{\text{max}}(\mathbf{r}) = \mathcal{L}_{\text{max}}(\mathbf{r}) \mathcal{L}_{\text{max}}(\mathbf{r}) \mathcal{L}_{\text{max}}(\mathbf{r}) \mathcal{L}_{\text{max}}(\mathbf{r}) \mathcal{L}_{\text{max}}(\mathbf{r}) \mathcal{L}_{\text{max}}(\mathbf{r}) \mathcal{L}_{\text{max}}(\mathbf{r}) \mathcal{L}_{\text{max}}(\mathbf{r}) \mathcal{L}_{\text{max}}(\mathbf{r}) \mathcal{L}_{\text{max}}(\mathbf{r}) \mathcal{L}_{\text{max}}(\mathbf{r}) \$ 

 $\mathscr{A}^{\mathbb{Z}}$ 

 $\mathcal{L}^{\text{max}}_{\text{max}}$ 

 $\label{eq:2.1} \mathcal{L}_{\mathcal{A}}(x) = \mathcal{L}_{\mathcal{A}}(x) \mathcal{L}_{\mathcal{A}}(x) = \mathcal{L}_{\mathcal{A}}(x)$ 

 $\label{eq:2.1} \frac{1}{\sqrt{2}}\int_{\mathbb{R}^3} \frac{1}{\sqrt{2}}\left(\frac{1}{\sqrt{2}}\right)^2\frac{1}{\sqrt{2}}\left(\frac{1}{\sqrt{2}}\right)^2\frac{1}{\sqrt{2}}\left(\frac{1}{\sqrt{2}}\right)^2.$  $\mathcal{L}^{\text{max}}_{\text{max}}$  ,  $\mathcal{L}^{\text{max}}_{\text{max}}$ 

 $\mathcal{L}(\mathcal{A})$  and  $\mathcal{L}(\mathcal{A})$ 

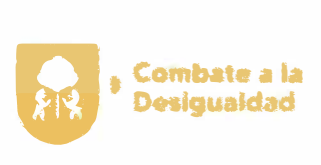

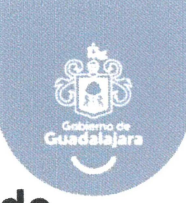

#### **B. Políticas generales de uso del manual procedimientos**

1. El Manual de Procedimientos debe estar disponible para consulta del personal que labora en el Gobierno Municipal de Guadalajara, así como de la ciudadanía en general.

2. El Funcionario de primer nivel o Director del área responsable de la elaboración y del contenido del manual, es el encargado de difundir al personal interno el presente documento, así mismo en los casos en que se actualice el documento informarles oportunamente.

3. El Manual de Procedimientos es un documento oficial e institucional, el cual debe presentar las firmas de autorización, Visto Bueno y Asesoría y Supervisión de los siguientes funcionarios:

- Coordinador general o titular de la dependencia del área que elabora el manual
- Director de área que elabora el manual
- Director de Innovación Gubernamental
- Departamento de Gestión de la Calidad

4. El Manual de Procedimientos contiene un cuadro de control ubicado en la portada con las siguientes especificaciones:

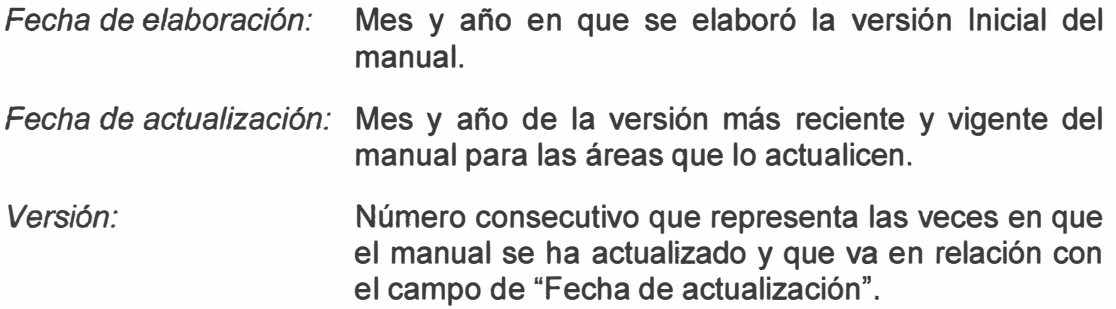

*Código del manual:* Código asignado al Manual de Procedimientos y representado por las iniciales de la Coordinación General o Dependencia **(AAAAA),** seguido por las iniciales de la Dirección de Área **(BBBB),** tipo de documento **(MP),** número de versión **(00),** y fecha de elaboración o actualización **(MMAA).** 

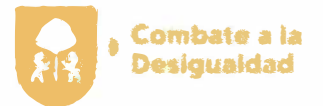

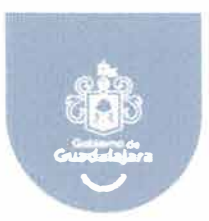

#### **C. Objetivos del manual de procedimientos**

Este Manual de Procedimientos es un documento oficial con carácter obligatorio que se fundamenta en el Artículo 130, fracción V. del Código de Gobierno Municipal de Guadalajara, cuyos objetivos son:

- Servir de marco de referencia y guía para llevar a cabo el trabajo diario de cada unidad, orientadas a la consecución de los objetivos de la dependencia además de contribuir a la división del trabajo, capacitación y medición de su desempeño.
- Delimitar las responsabilidades y competencias de todas las áreas que componen la organización, para detectar omisiones y evitar duplicidad de funciones.
- Actuar como medio de información, comunicación y difusión para apoyar la inducción del personal de nuevo ingreso al contexto de la institución.
- Contribuir a fundamentar los programas de trabajo y presupuestos de las dependencias.
- Describir los procesos sustantivos del área, así como los procedimientos que lo conforman y sus operaciones en forma ordenada, secuencial y detallada.
- Implementar formalmente los métodos y técnicas de trabajo que deben seguirse para la realización de las actividades.
- Otorgar al servidor público una visión integral de sus funciones y responsabilidades operativas al ofrecerle la descripción del procedimiento en su conjunto, así como las interrelaciones de éste con otras unidades de trabajo para la realización de las funciones asignadas.
- Servir como base para identificar áreas de oportunidad de mejora continua en los procedimientos.

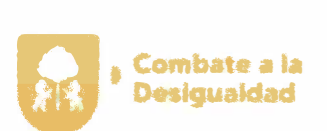

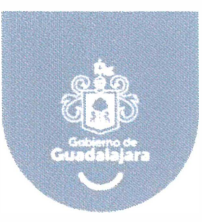

### **1. Inventario de procedimientos**

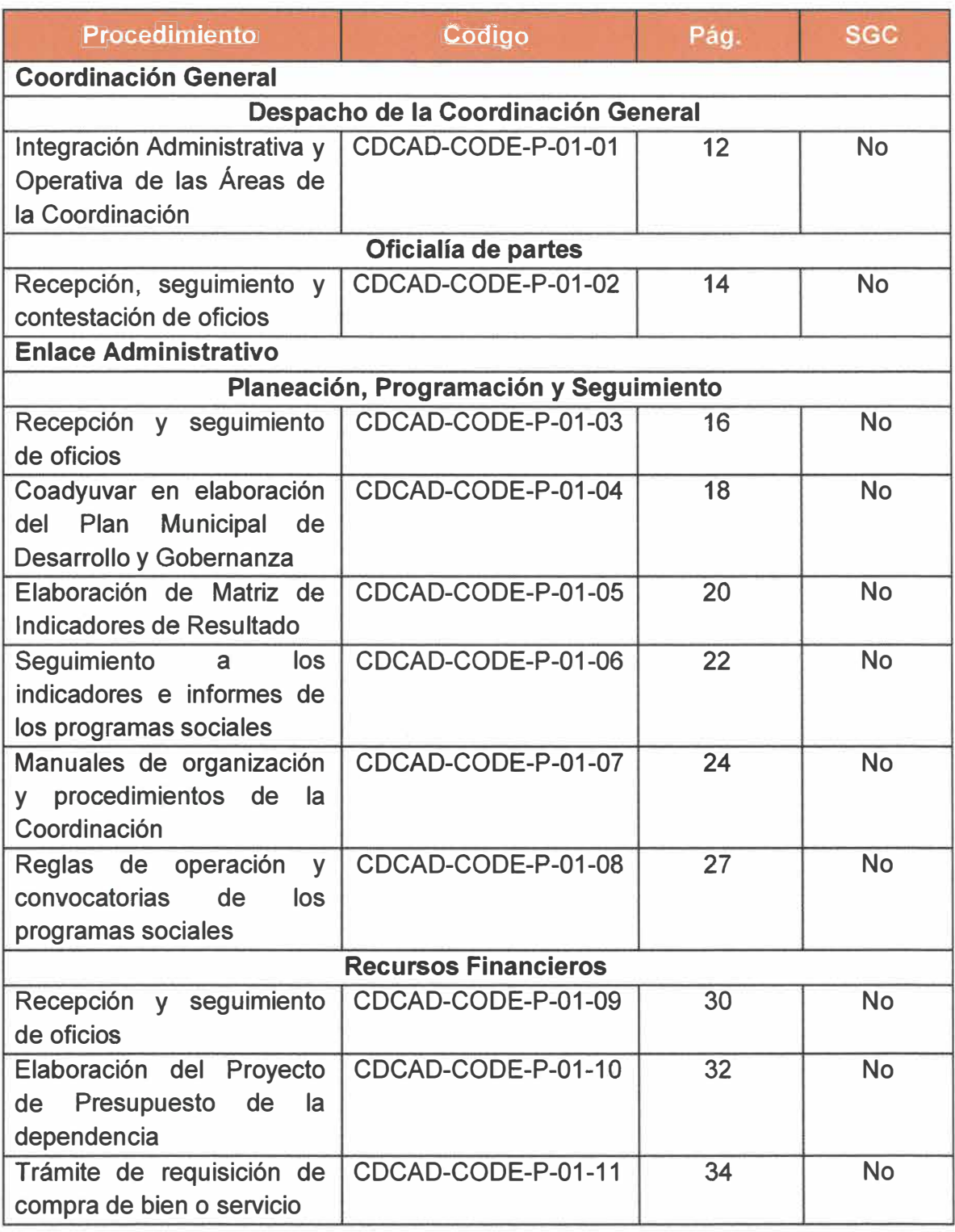

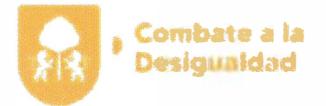

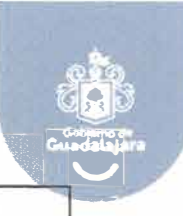

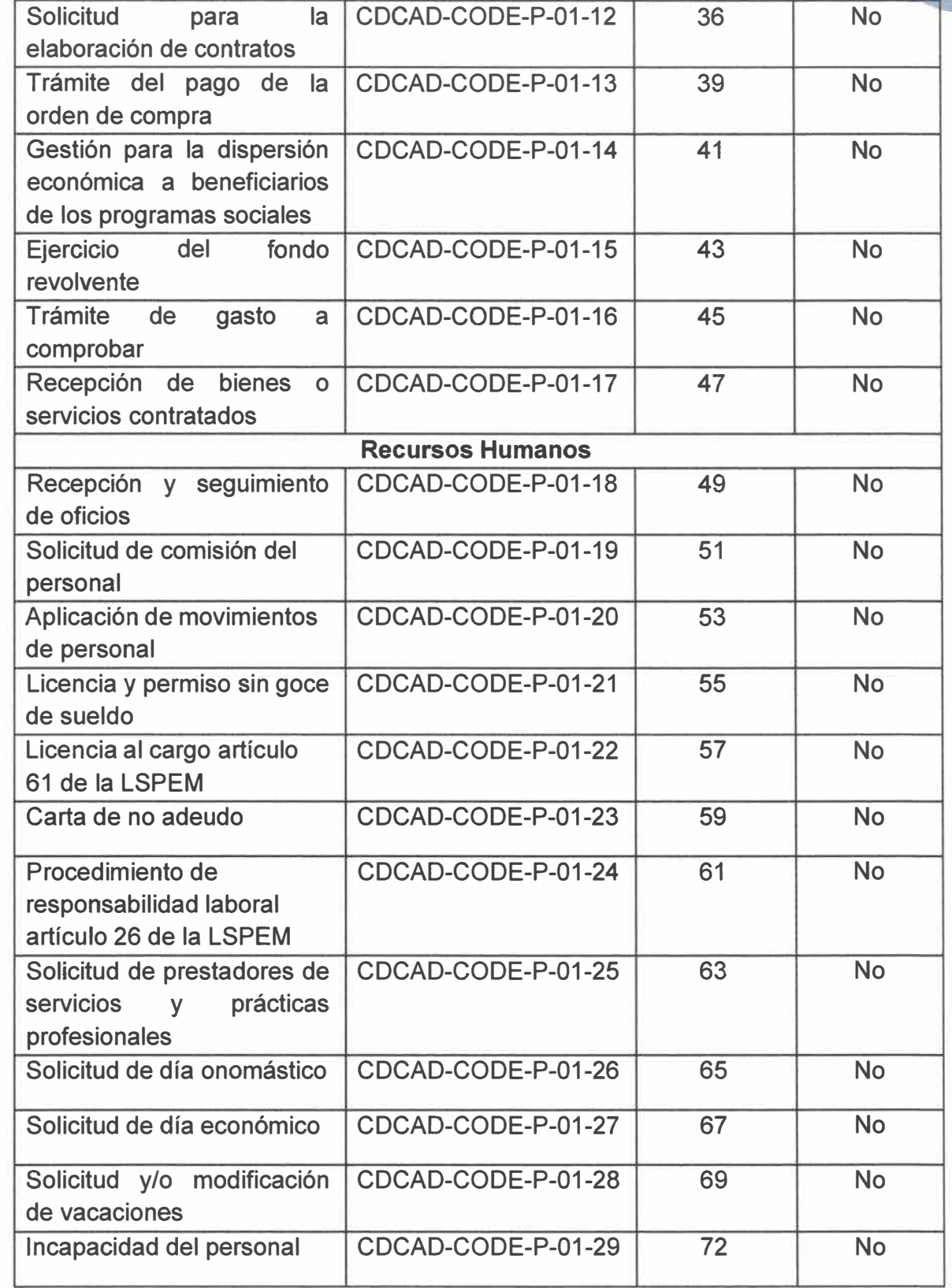

Página 7 de 190

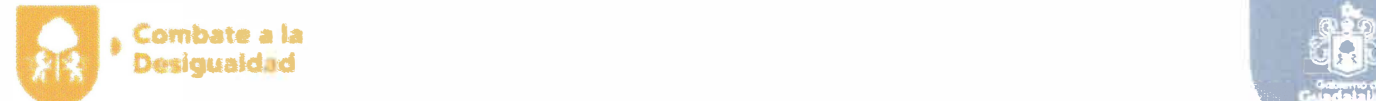

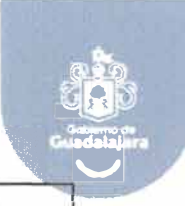

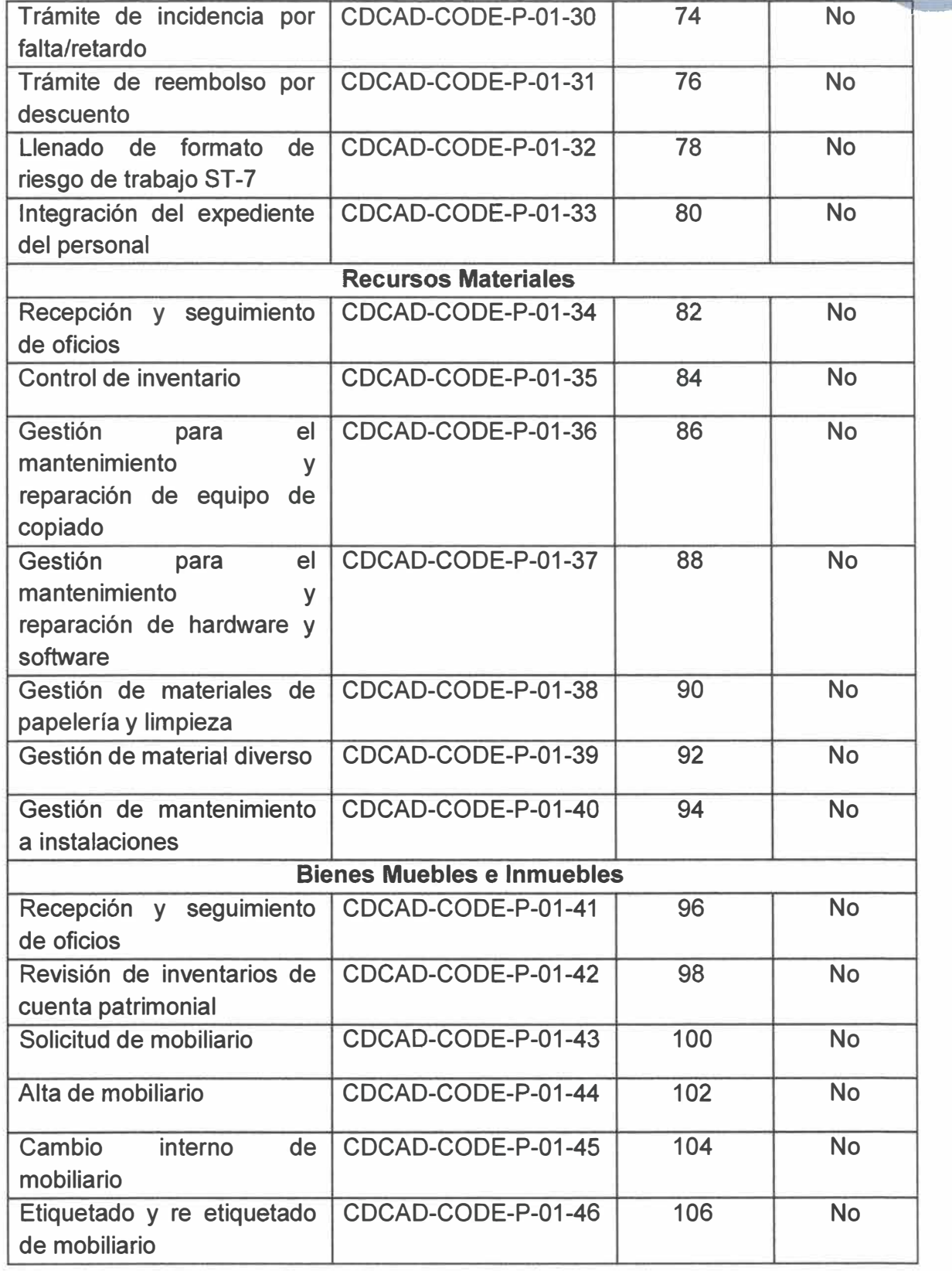

Página **8 de 190**

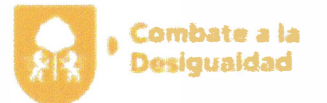

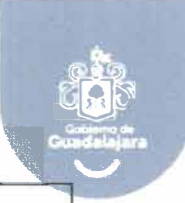

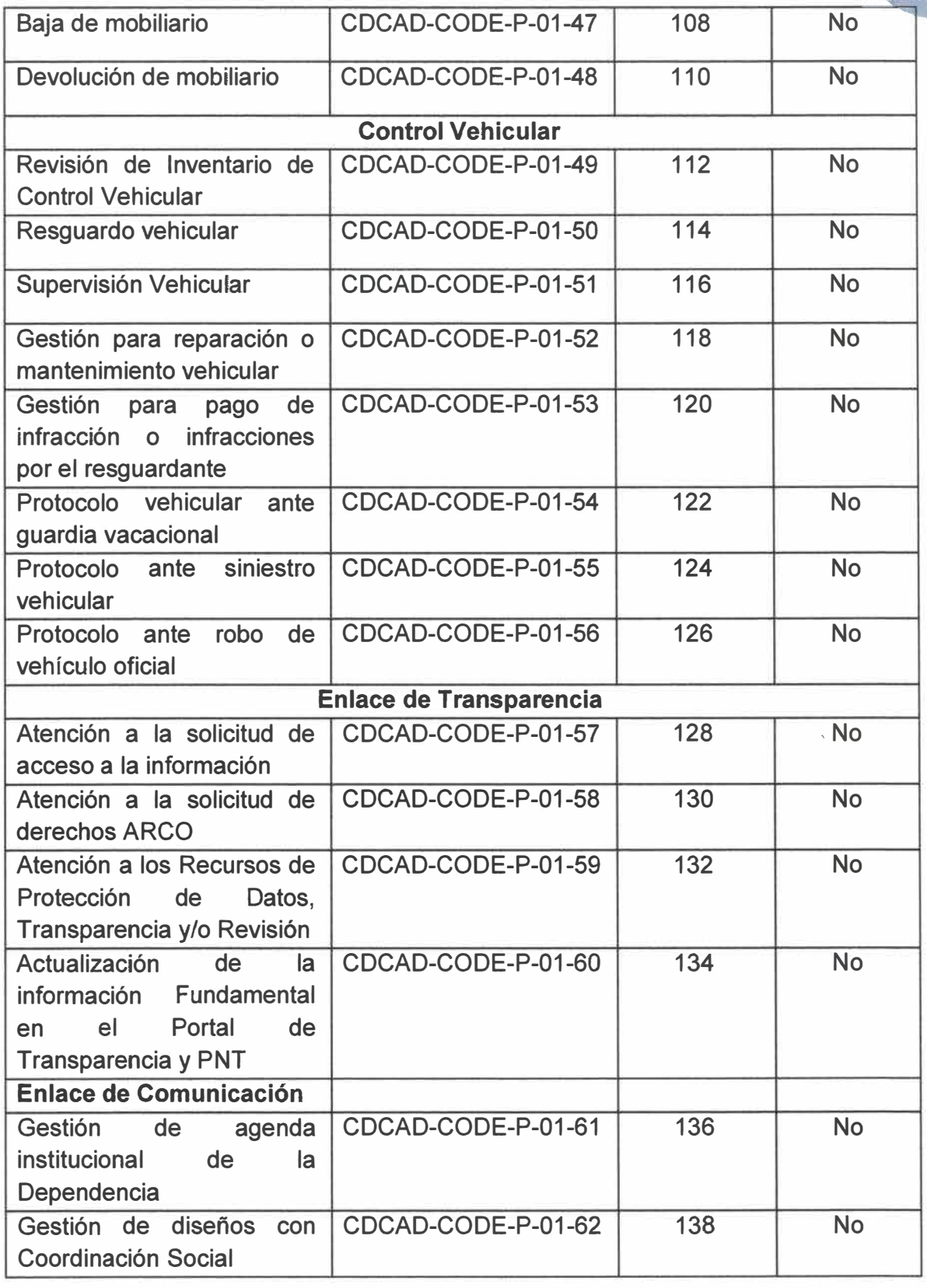

Página **9 de 190**

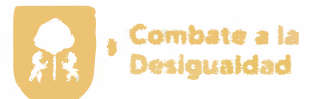

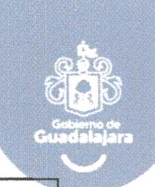

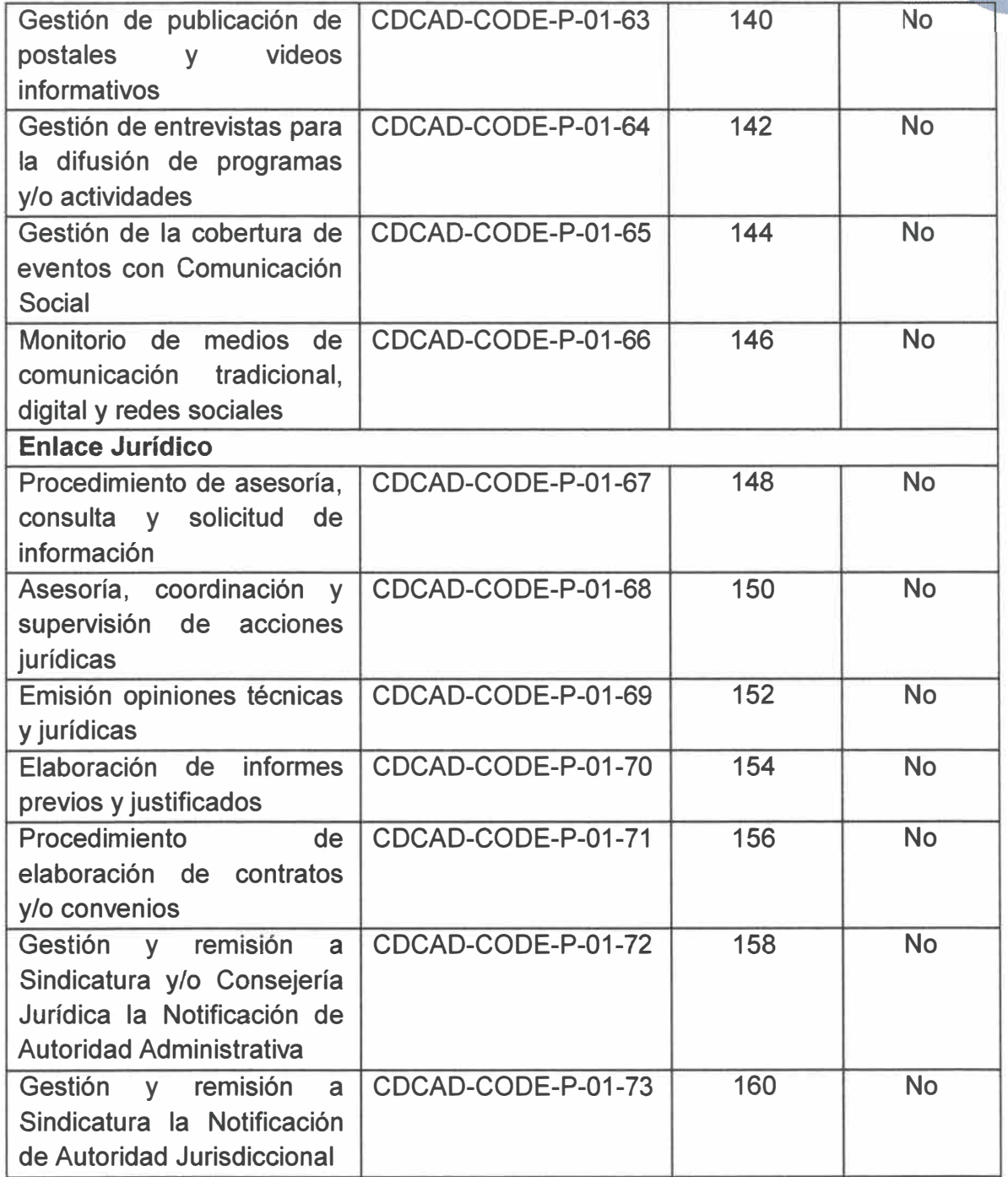

#### **Código del procedimiento**

Código asignado al procedimiento y representado por las iniciales de la Coordinación General o Dependencia **(AAAAA),** seguido por las iniciales de la Dirección de Área **(BBBB),** tipo de documento **(P),** número de versión **(00),** y número consecutivo **(00).** 

**Página 1 O de 190** 

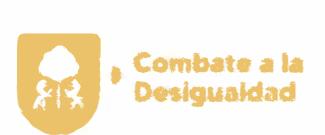

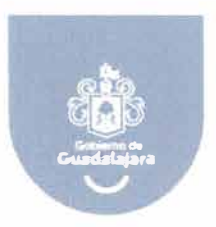

## **2. Diagramas de flujo**

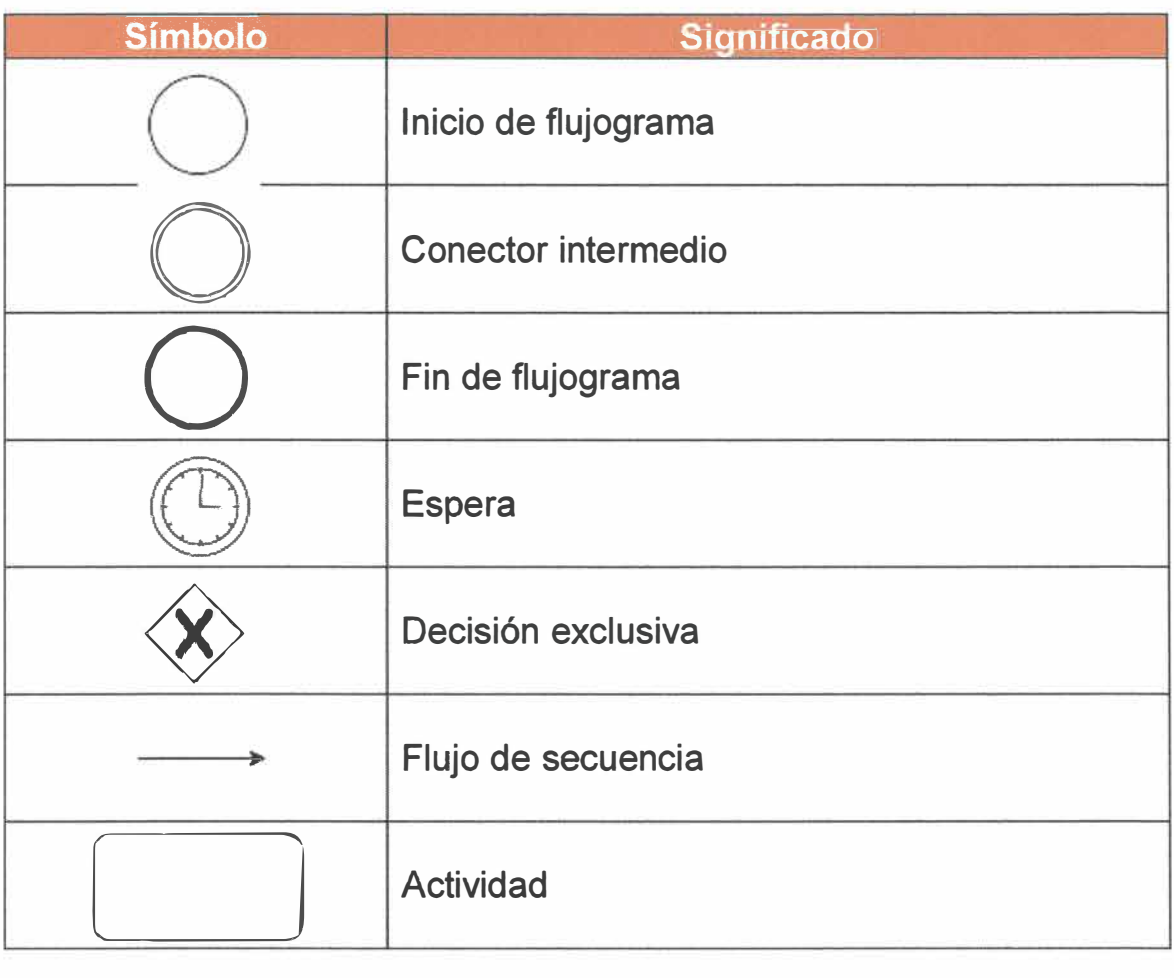

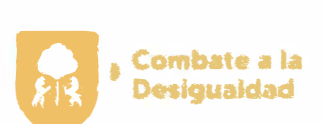

ì

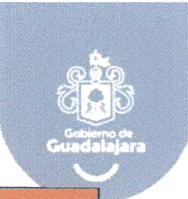

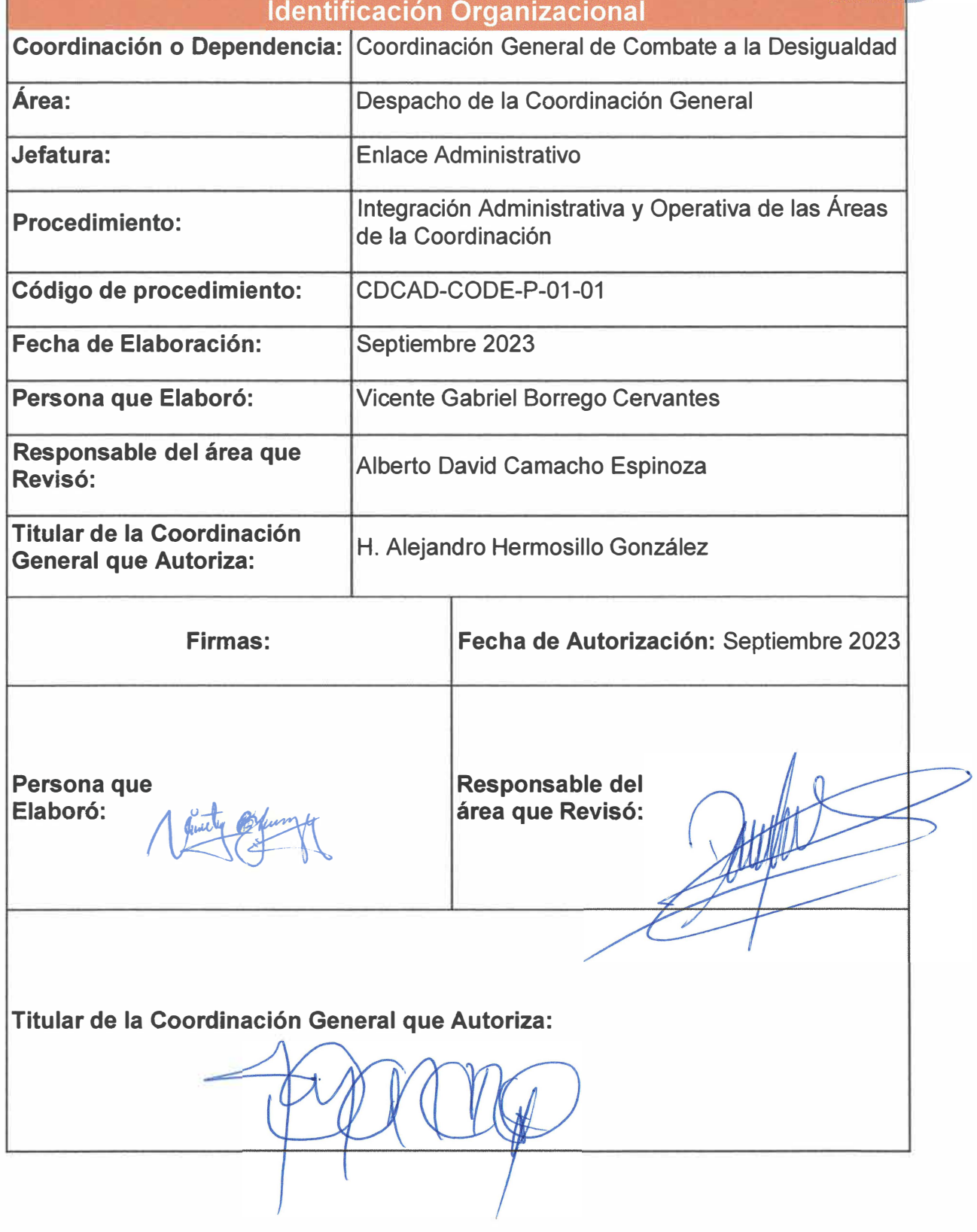

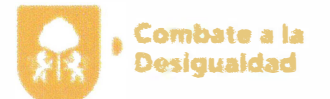

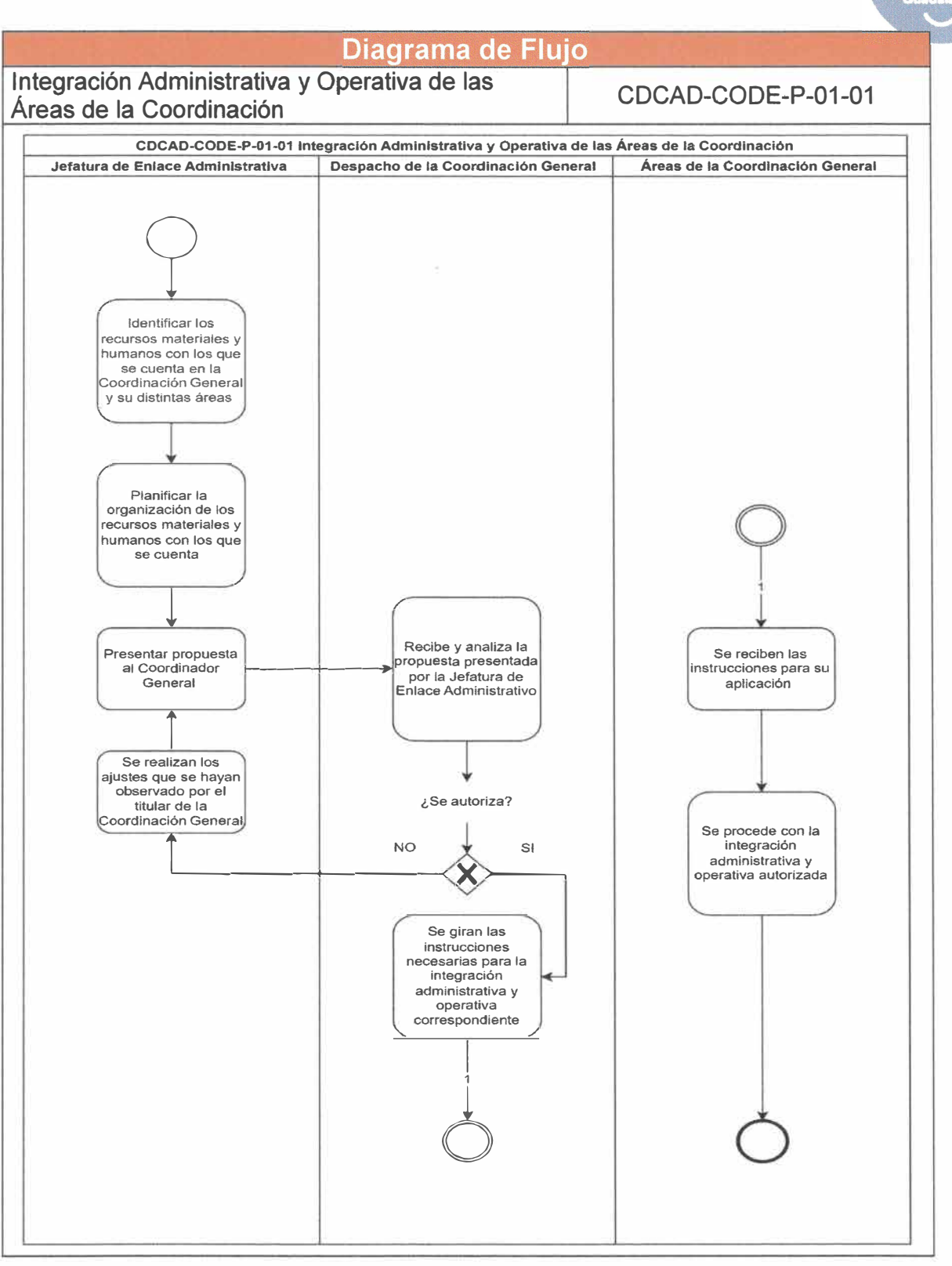

**Página 13 de 190** 

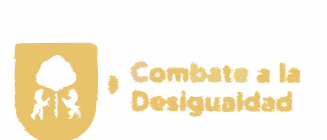

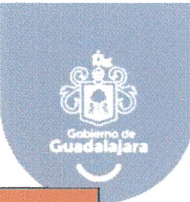

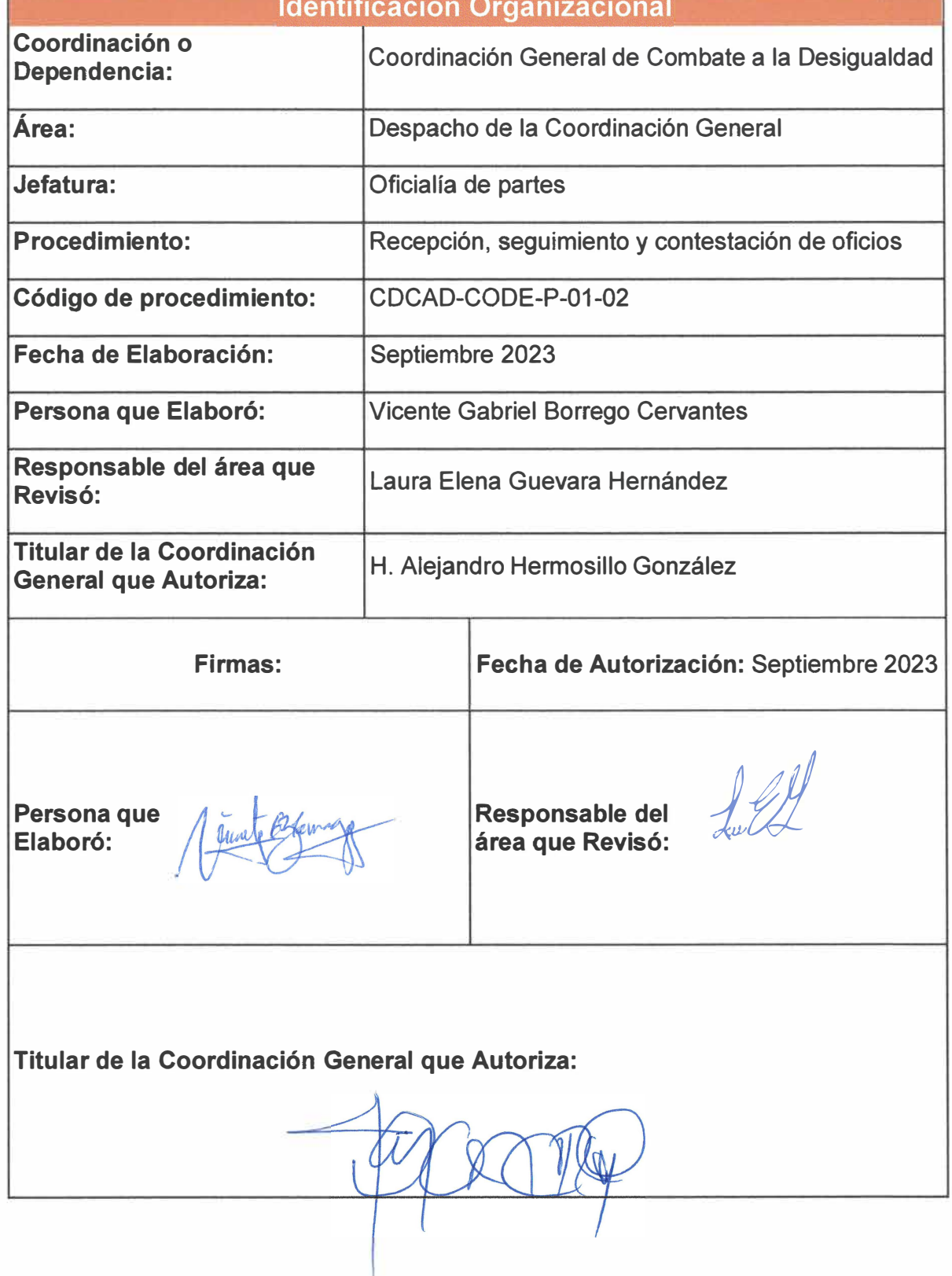

**Página 14 de 190** 

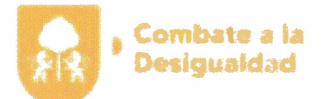

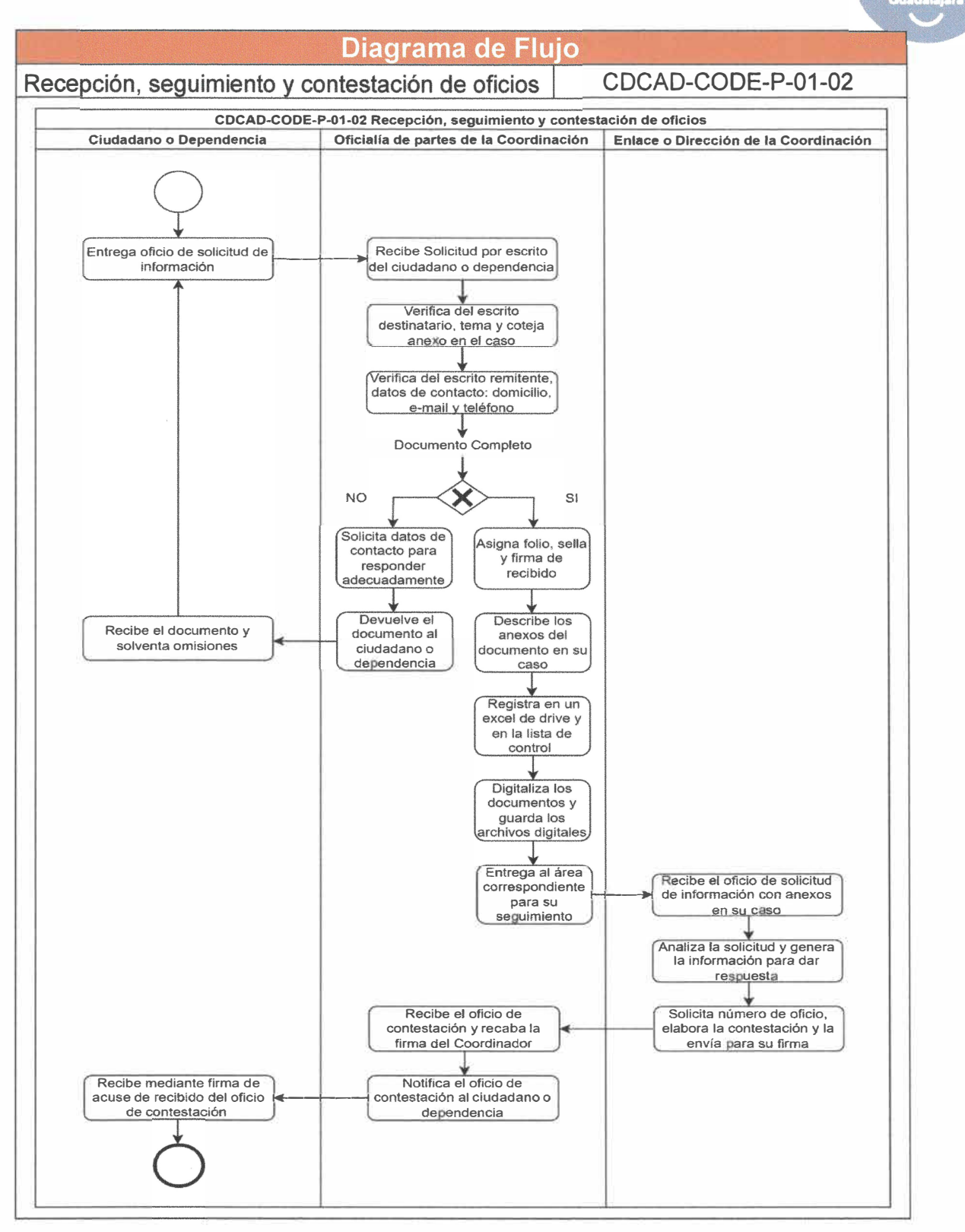

**Página 15 de 190** 

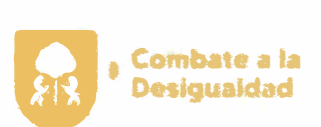

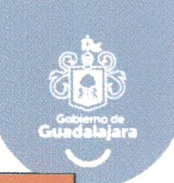

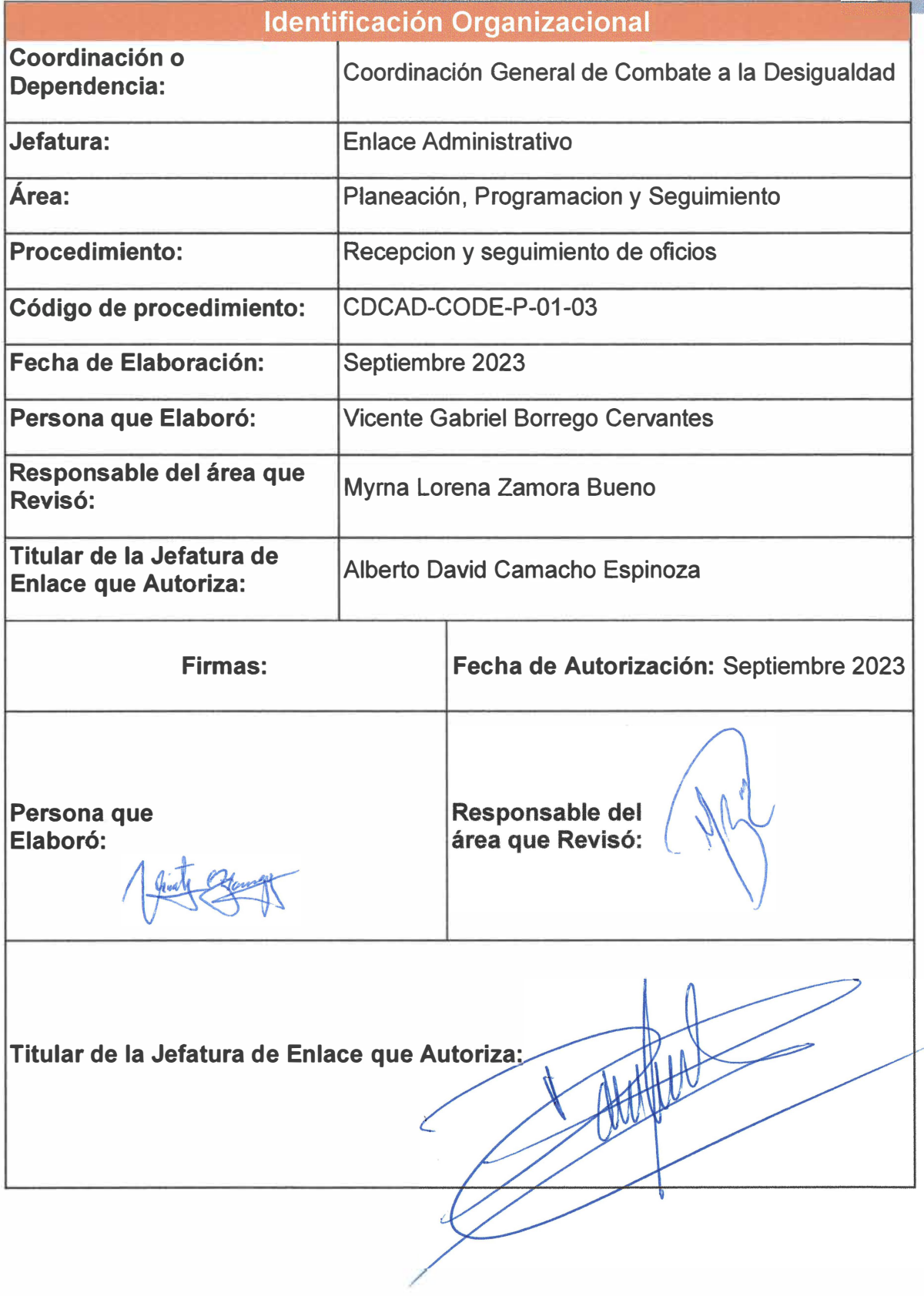

**Página 16 de 190** 

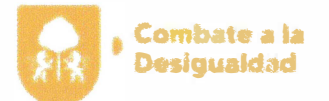

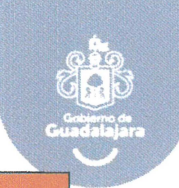

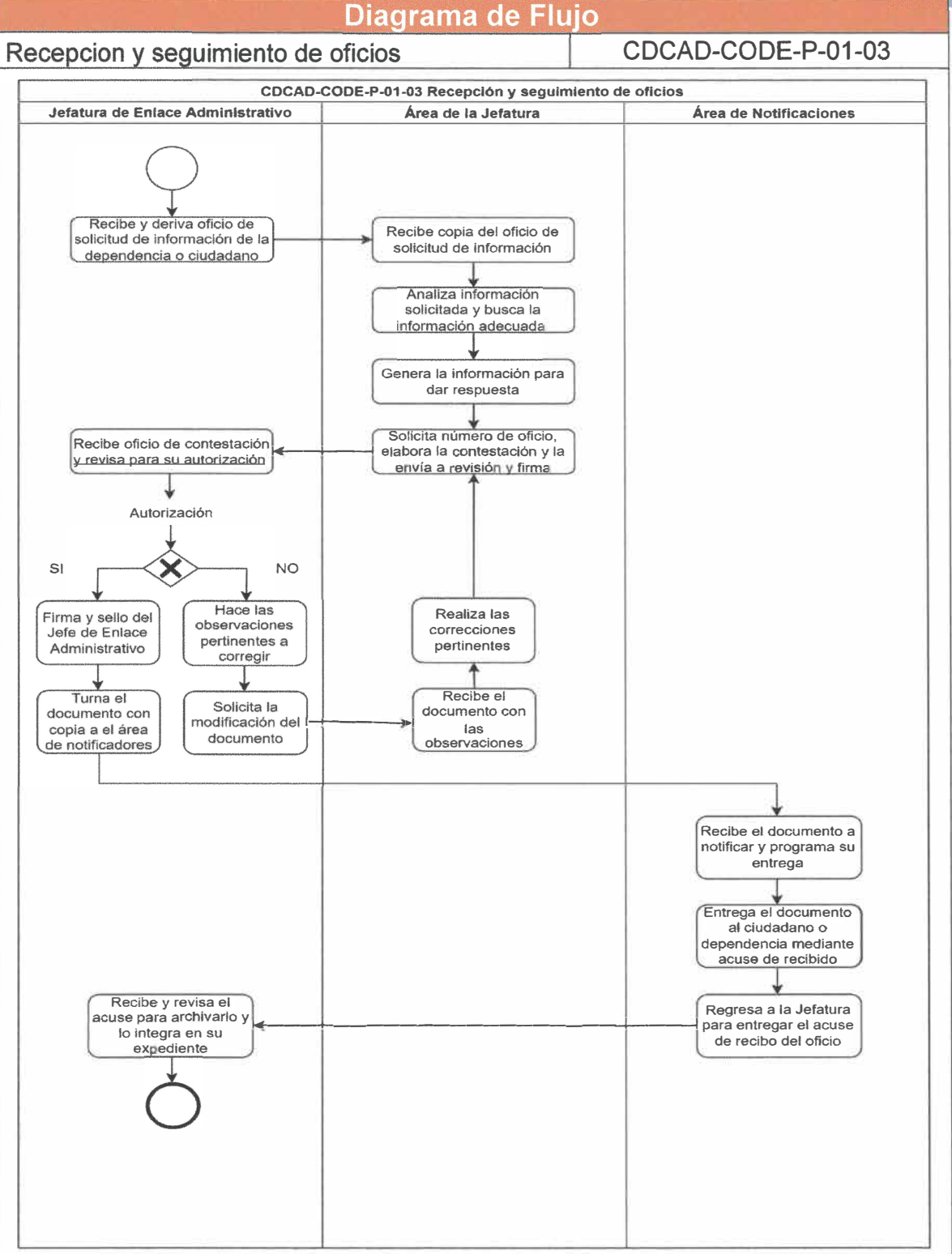

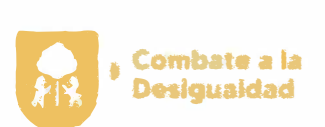

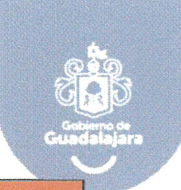

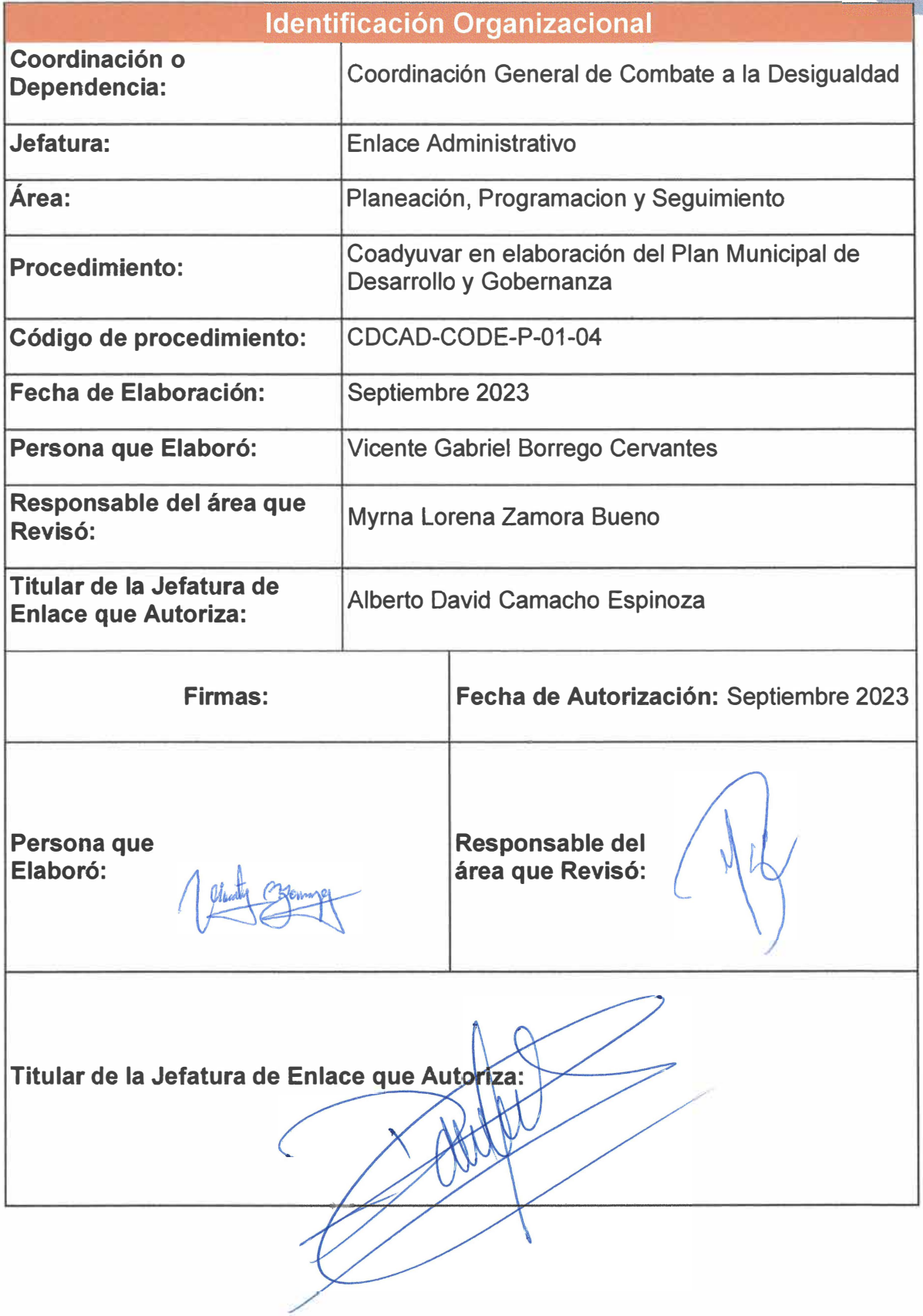

**Página 18 de 190** 

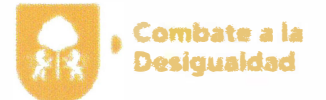

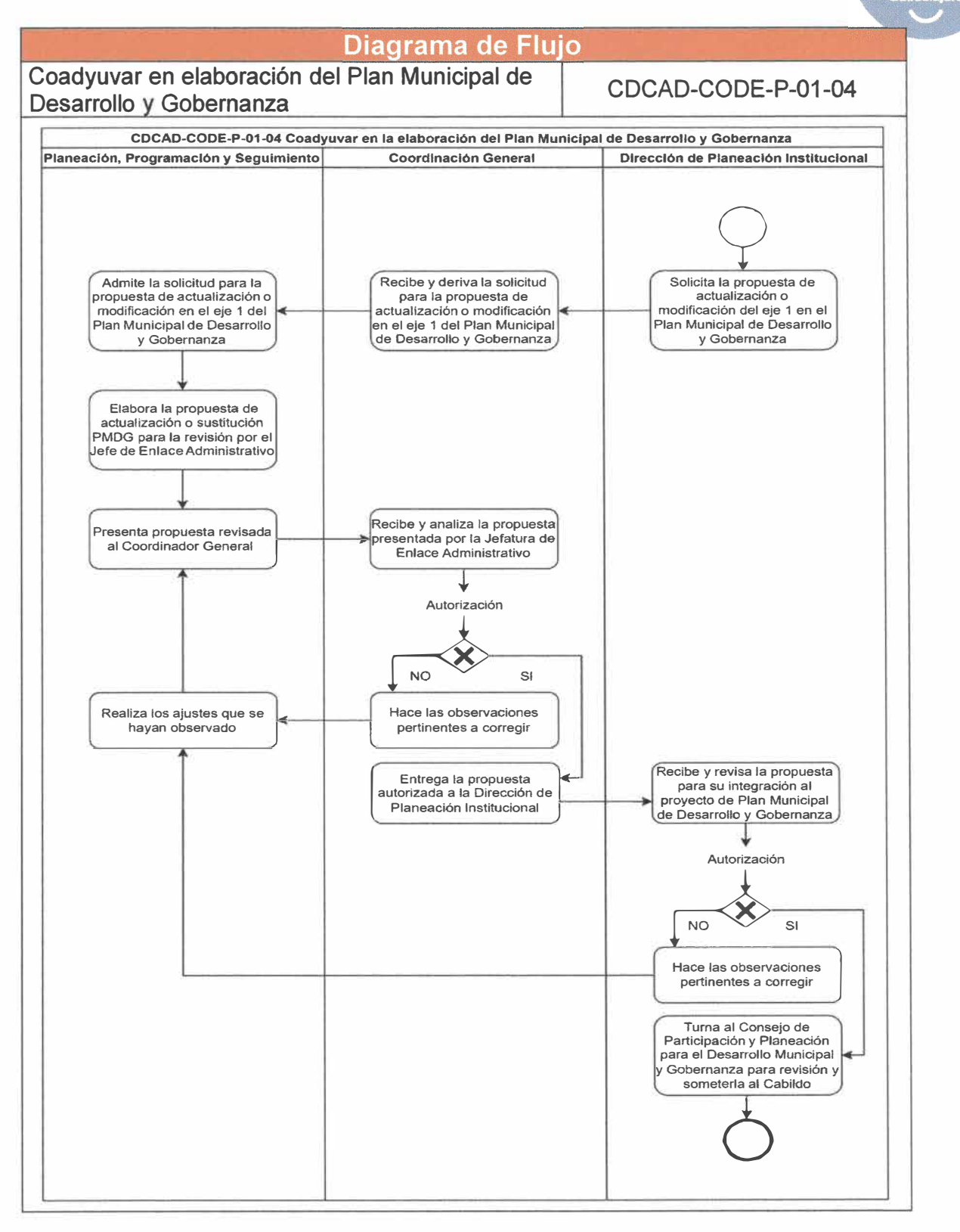

**Página 19 de 190** 

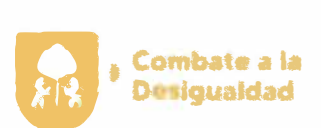

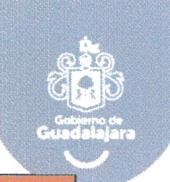

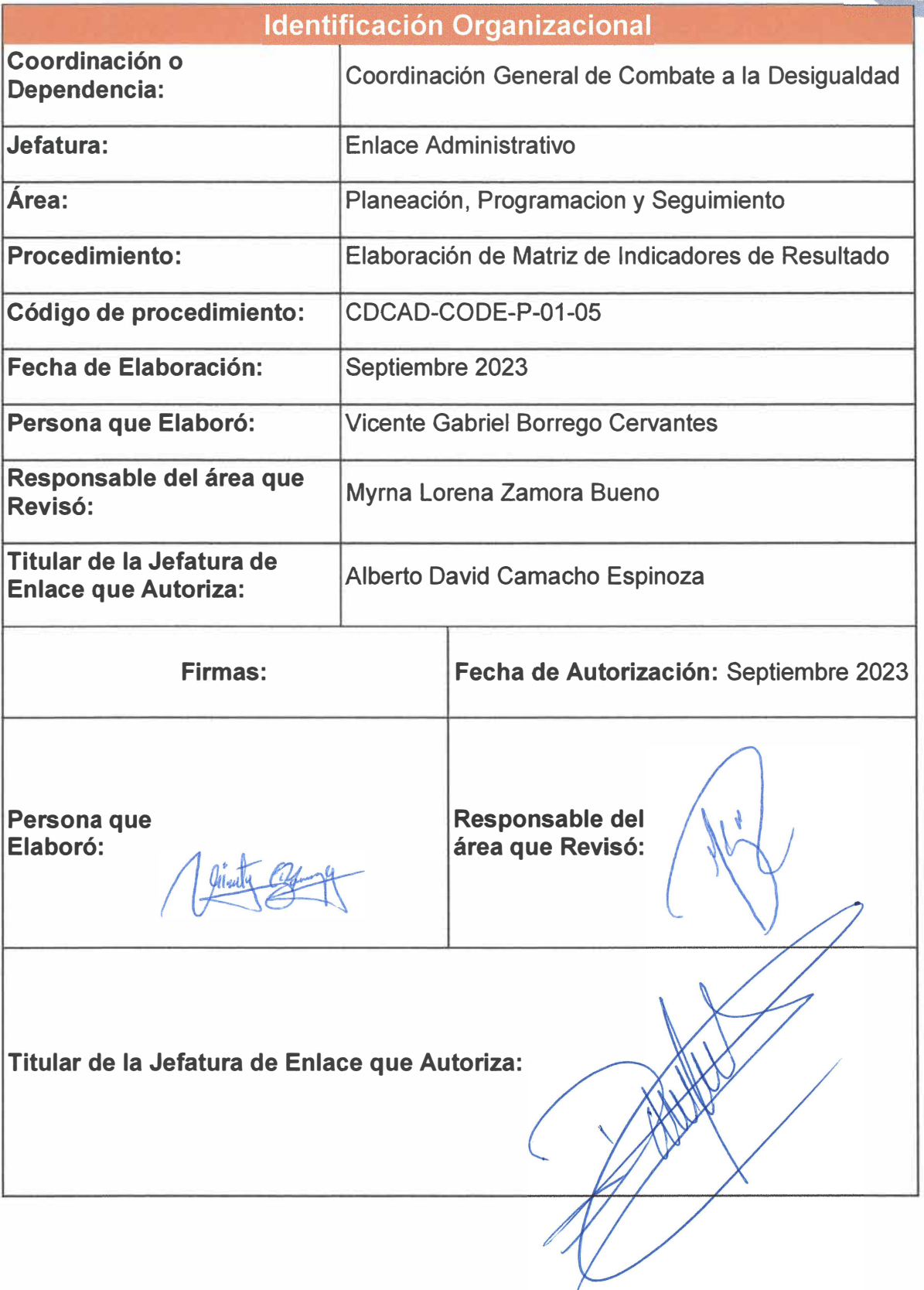

**Página 20 de 190** 

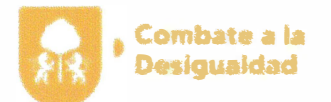

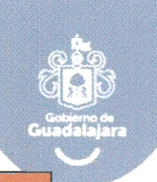

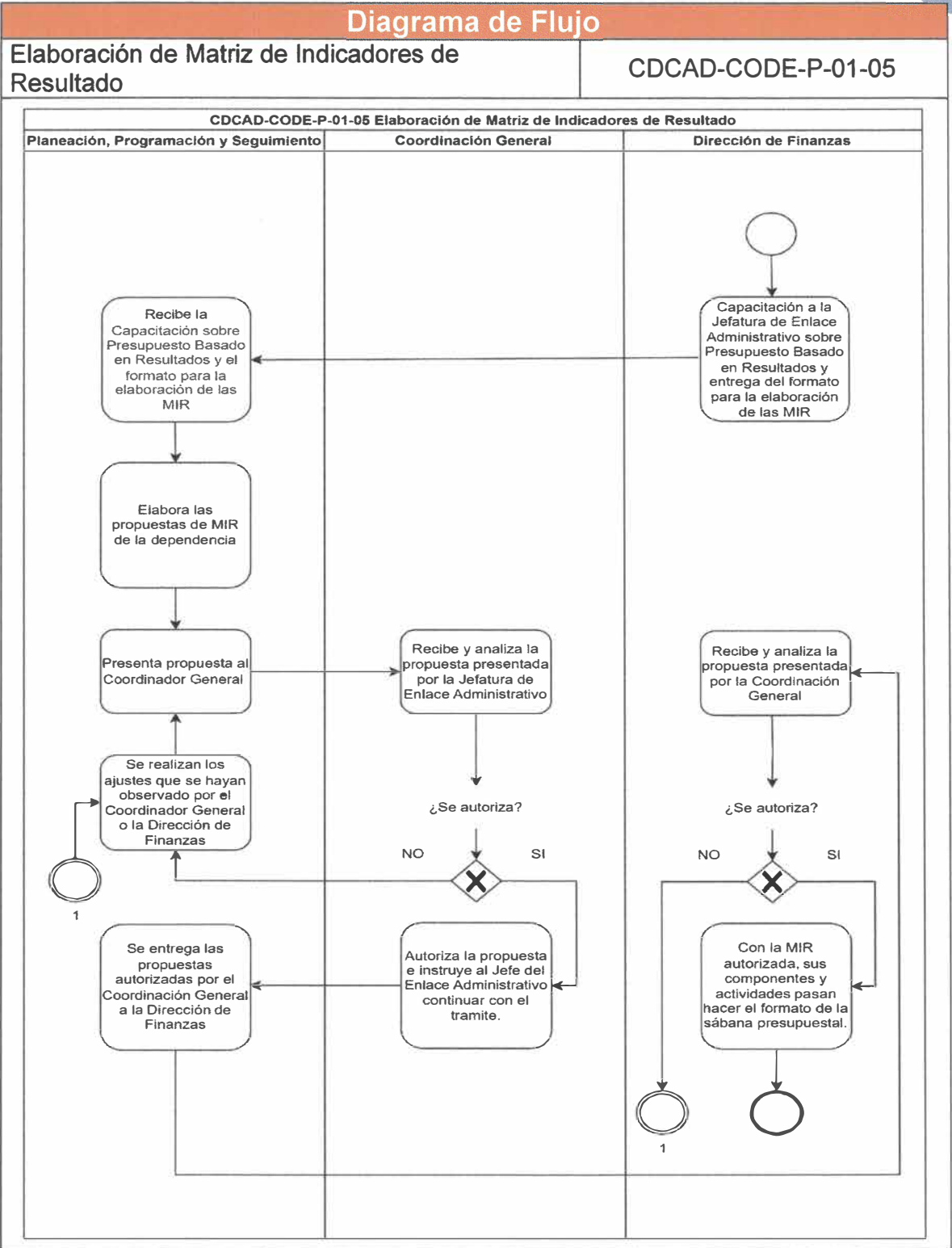

**Página 21 de 190** 

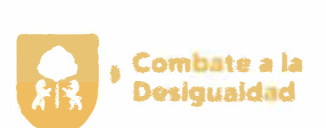

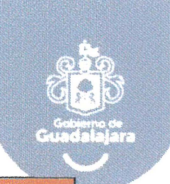

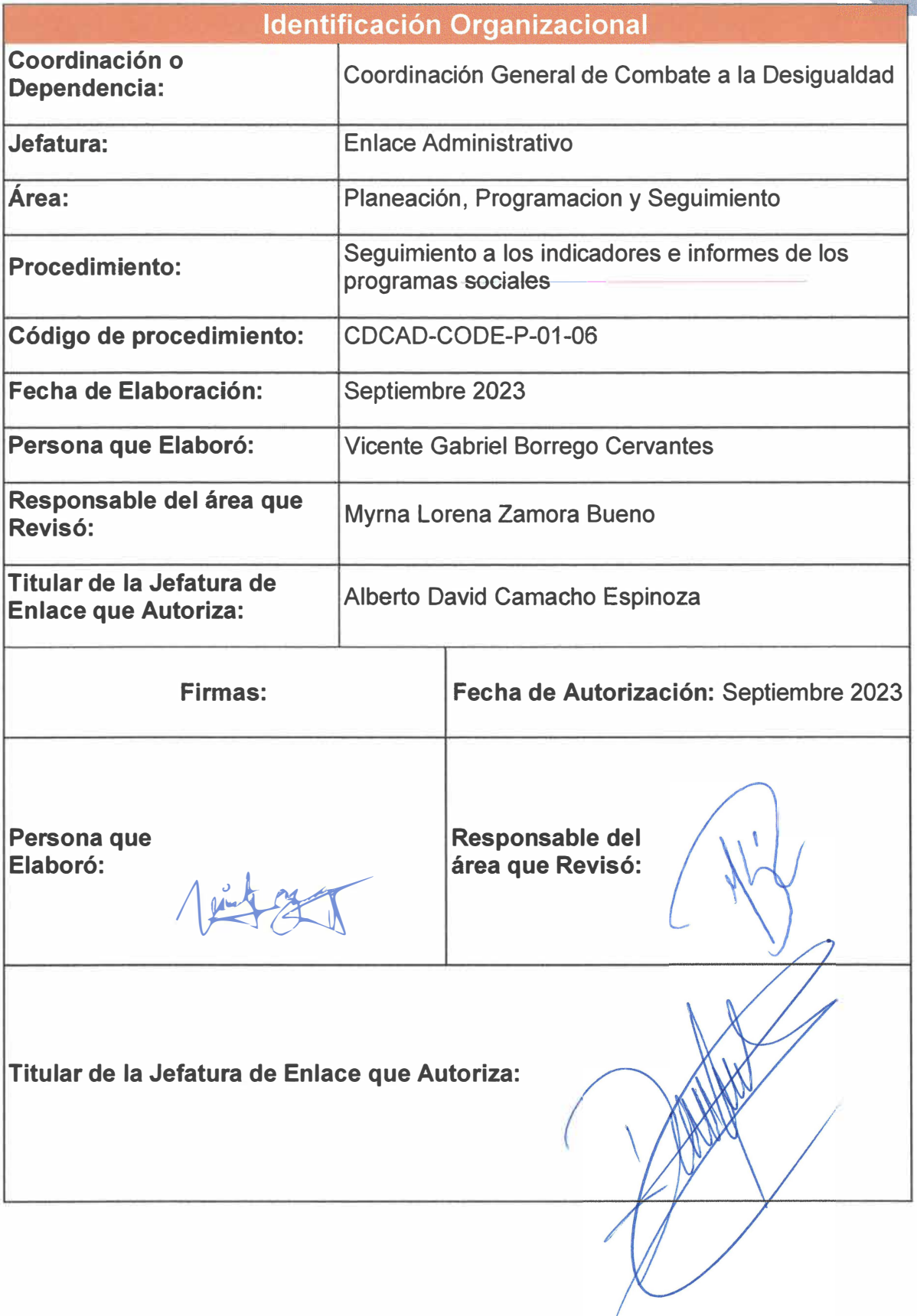

Página 22 de 190

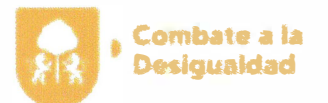

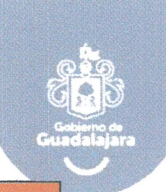

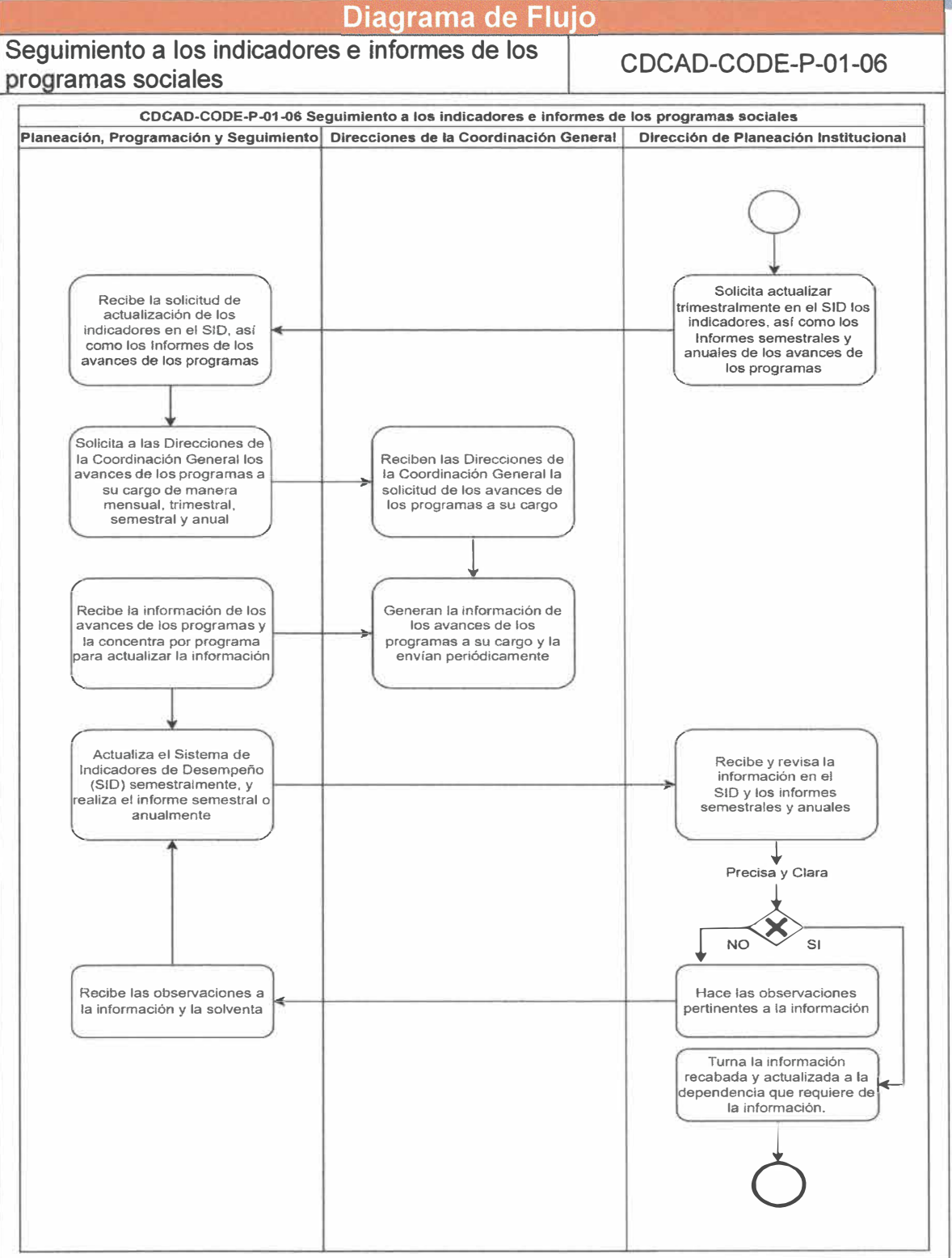

Página 23 de 190

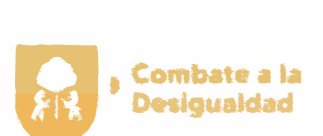

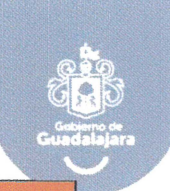

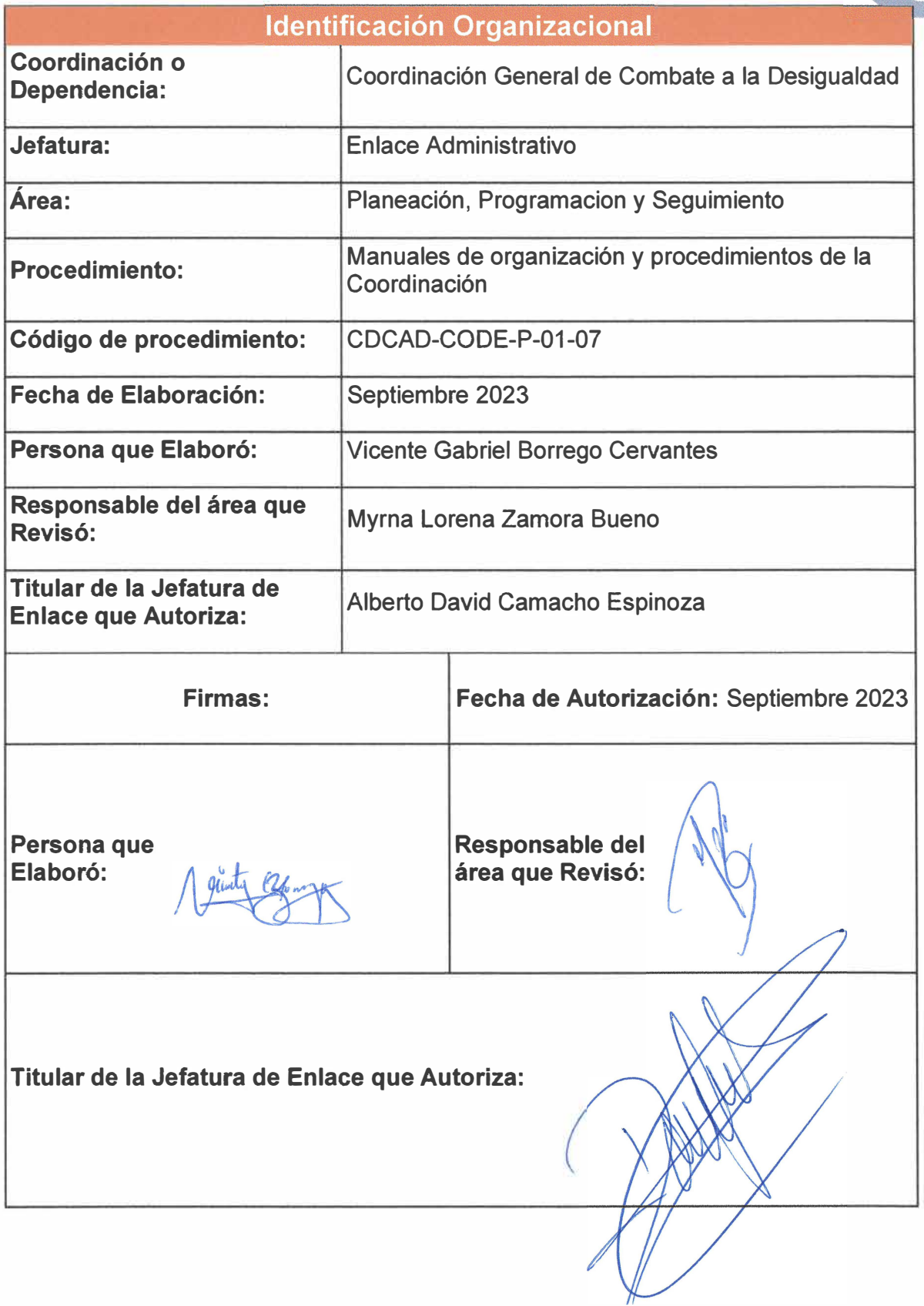

**Página 24 de 190** 

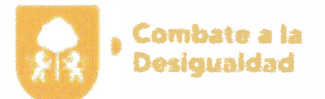

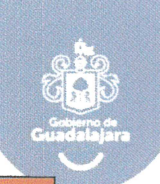

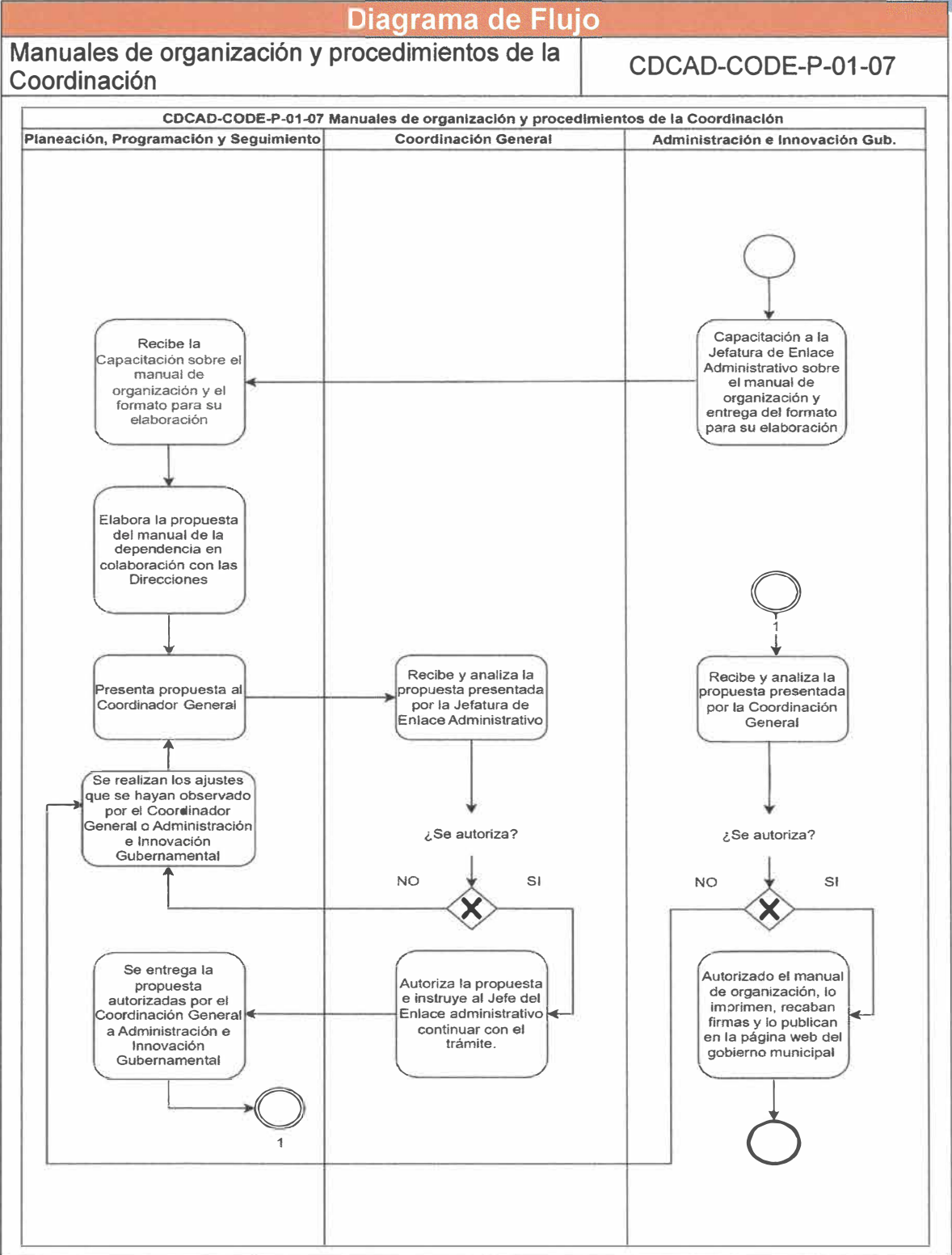

**Página 25 de 190** 

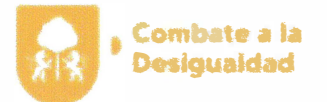

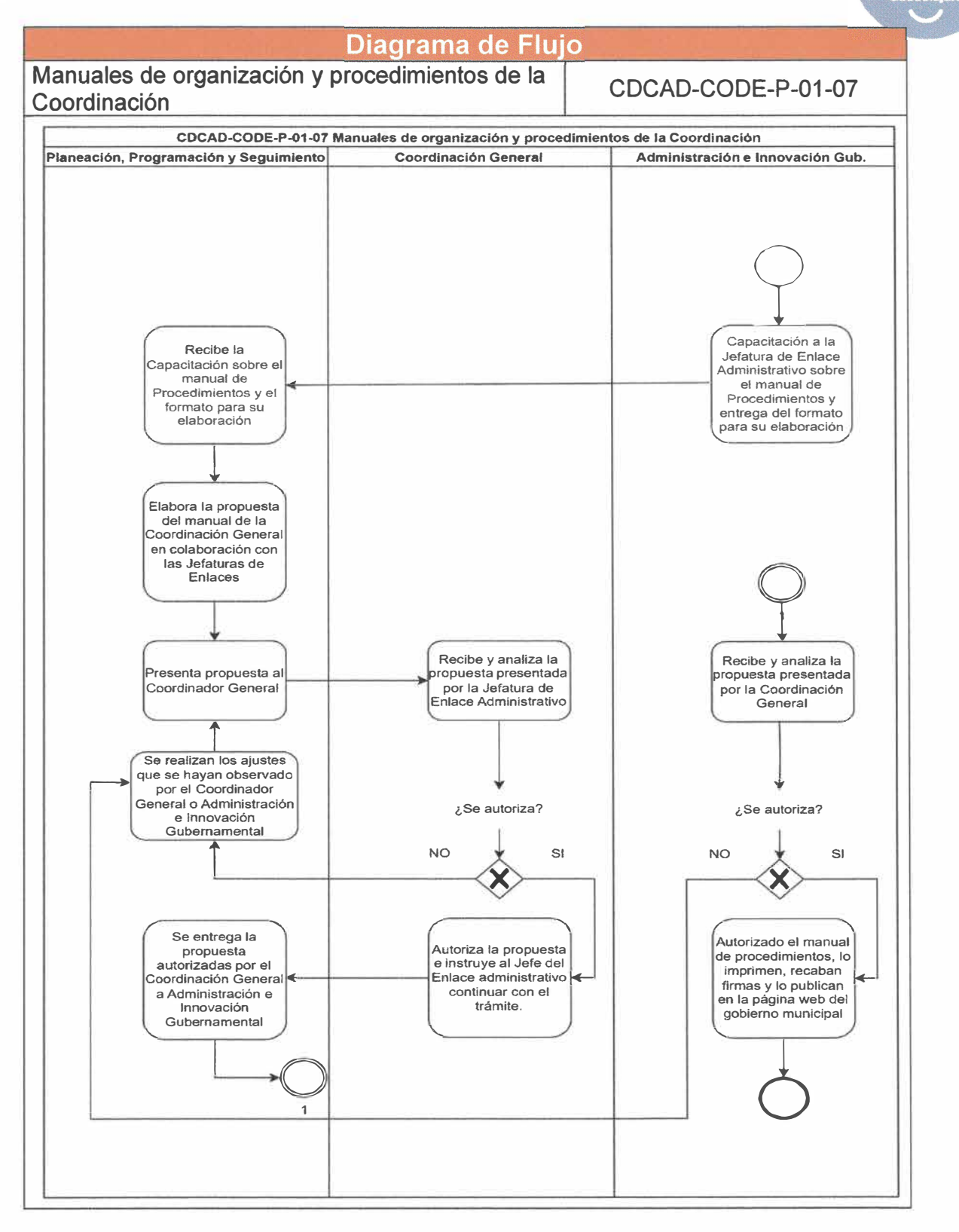

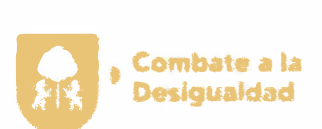

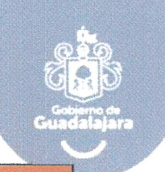

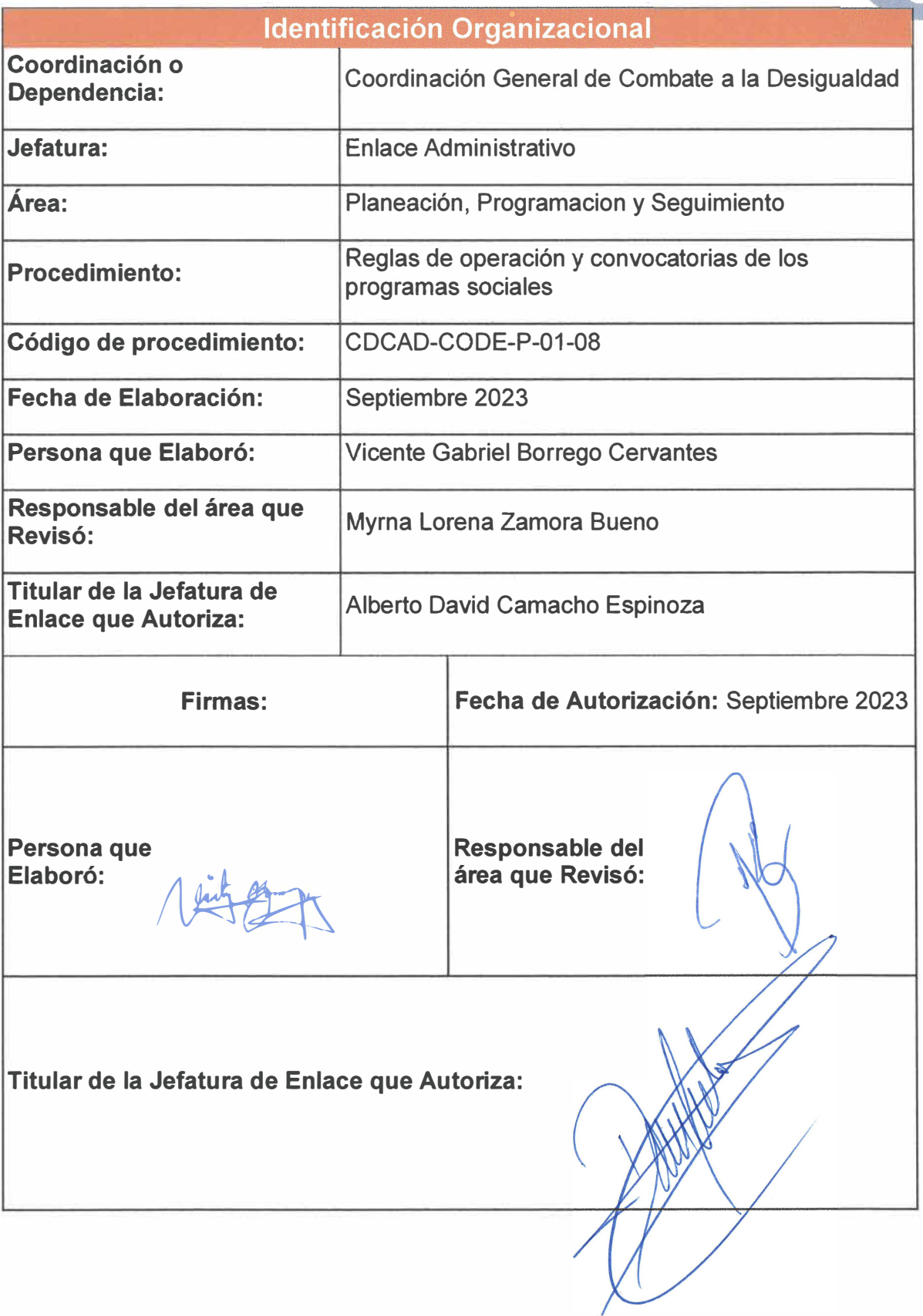

**Página 27 de 190** 

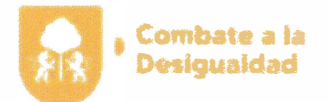

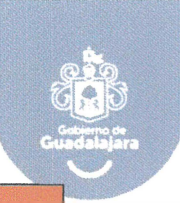

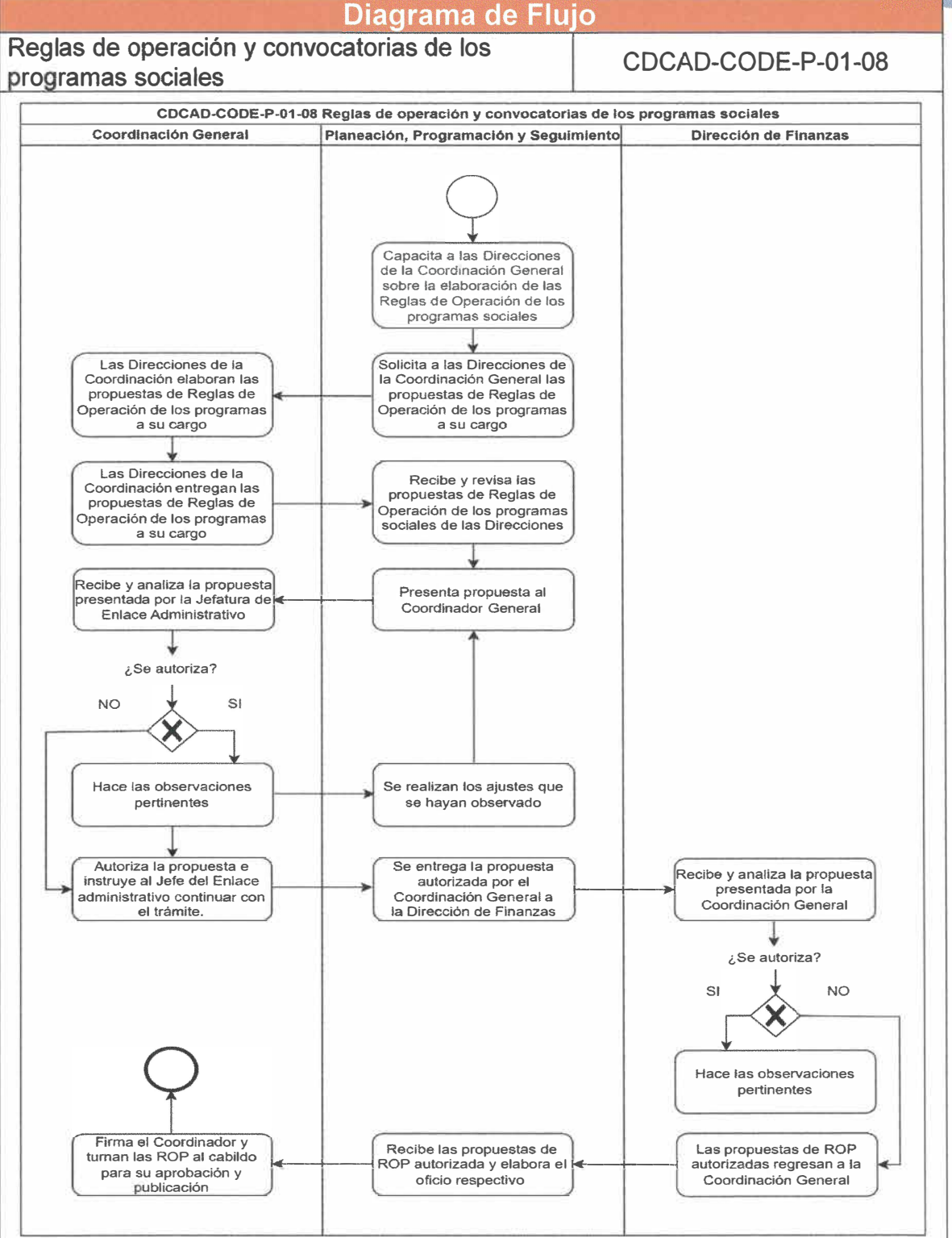

**Página 28 de 190** 

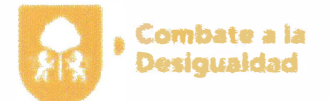

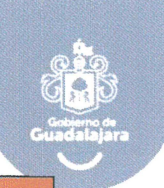

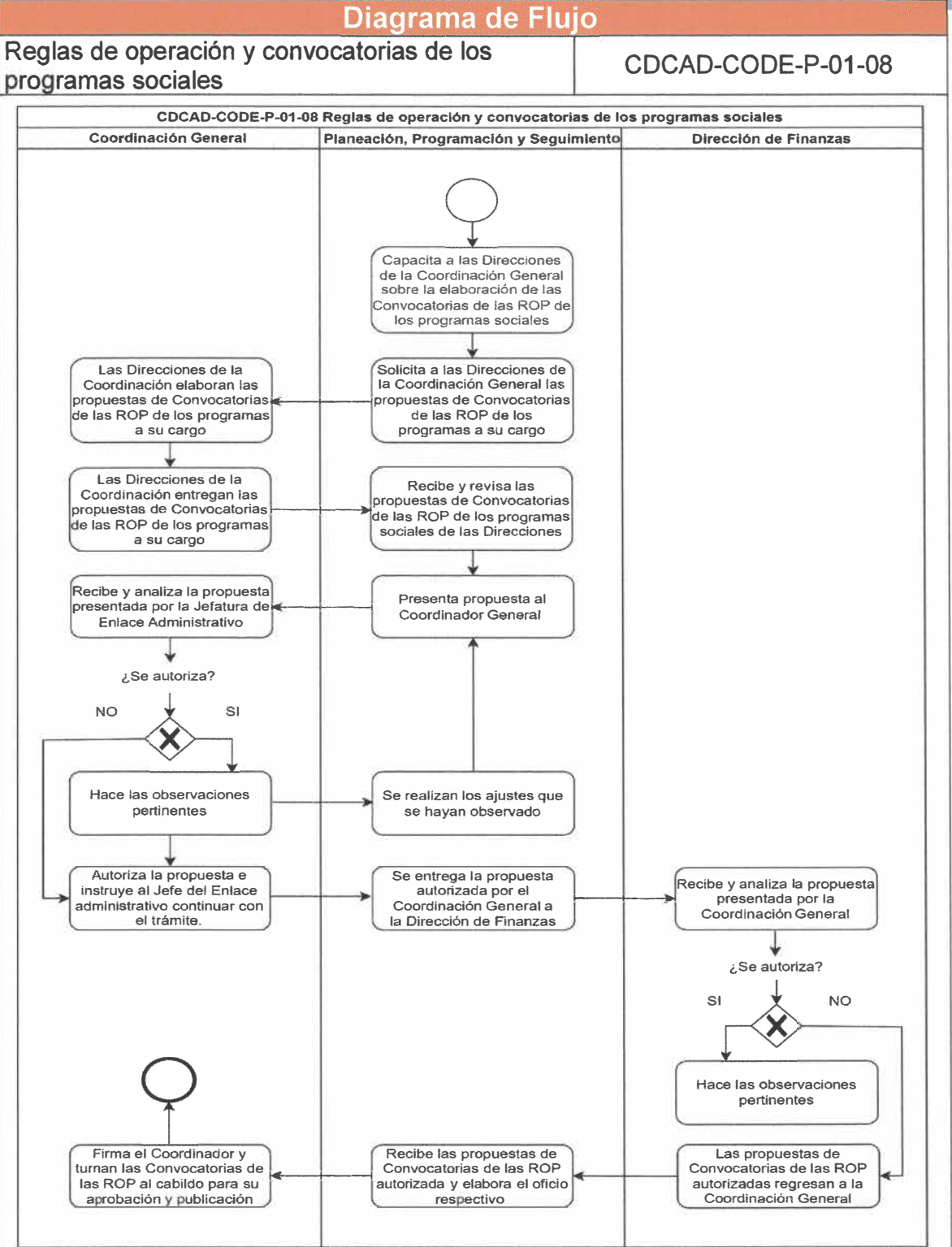

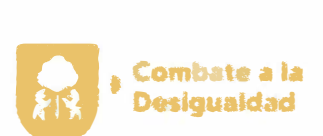

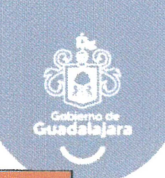

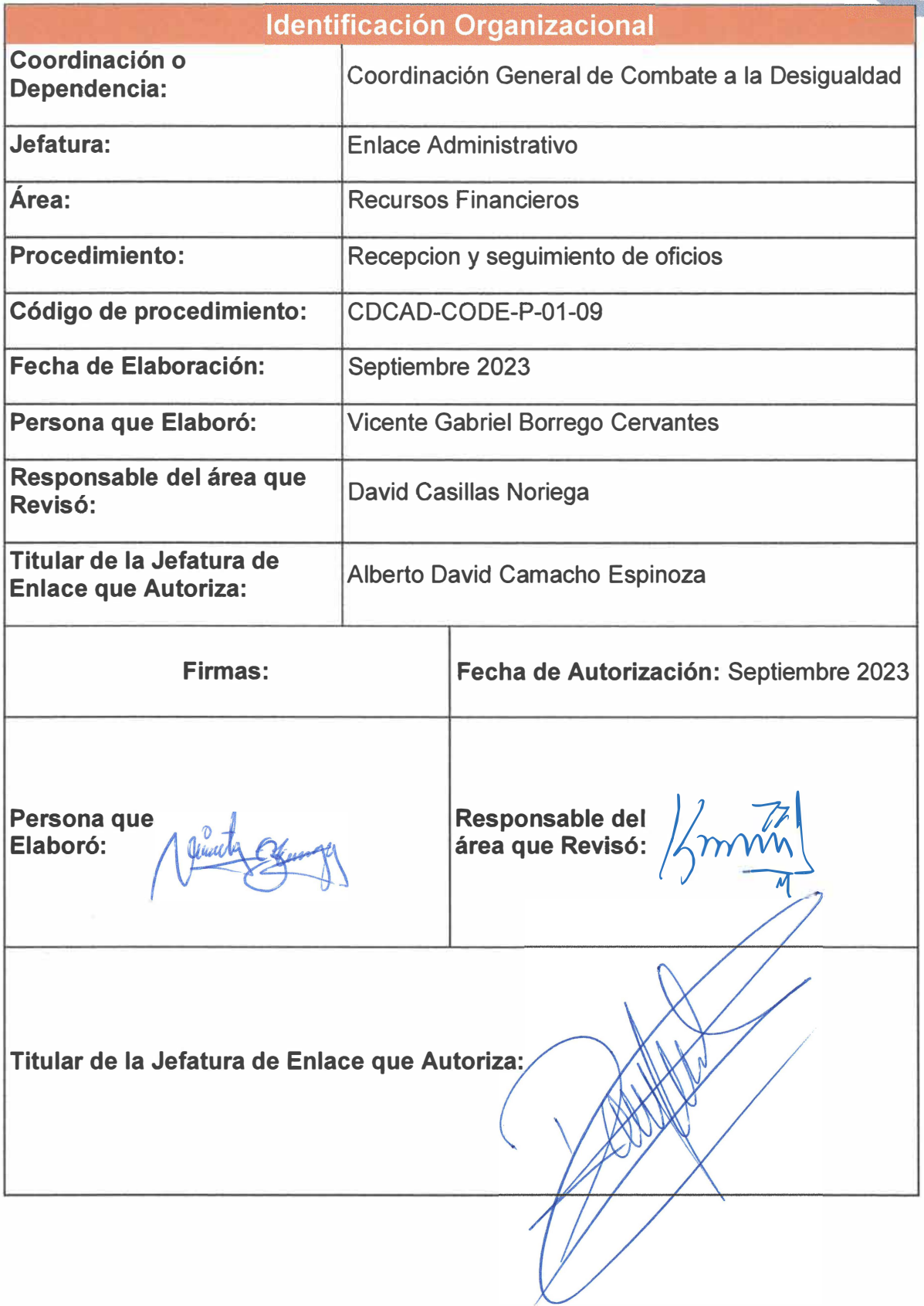

Página 30 de 190

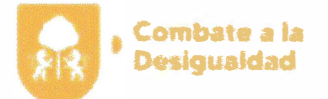

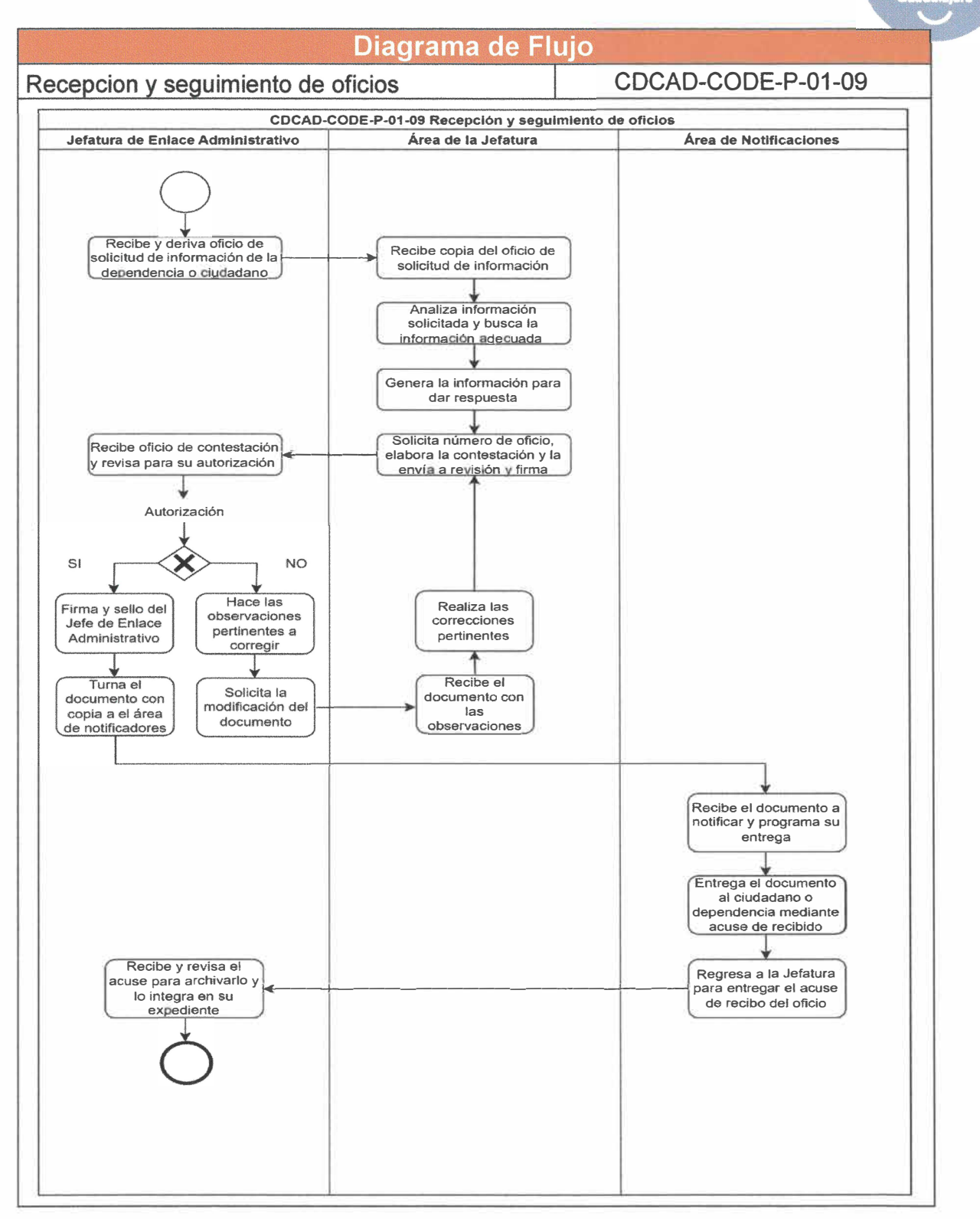

Página 31 de 190
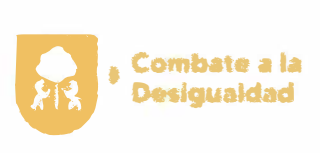

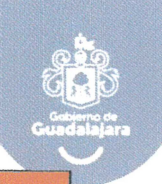

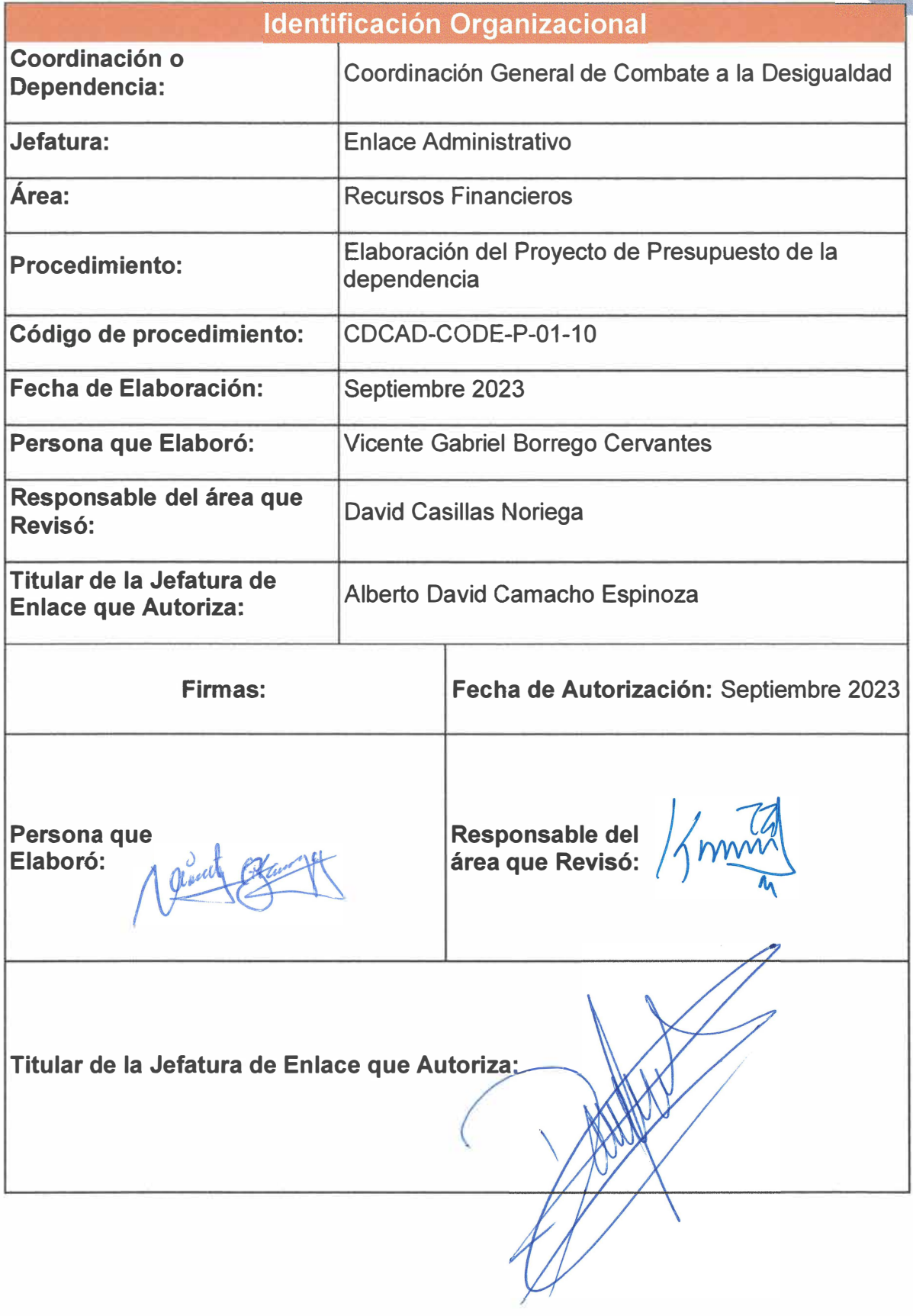

**Página 32 de 190** 

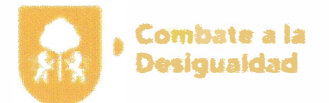

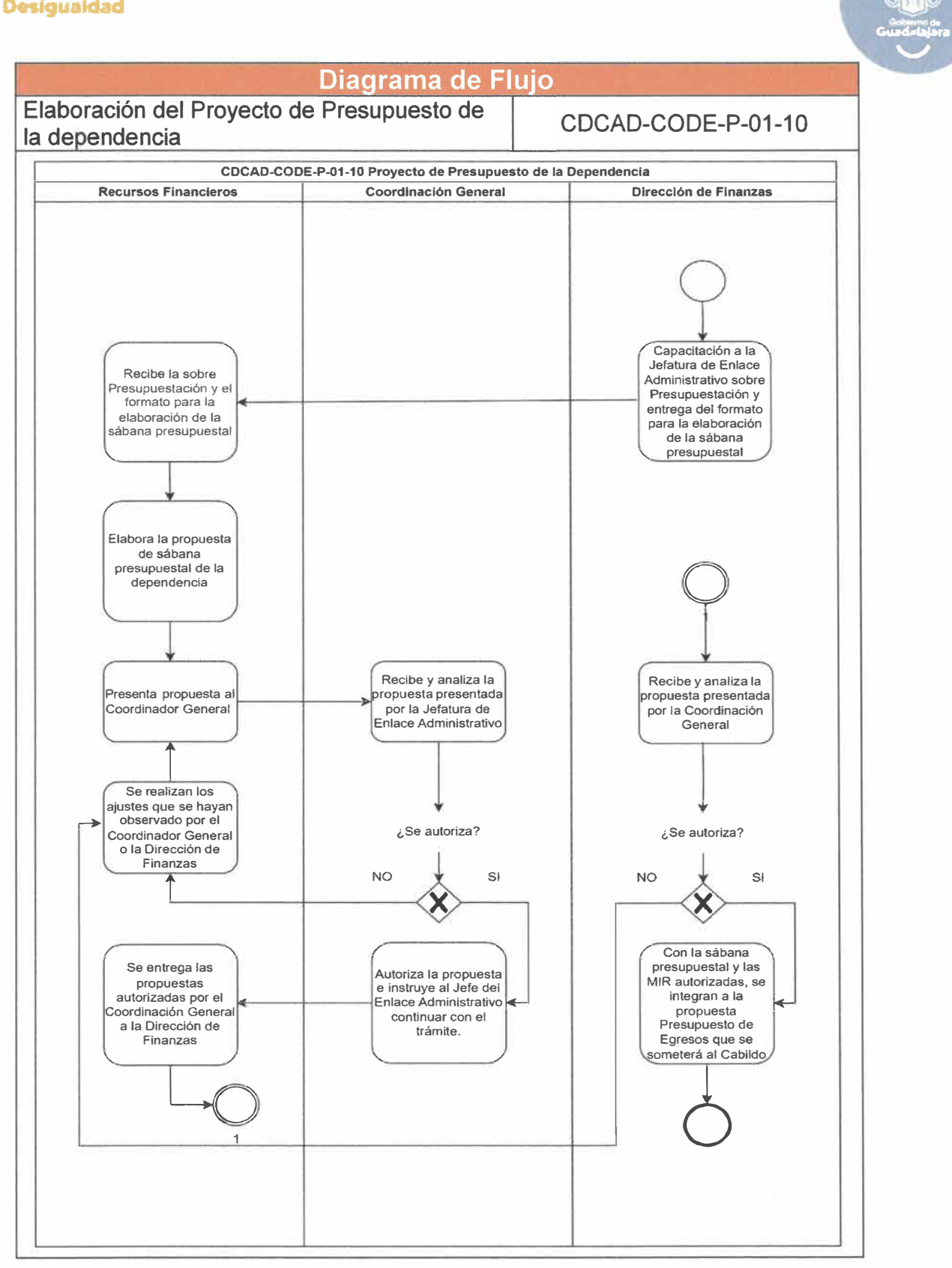

**Página 33 de 190** 

 $\overline{\phantom{a}}$ 

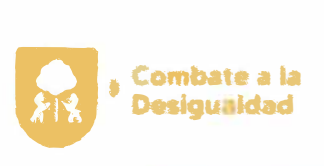

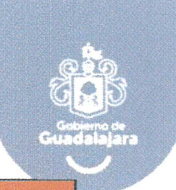

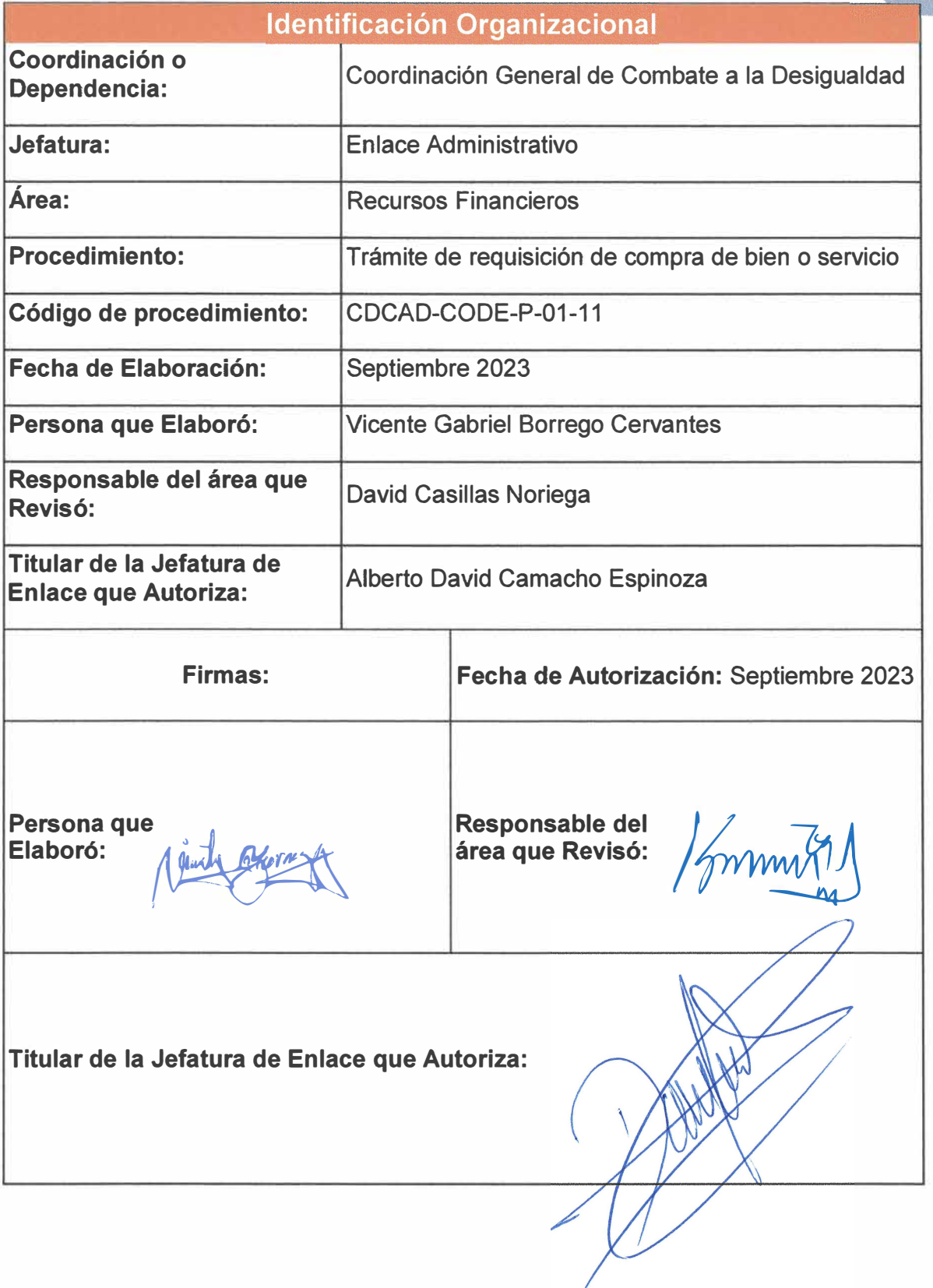

**Página 34 de 190** 

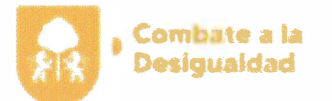

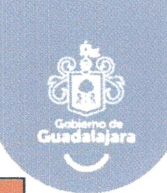

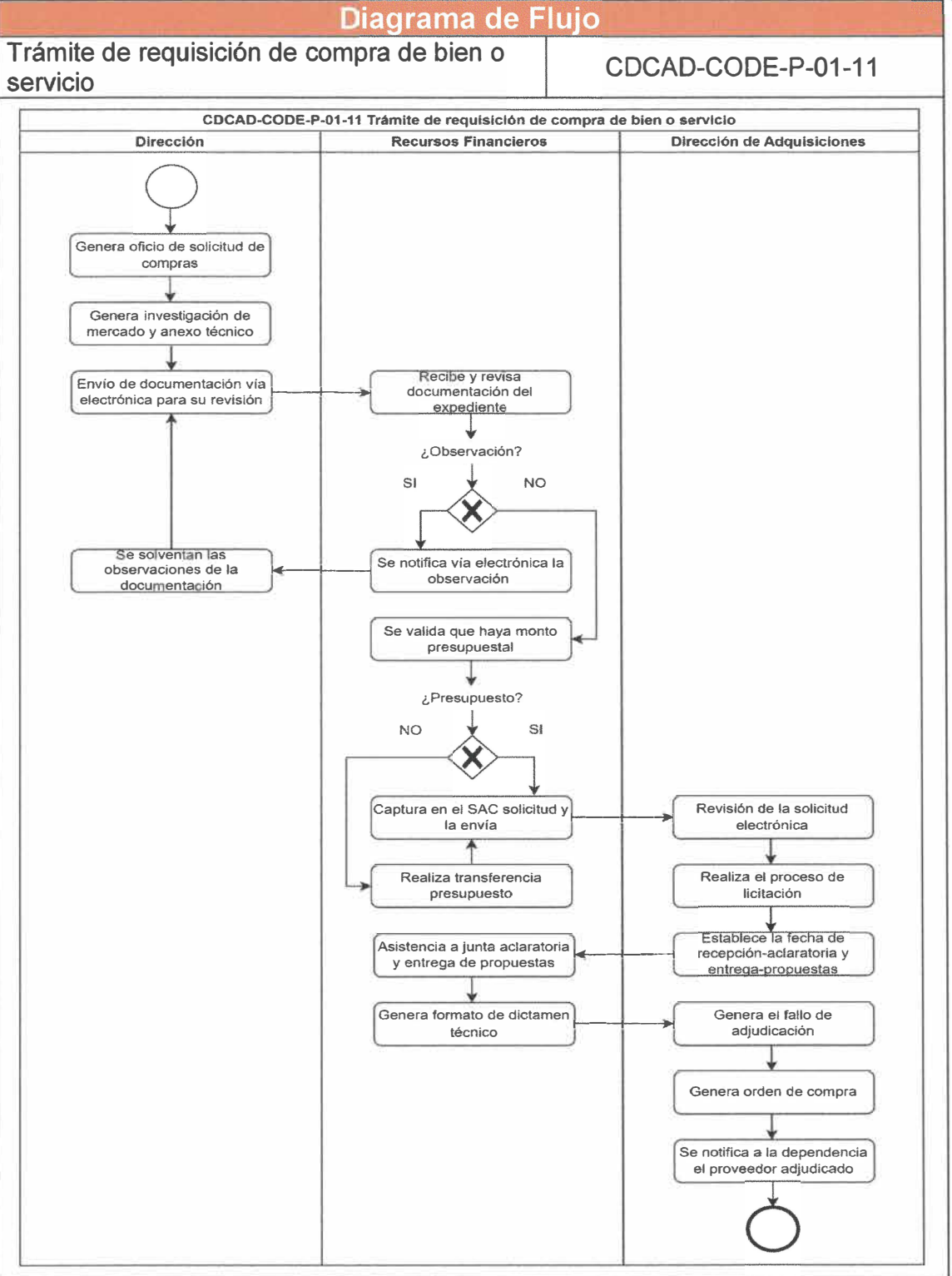

**Página 35 de 190** 

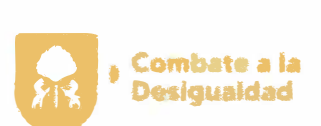

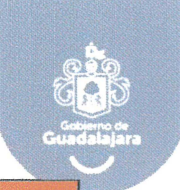

 $\bar{a}$ 

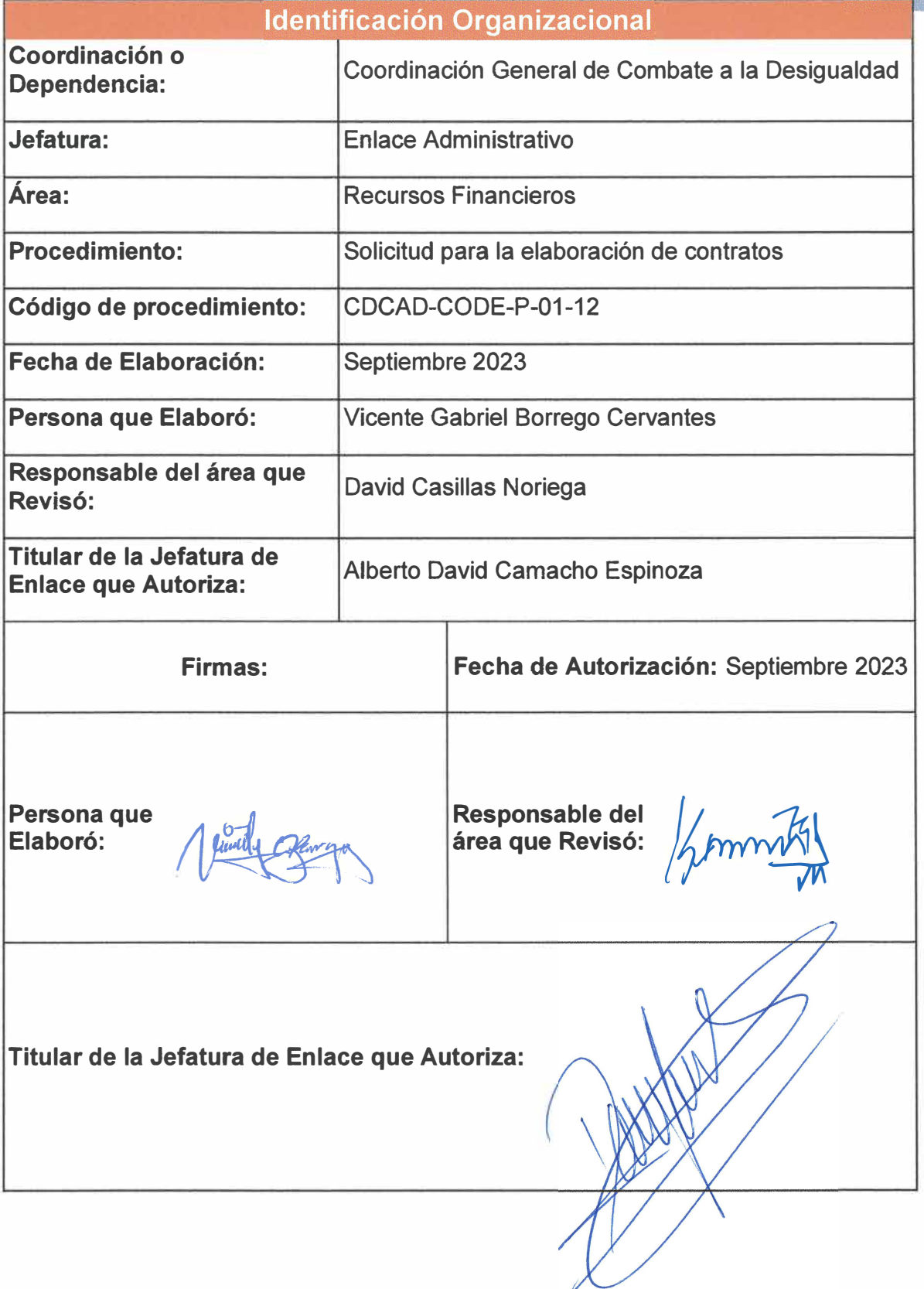

**Página 36 de 190** 

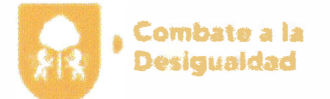

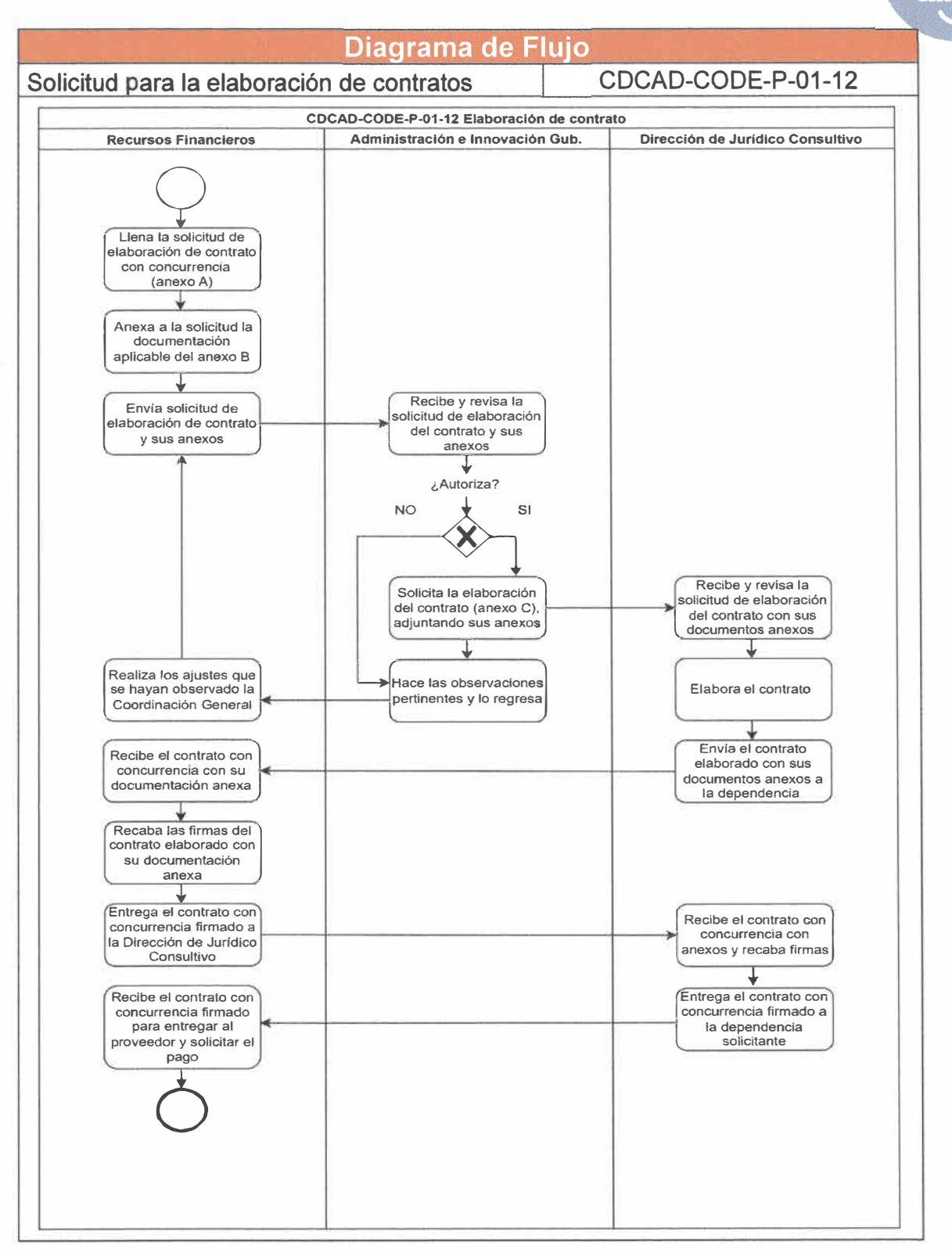

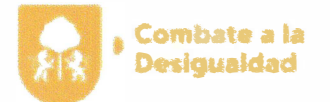

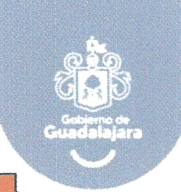

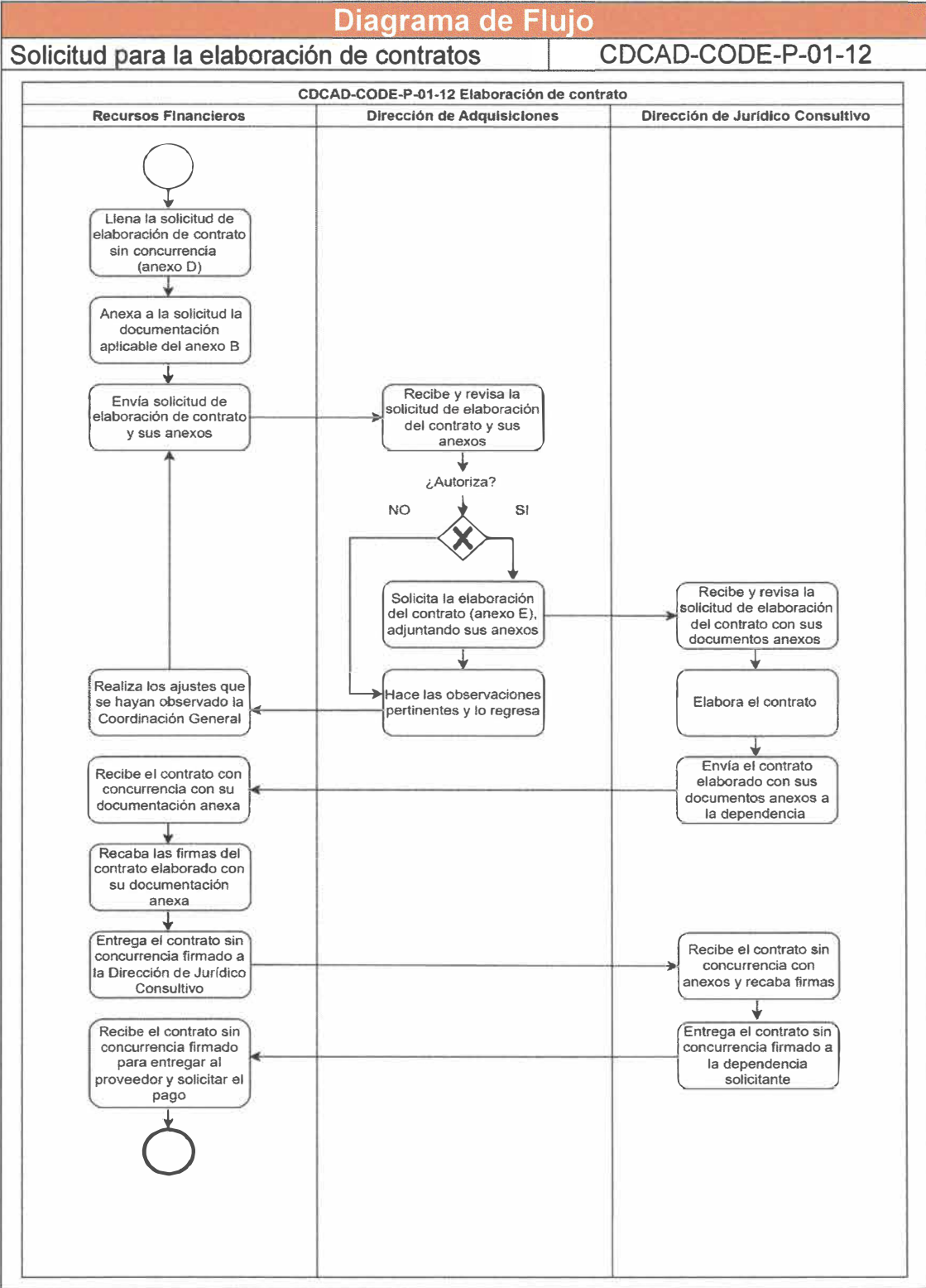

**Página 38 de 190** 

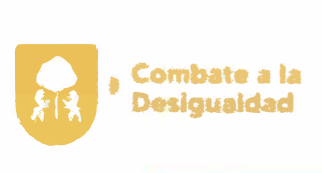

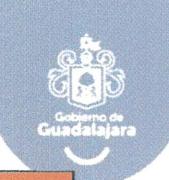

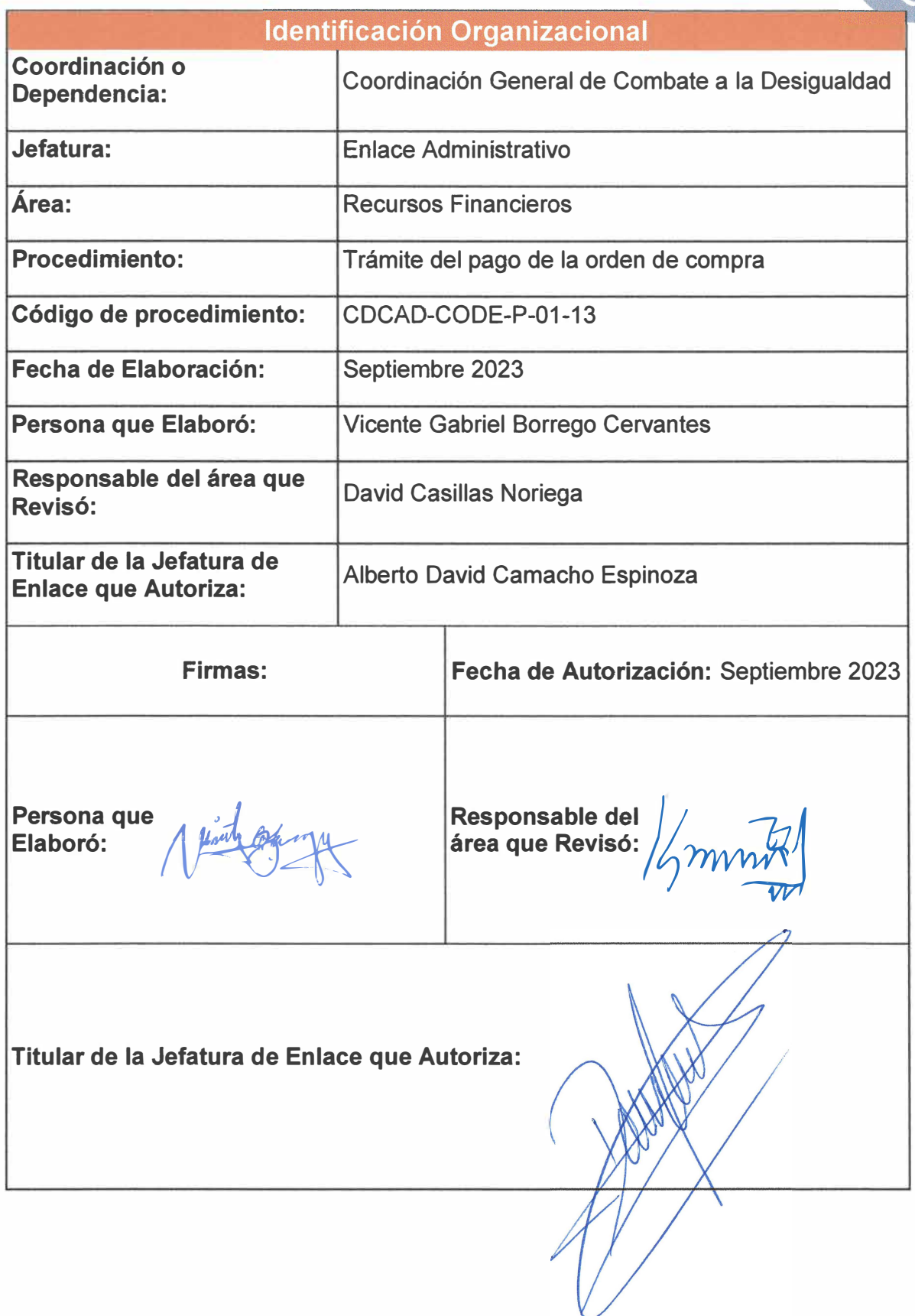

**Página 39 de 190** 

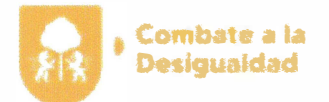

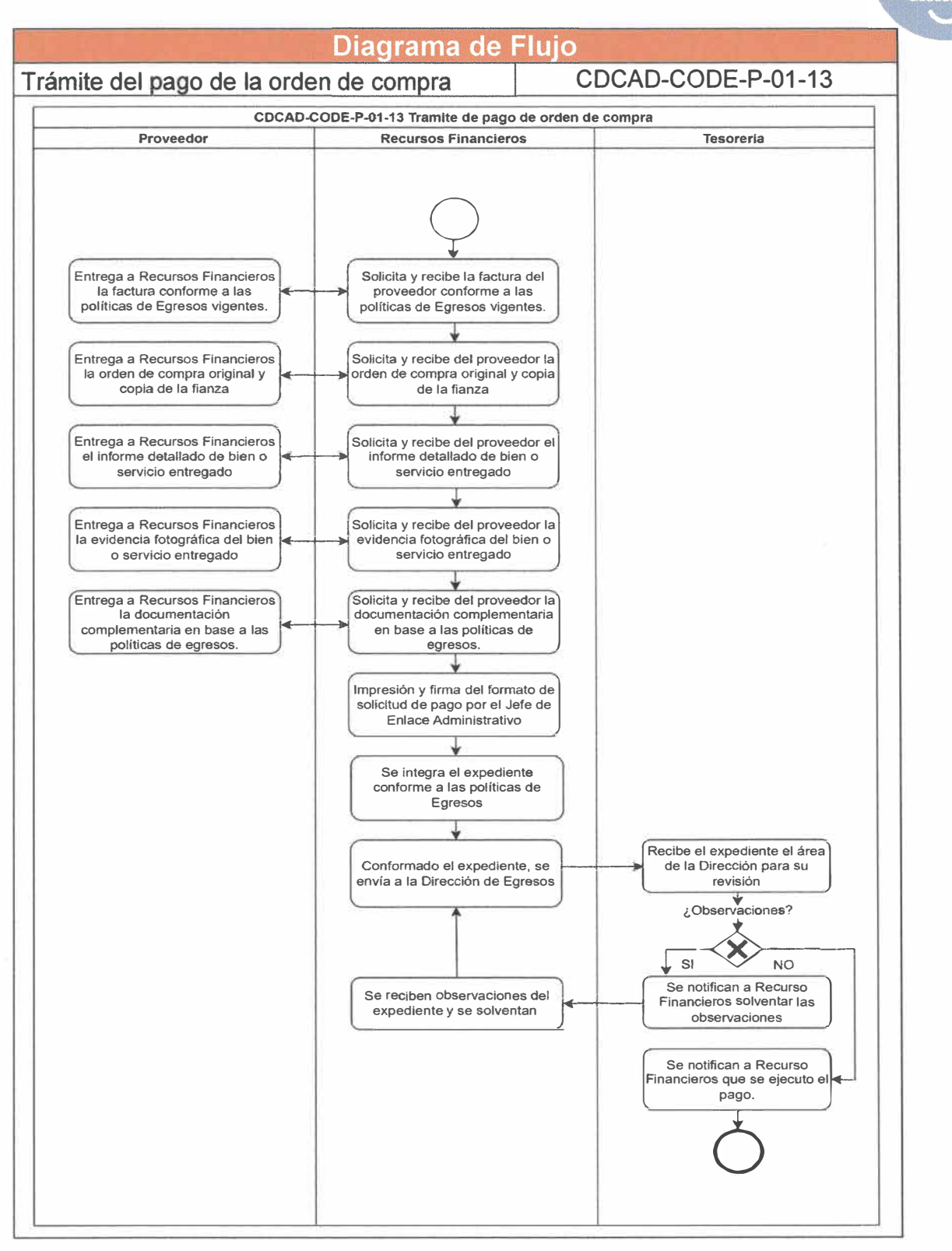

## **Página 40 de 190**

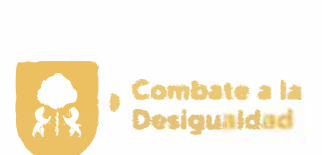

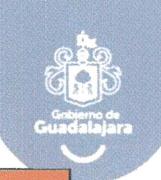

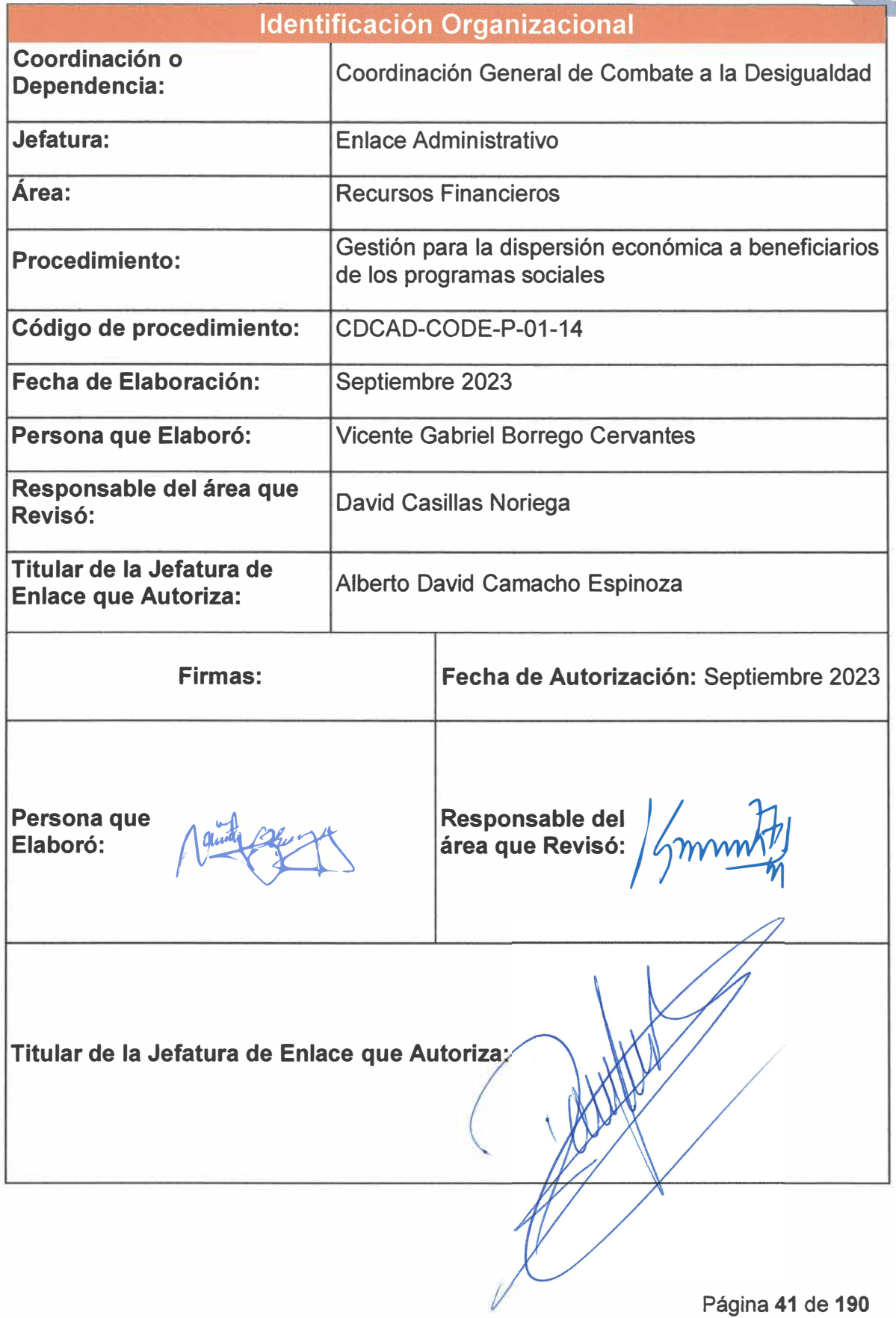

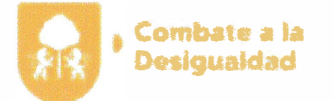

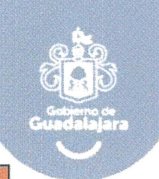

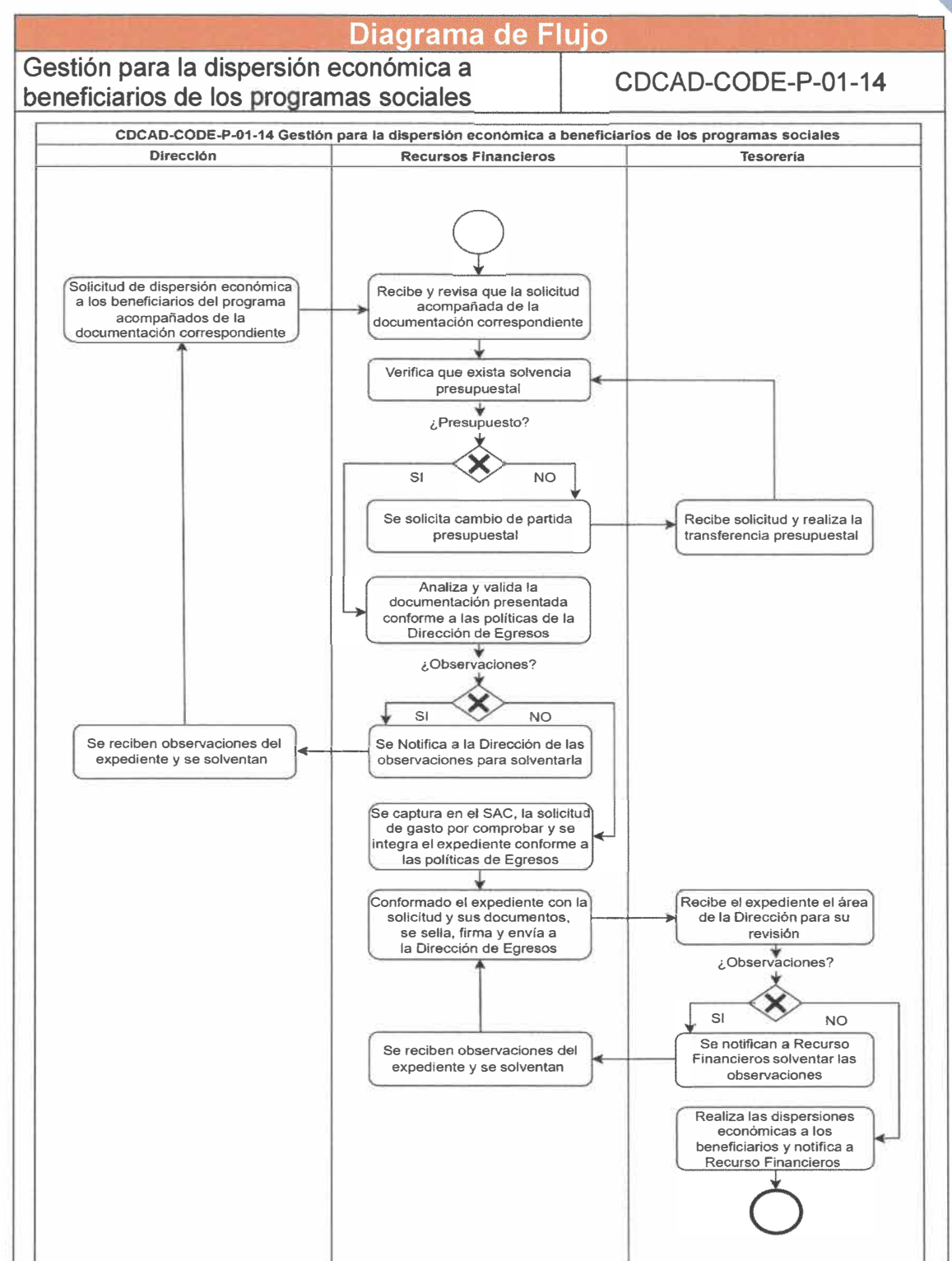

**Página 42 de 190** 

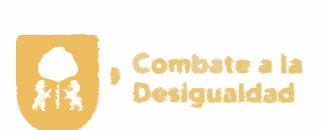

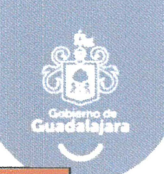

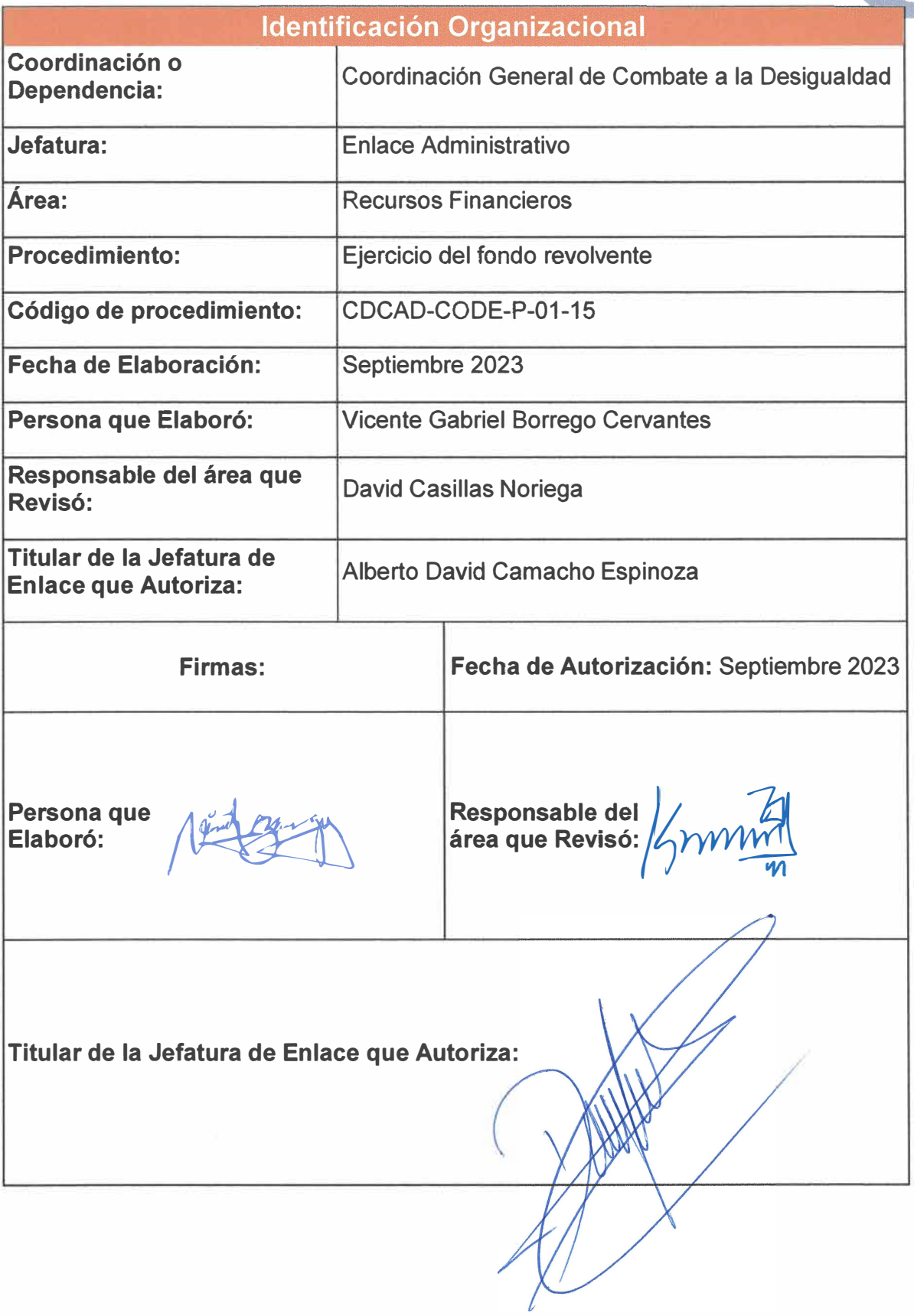

**Página 43 de 190** 

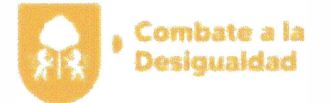

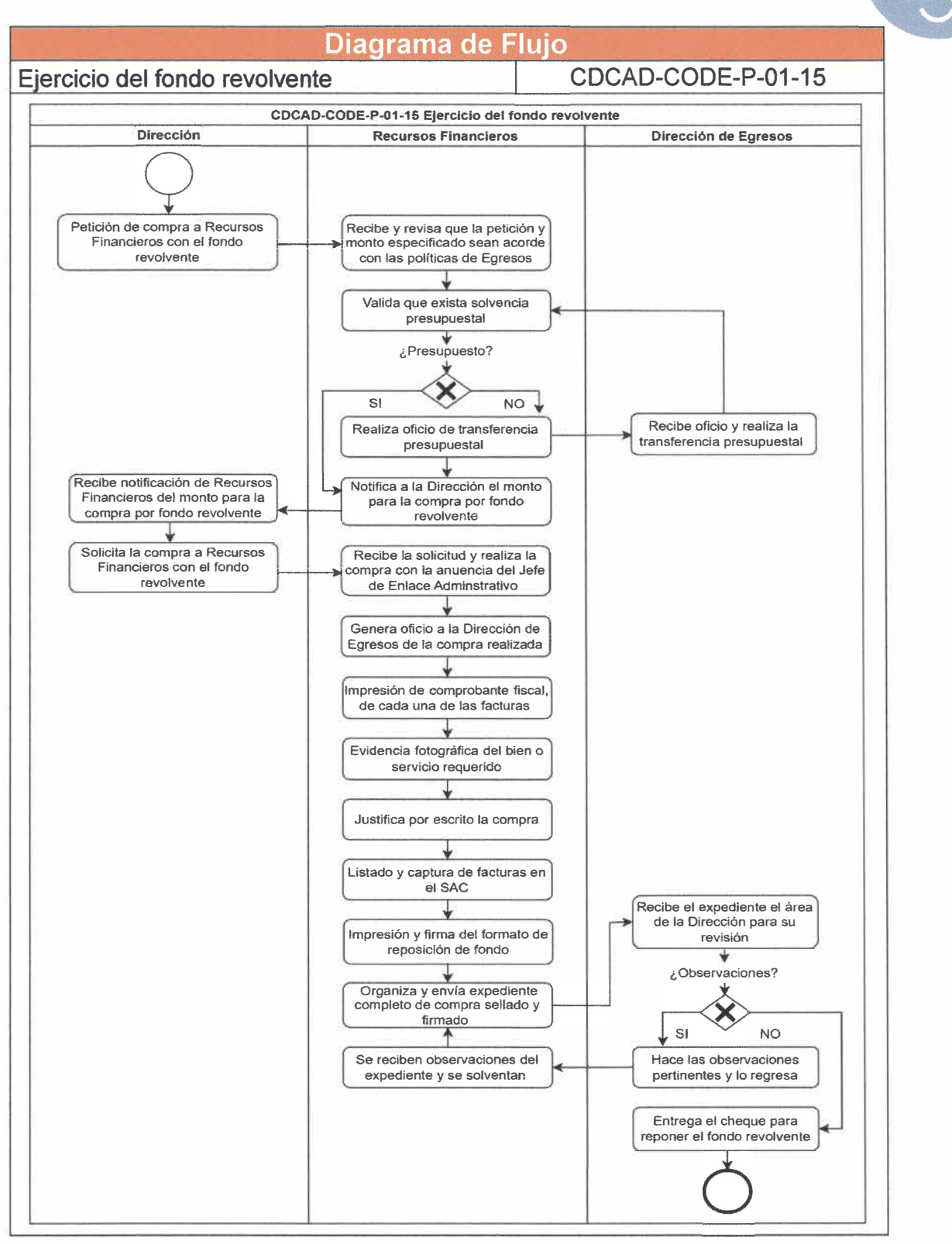

**Página 44 de 190** 

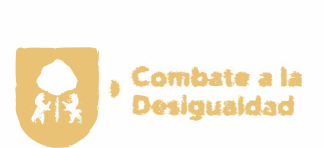

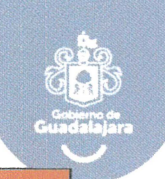

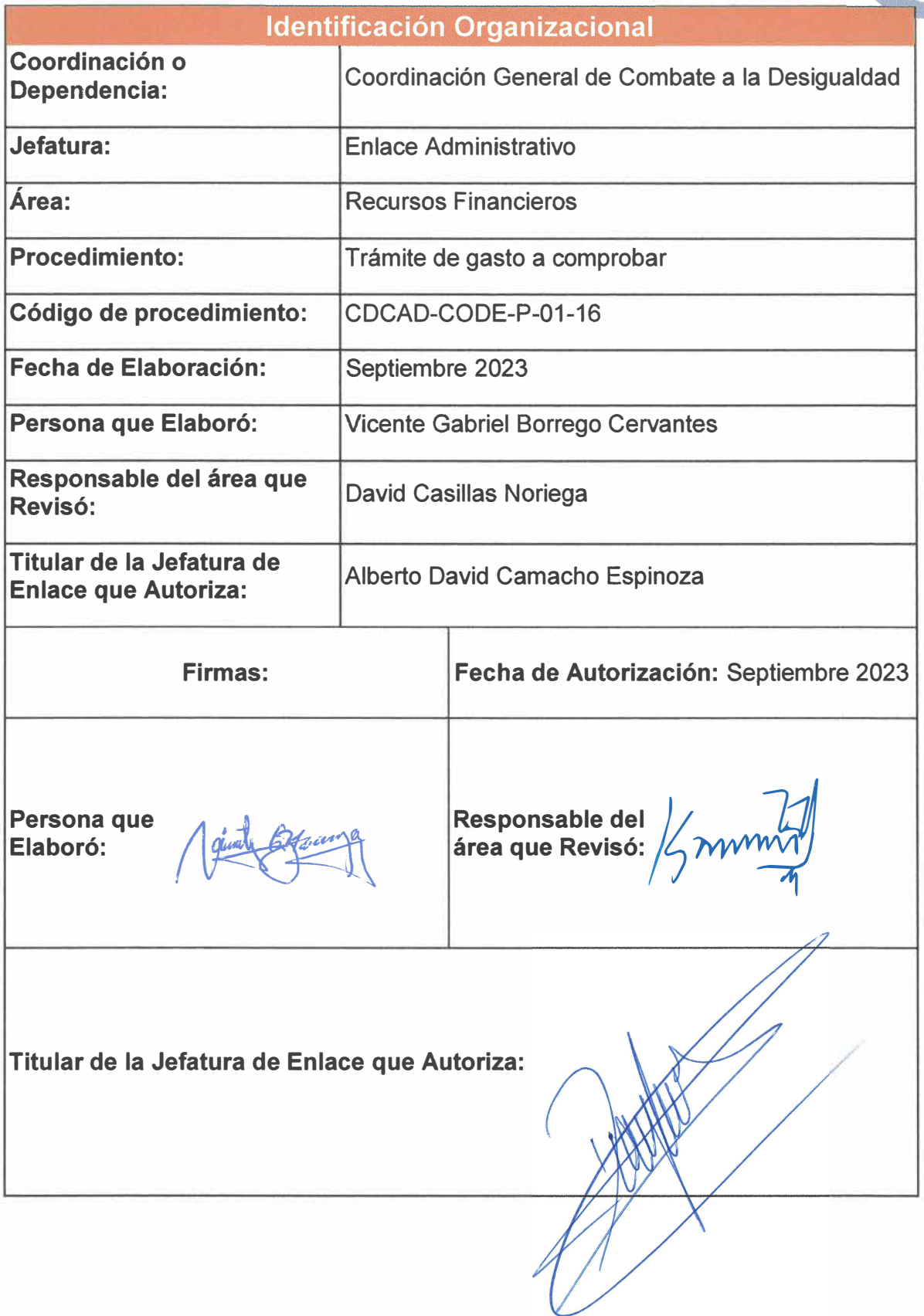

Página 45 de 190

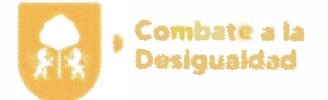

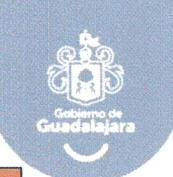

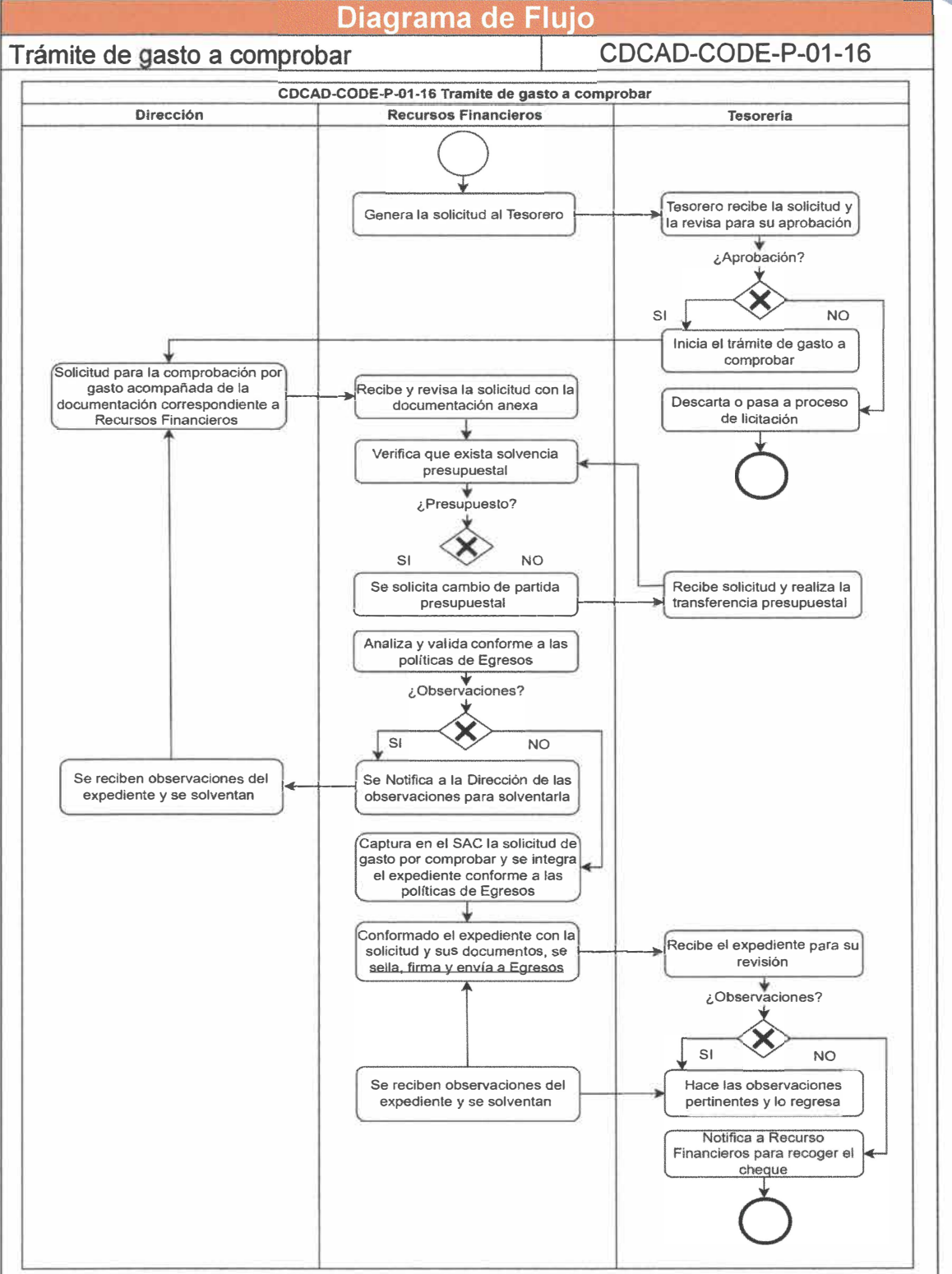

**Página 46 de 190** 

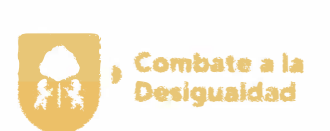

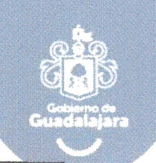

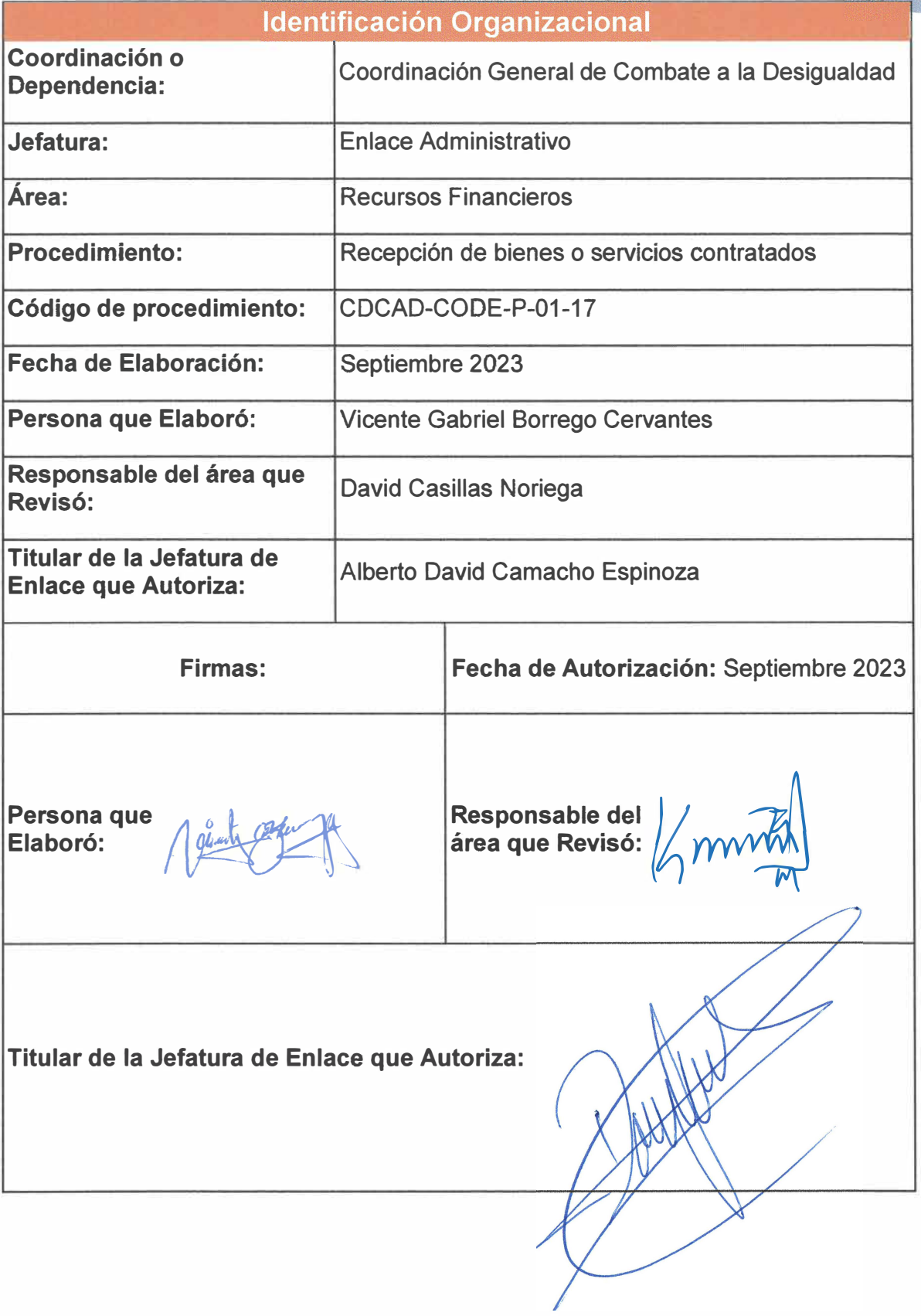

**Página 47 de 190** 

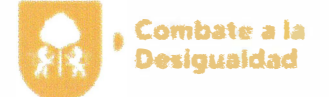

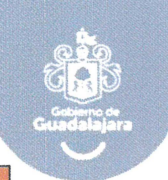

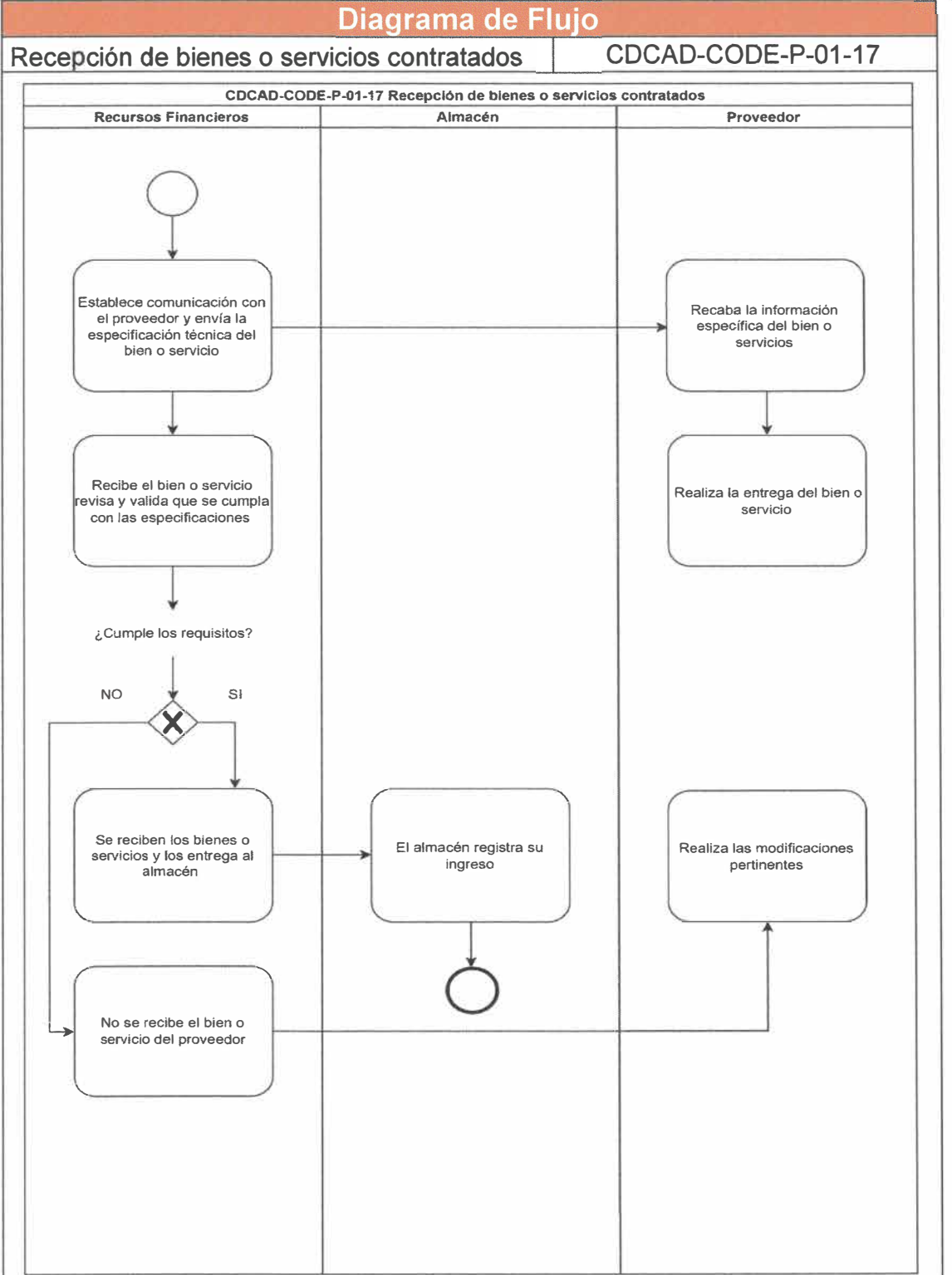

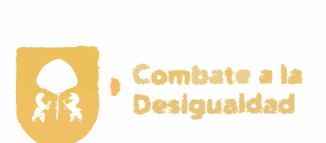

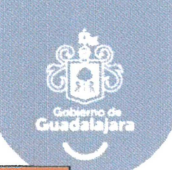

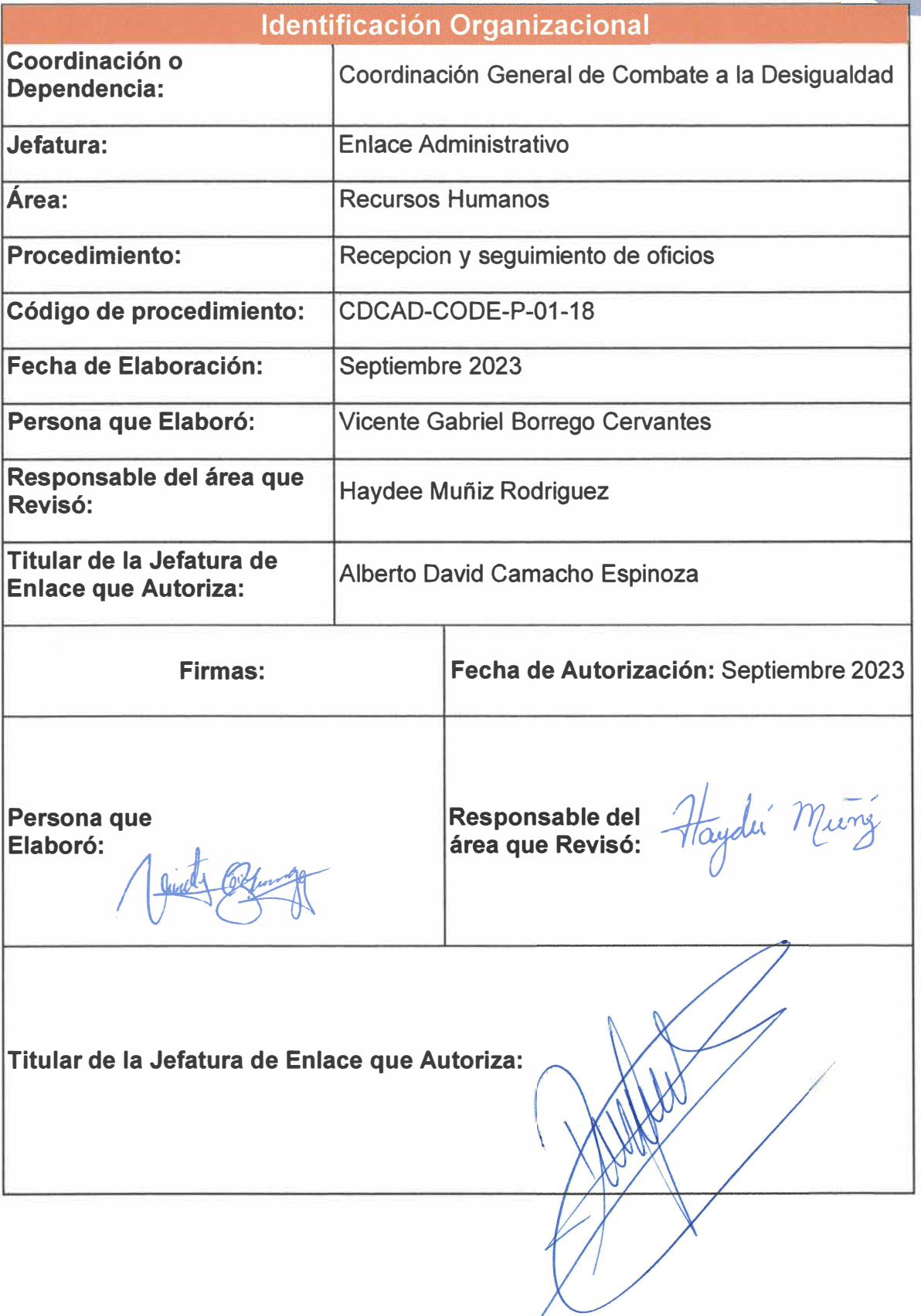

**Página 49 de 190** 

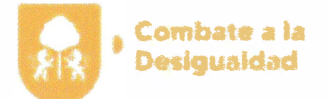

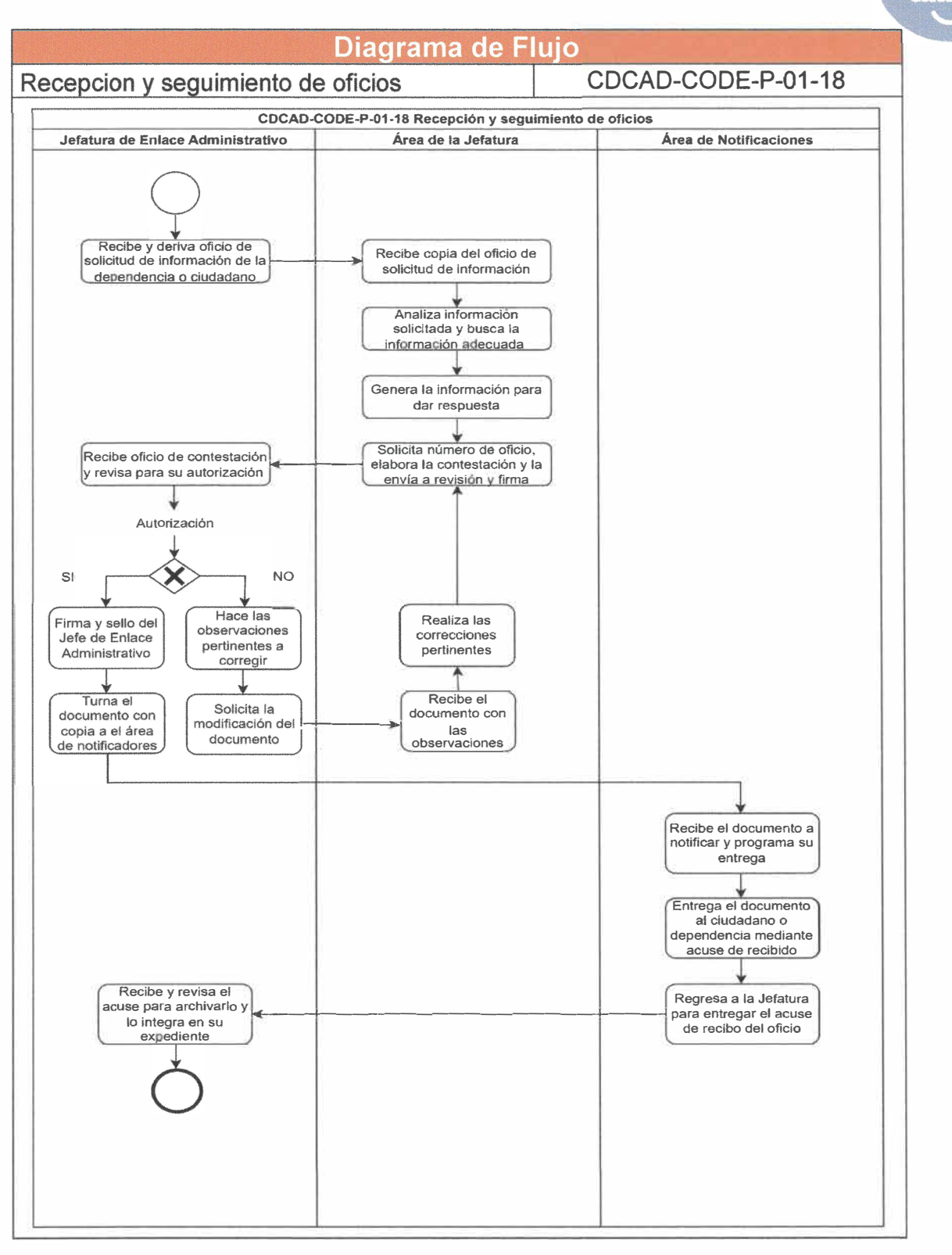

**Página 50 de 190** 

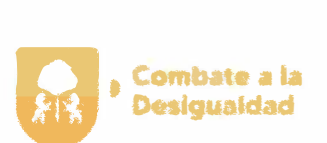

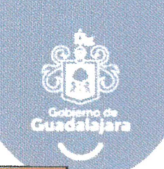

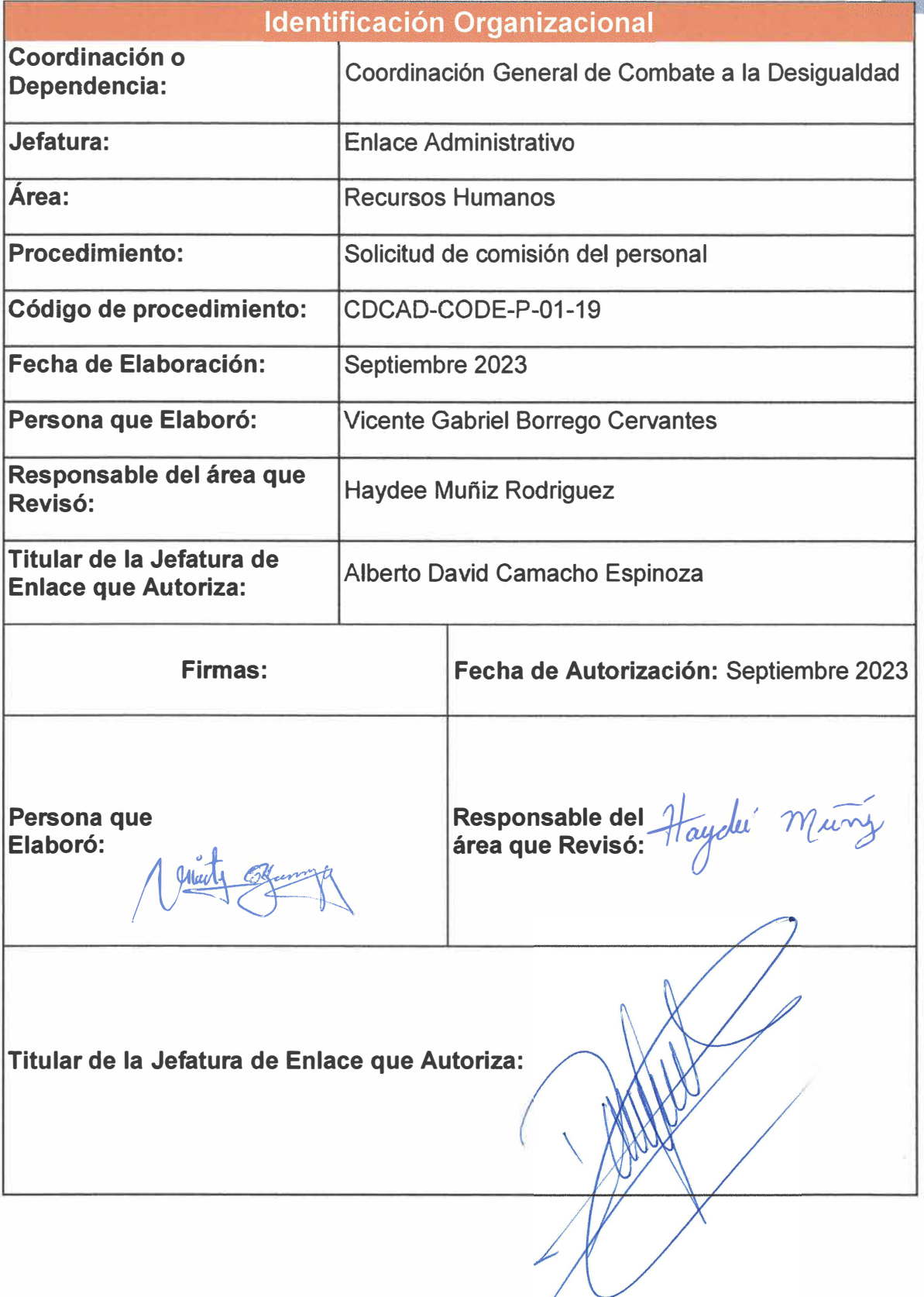

**Página 51 de 190** 

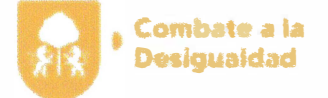

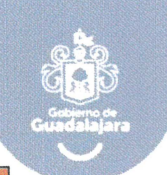

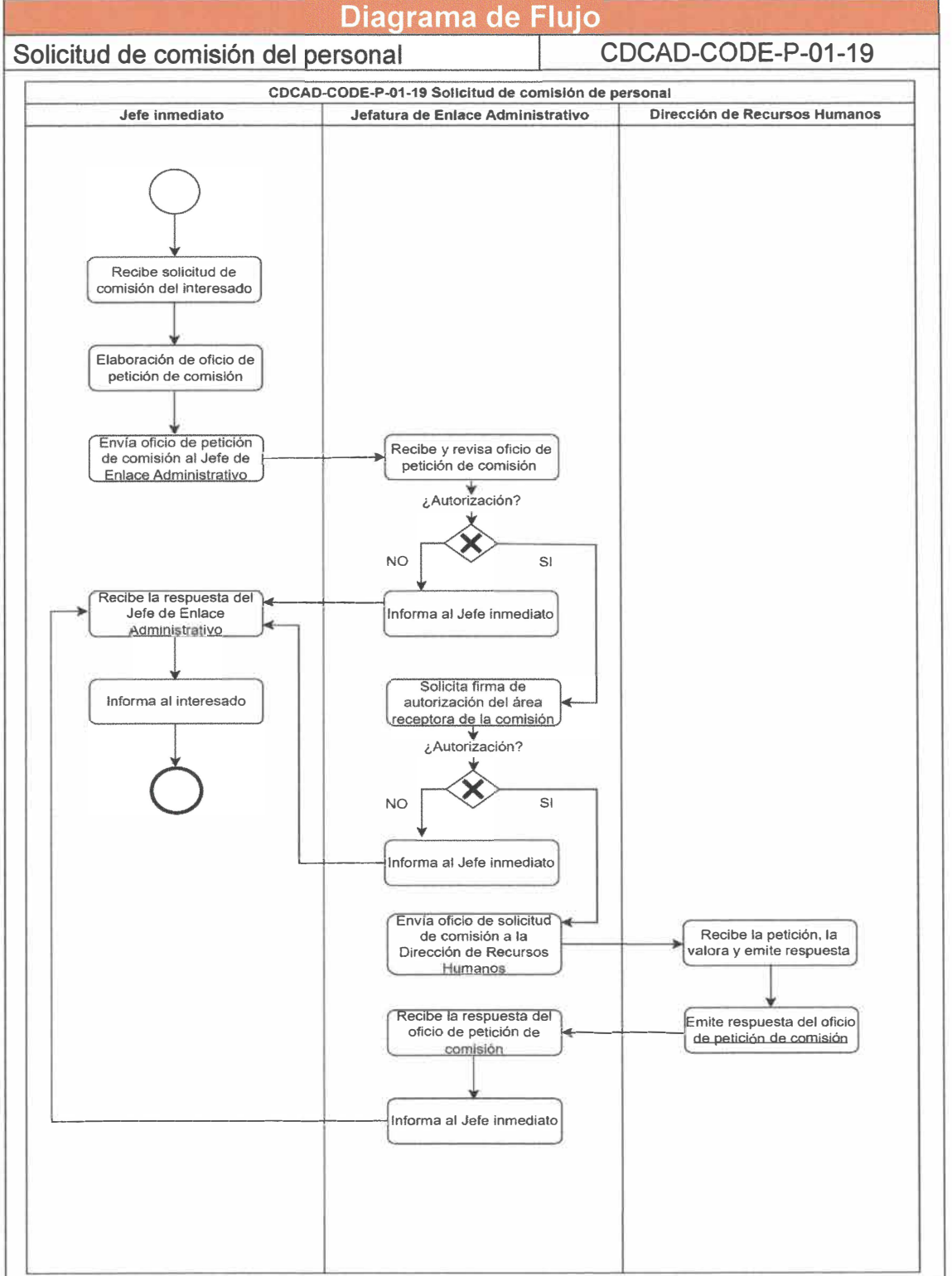

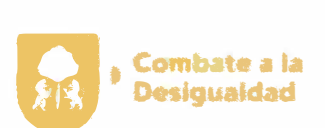

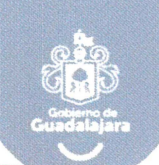

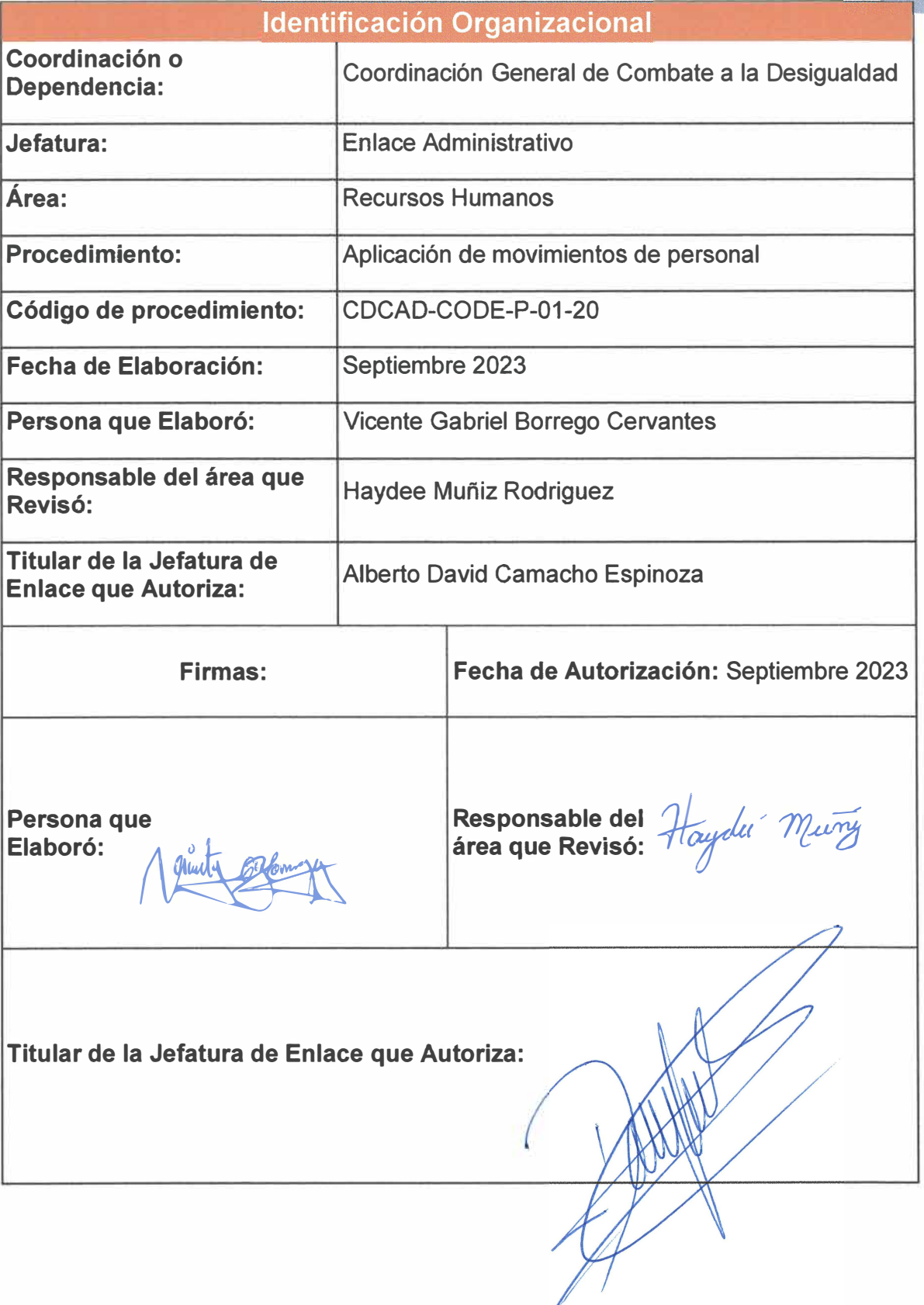

**Página 53 de 190** 

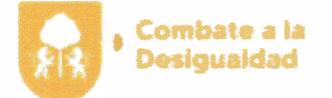

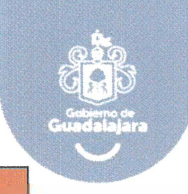

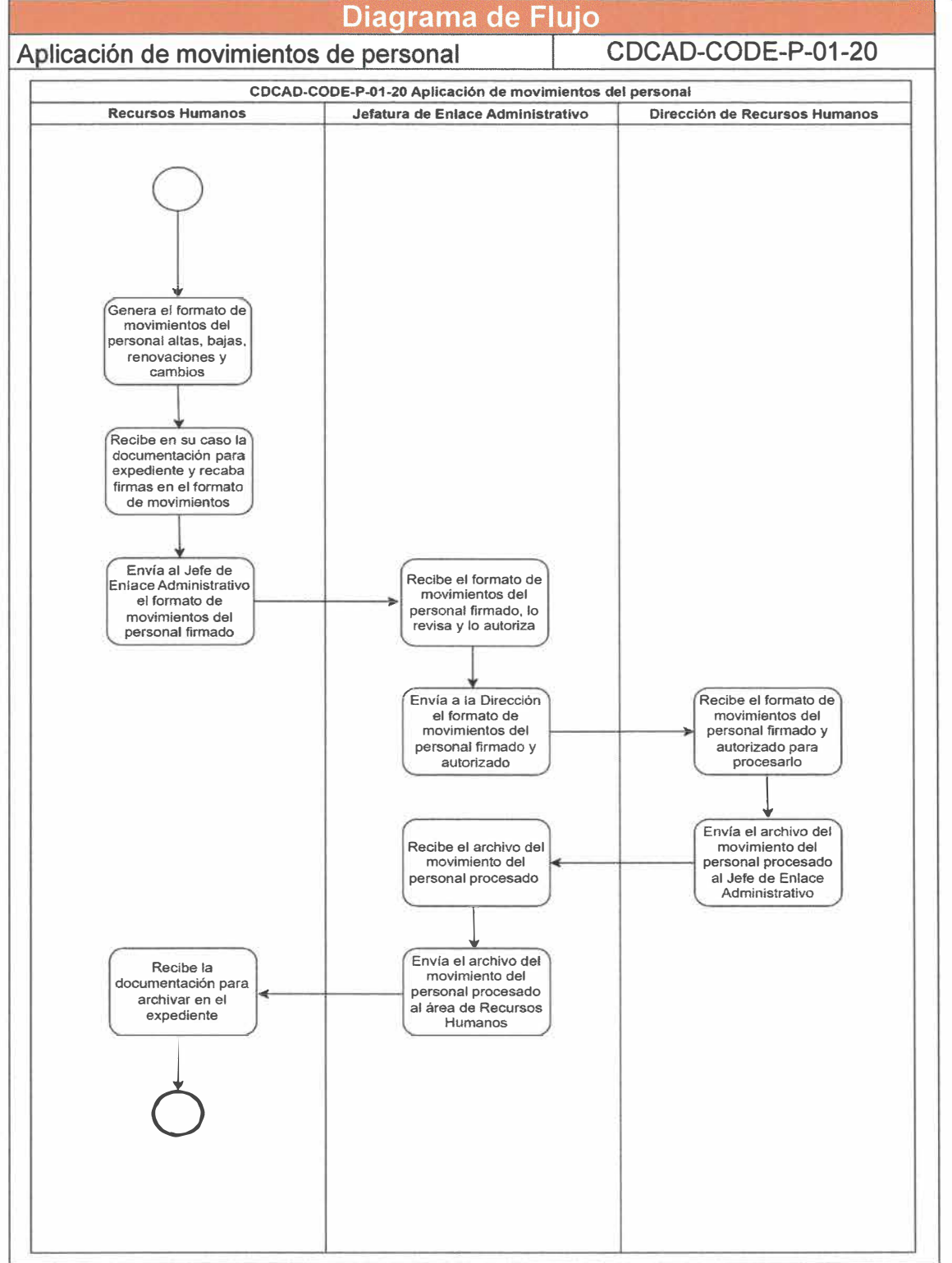

**Página 54 de 190** 

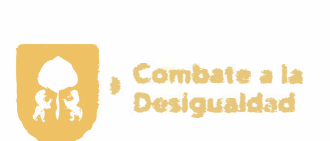

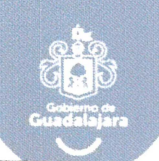

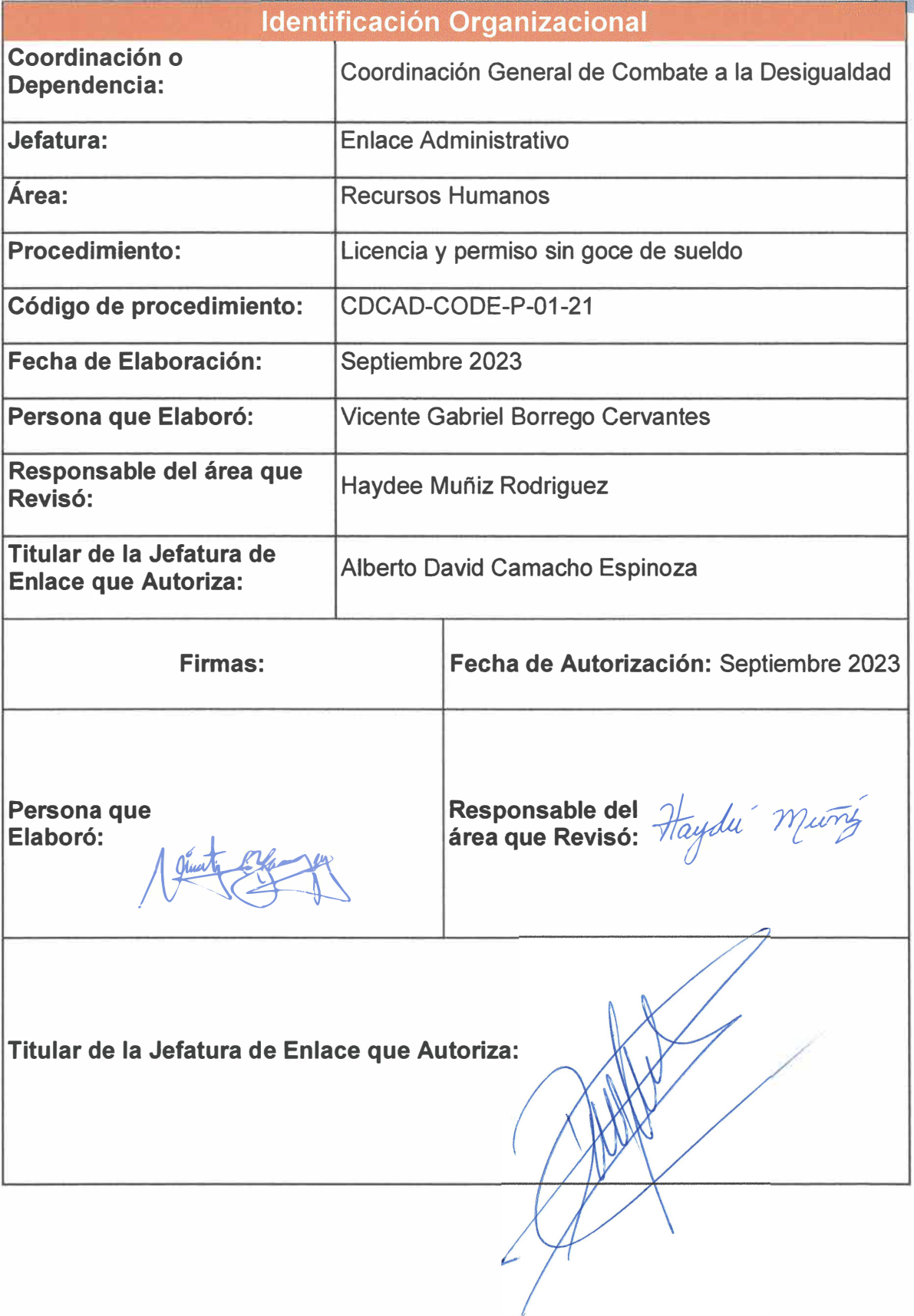

Página 55 de 190

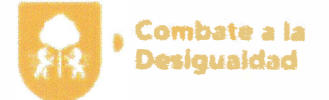

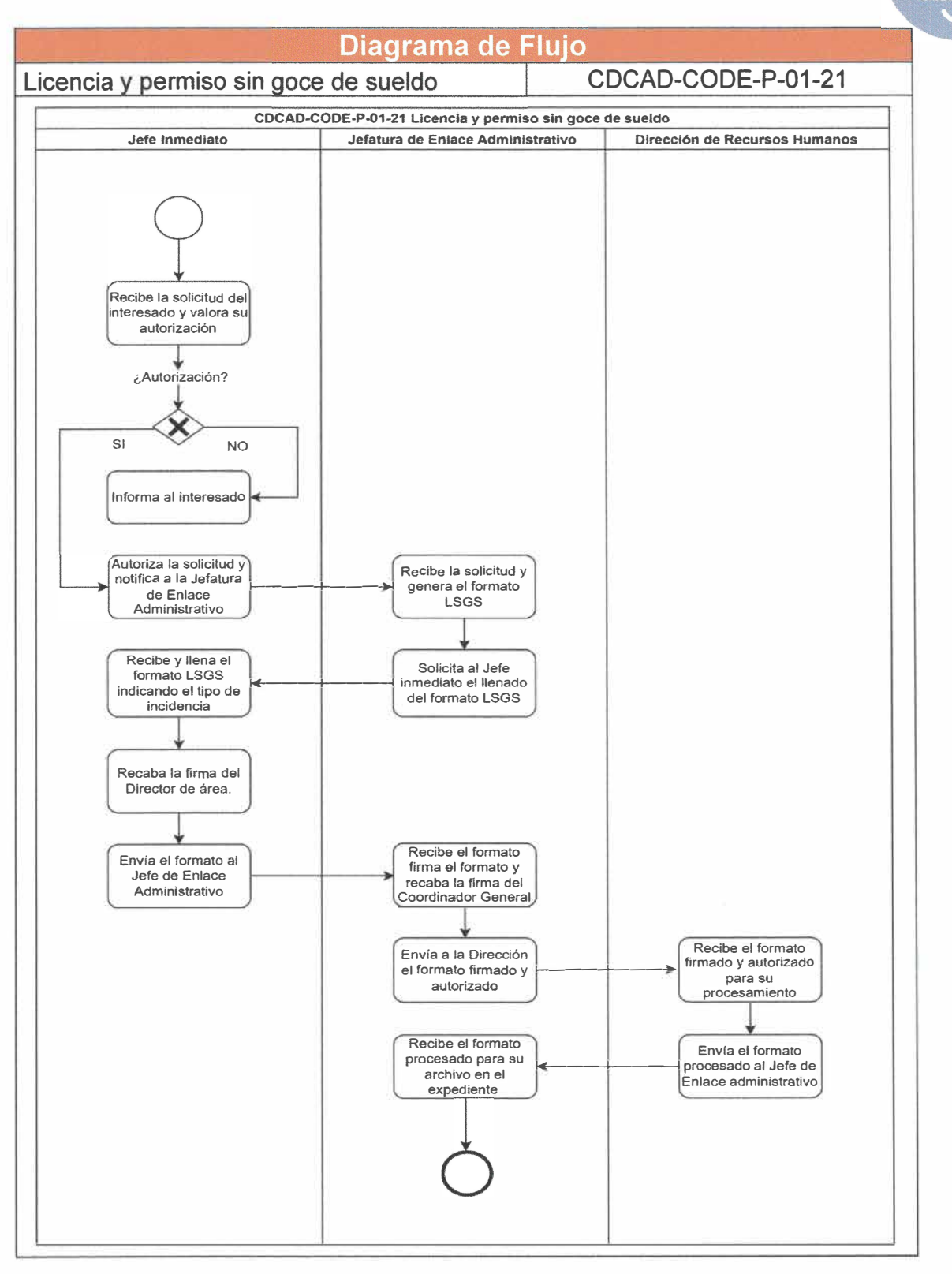

**Página 56 de 190** 

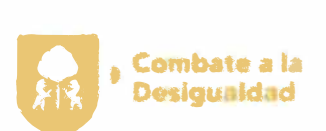

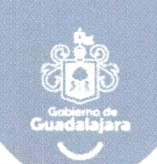

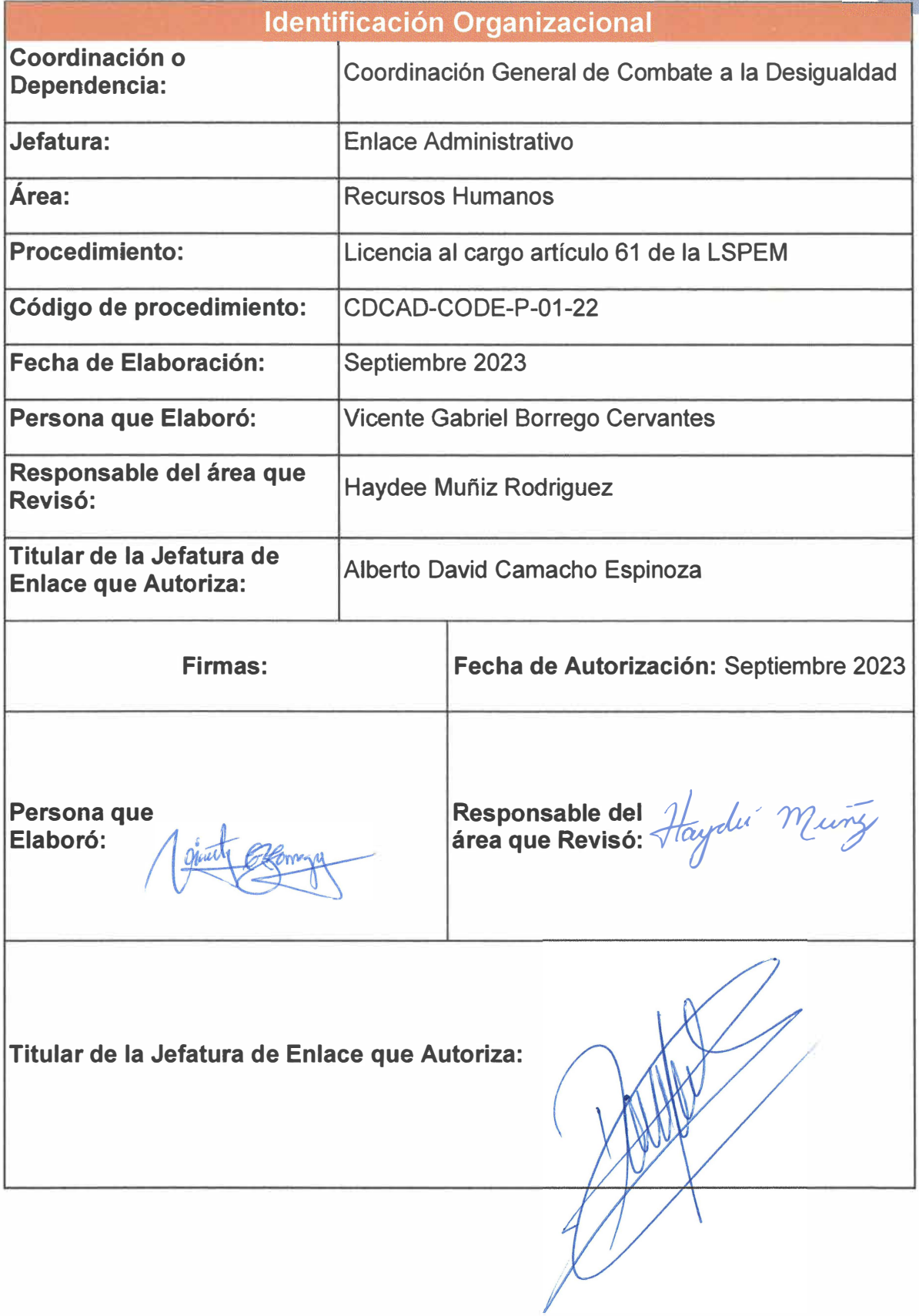

**Página 57 de 190** 

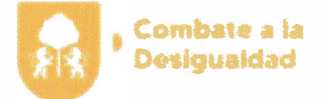

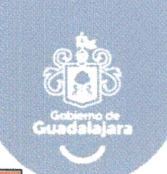

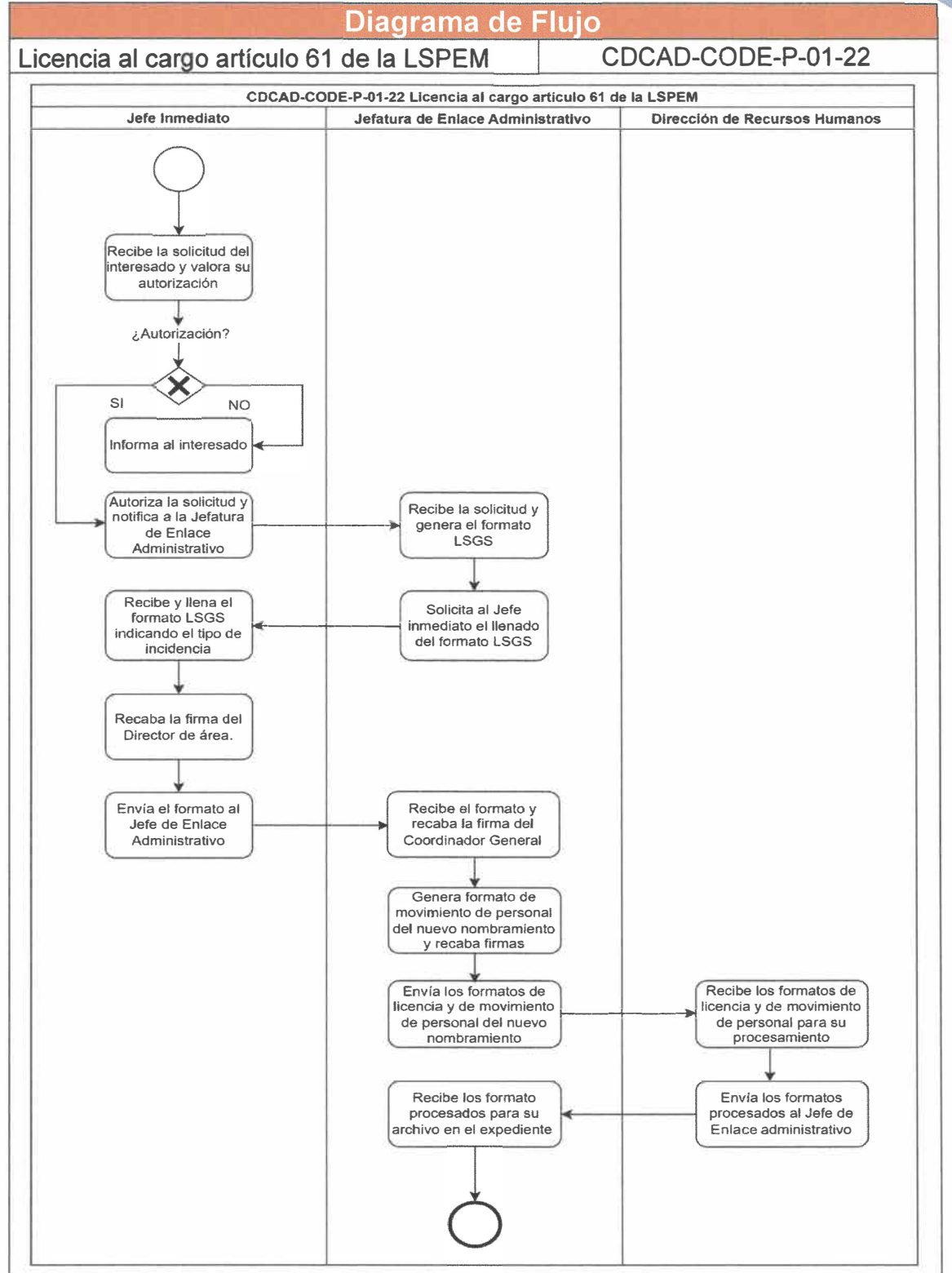

**Página 58 de 190** 

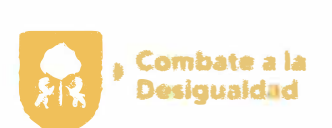

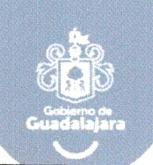

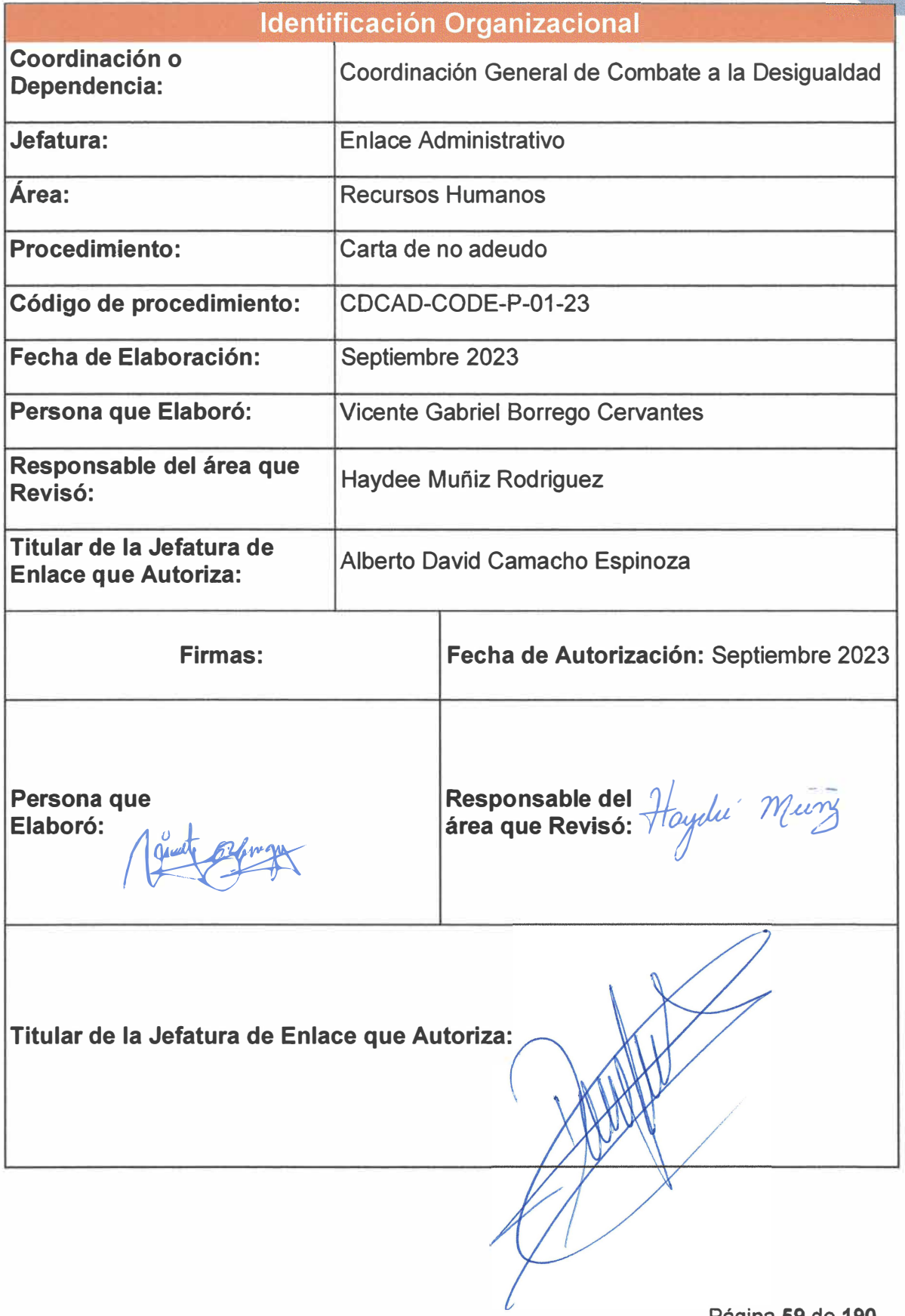

**Página 59 de 190** 

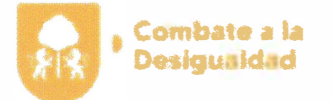

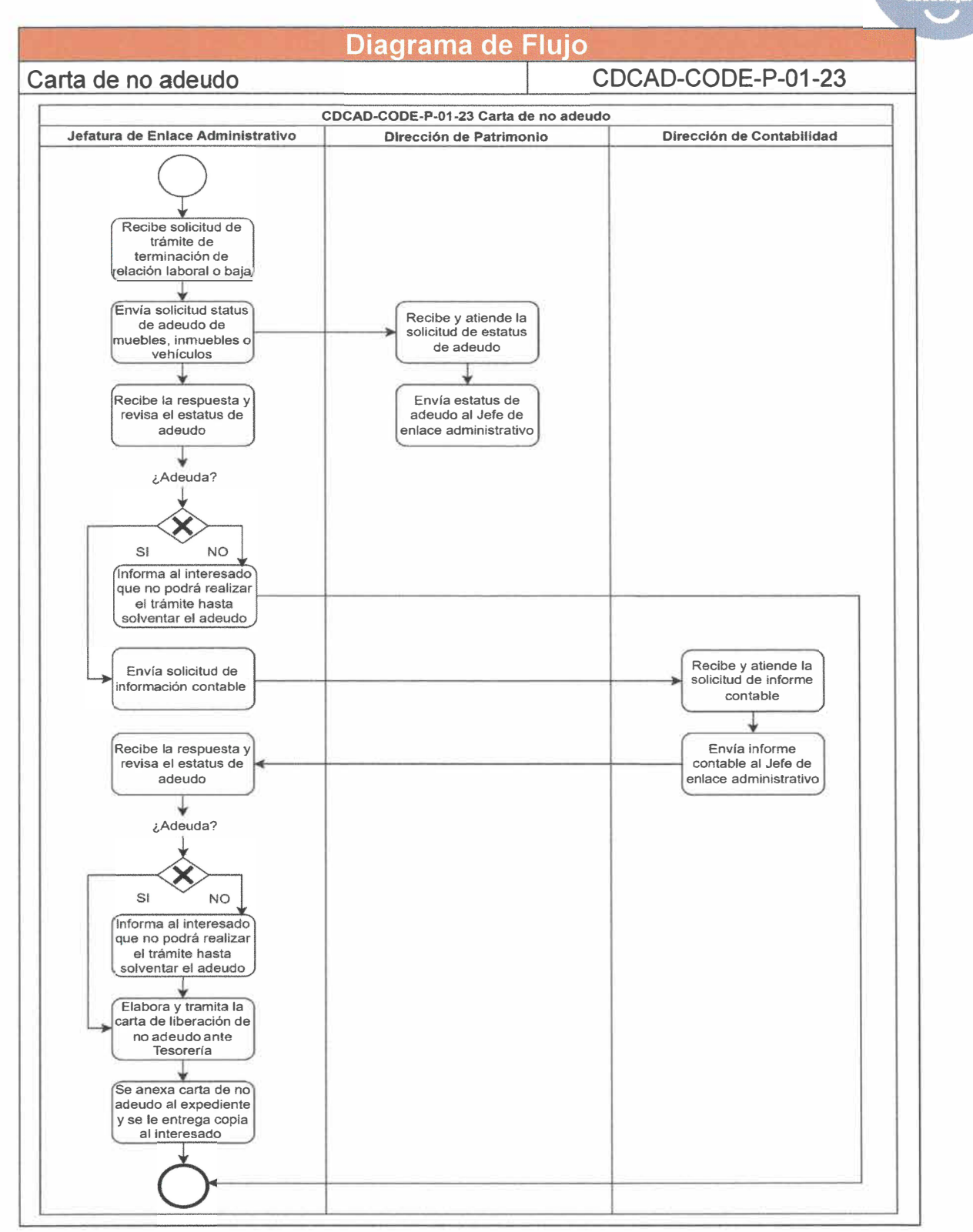

**Página 60 de 190** 

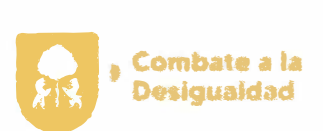

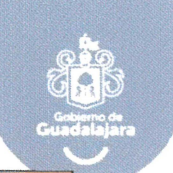

.

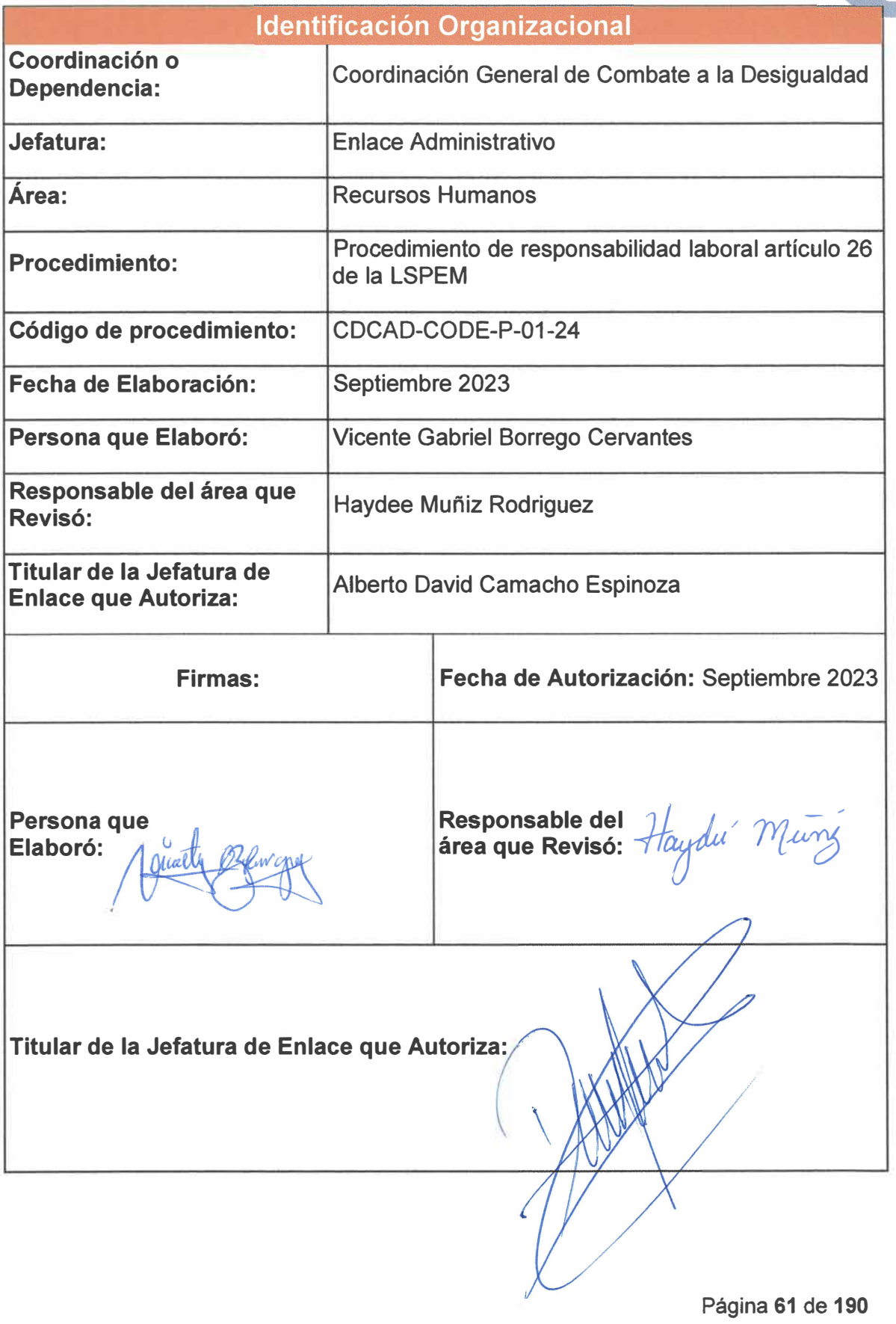

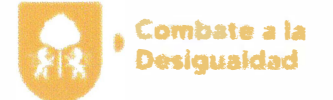

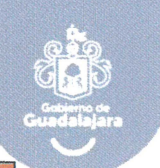

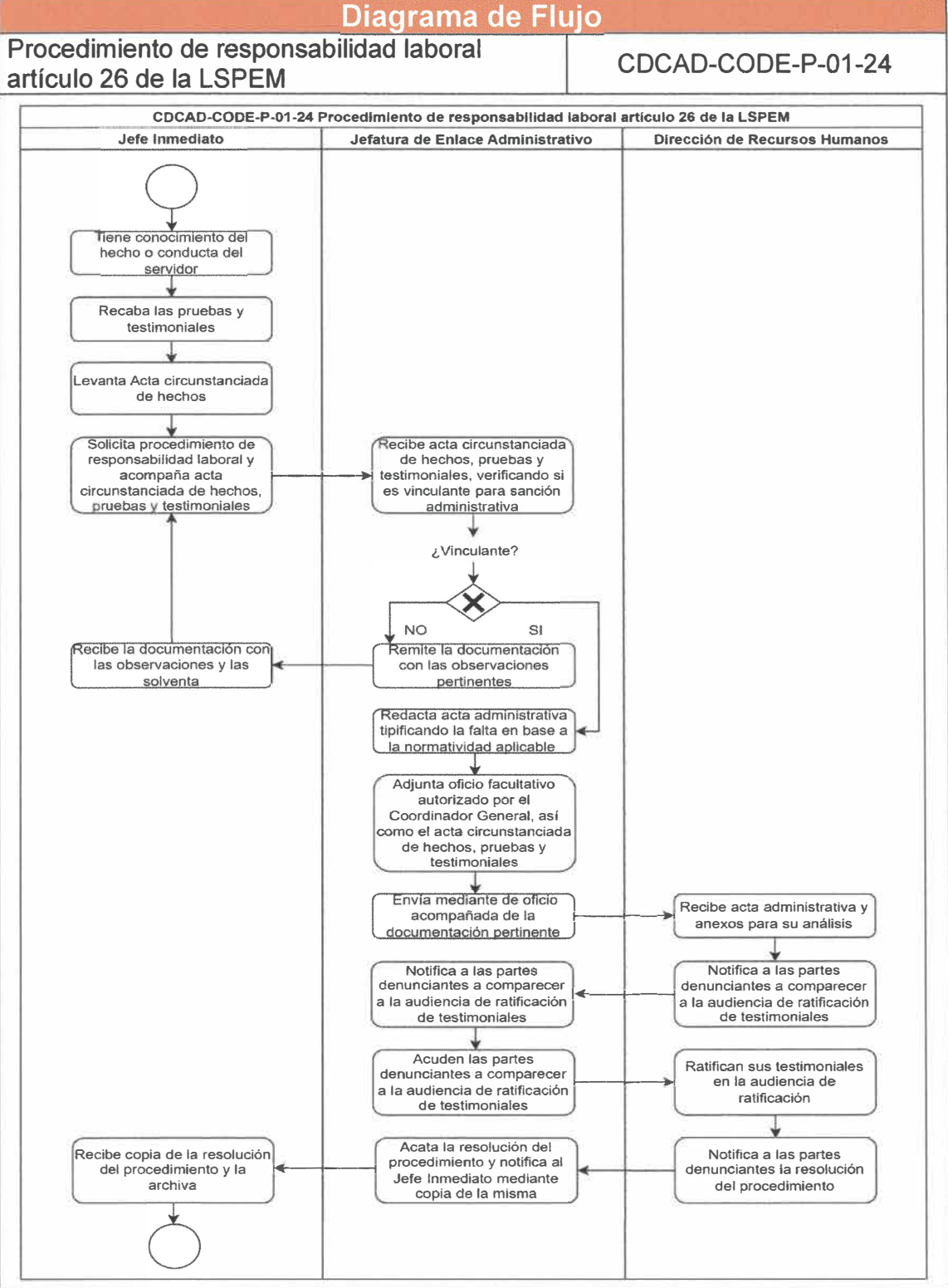

Página 62 de 190

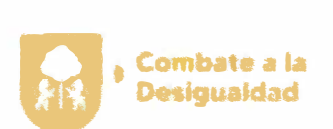

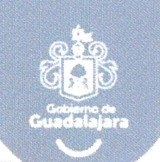

÷

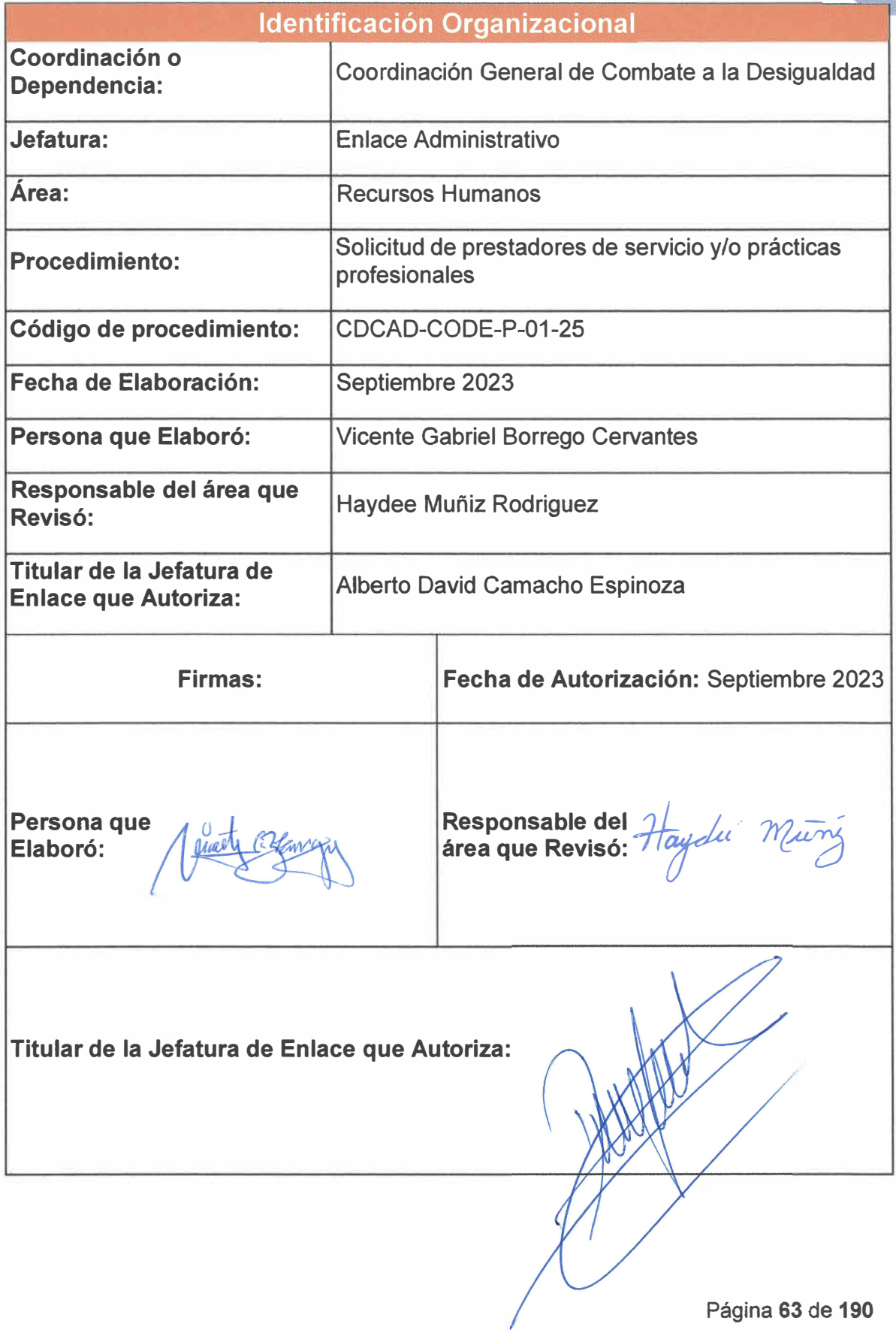

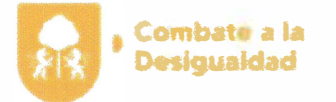

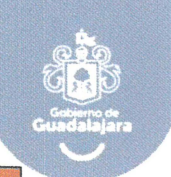

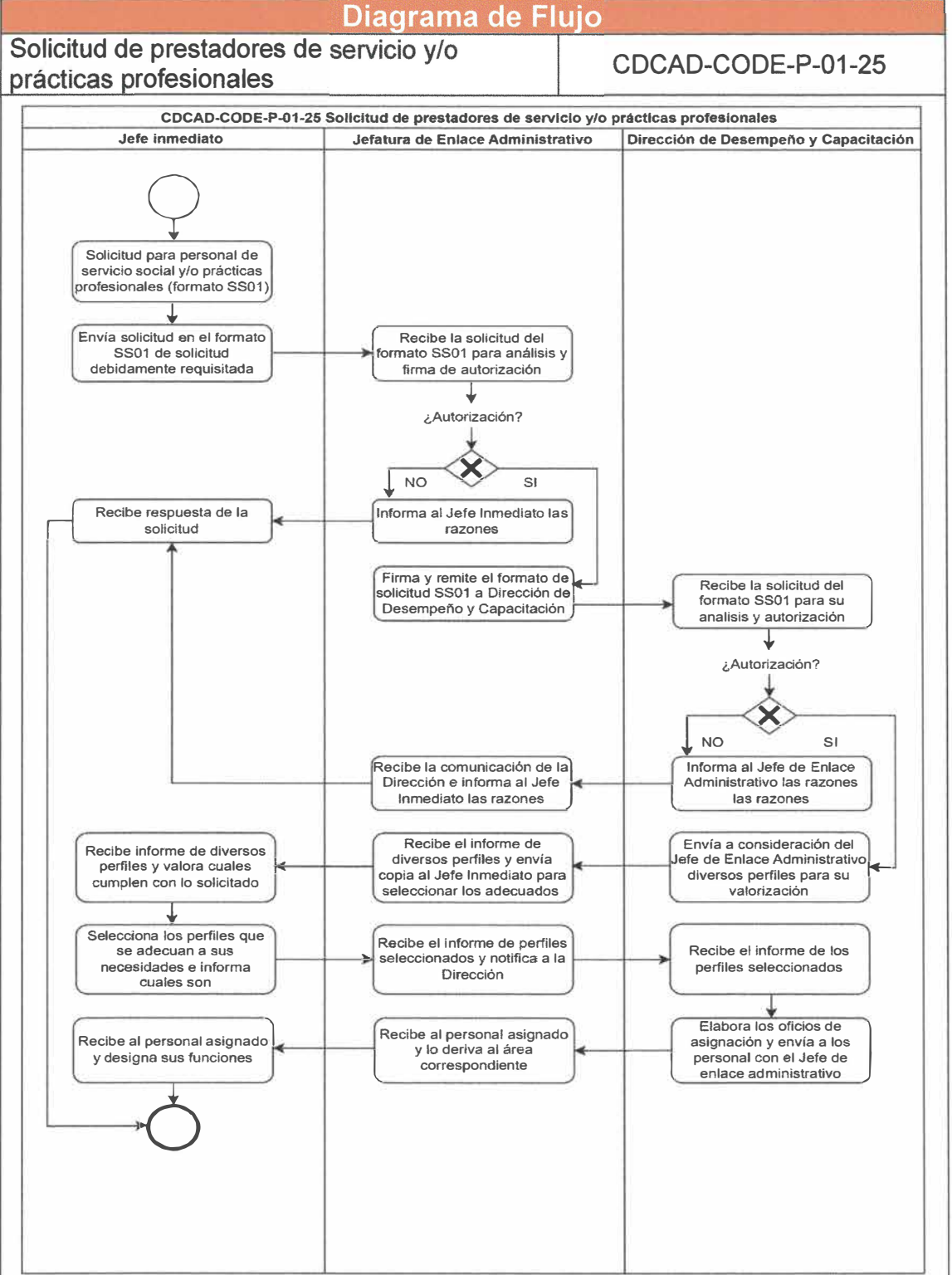

**Página 64 de 190** 

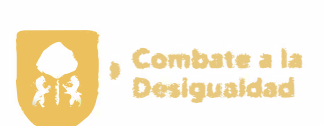

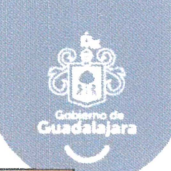

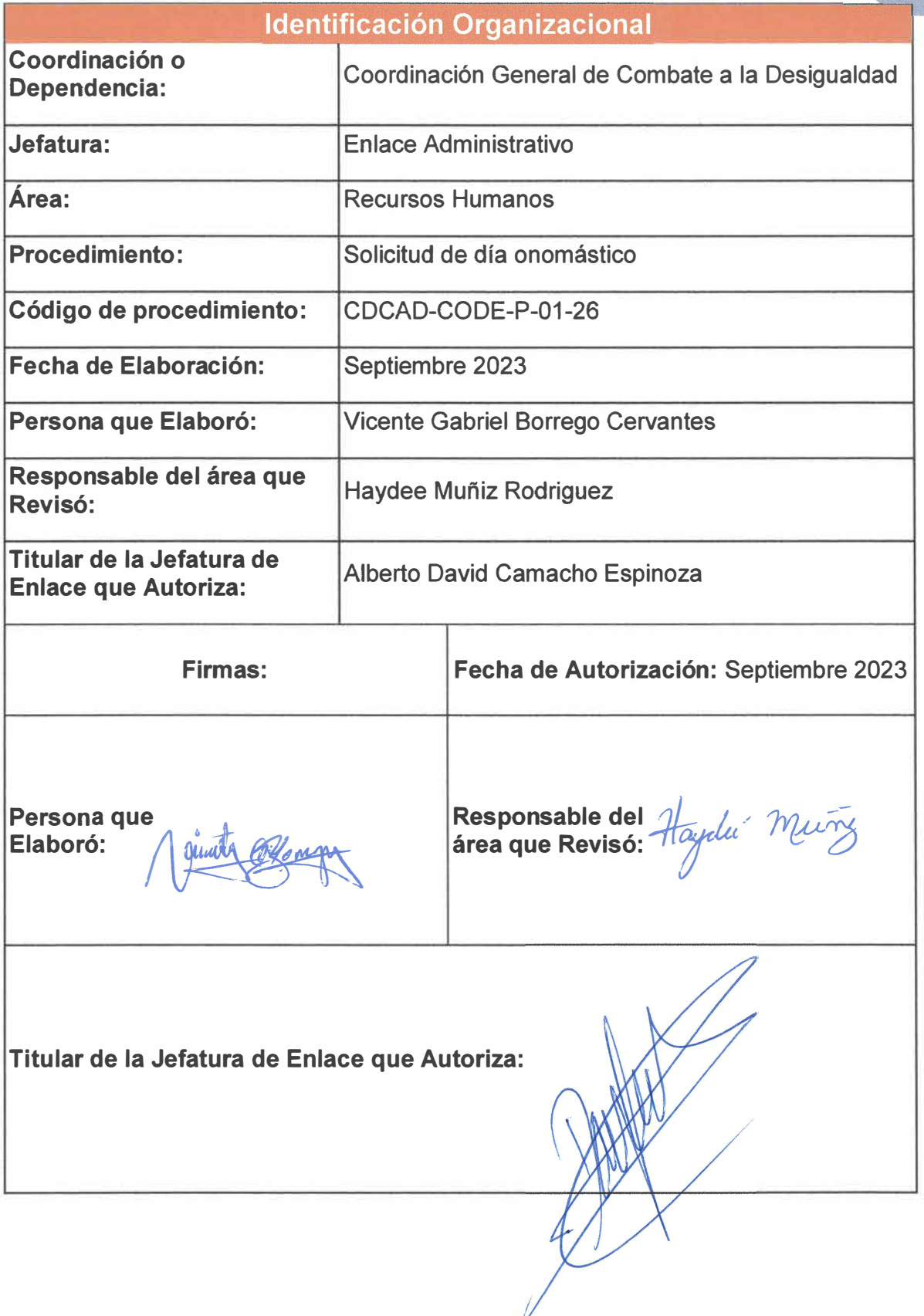

**Página 65 de 190** 

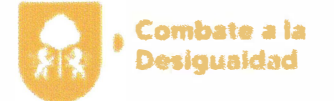

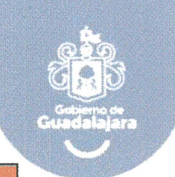

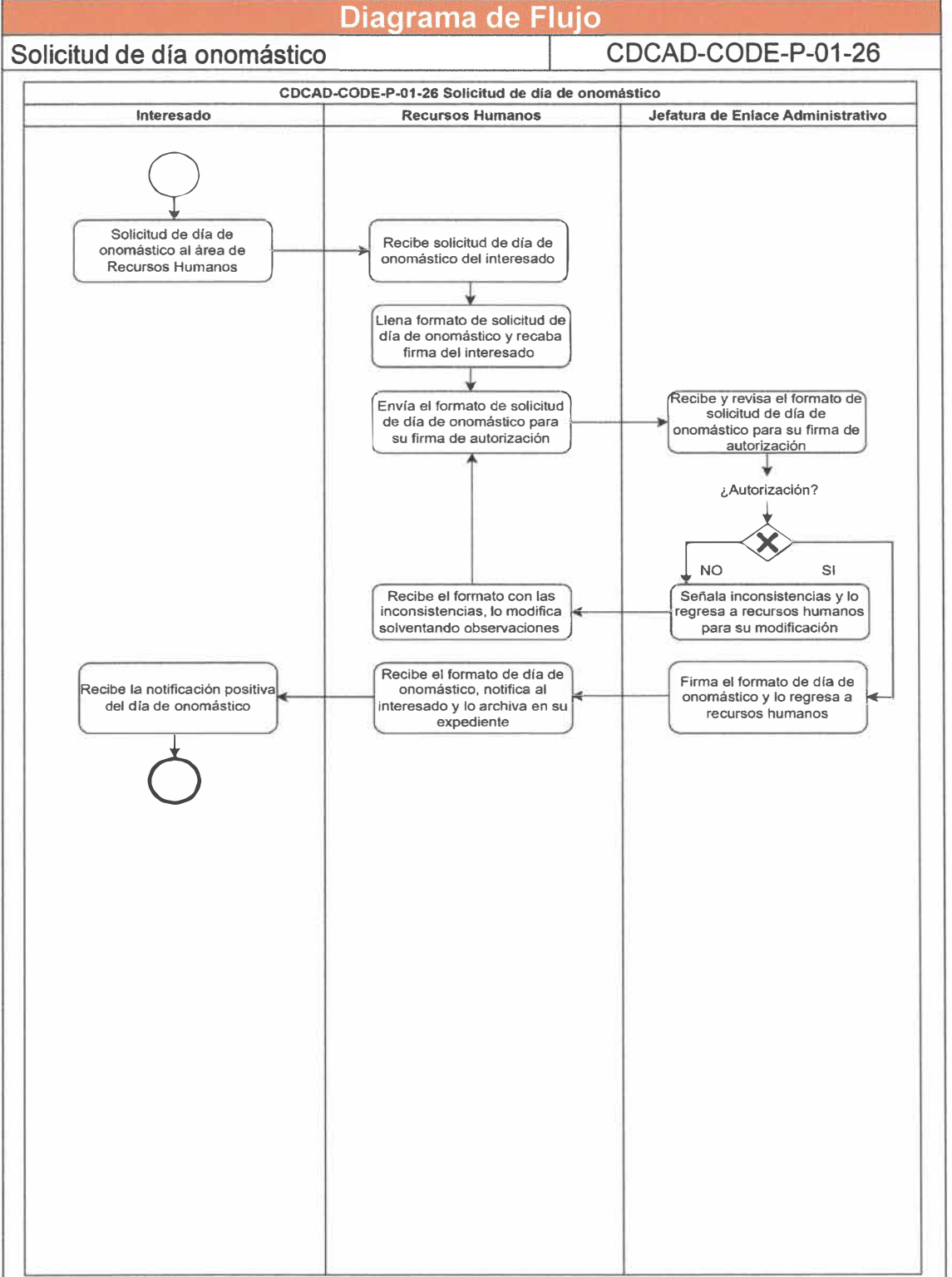

Página 66 de 190

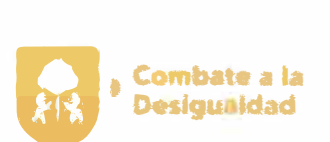

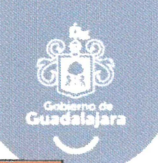

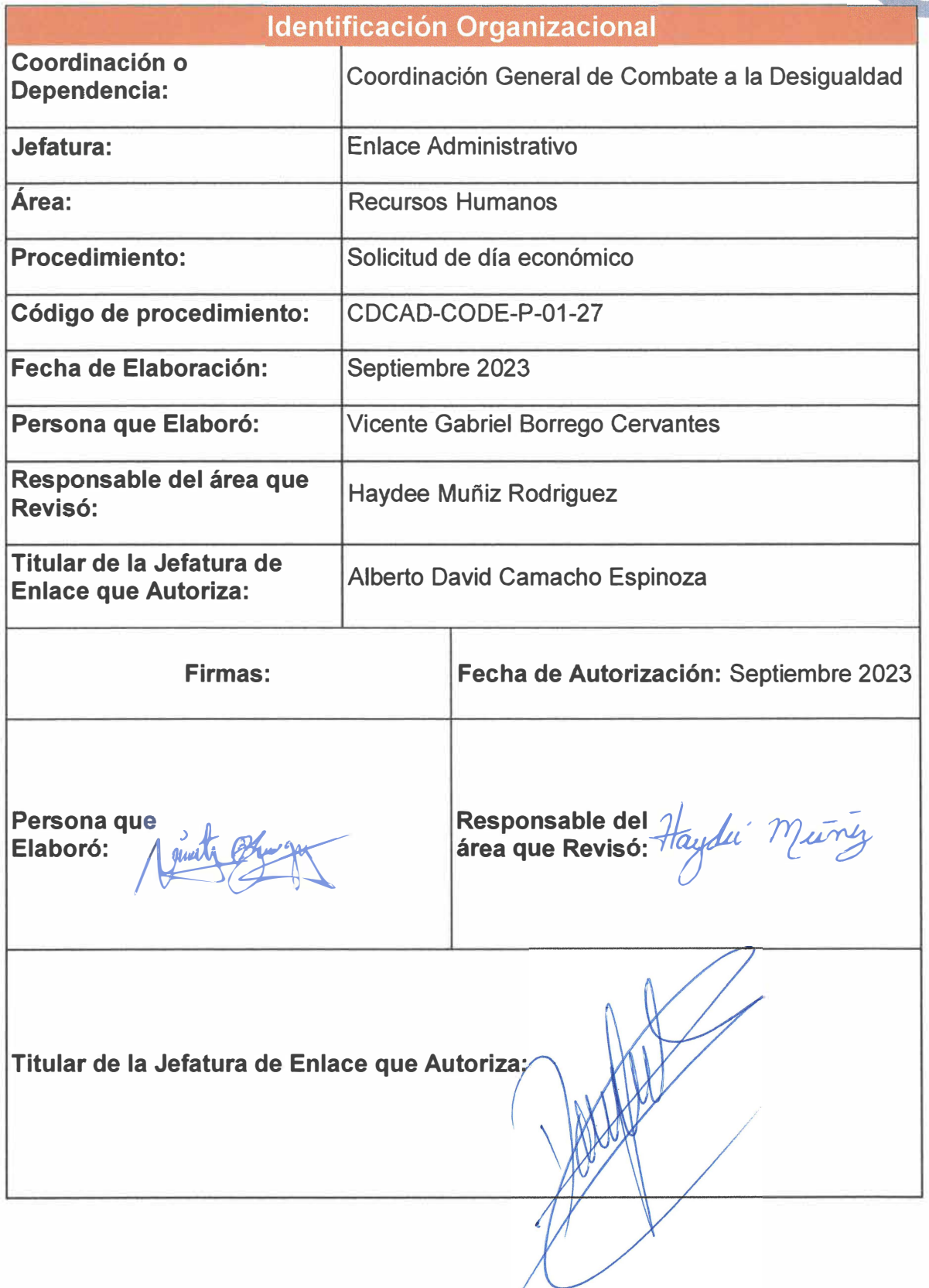

**Página 67 de 190**
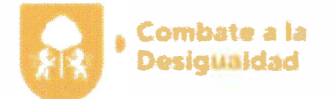

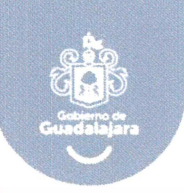

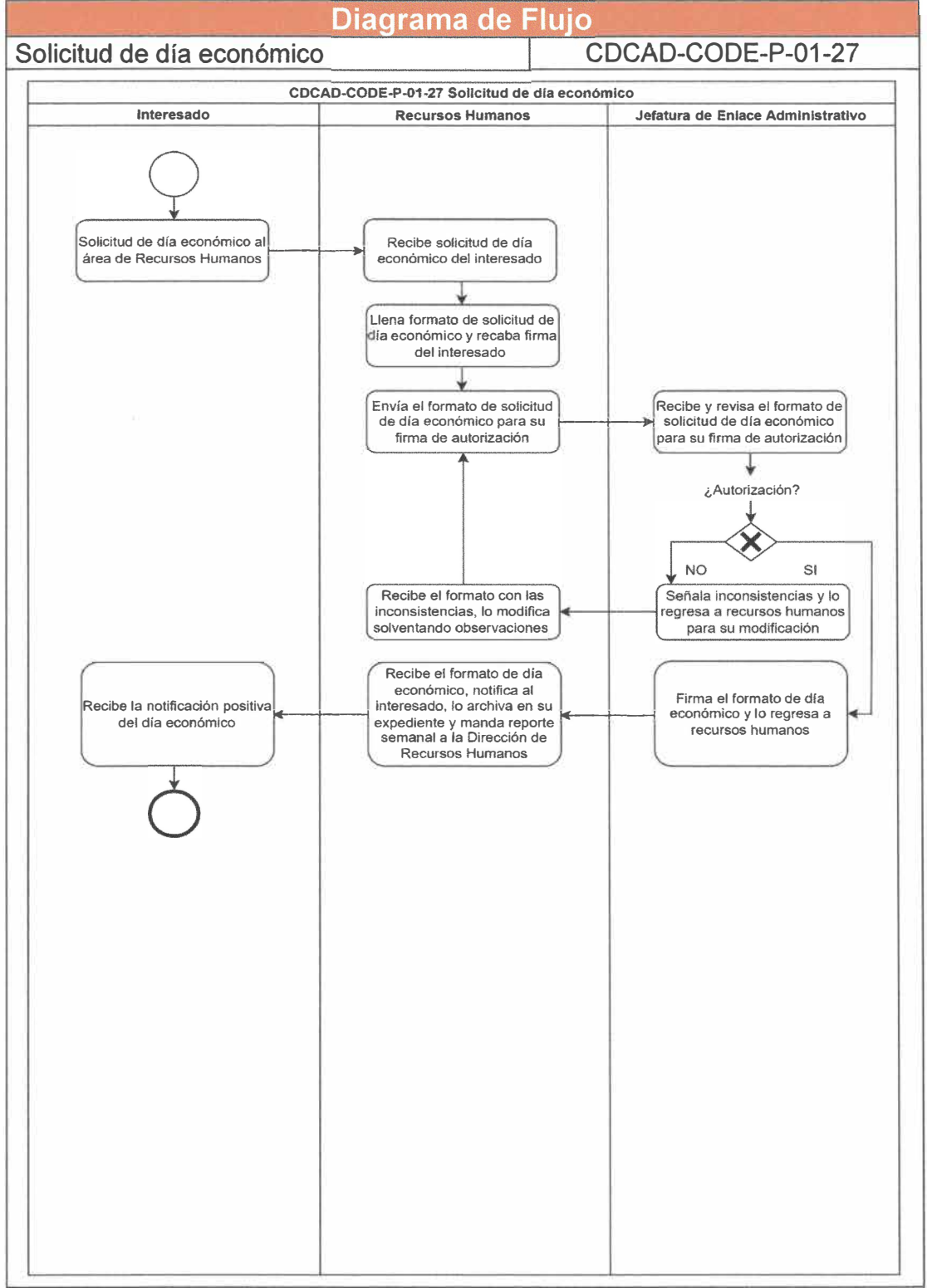

**Página 68 de 190** 

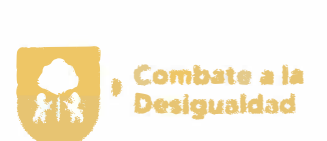

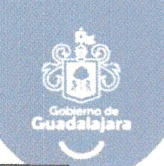

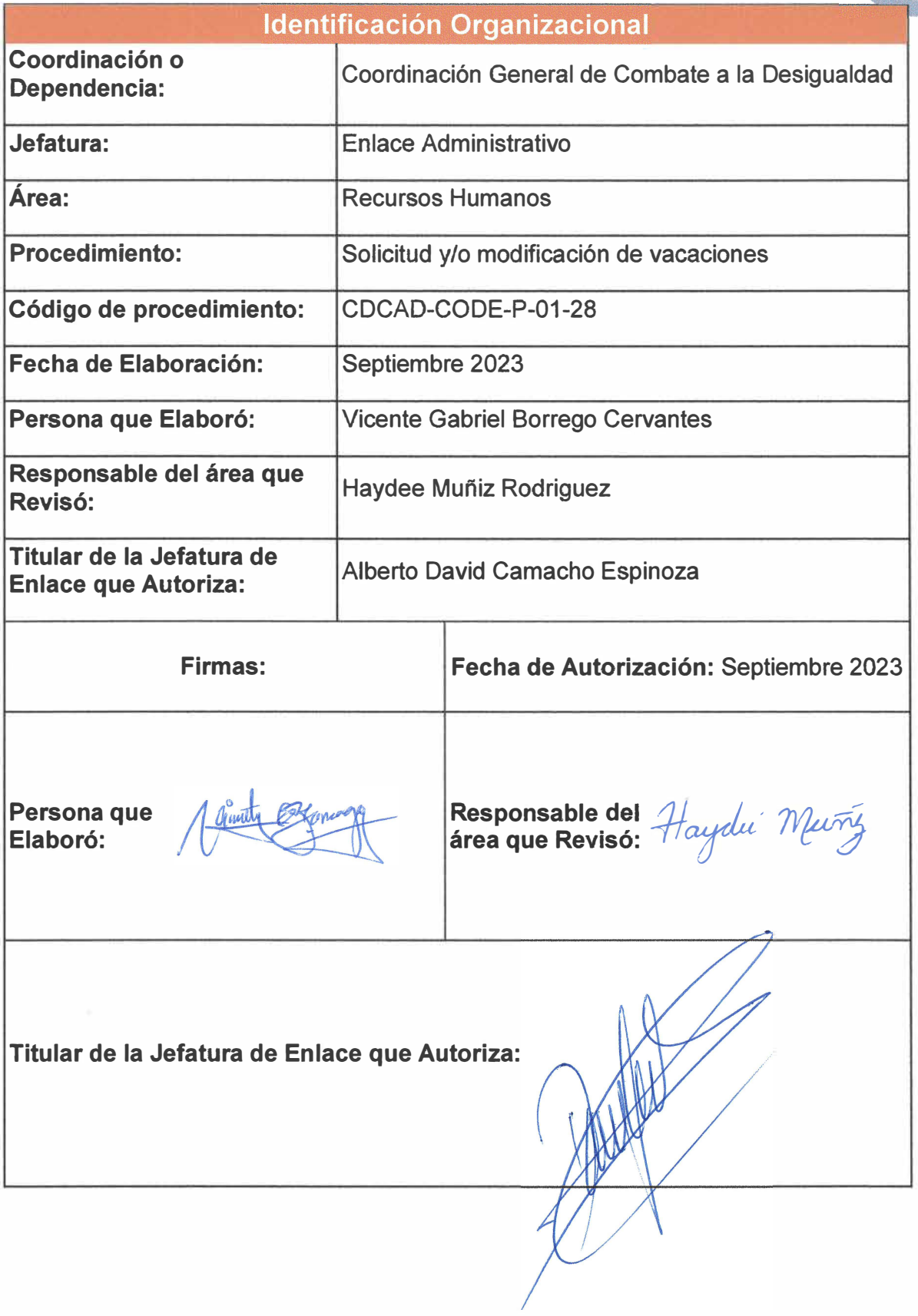

Página 69 de 190

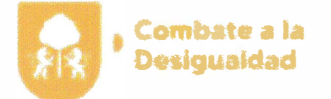

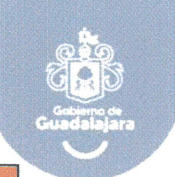

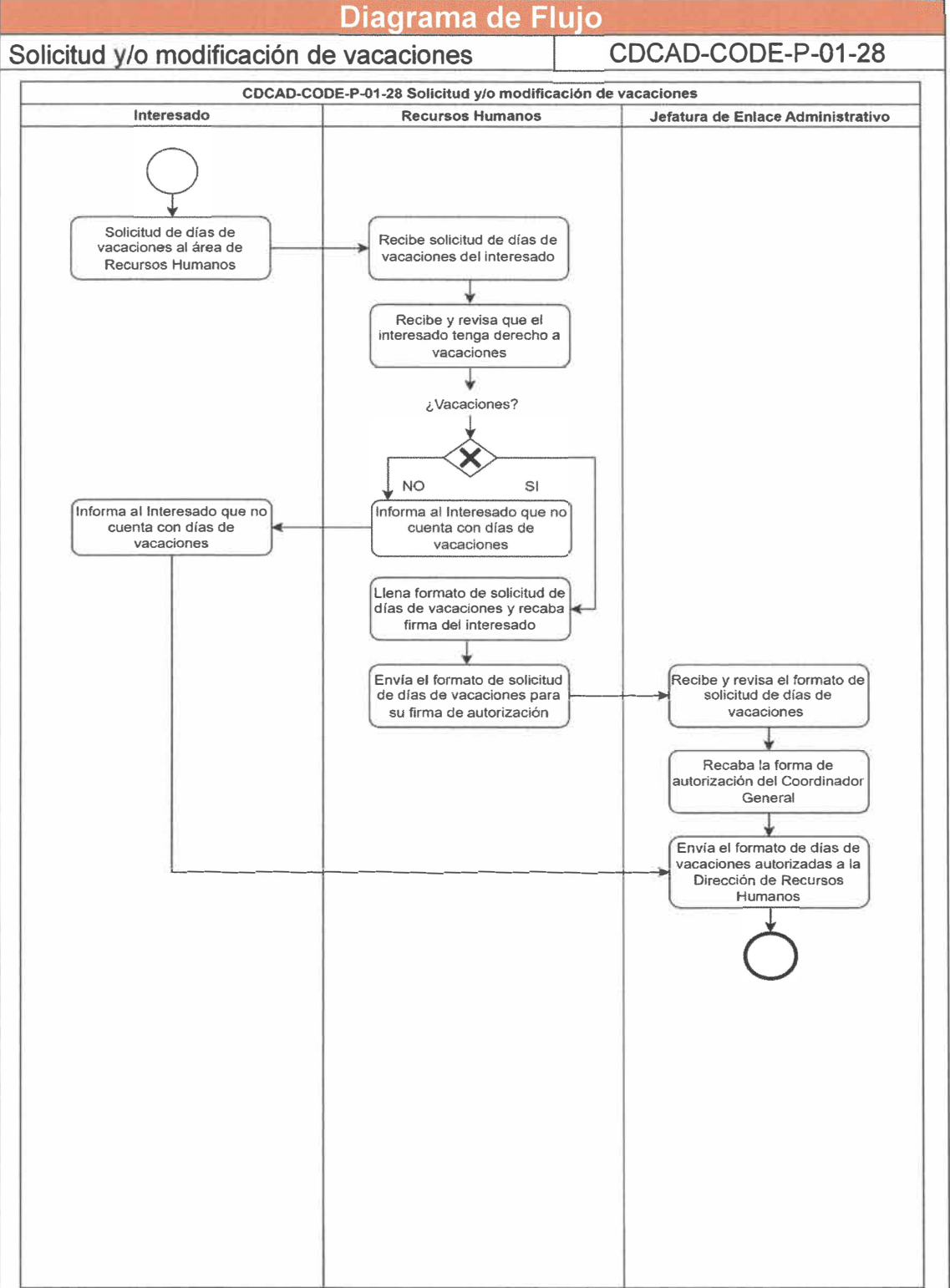

**Página 70 de 190** 

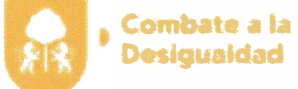

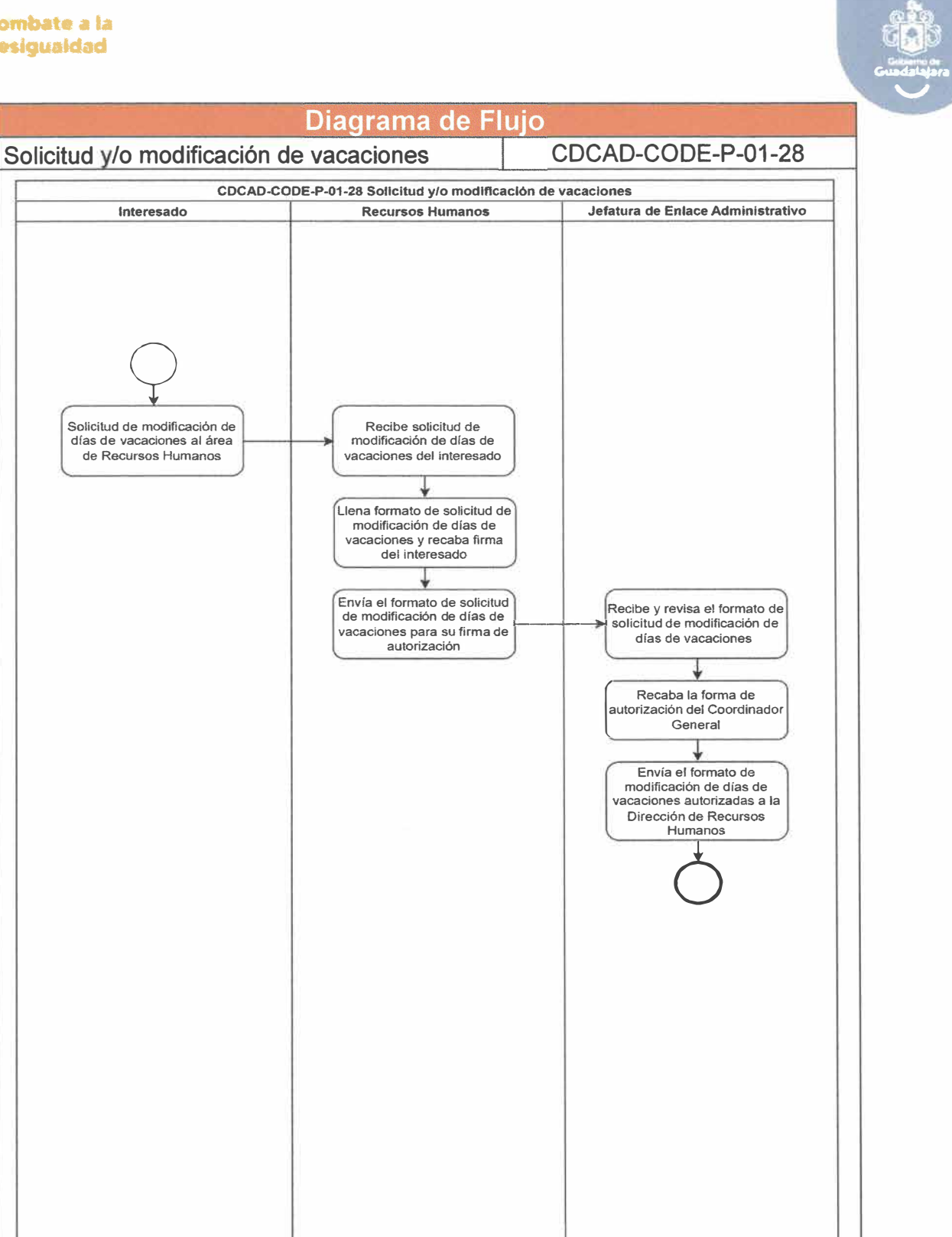

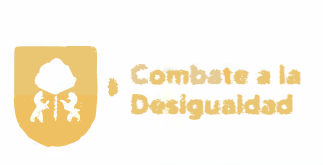

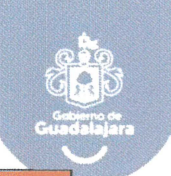

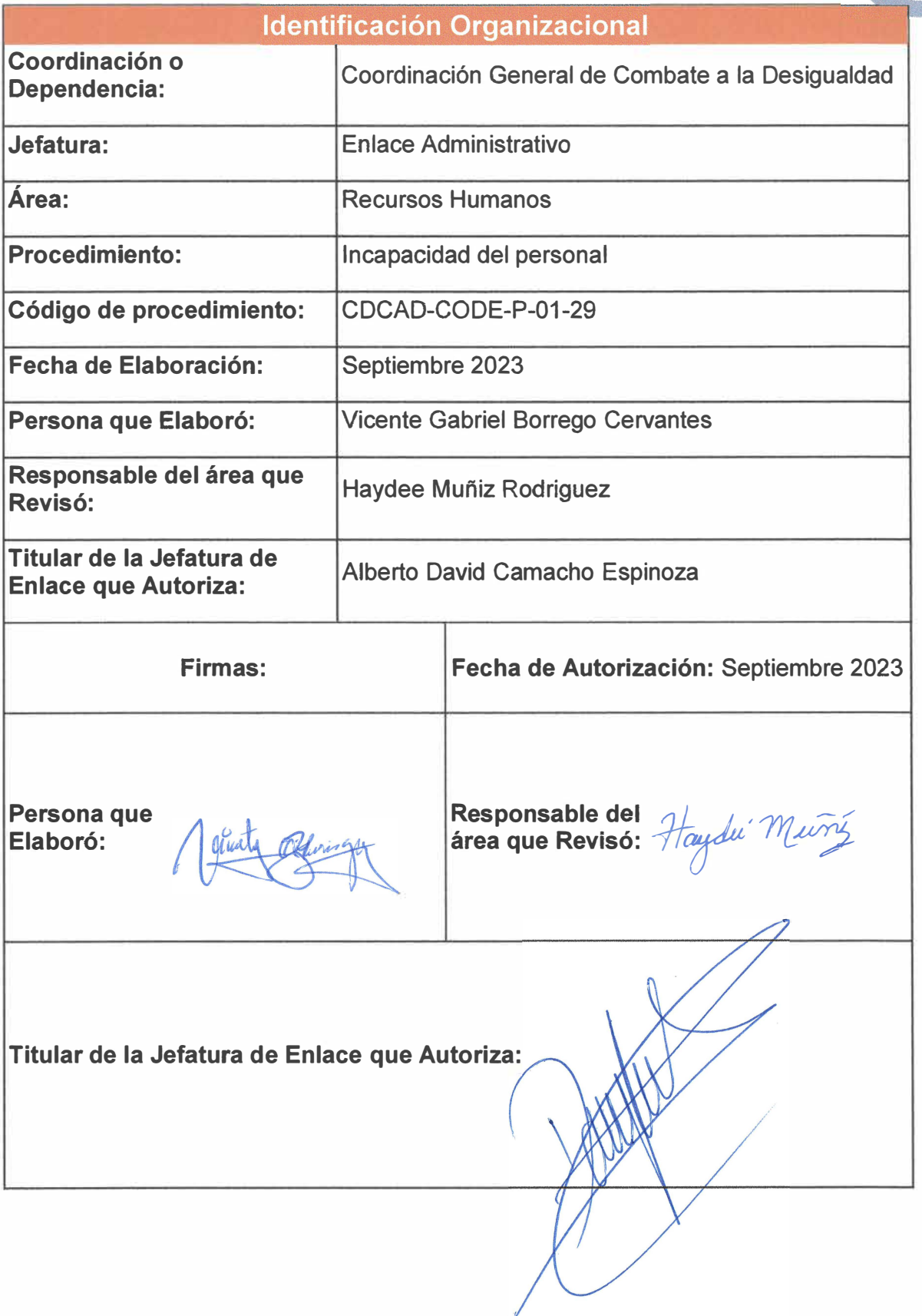

**Página 72 de 190** 

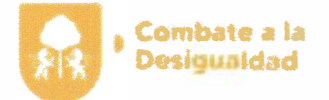

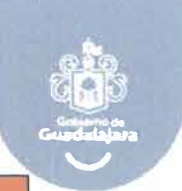

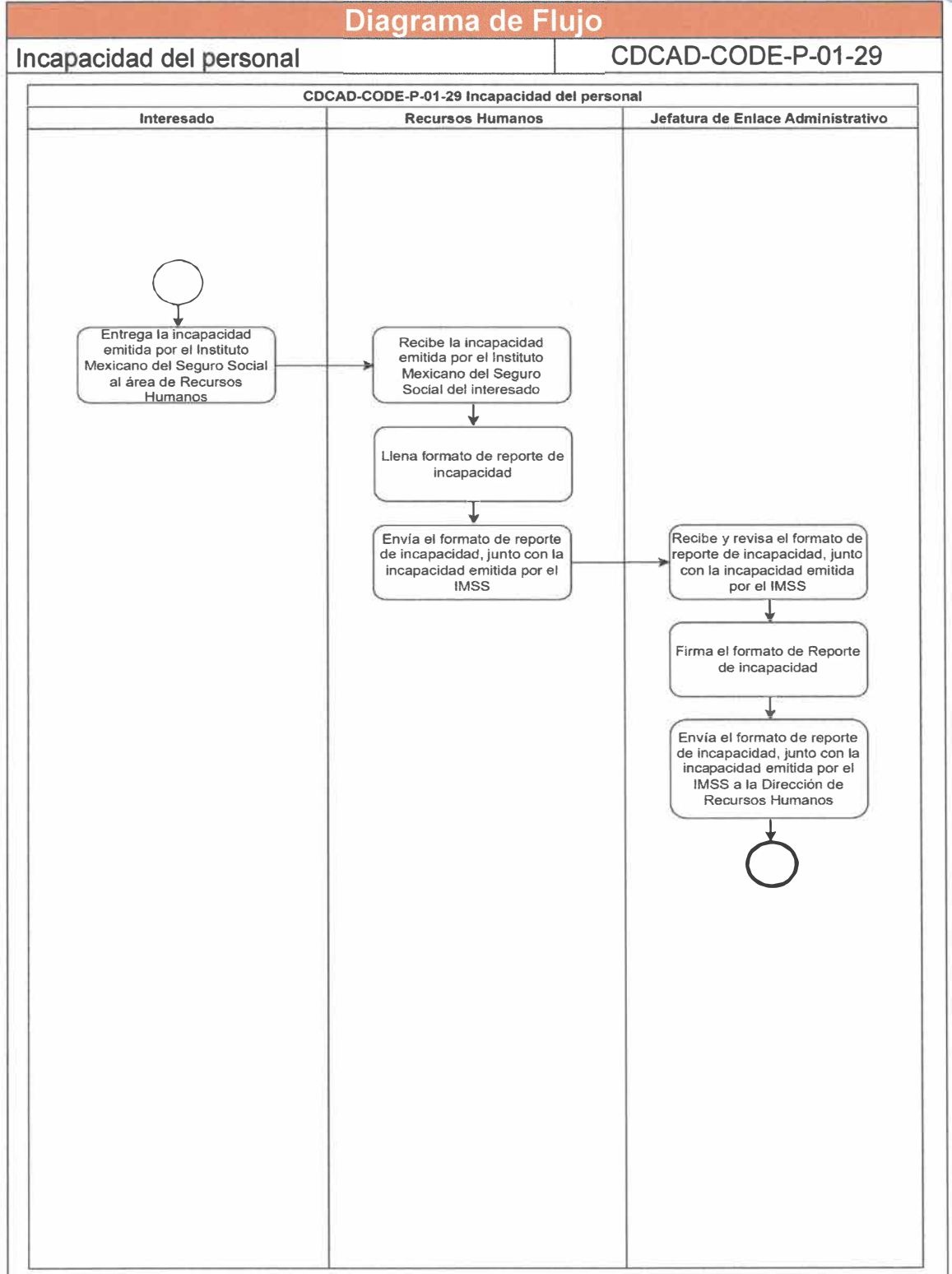

**Página 73 de 190** 

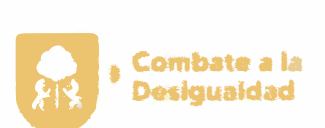

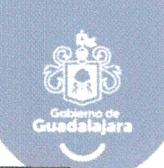

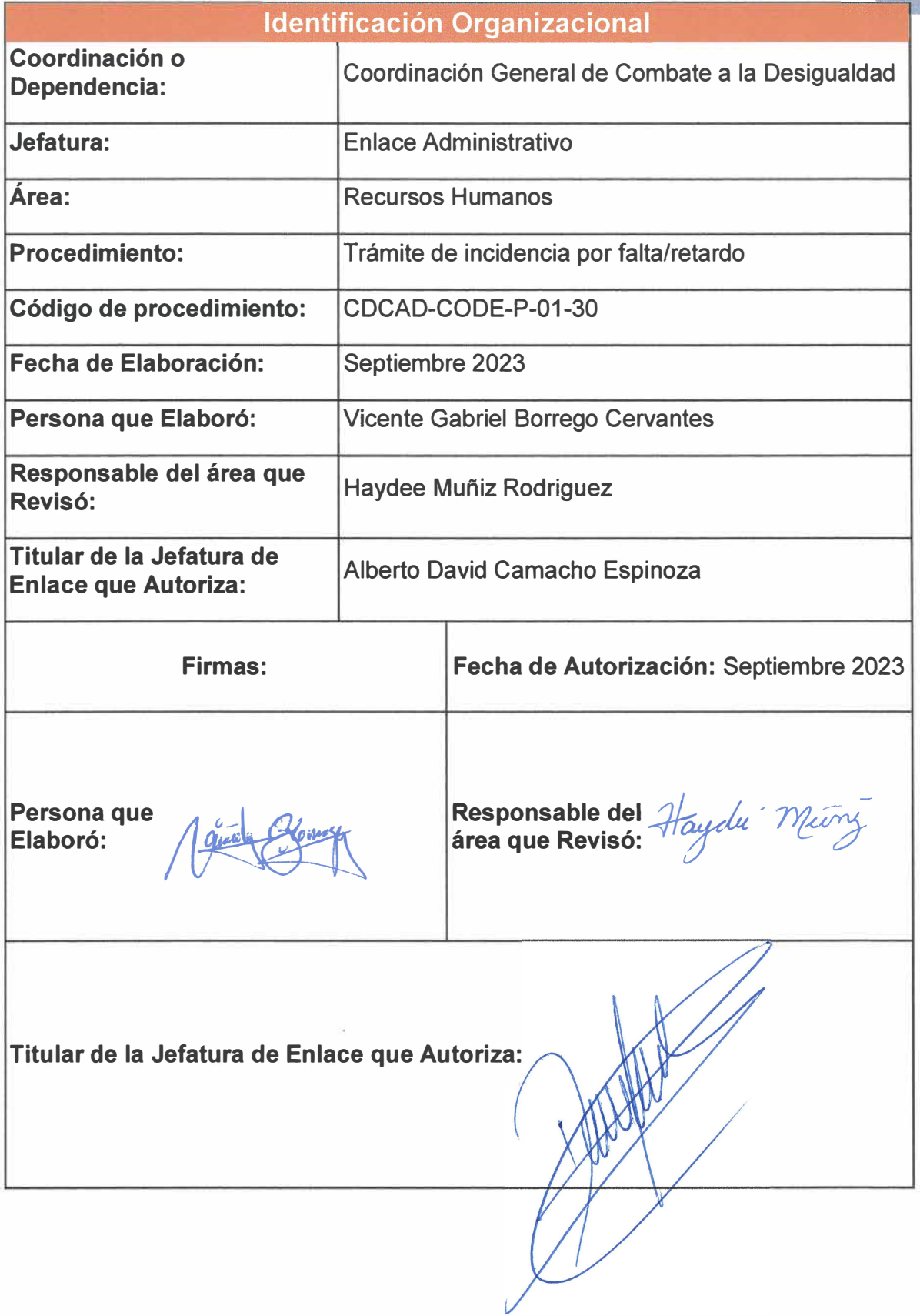

**Página 74 de 190** 

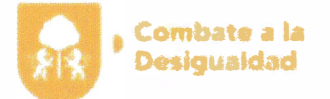

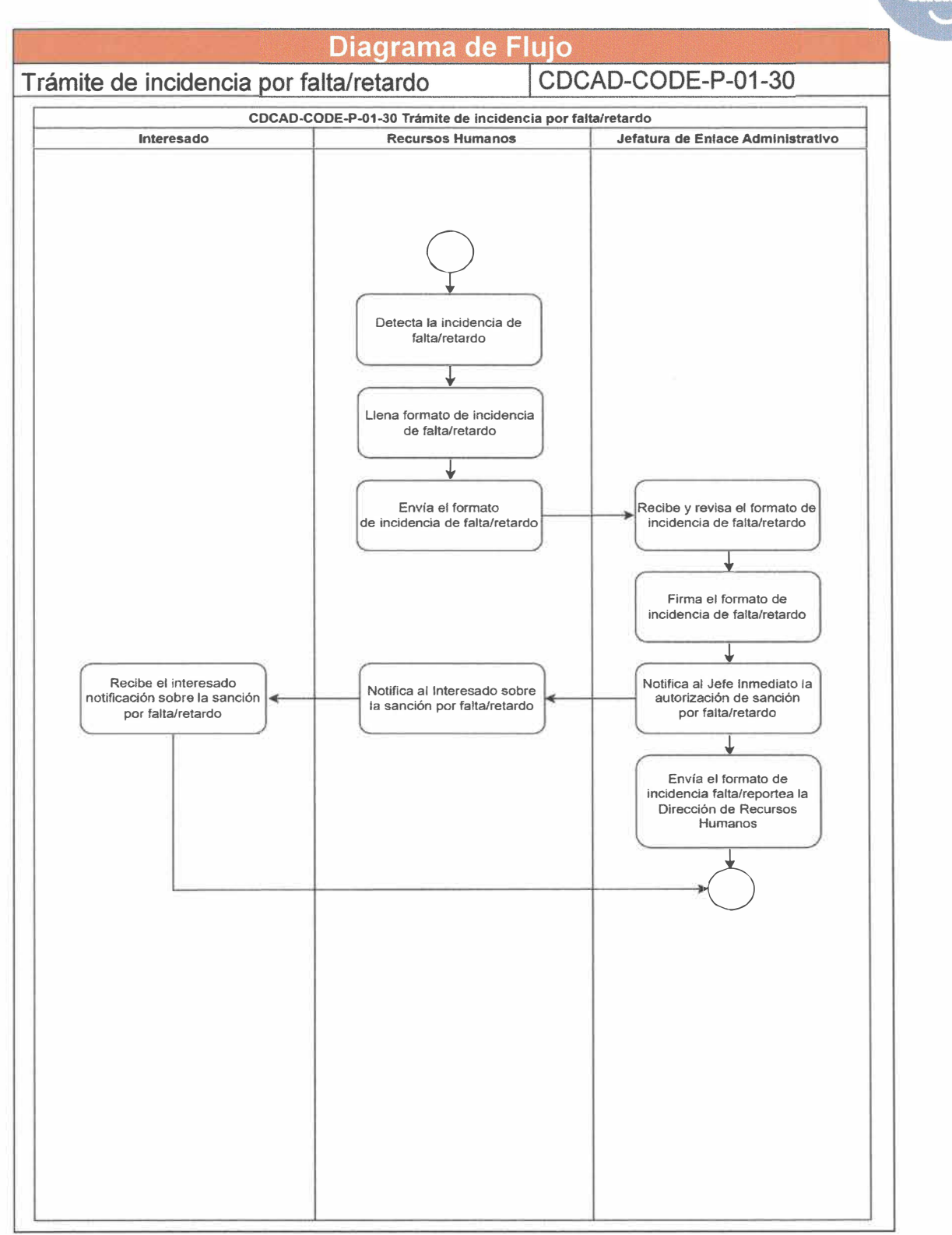

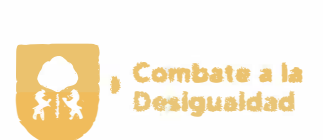

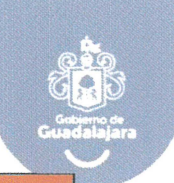

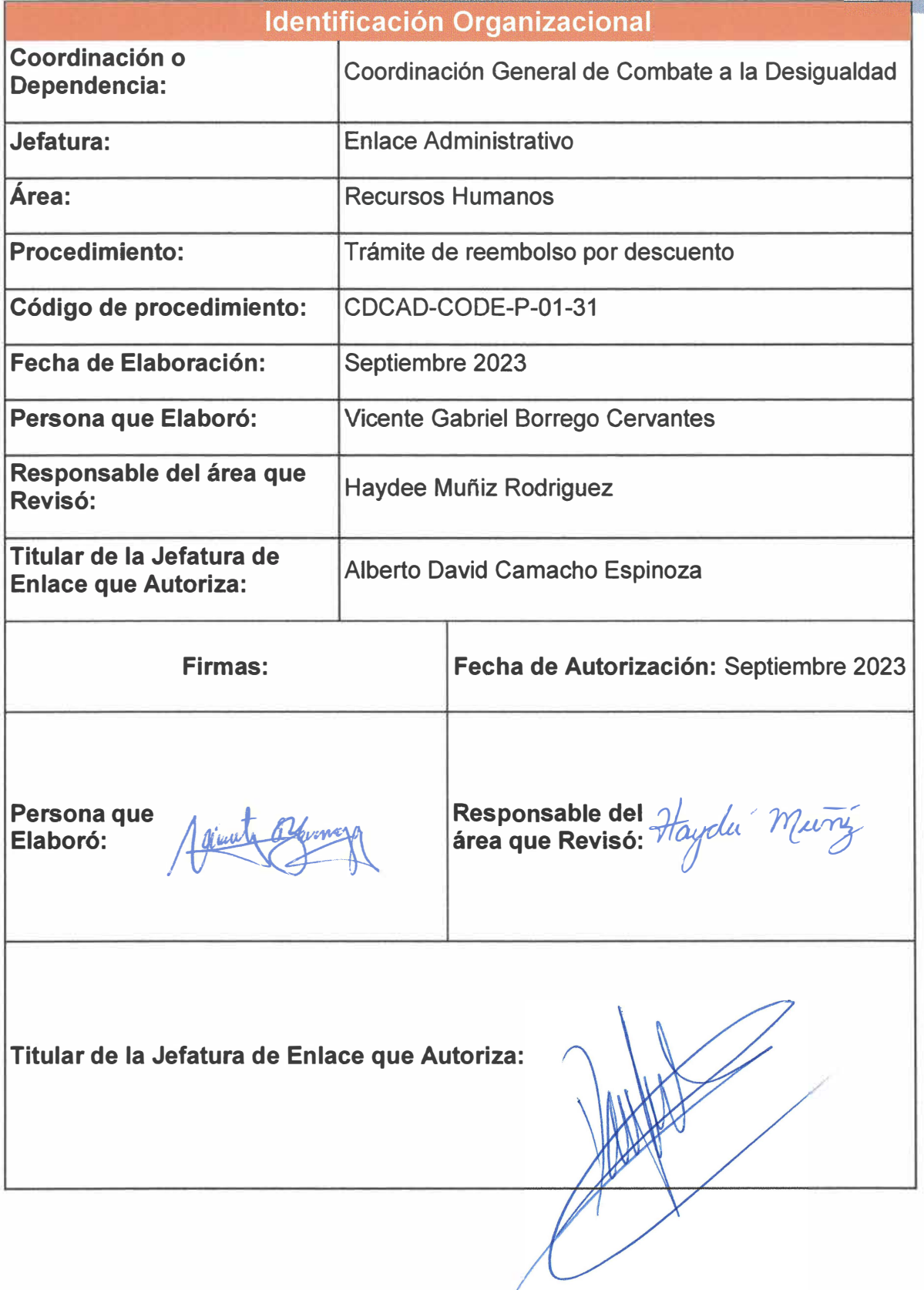

Página **76** de **190**

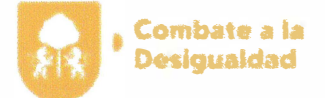

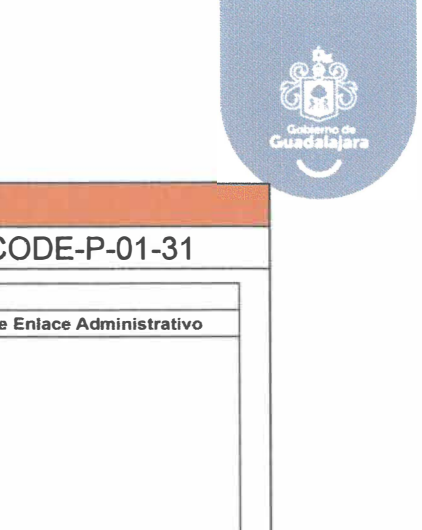

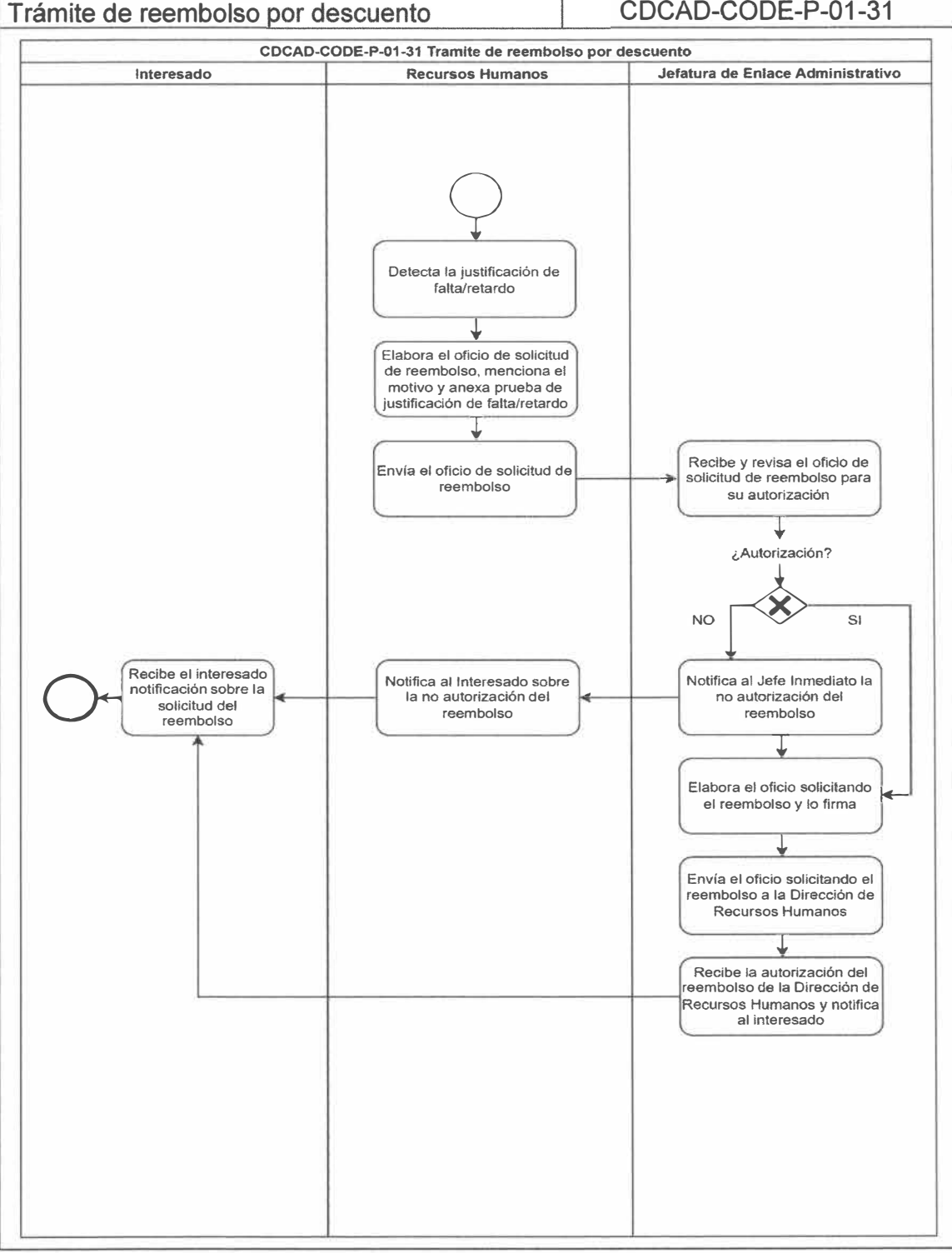

Diagrama de Flujo

**Página 77 de 190** 

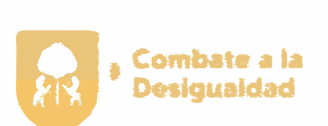

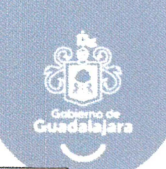

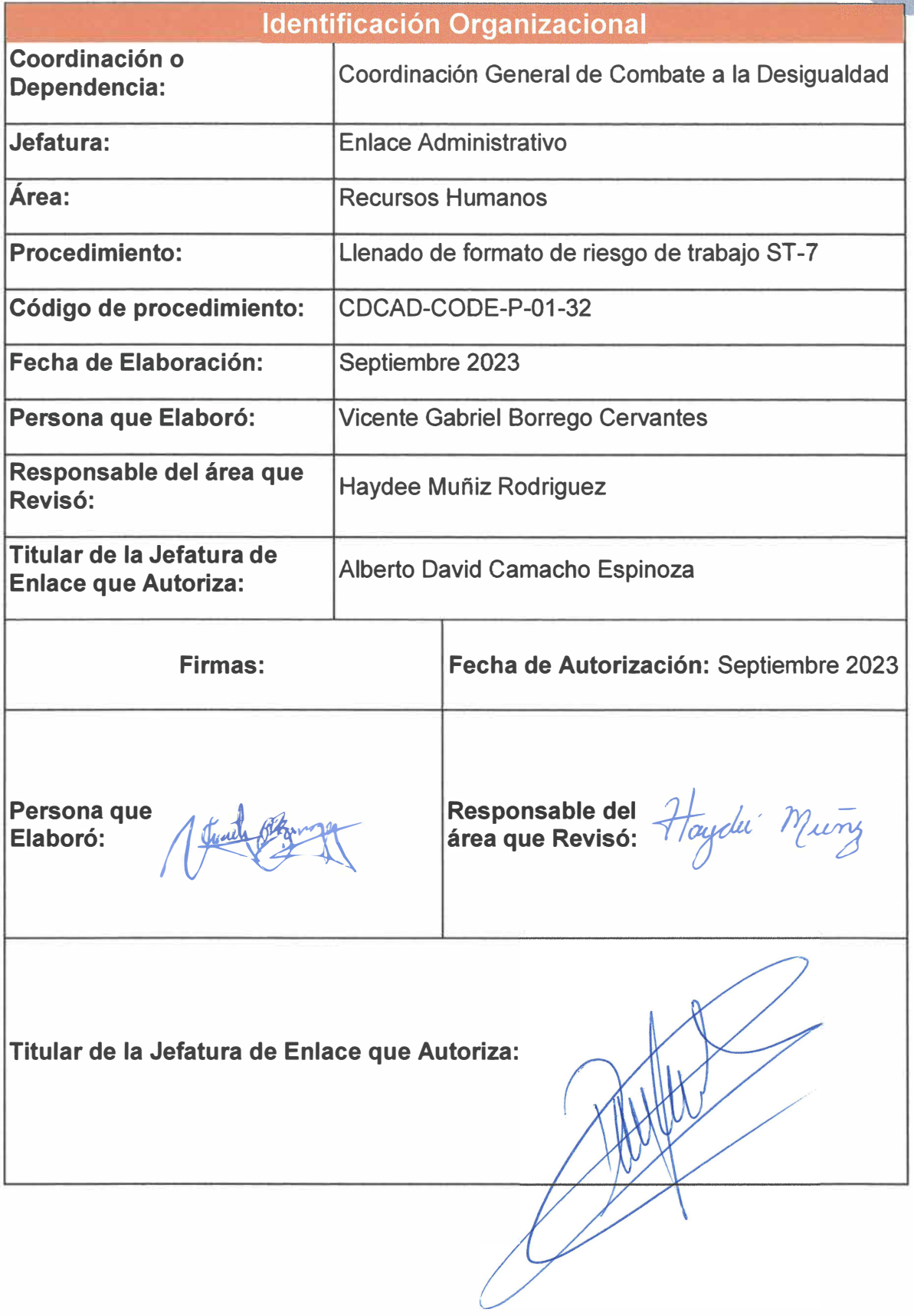

**Página 78 de 190** 

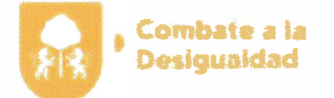

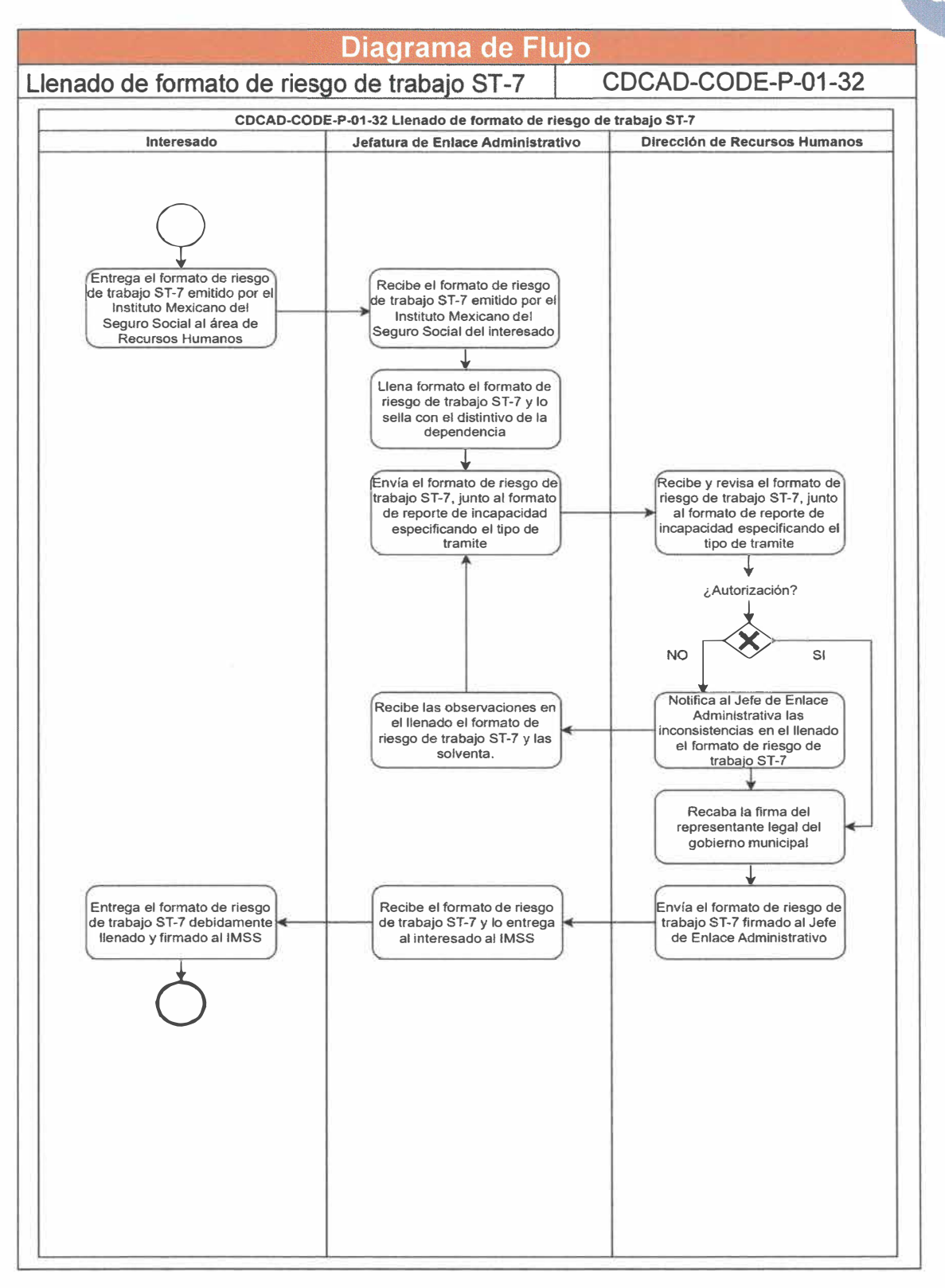

**Página 79 de 190** 

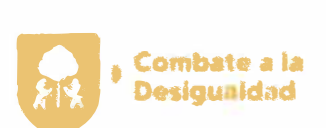

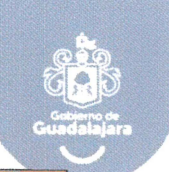

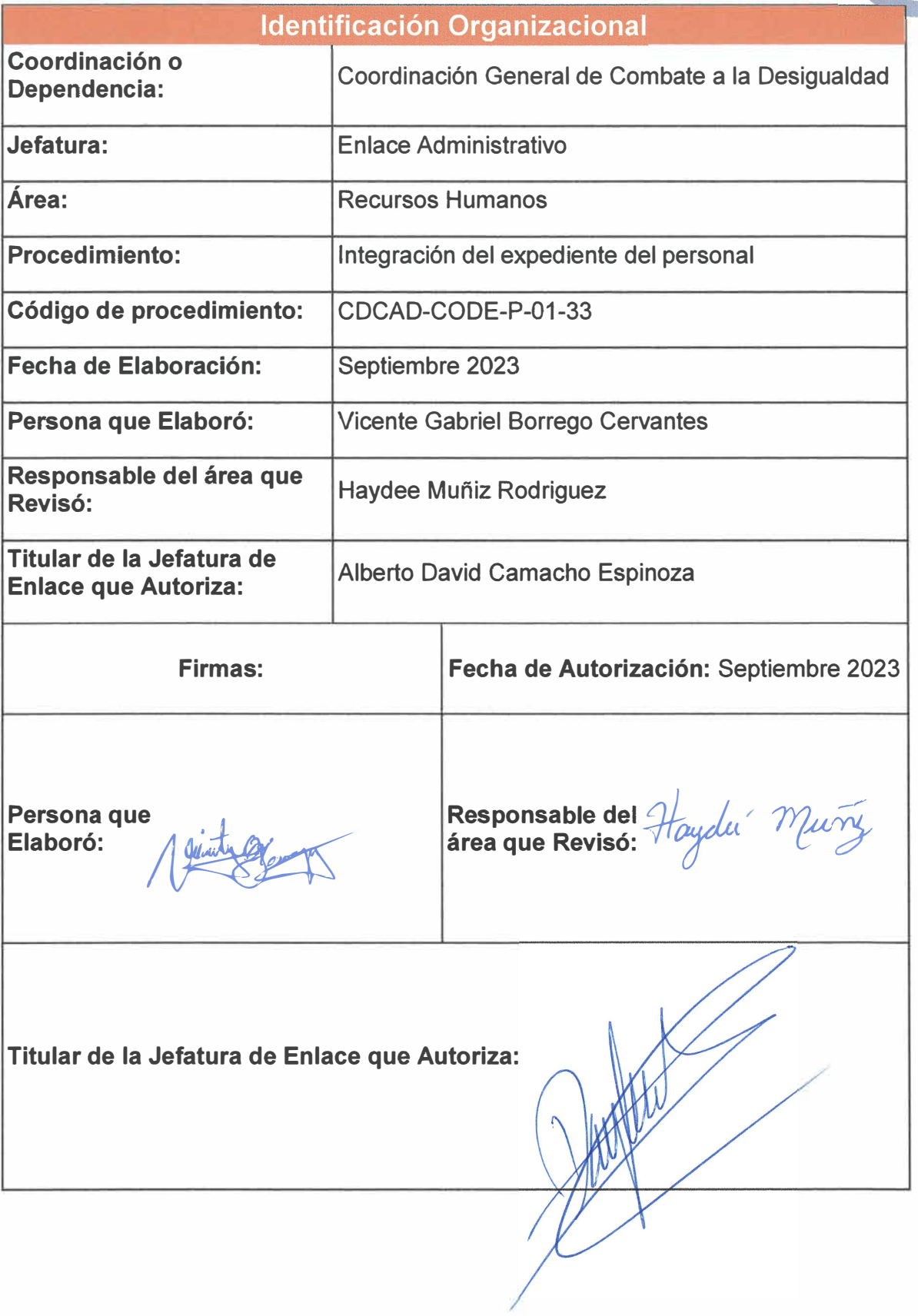

Página 80 de 190

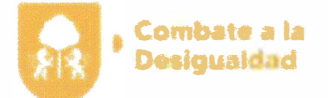

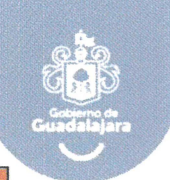

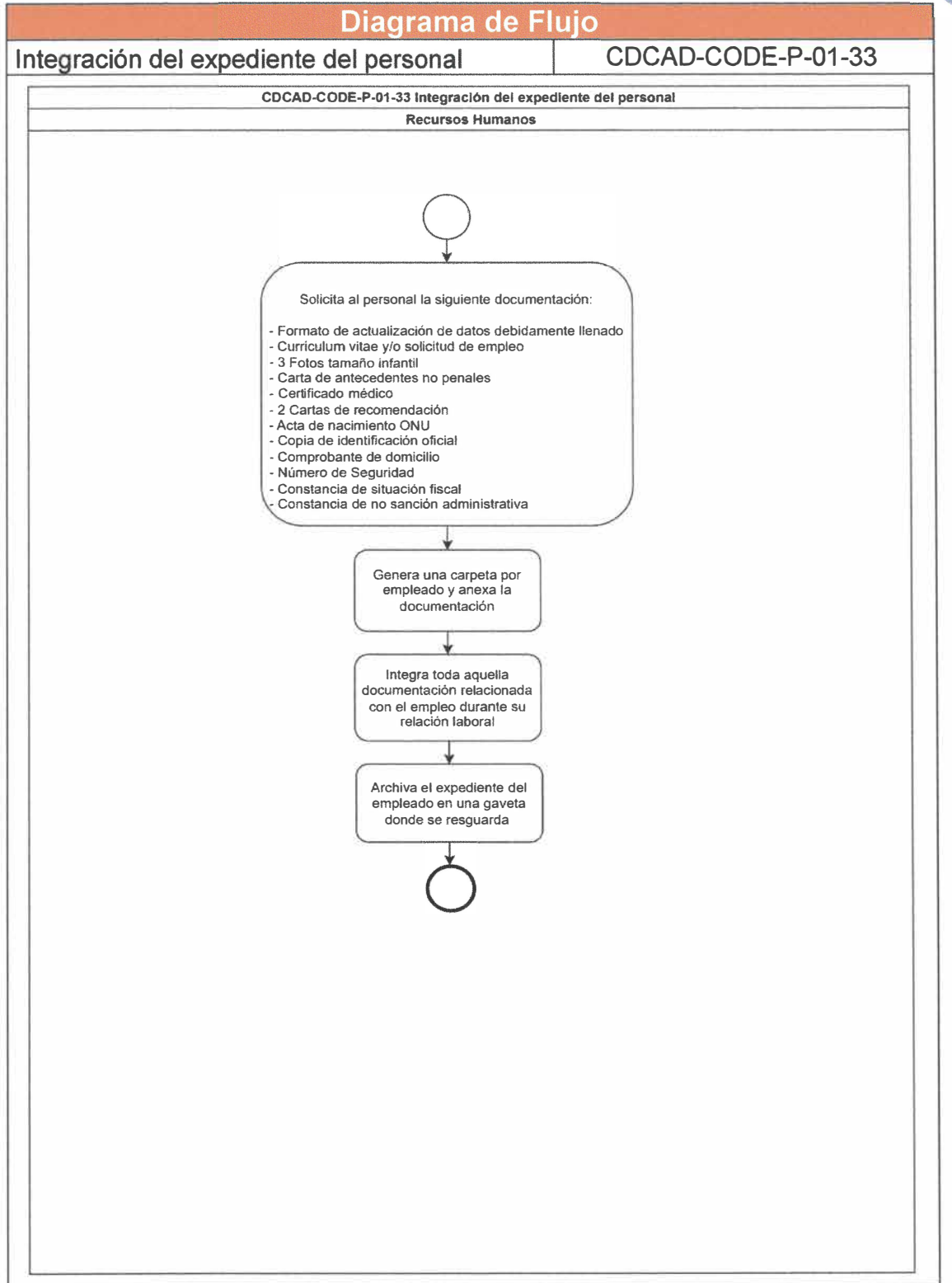

**Página 81 de 190** 

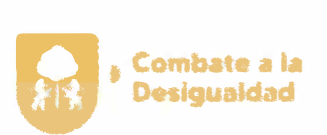

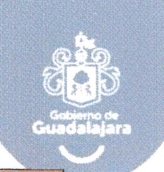

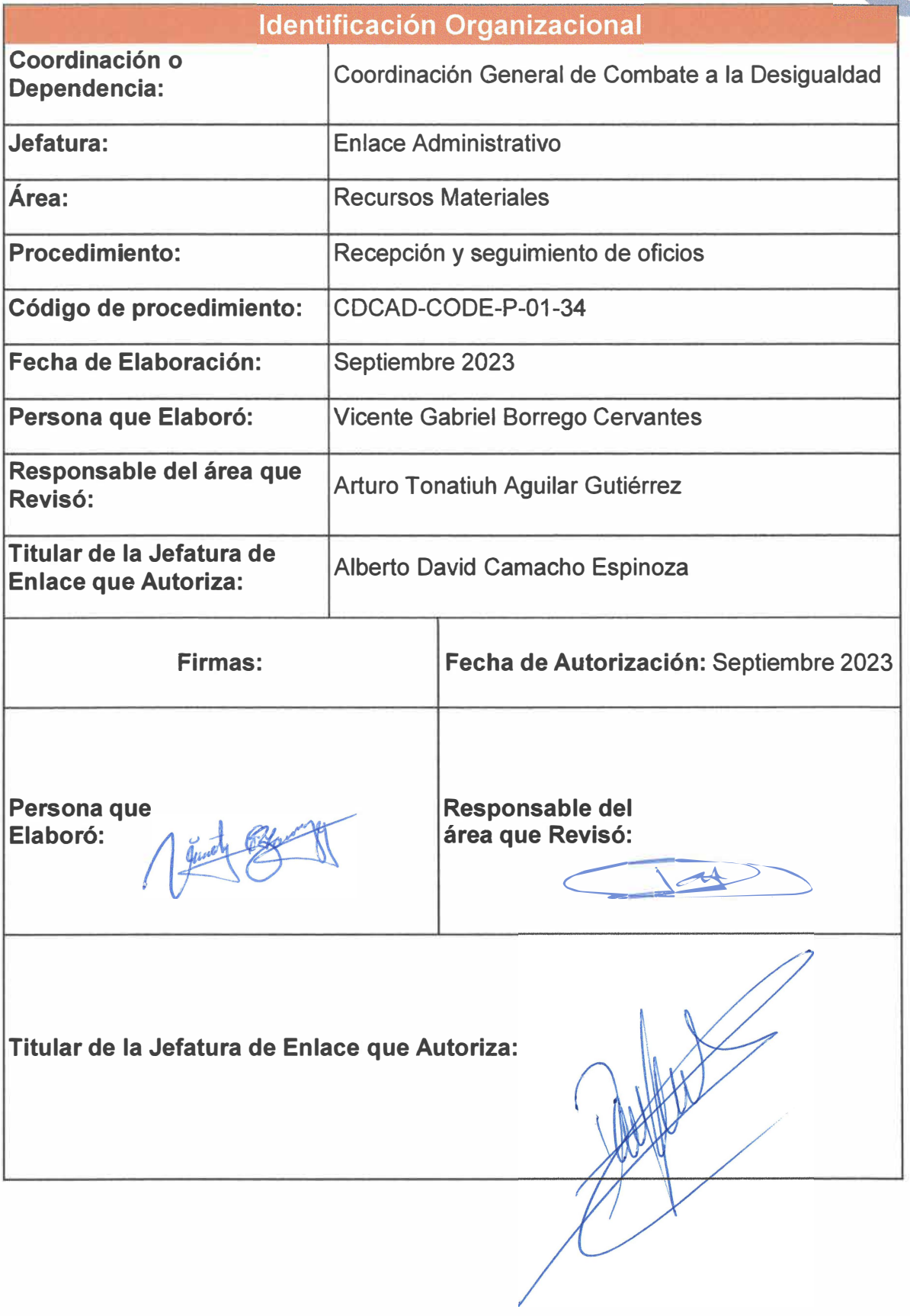

**Página 82 de 190** 

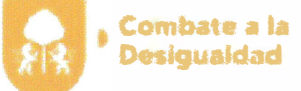

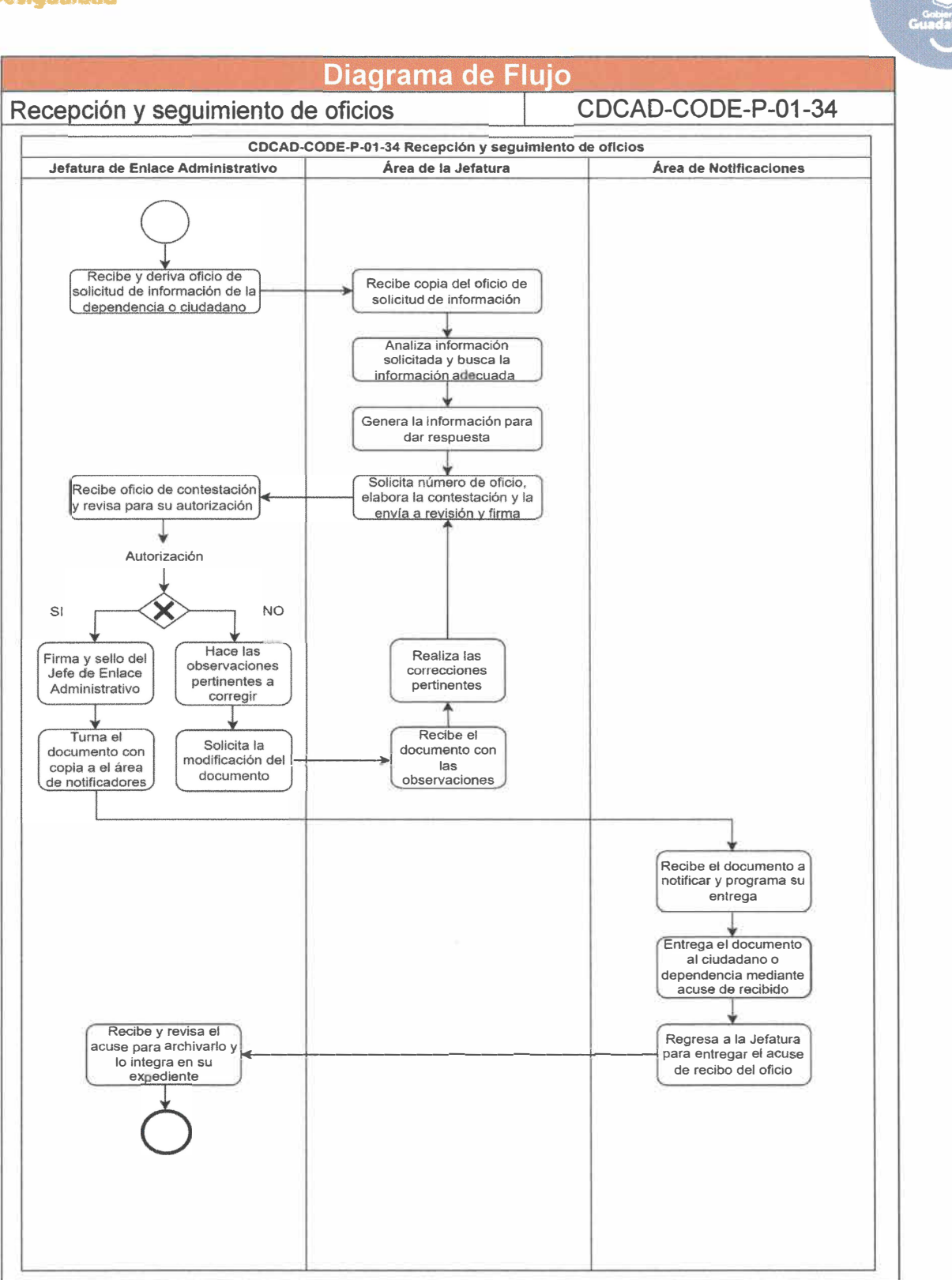

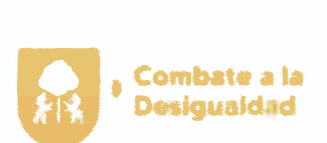

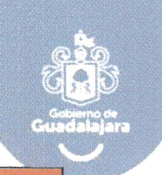

 $\sim$ 

ś.

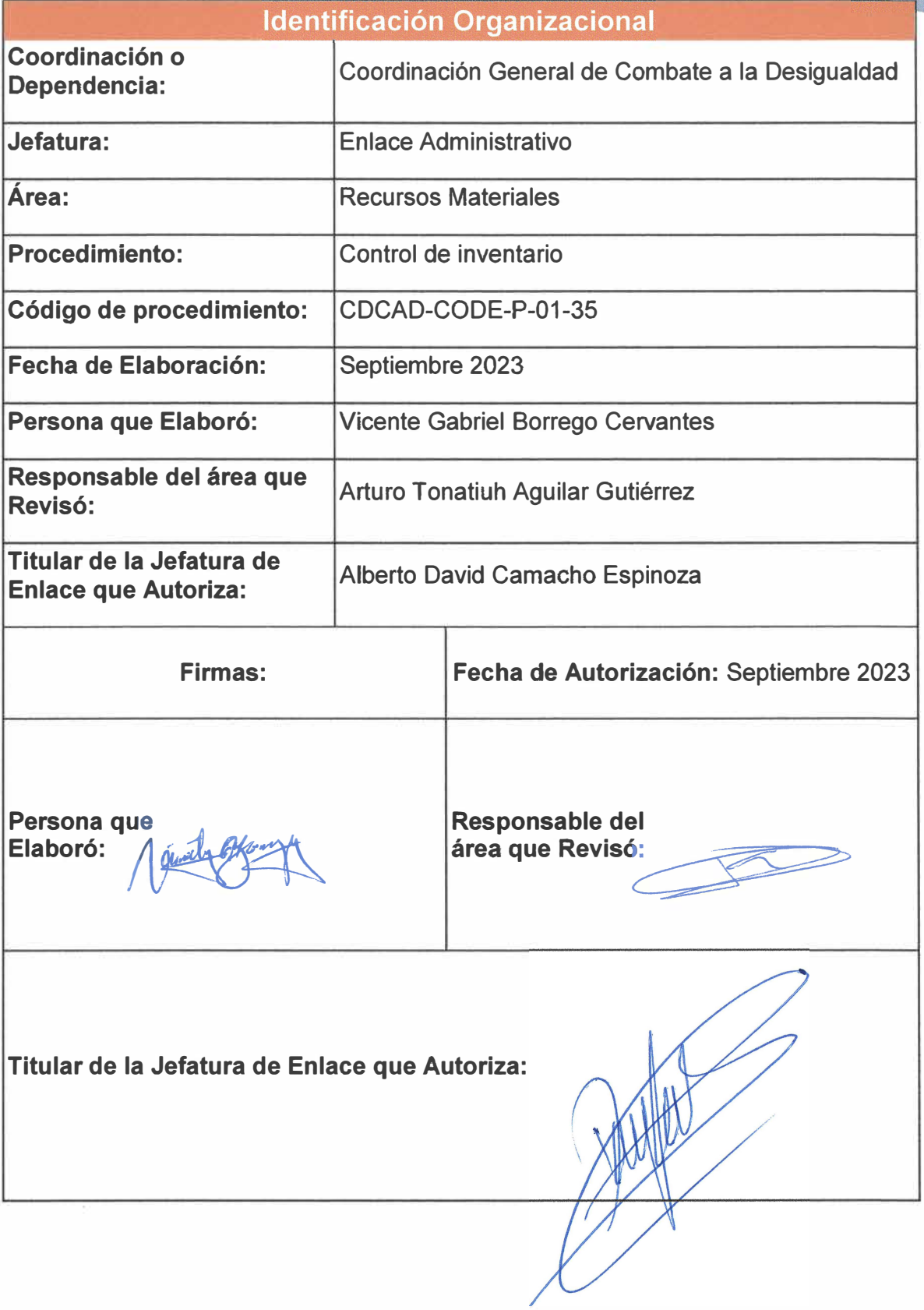

**Página 84 de 190**

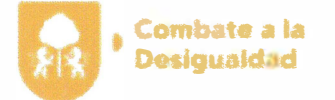

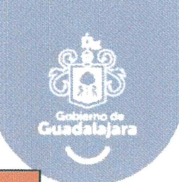

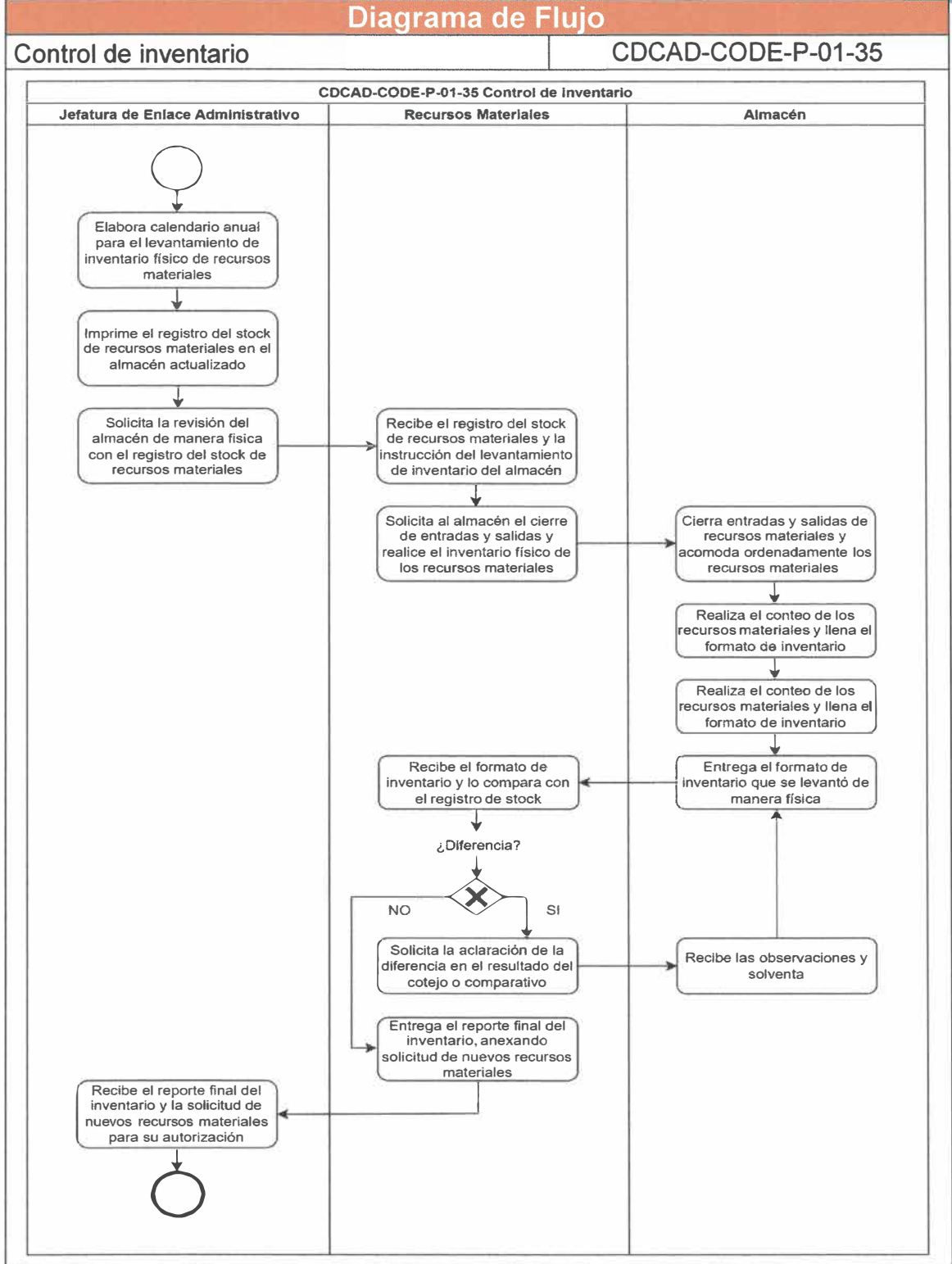

Página **85** de **190** 

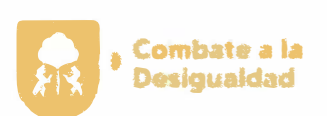

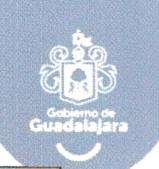

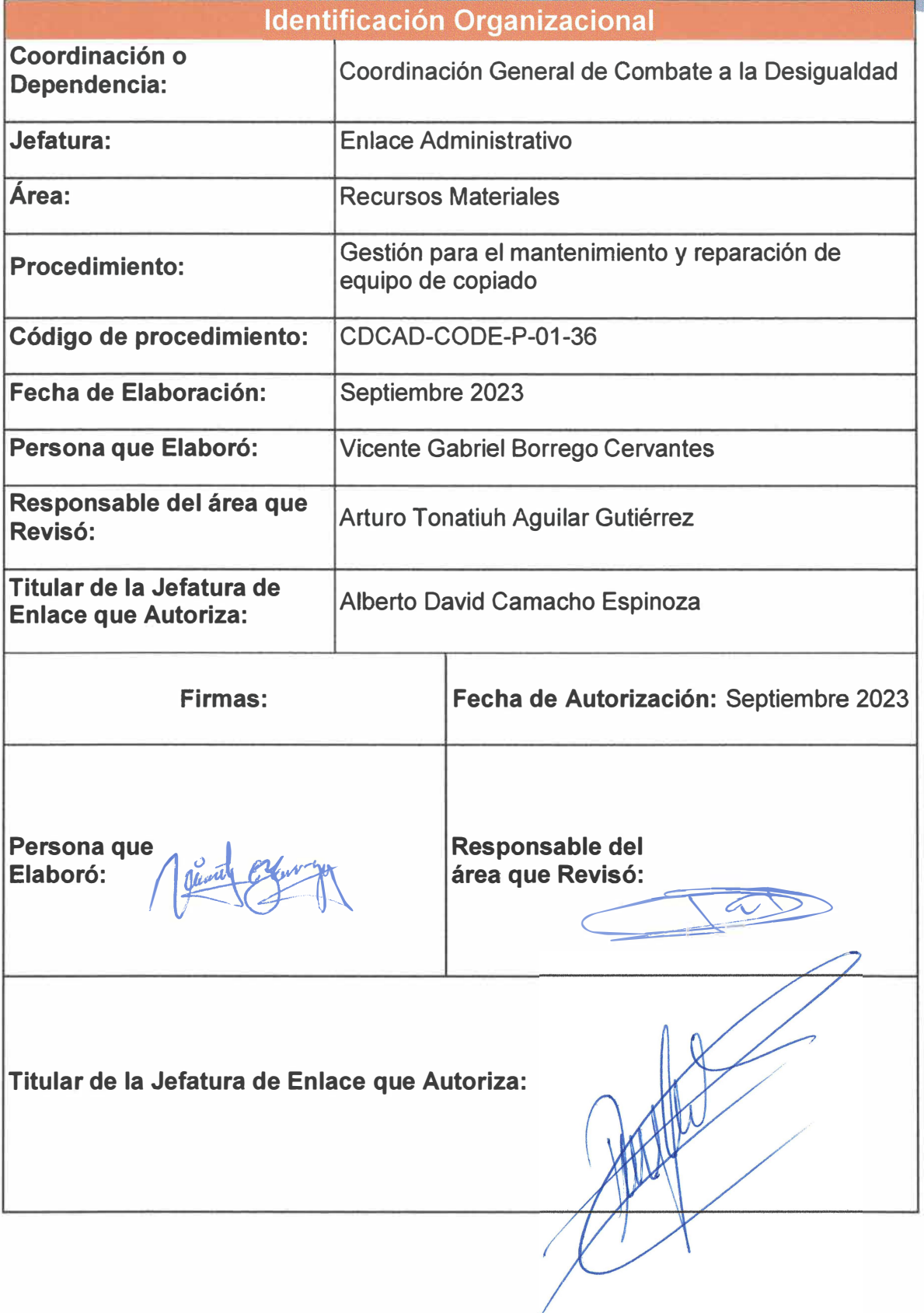

**Página 86 de 190** 

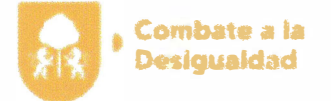

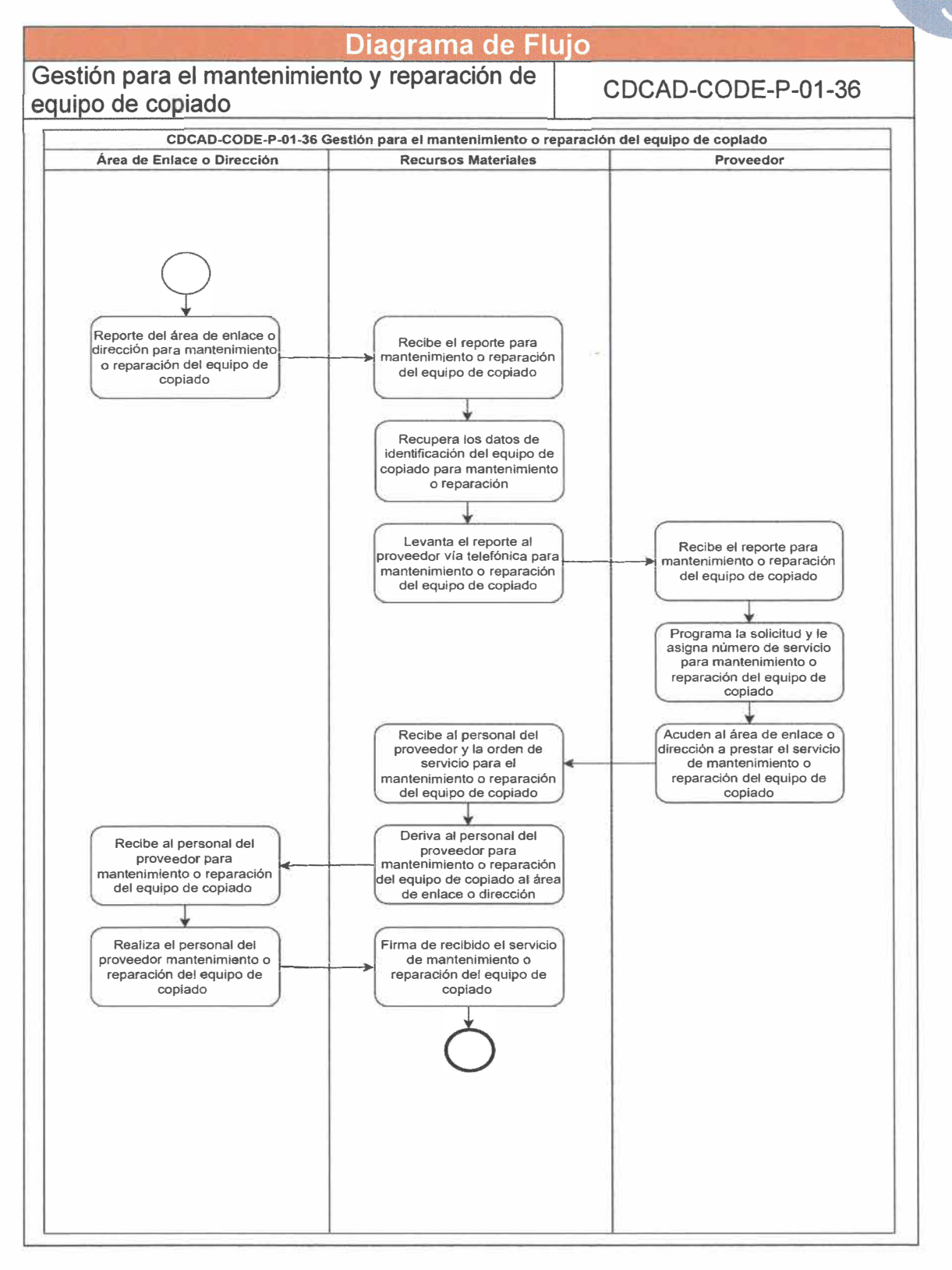

**Página 87 de 190** 

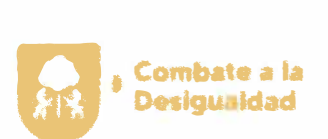

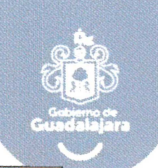

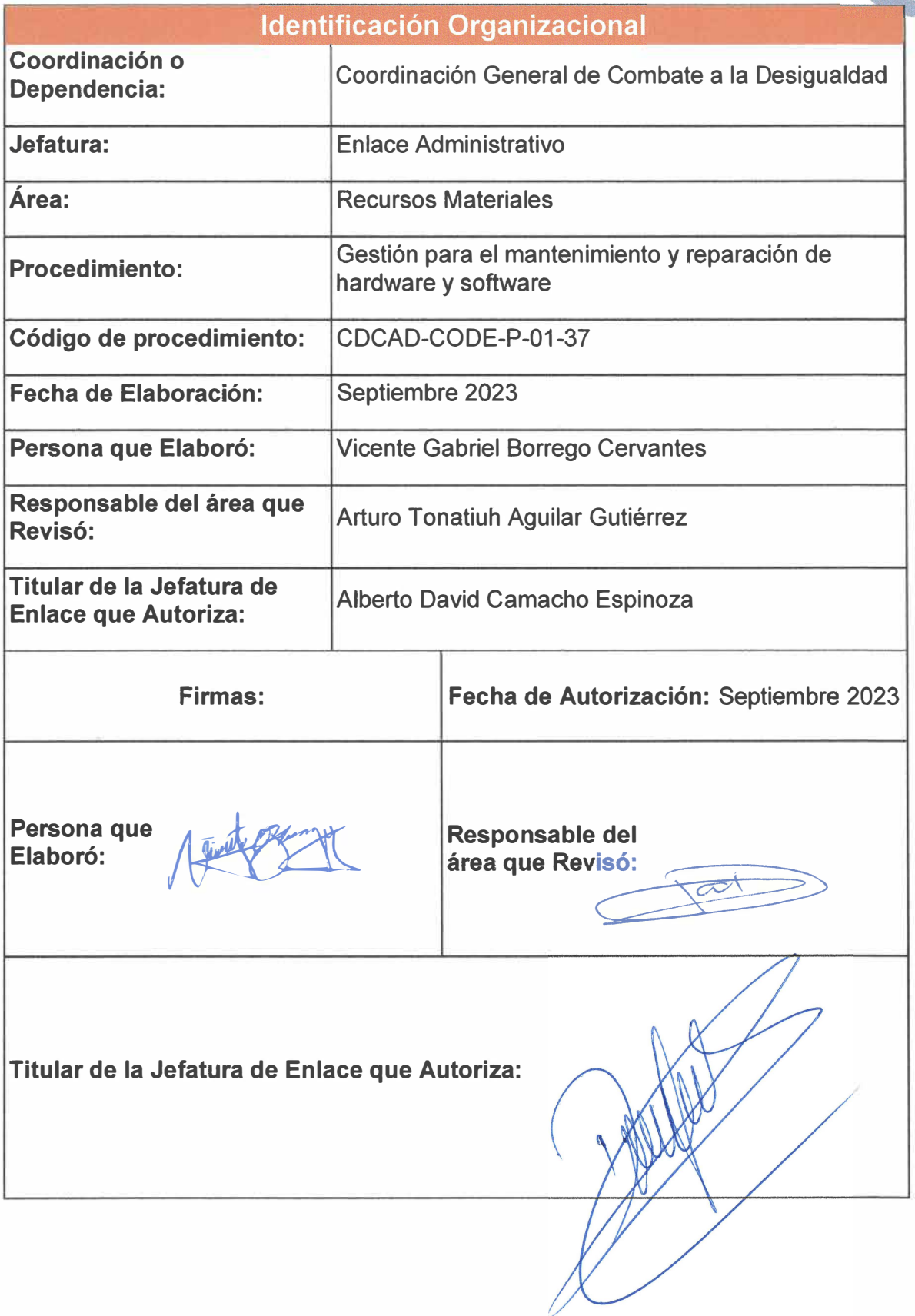

Página 88 de 190

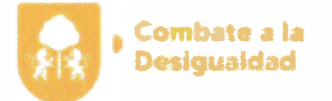

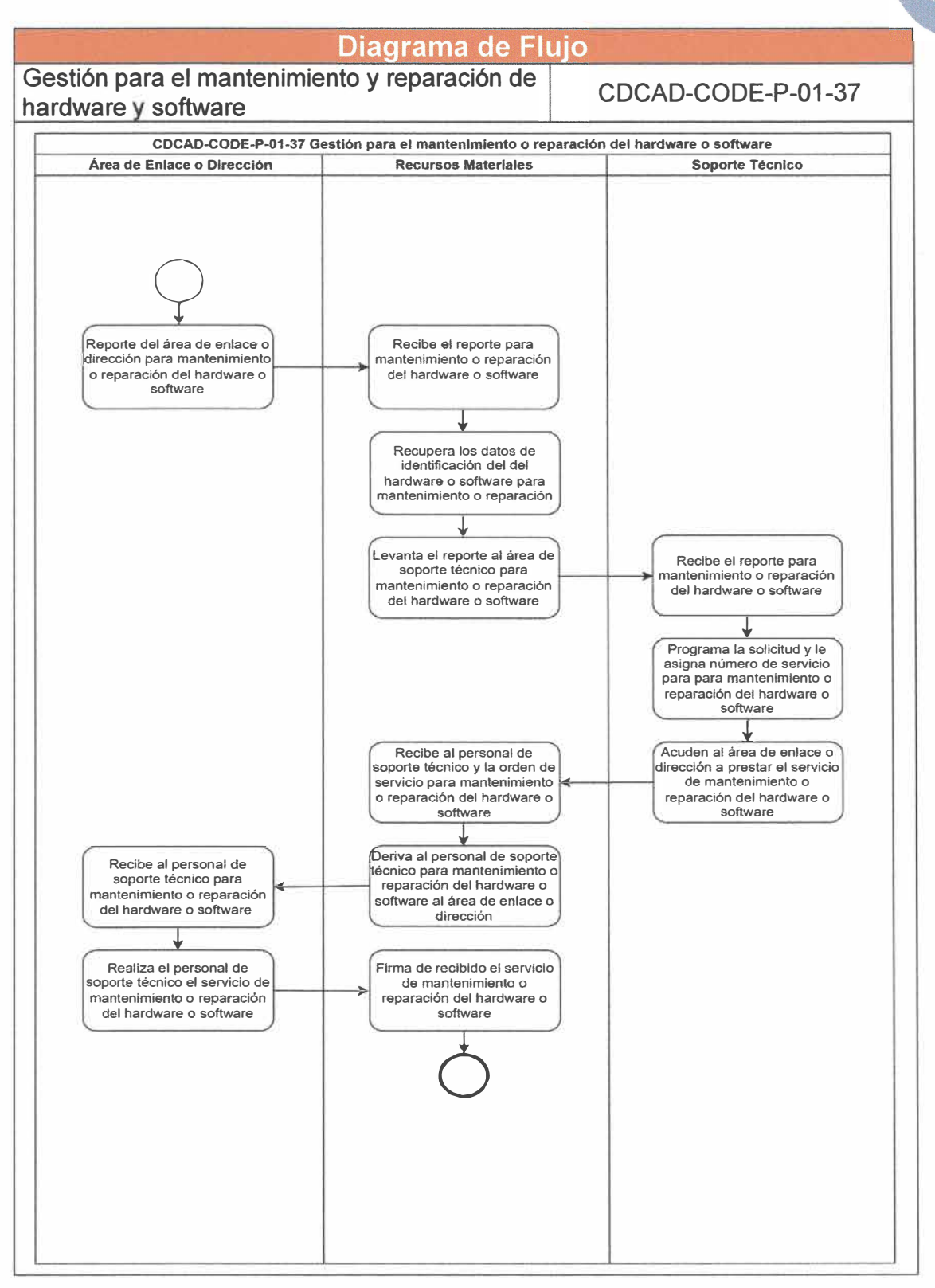

Página **89** de **190** 

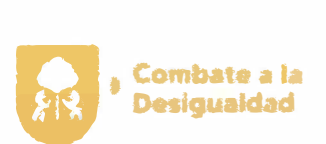

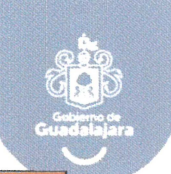

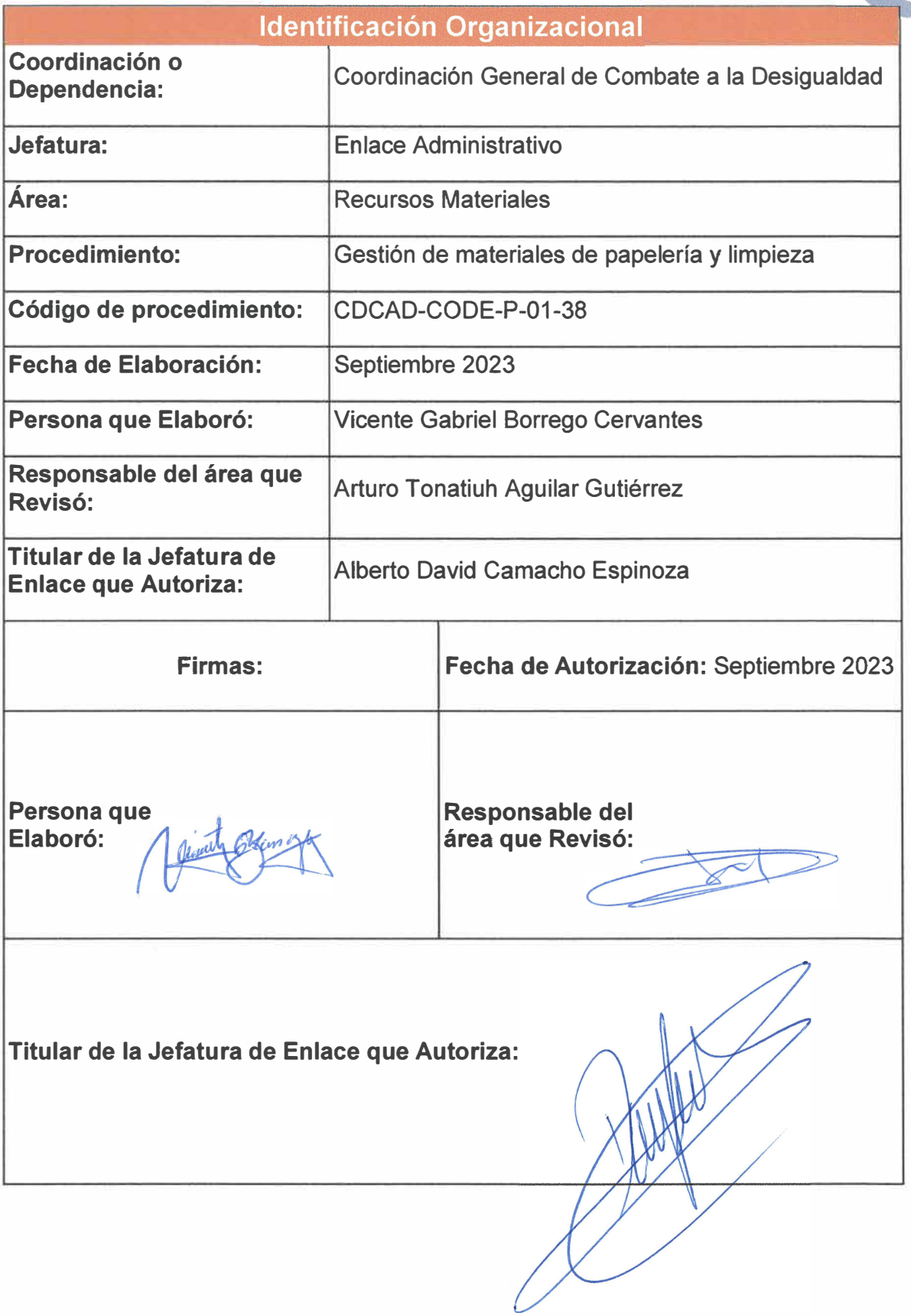

**Página 90 de 190** 

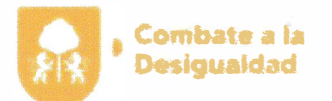

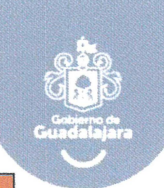

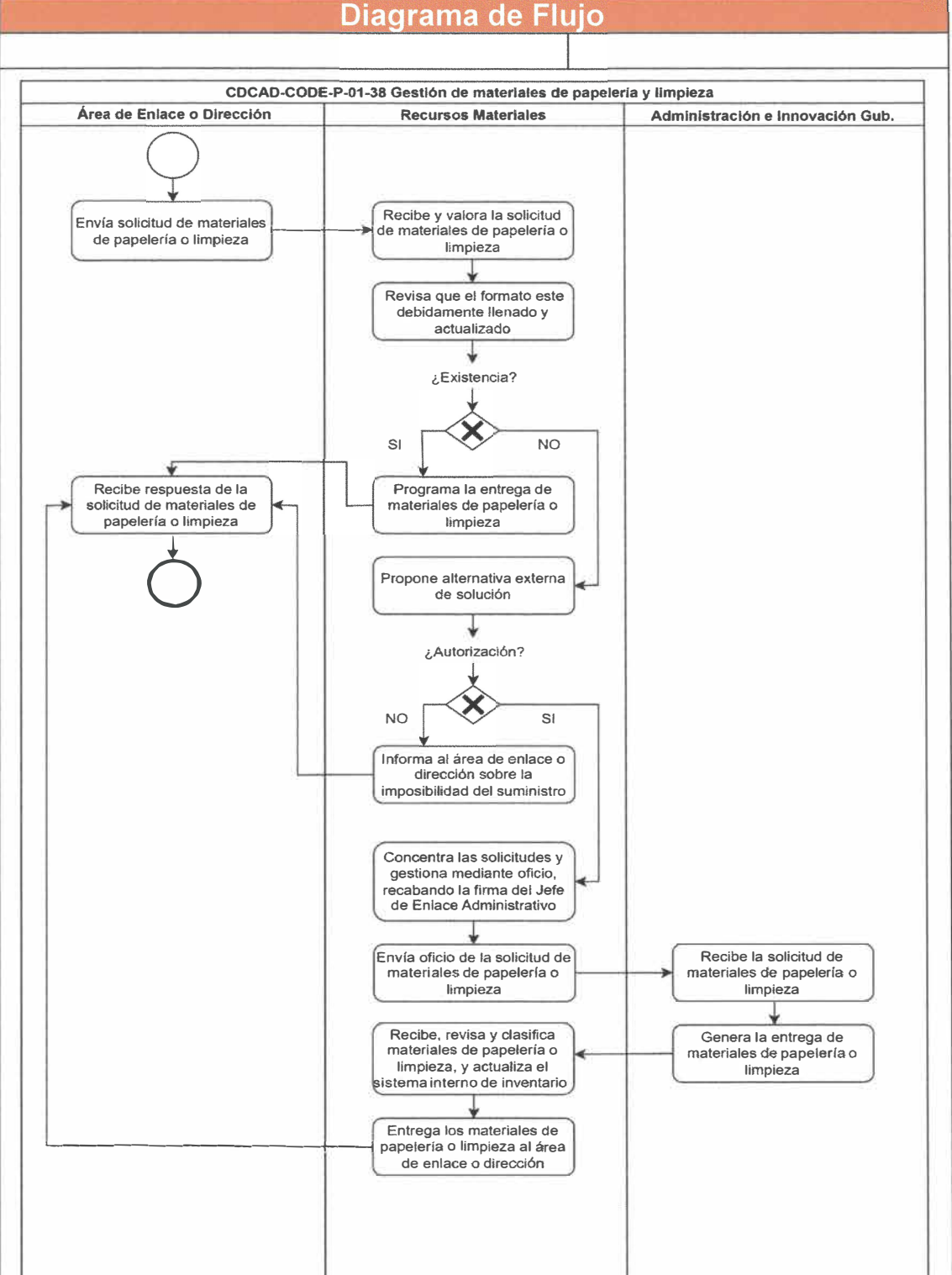

**Página 91 de 190** 

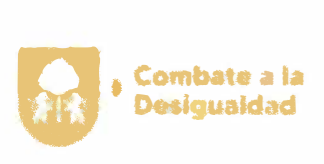

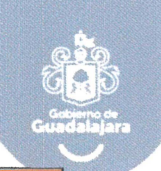

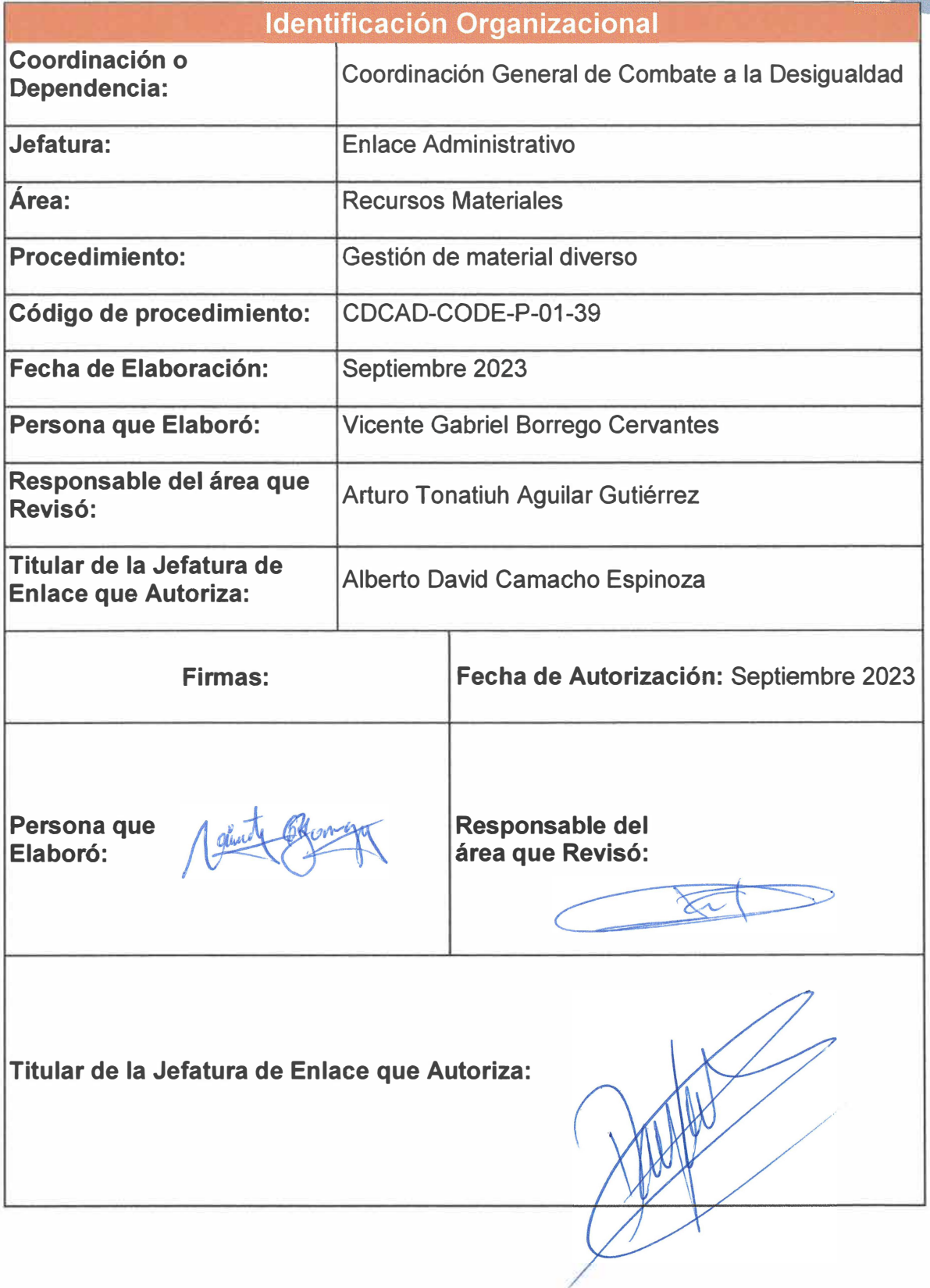

**Página 92 de 190** 

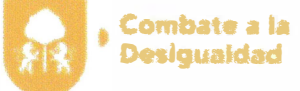

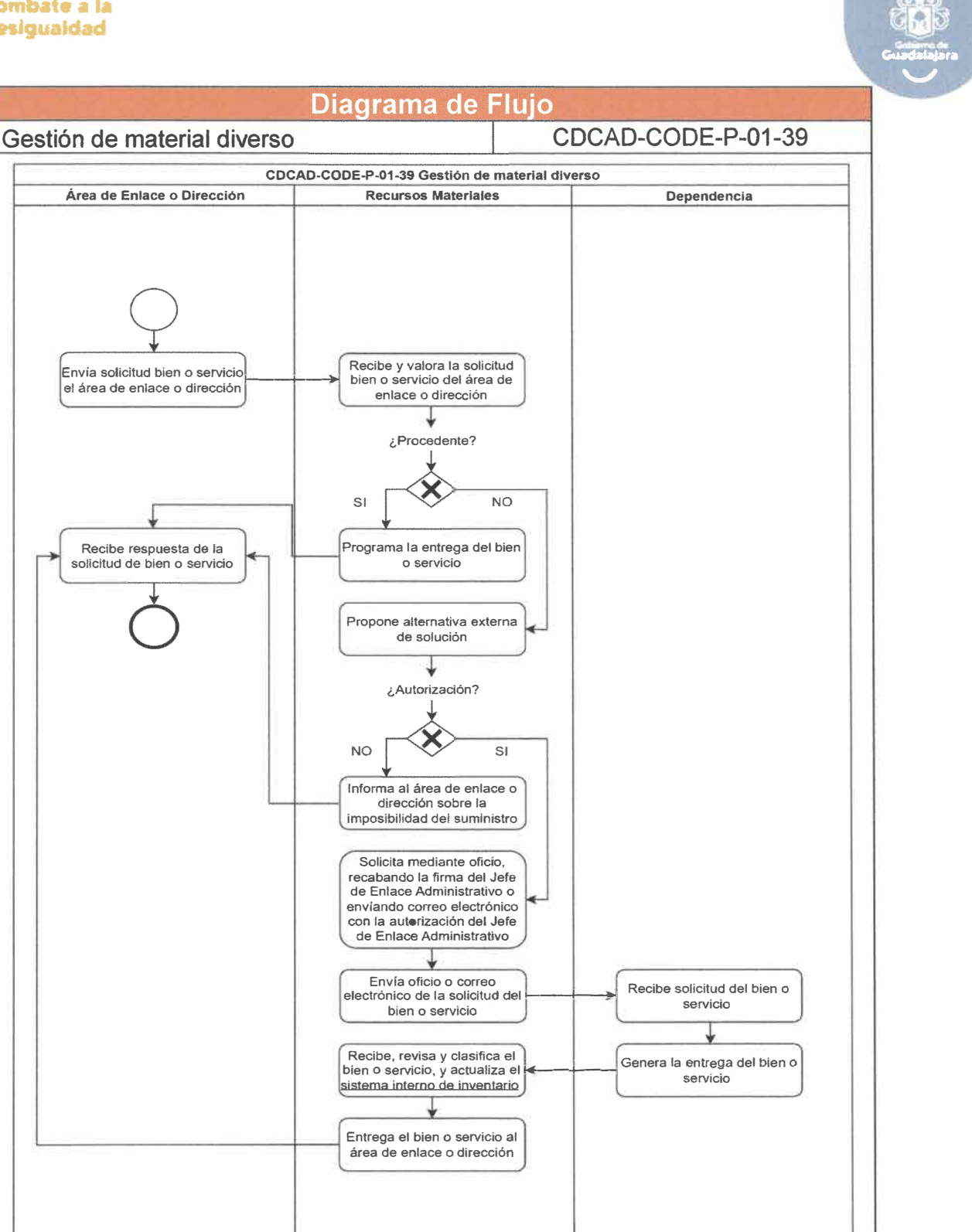

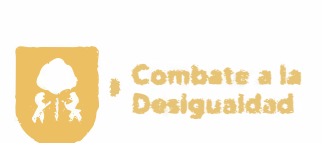

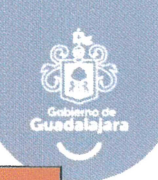

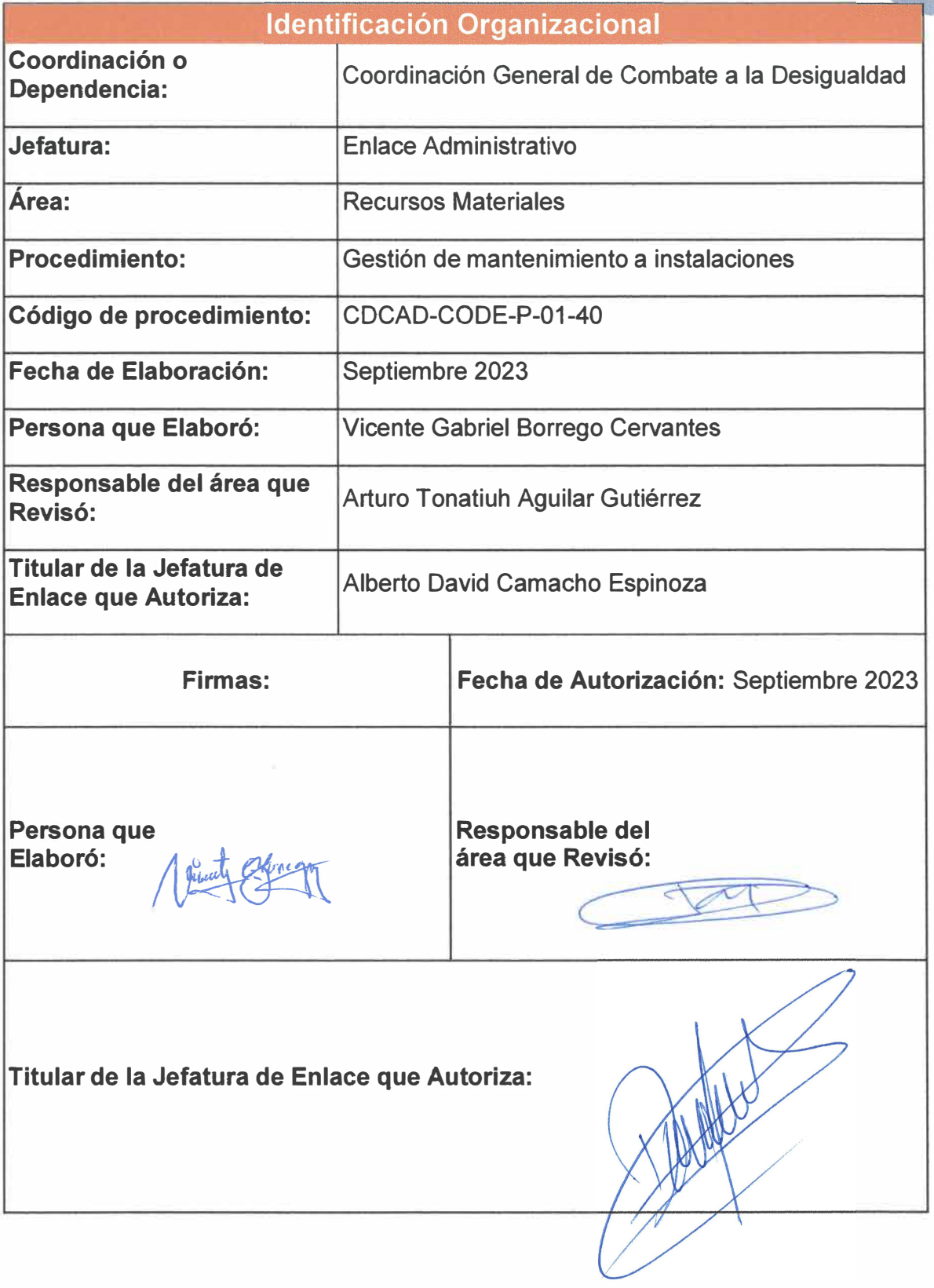

**Página 94 de 190** 

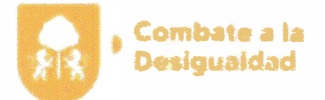

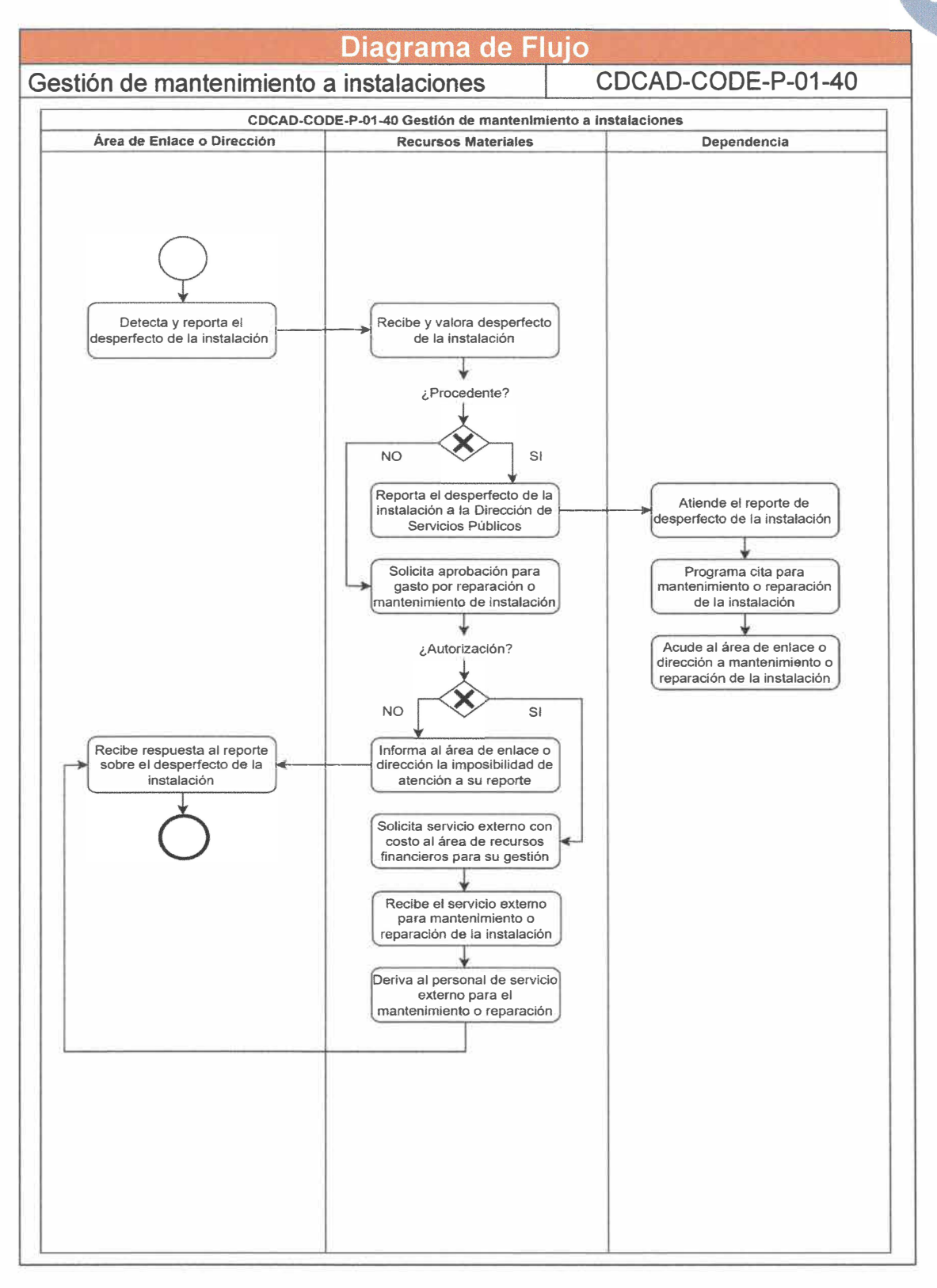

**Página 95 de 190** 

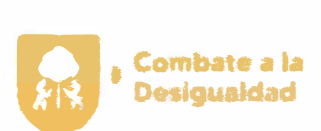

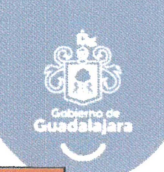

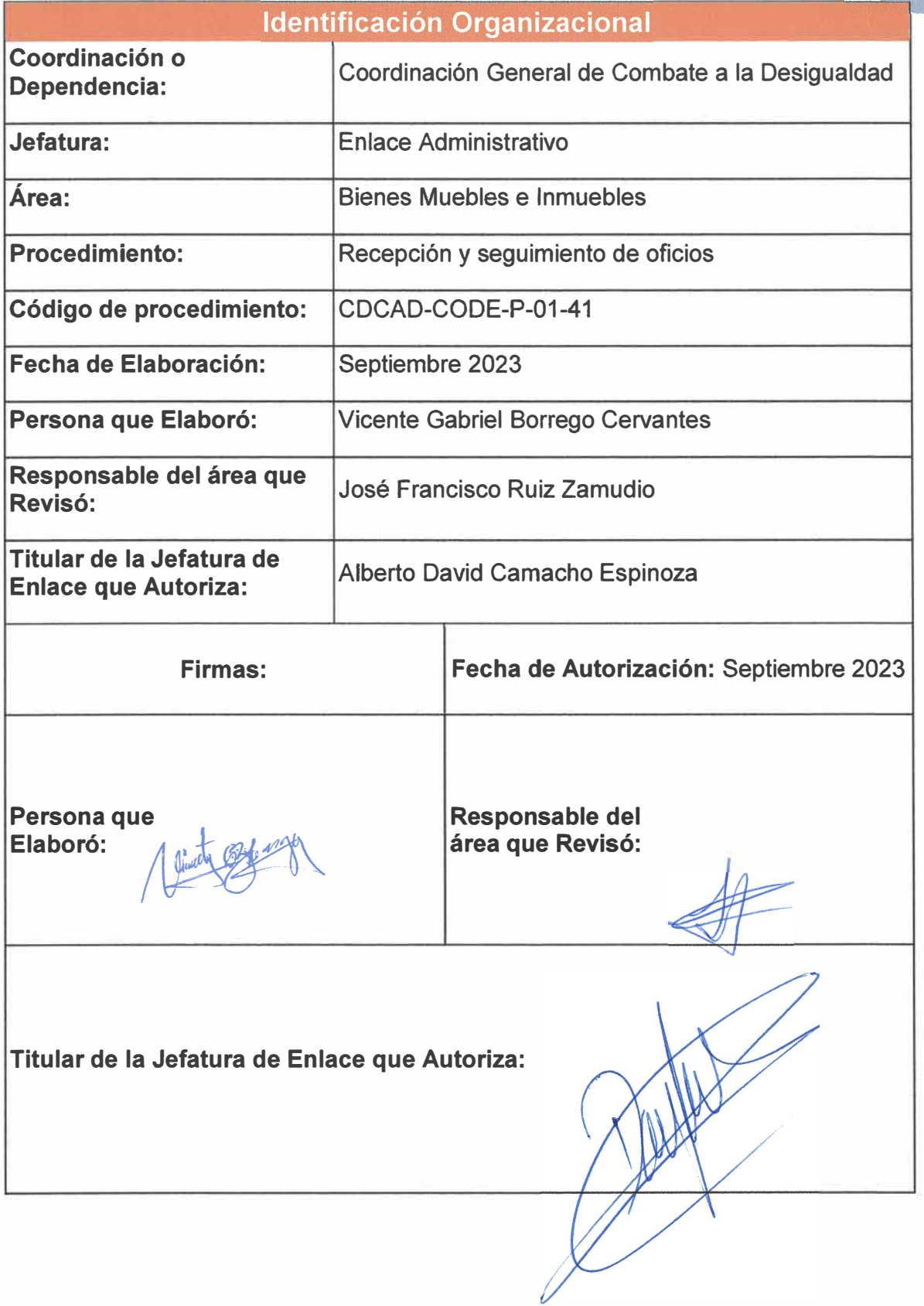

**Página 96 de 190** 

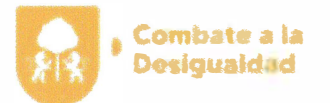

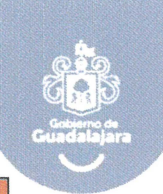

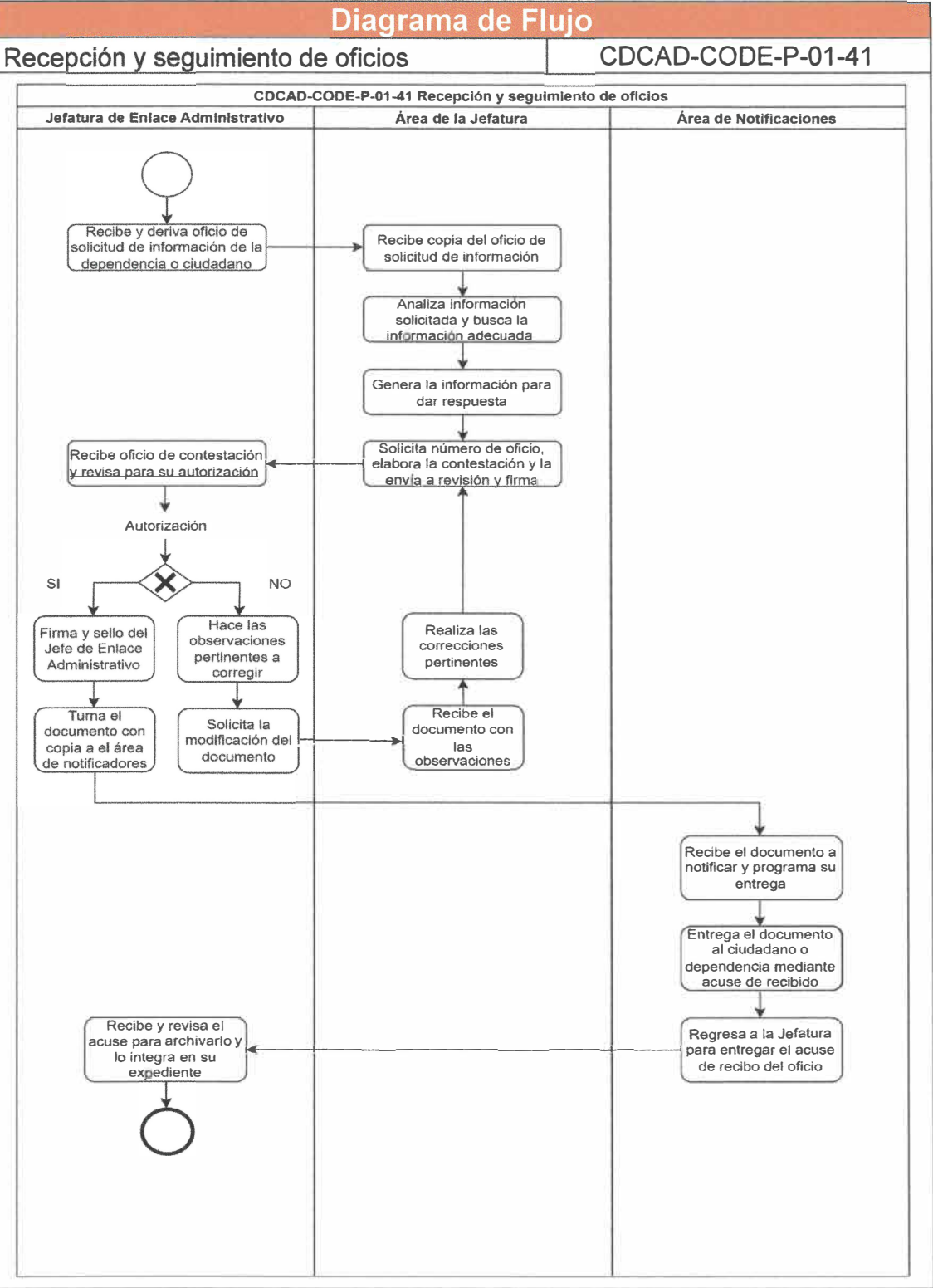

**Página 97 de 190** 

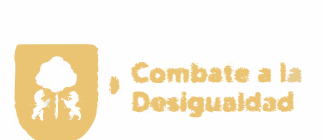

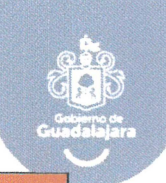

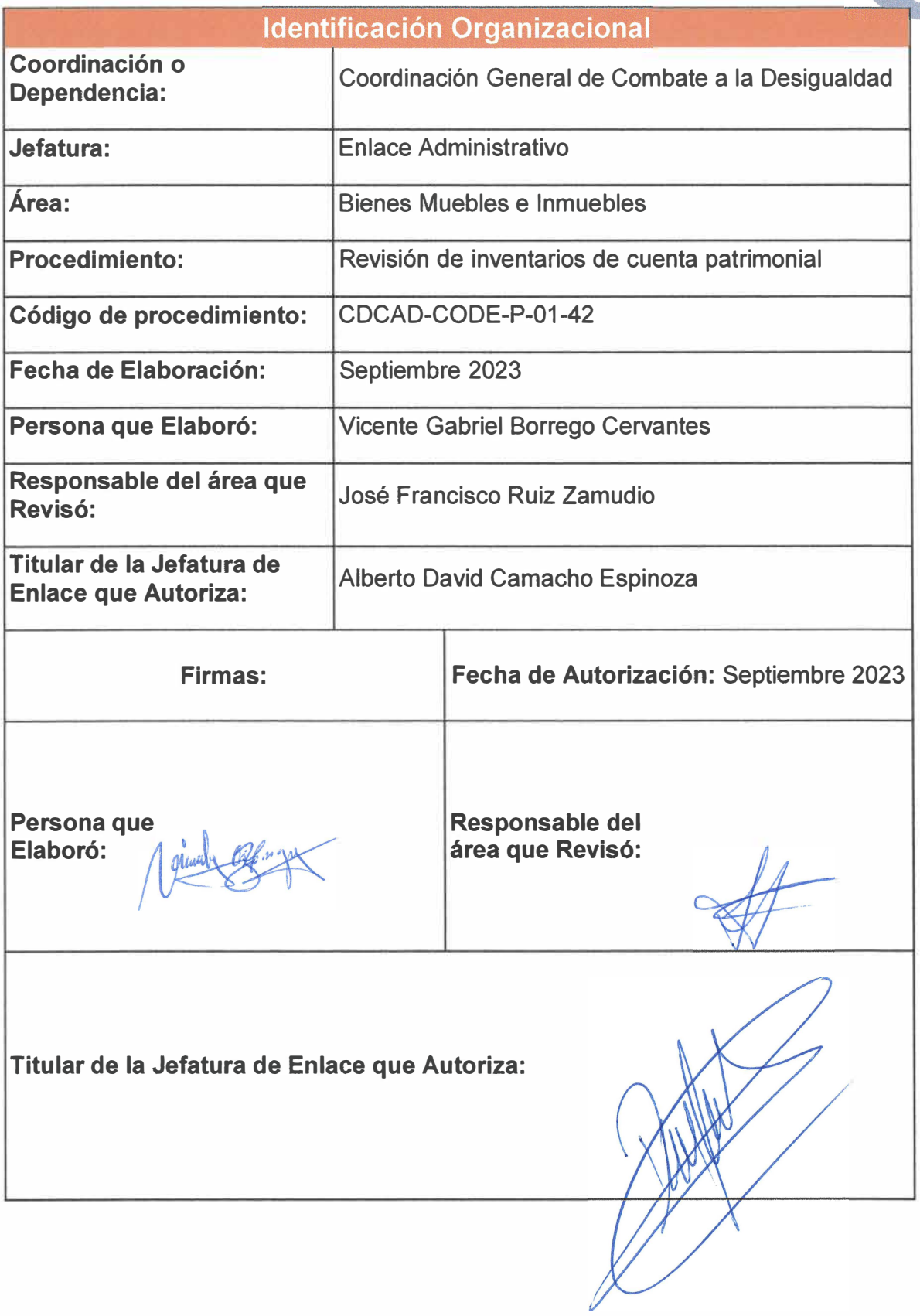

Página 98 de 190

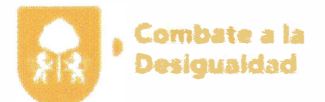

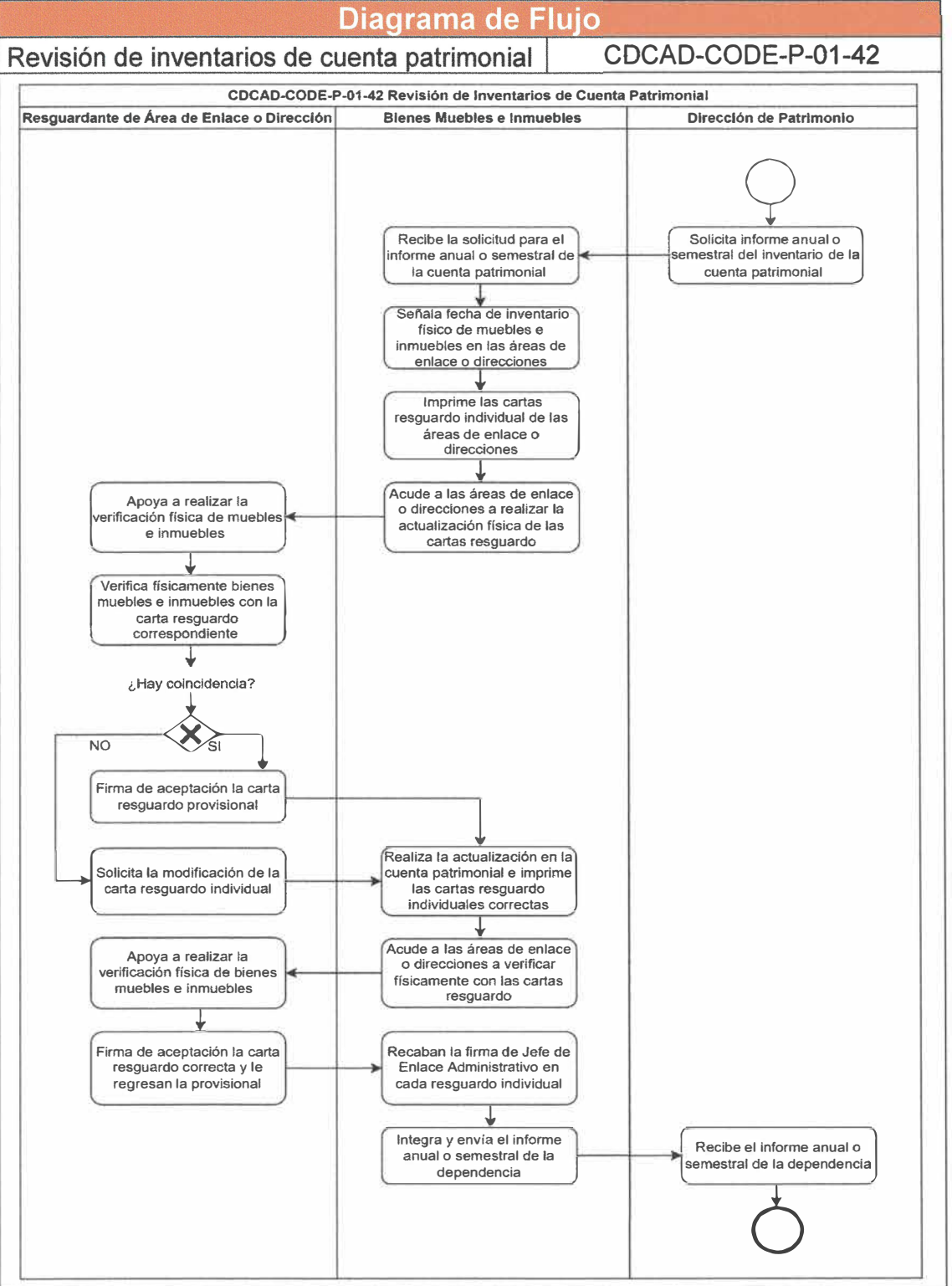

**Página 99 de 190** 

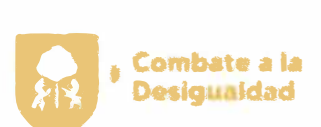

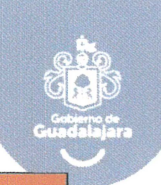

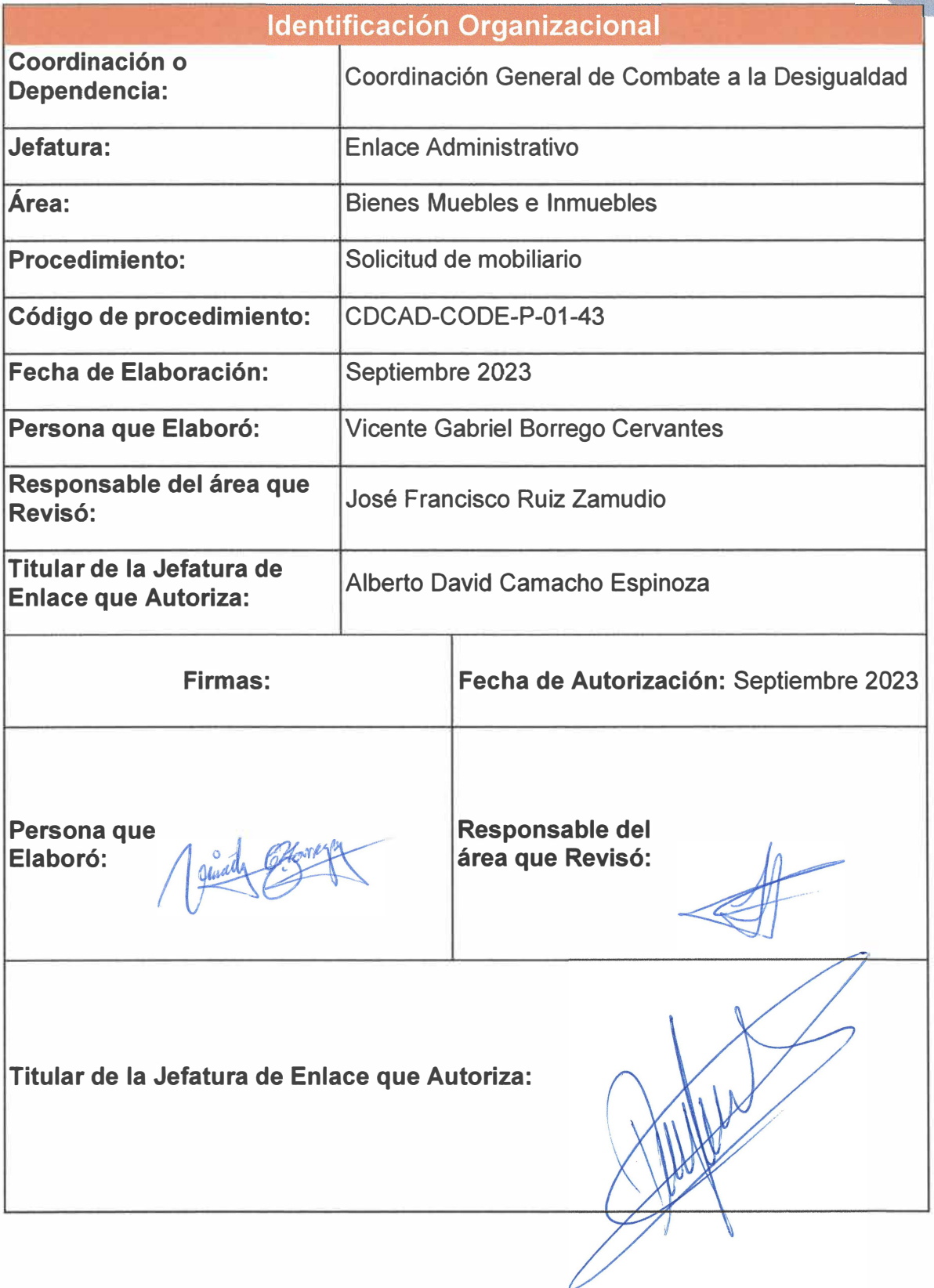

**Página 100 de 190** 

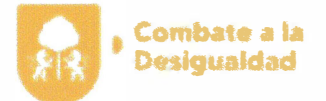

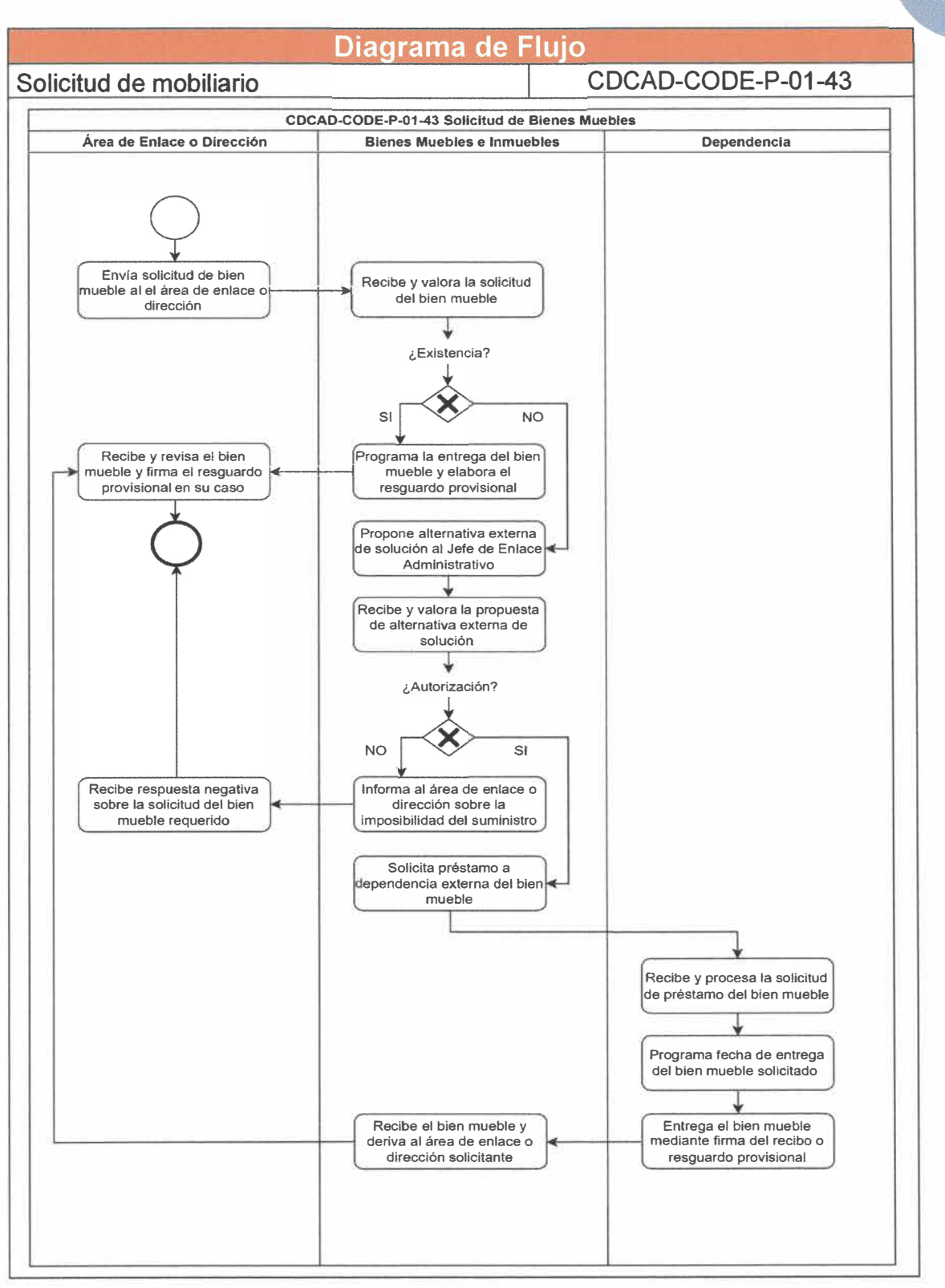

**Página 101 de 190** 

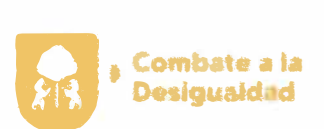

 $\sim$ 

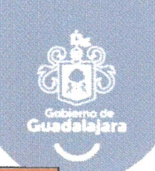

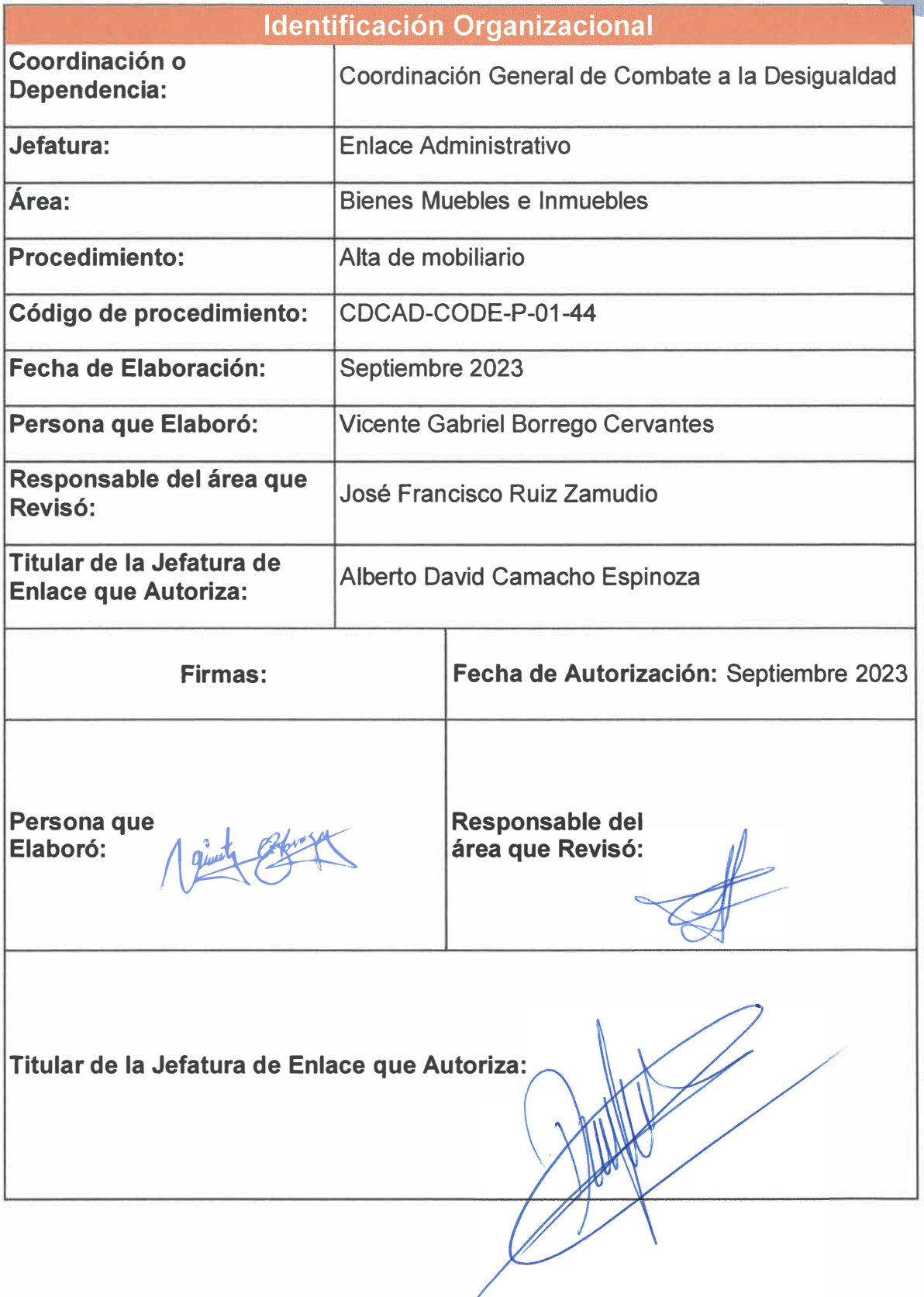

Página 102 de 190

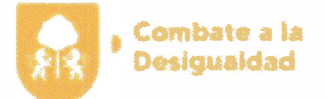

**Alta de mobiliario** 

 $\sqrt{\ }$ 

adquisición

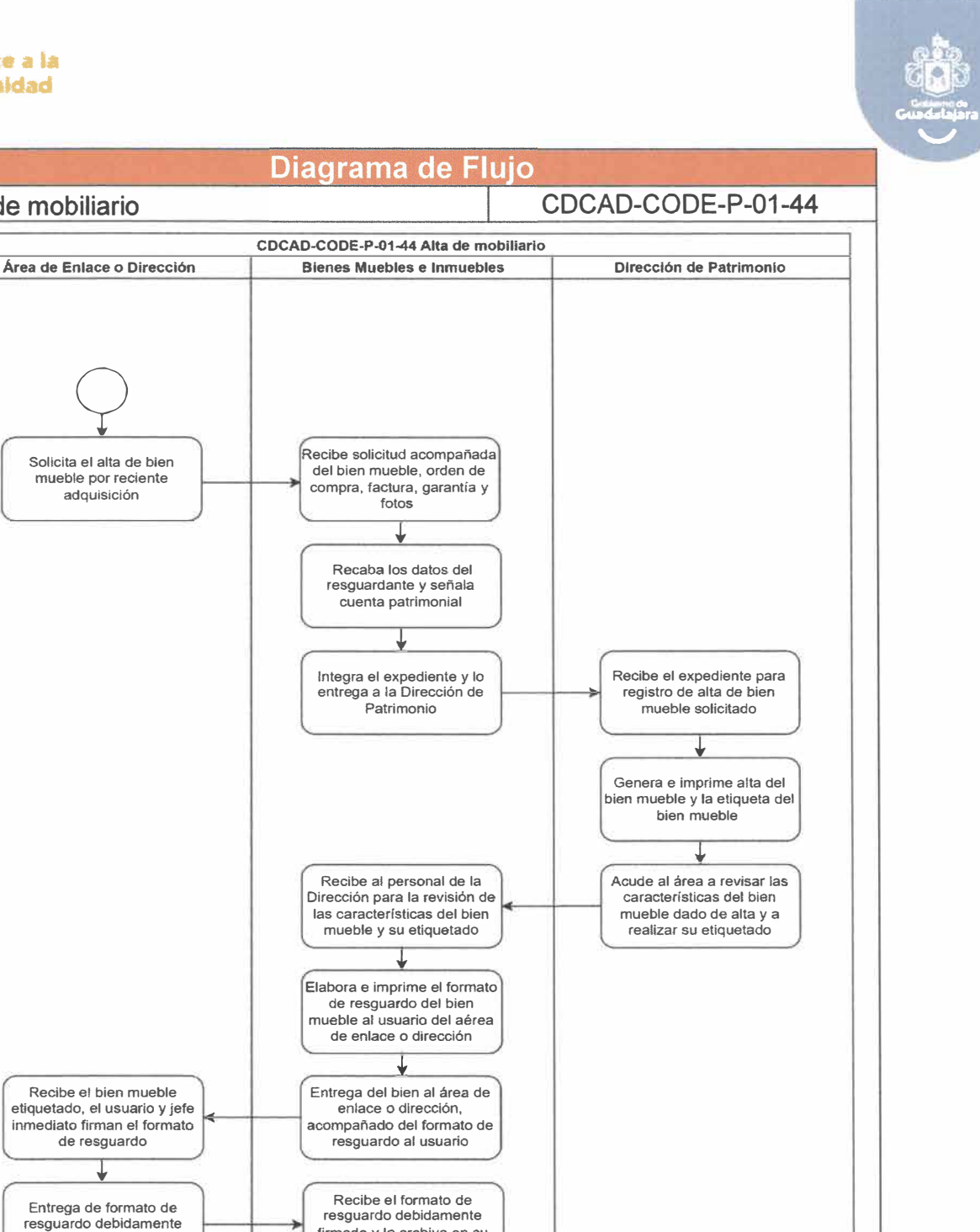

Recibe el bien mueble etiquetado, el usuario y jefe inmediato firman el formato de resguardo + Entrega de formato de resguardo debidamente firmado firmado y lo archiva en su expediente  $\overline{O}$ 

**Página 103 de 190**
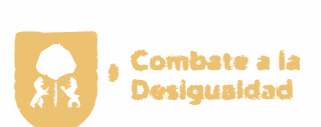

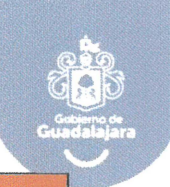

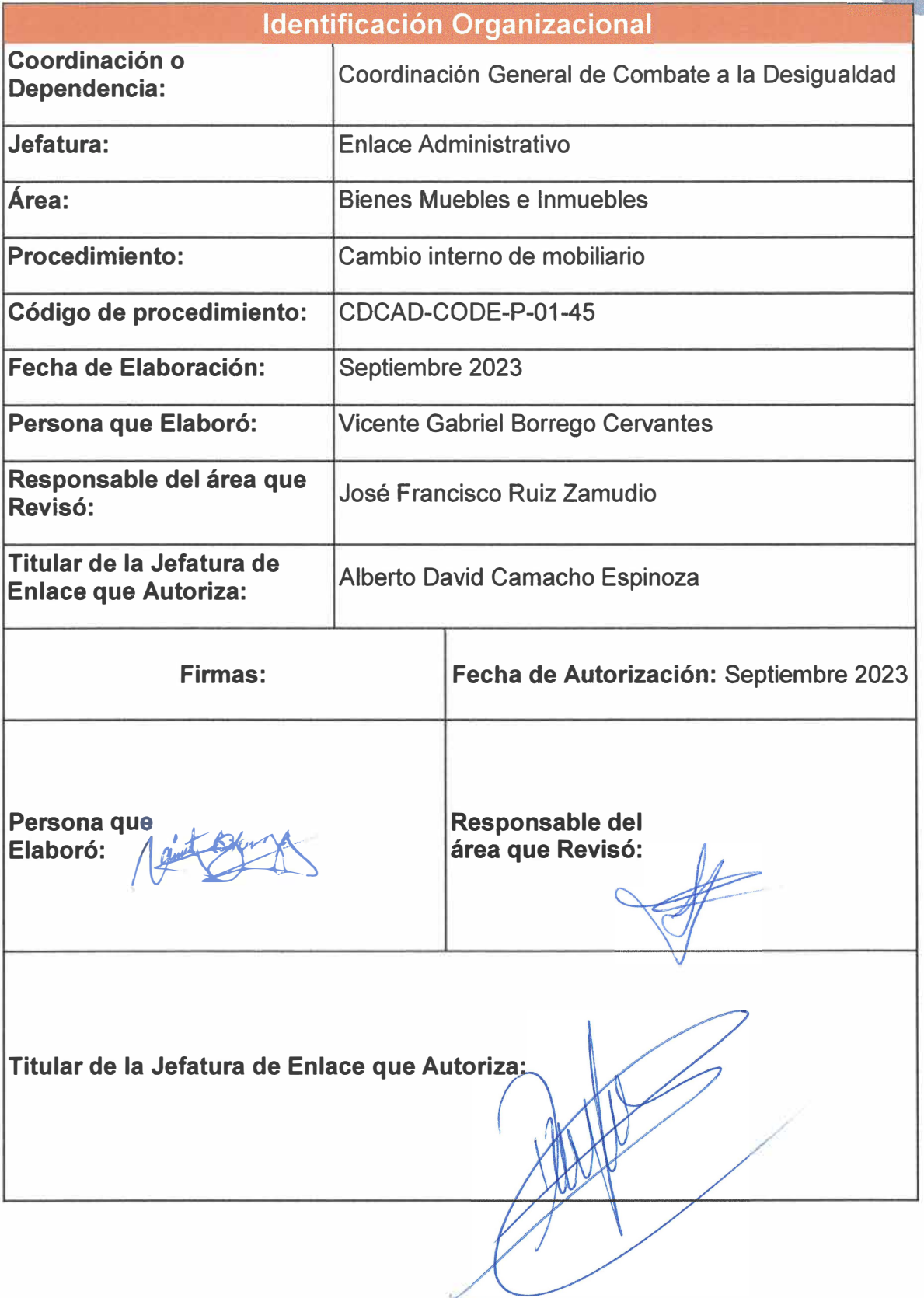

Página 104 de 190

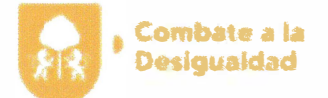

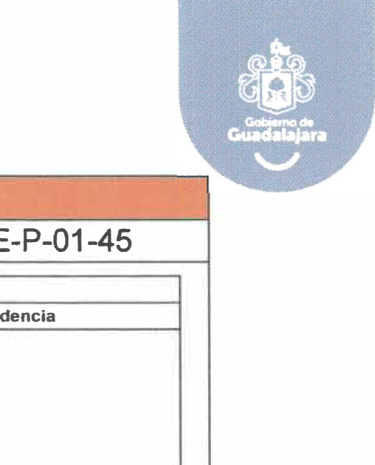

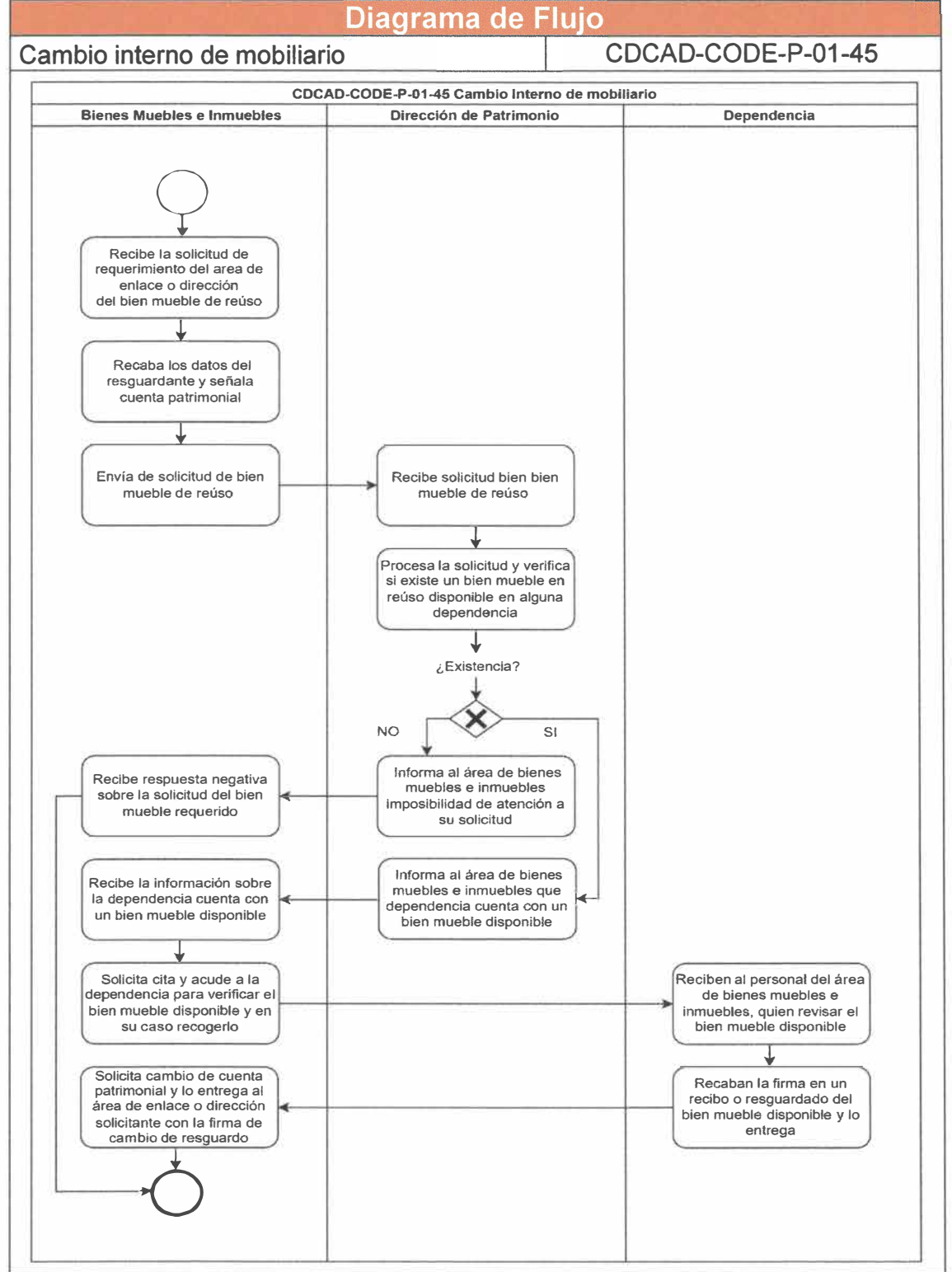

**Página 105 de 190** 

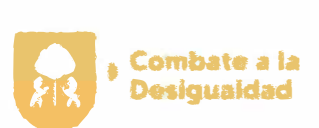

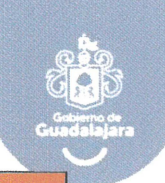

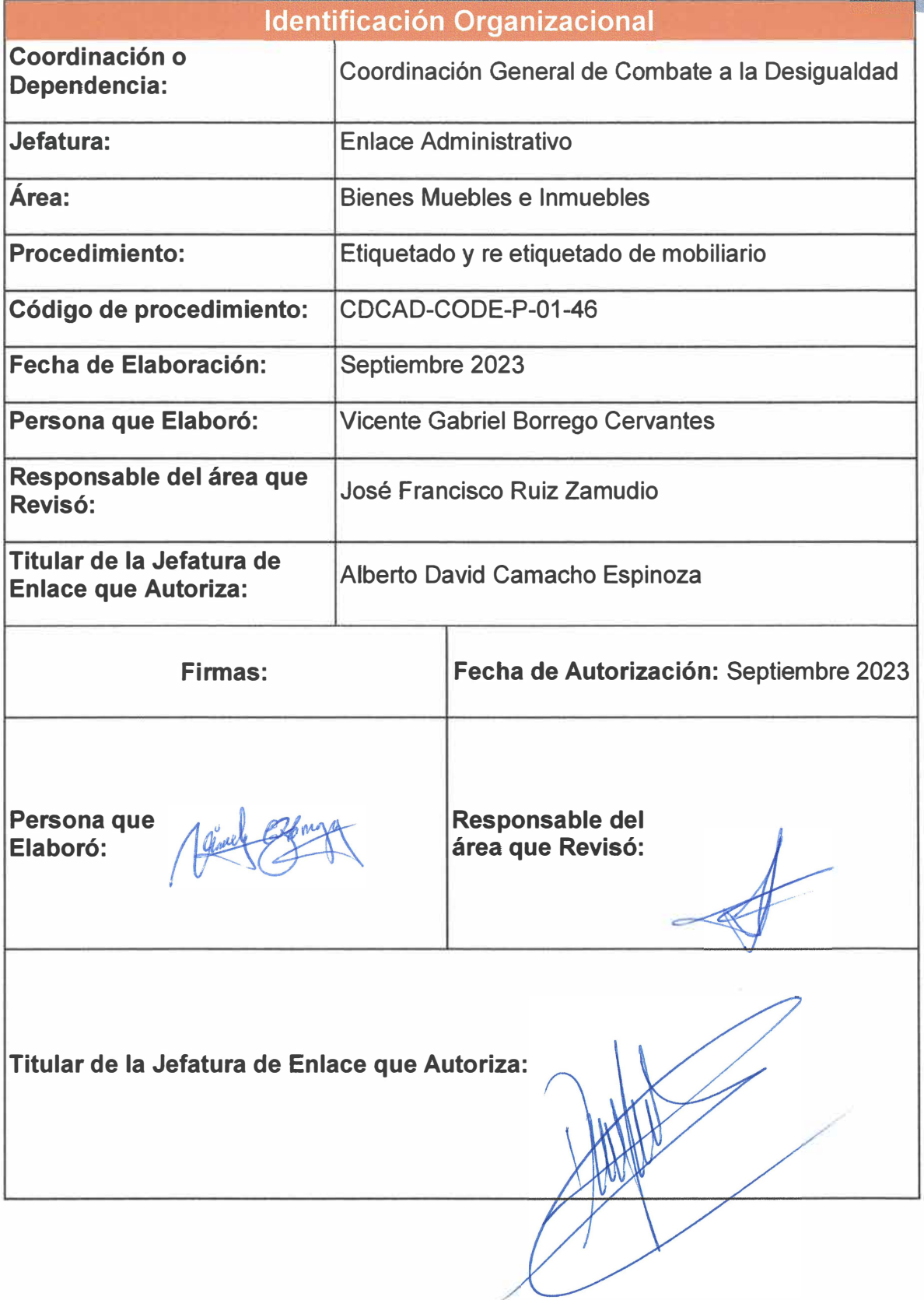

**Página 106 de 190** 

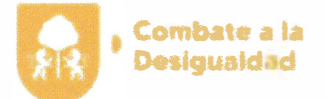

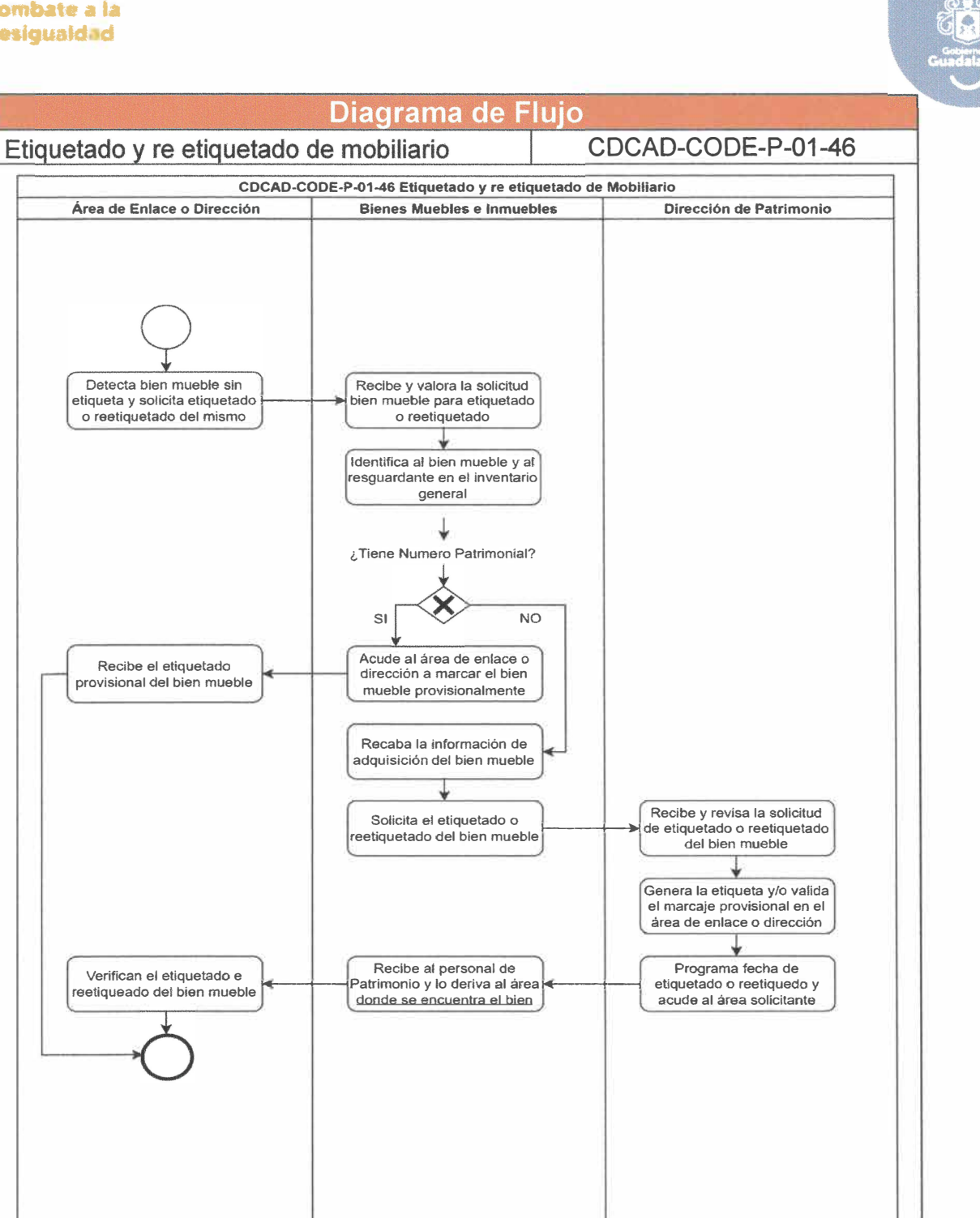

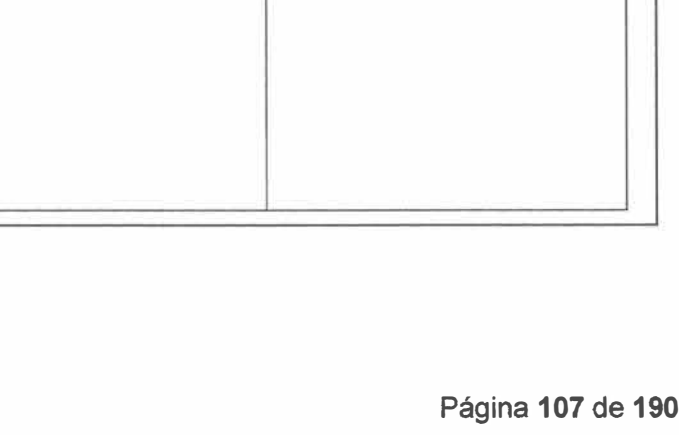

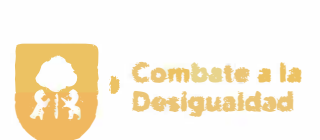

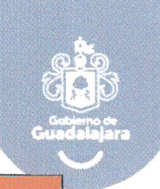

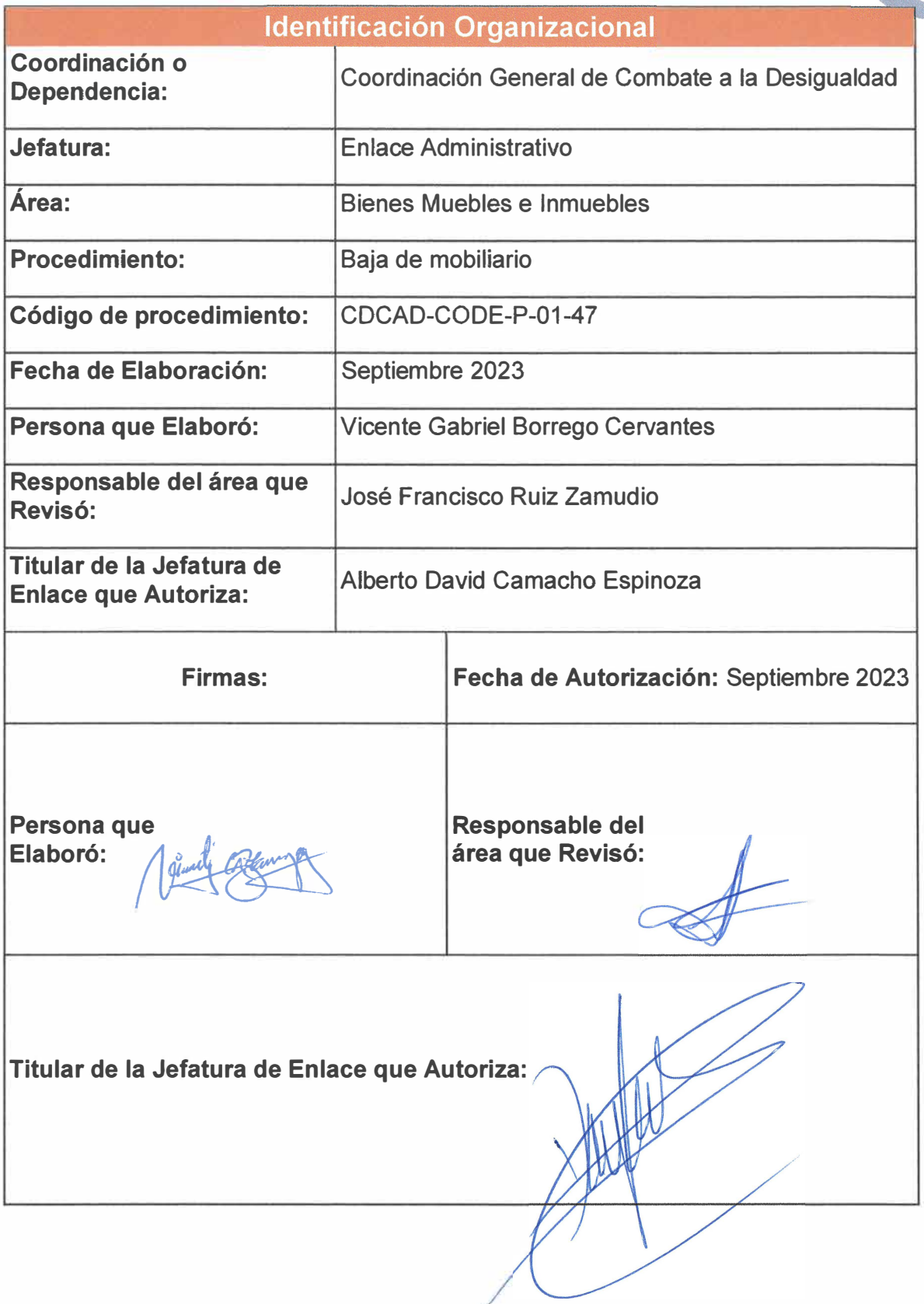

**Página 108 de 190** 

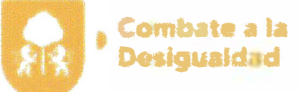

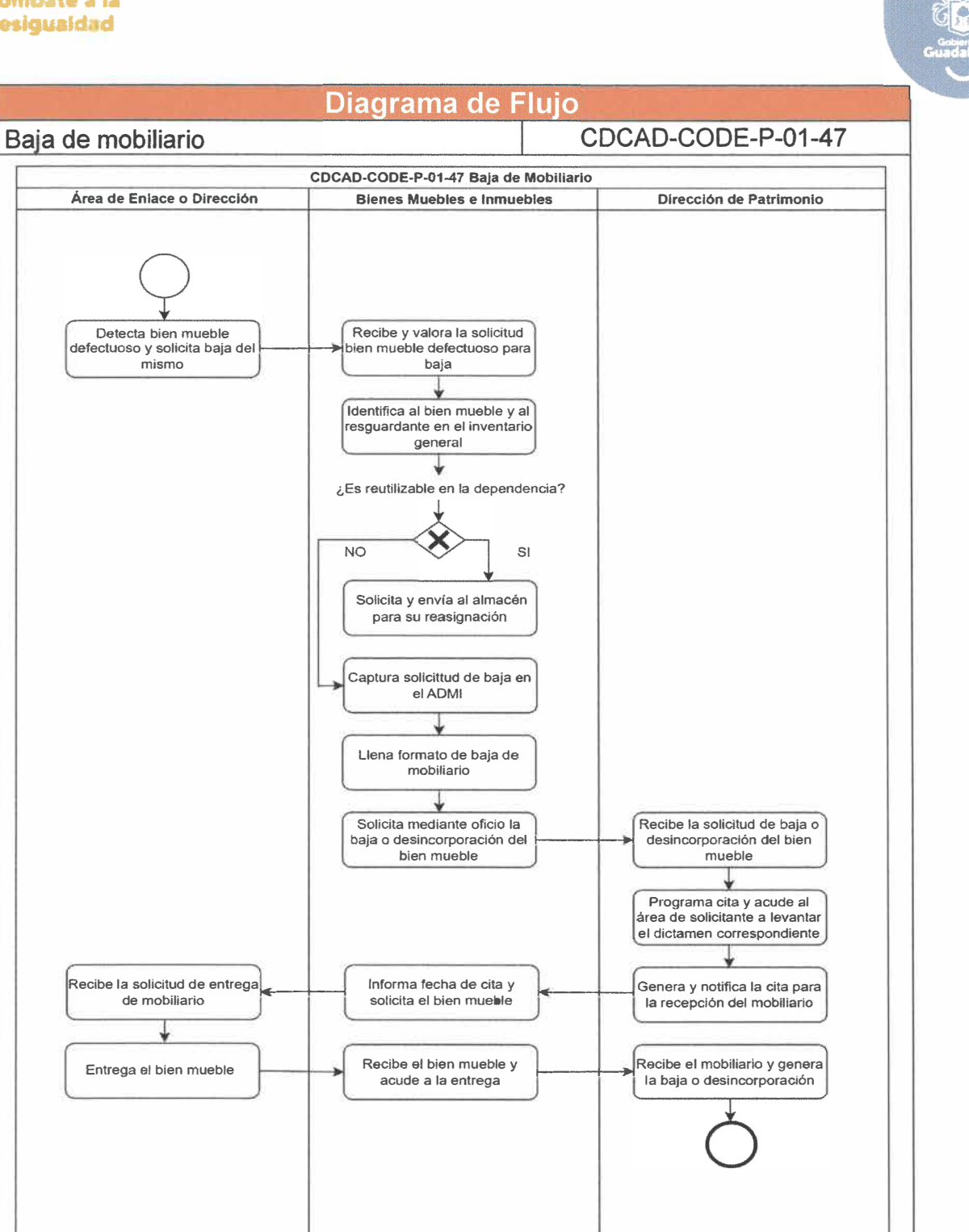

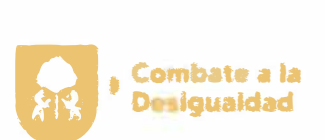

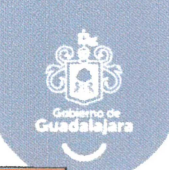

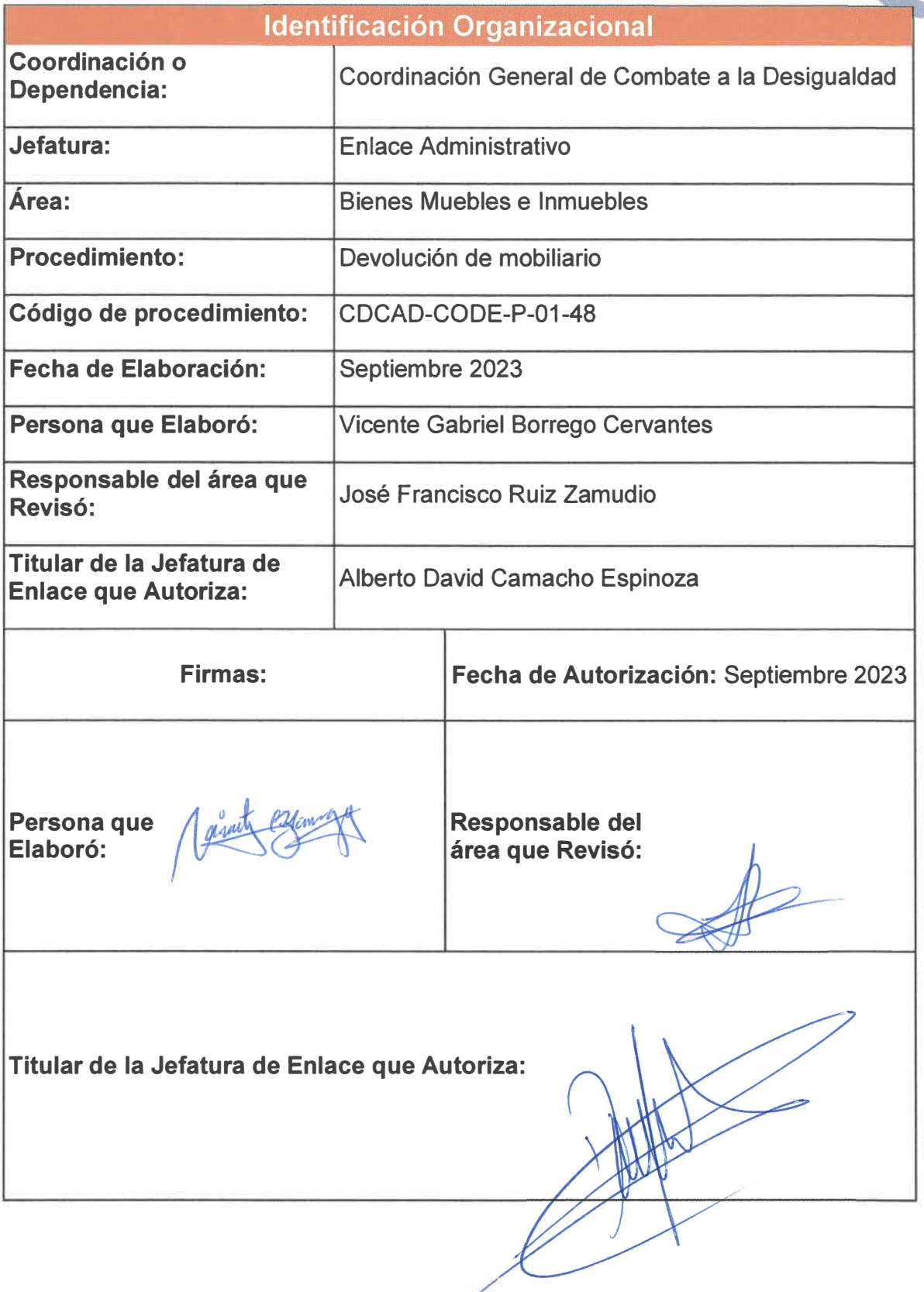

**Página 110 de 190** 

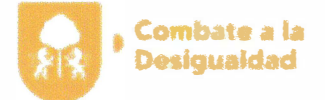

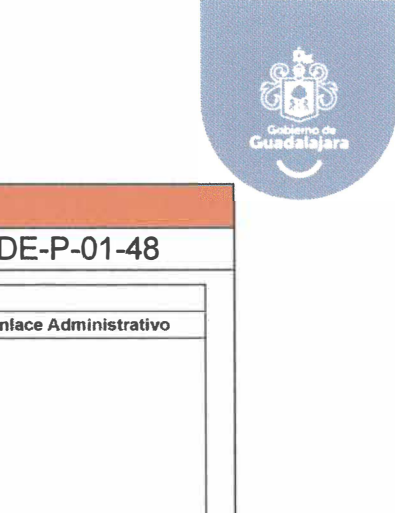

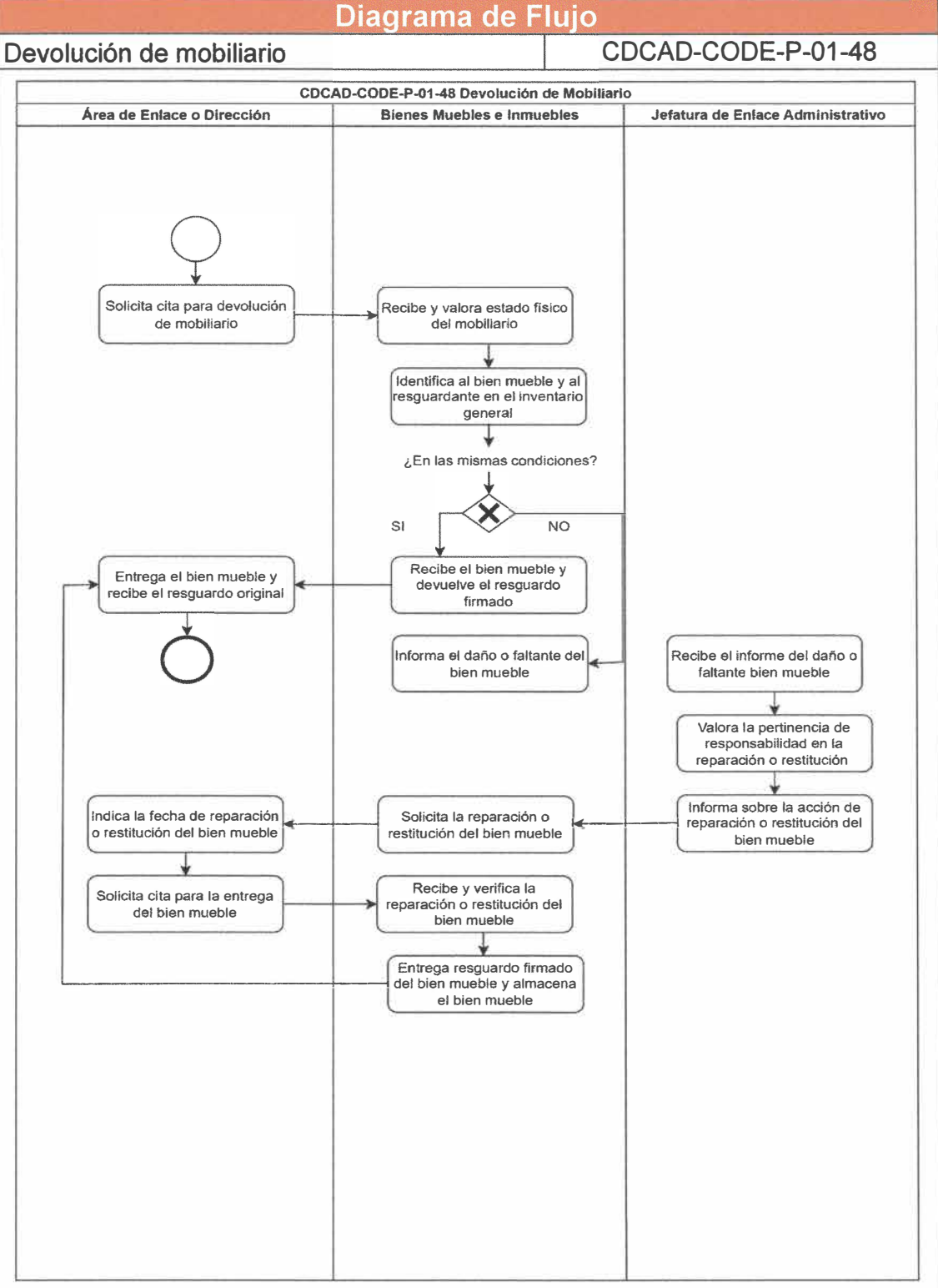

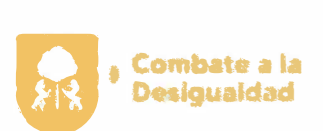

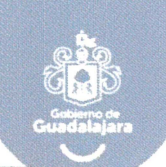

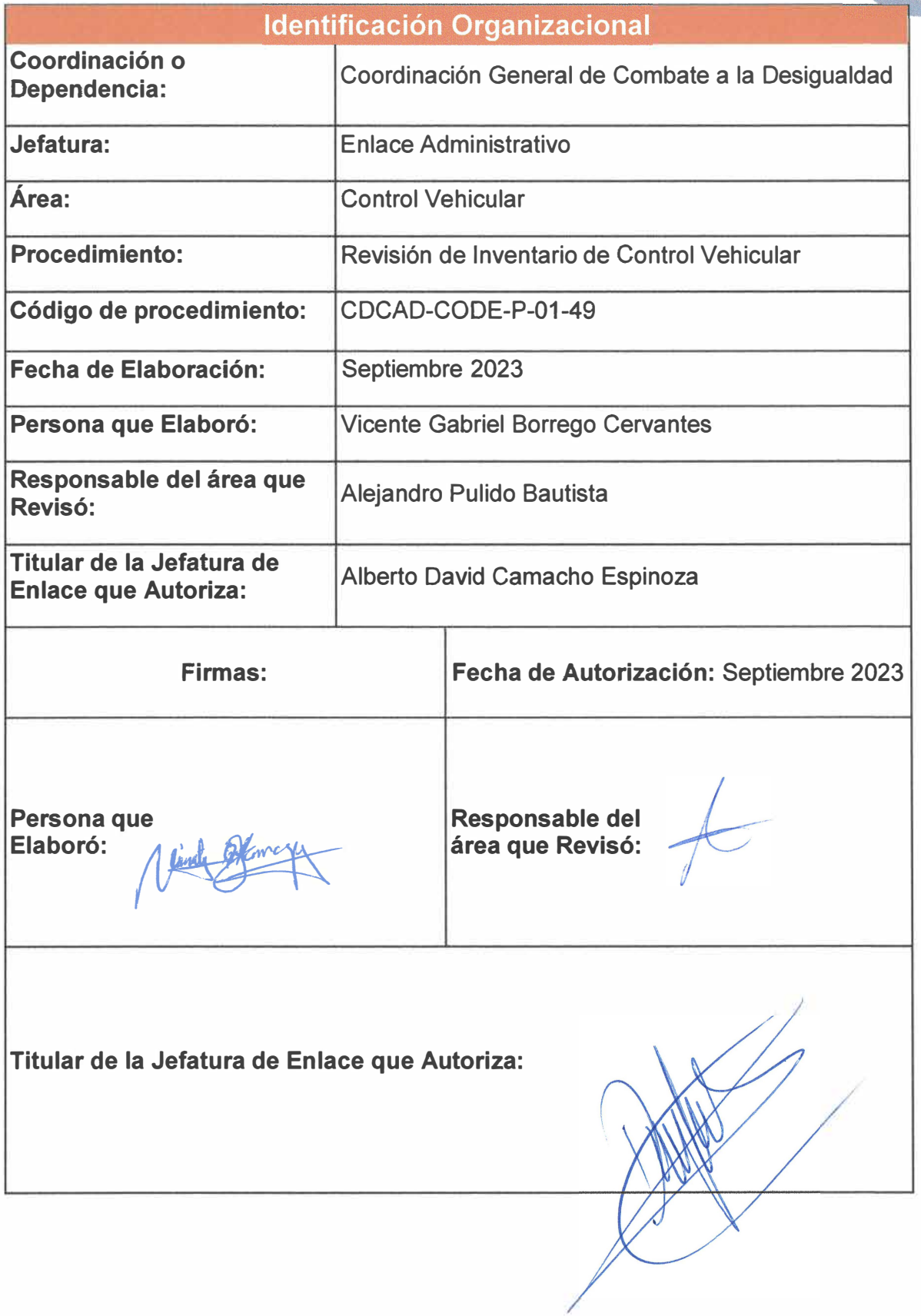

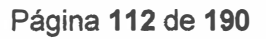

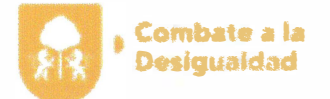

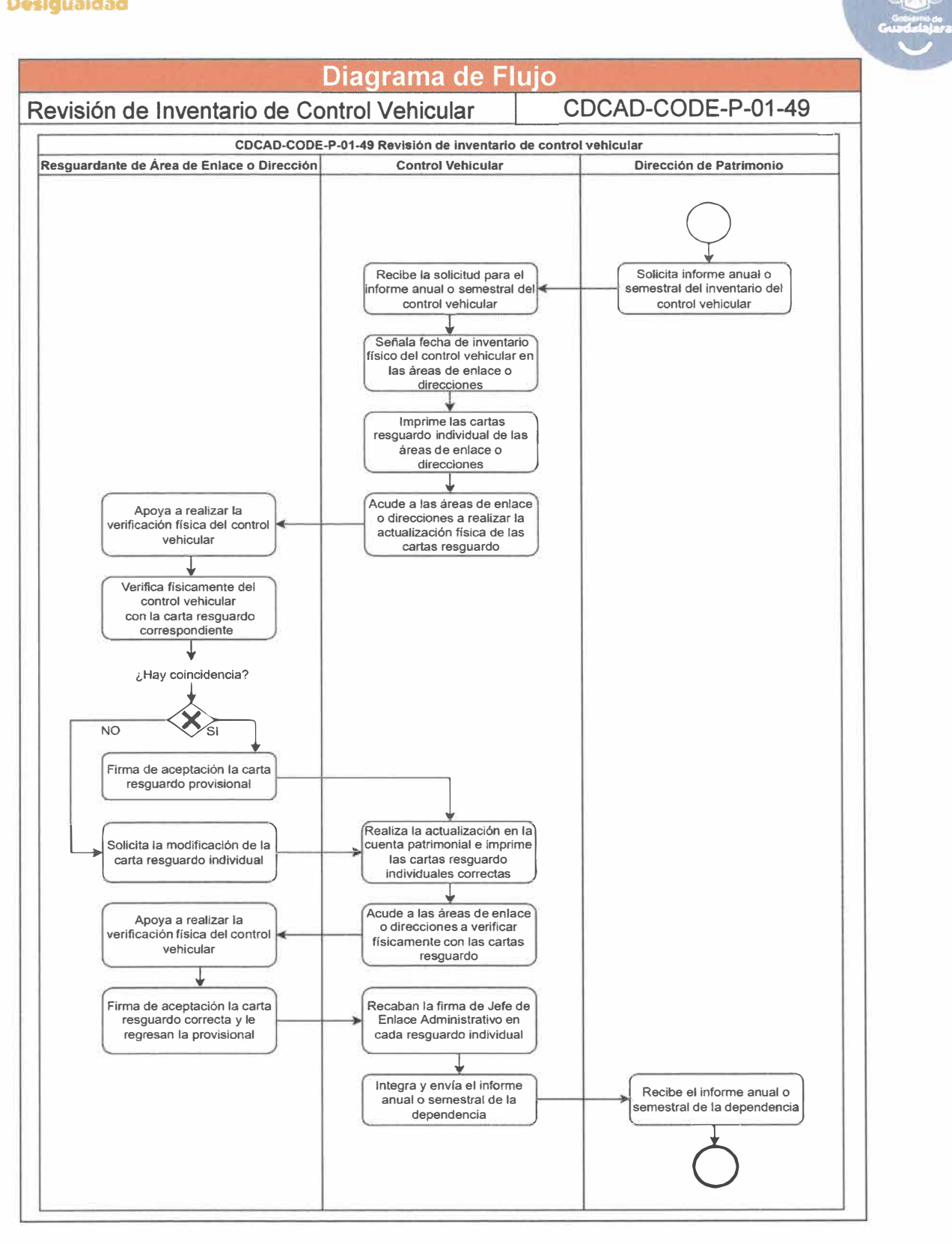

**Página 113 de 190** 

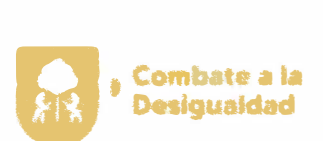

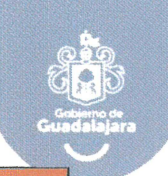

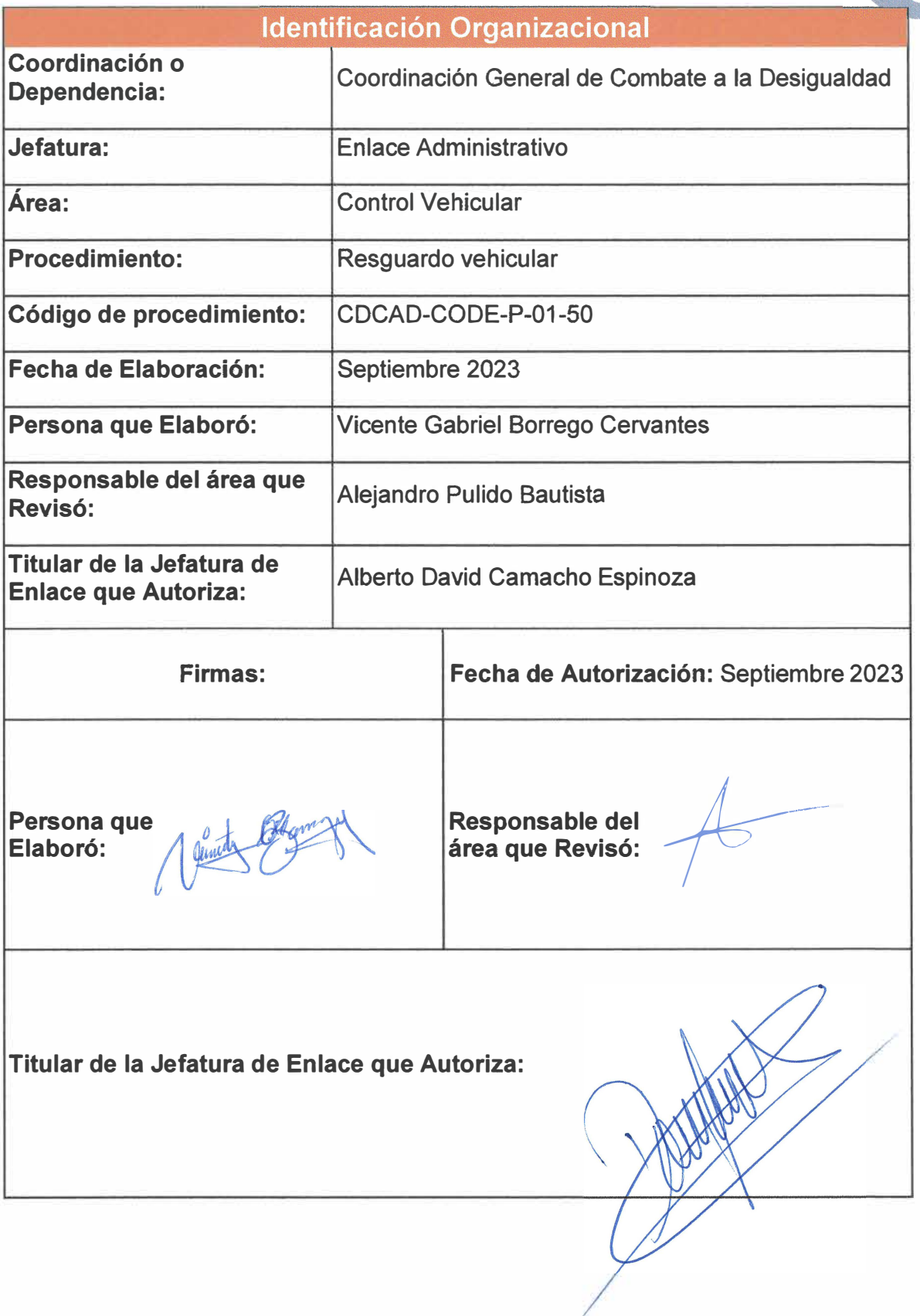

**Página 114 de 190** 

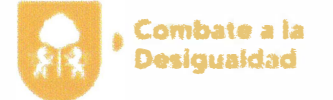

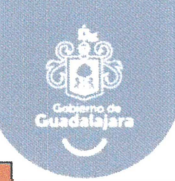

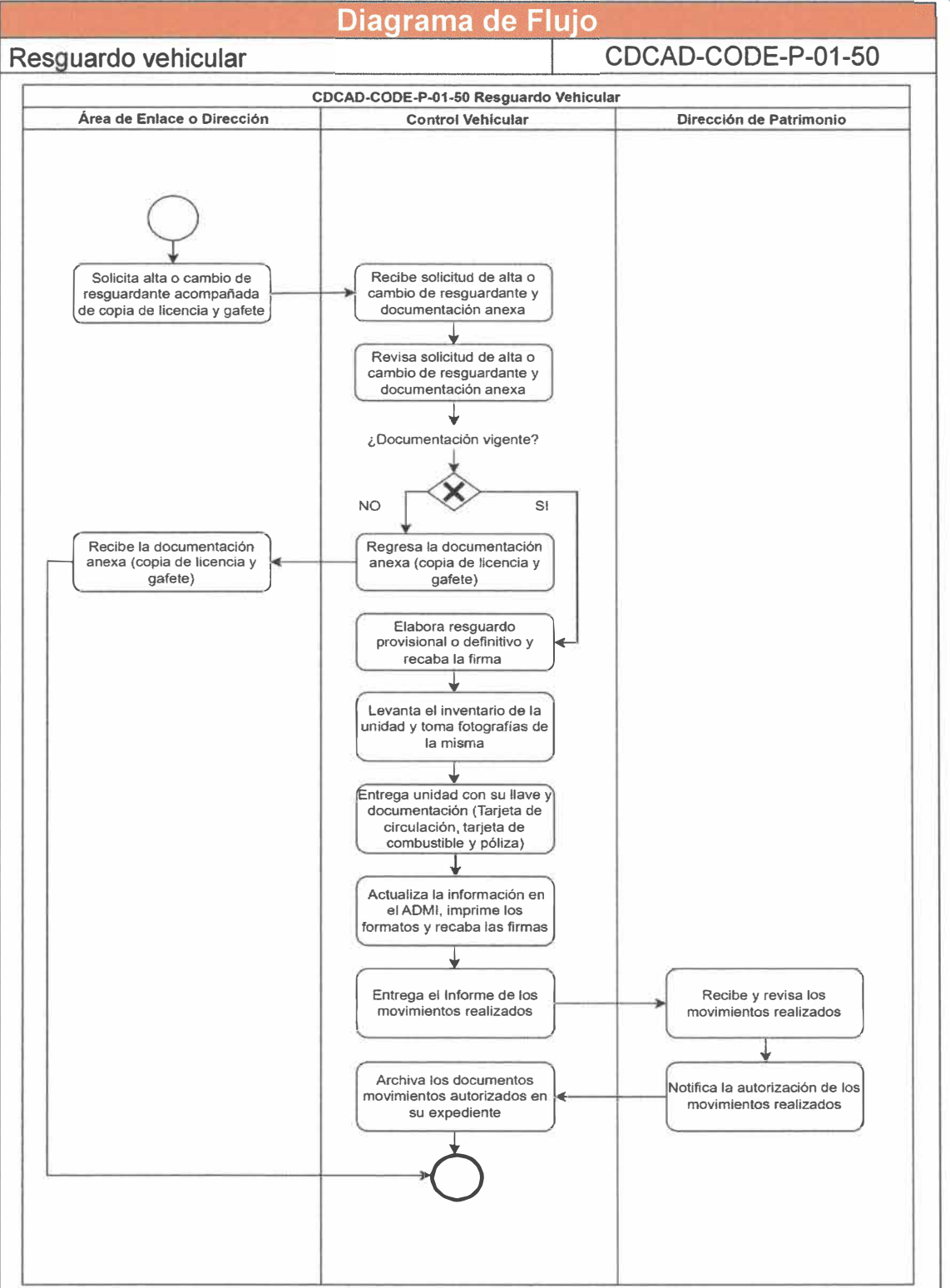

**Página 115 de 190** 

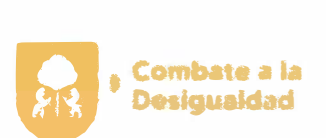

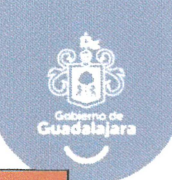

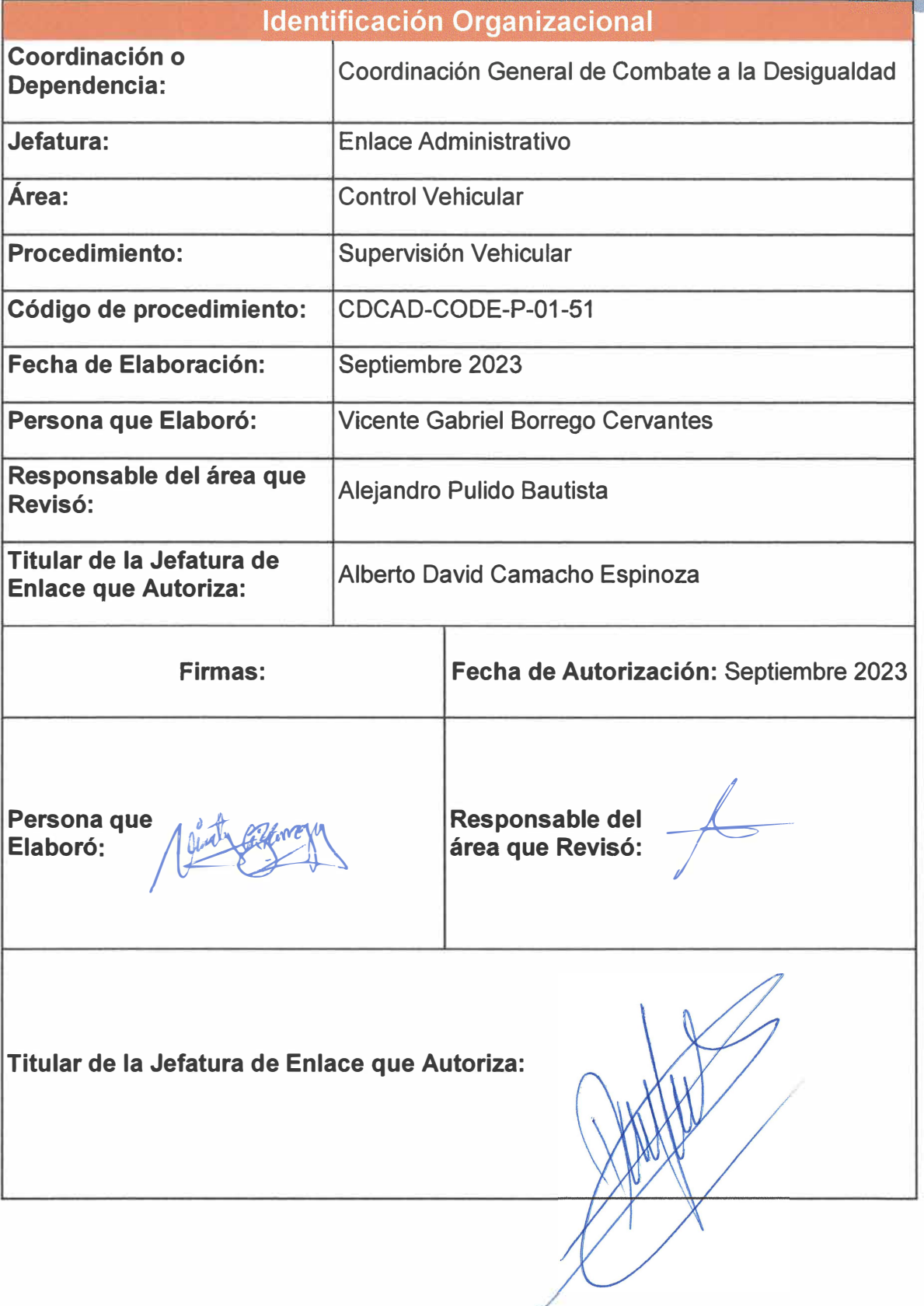

**Página 116 de 190** 

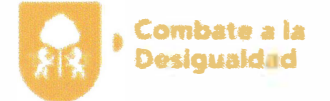

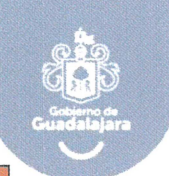

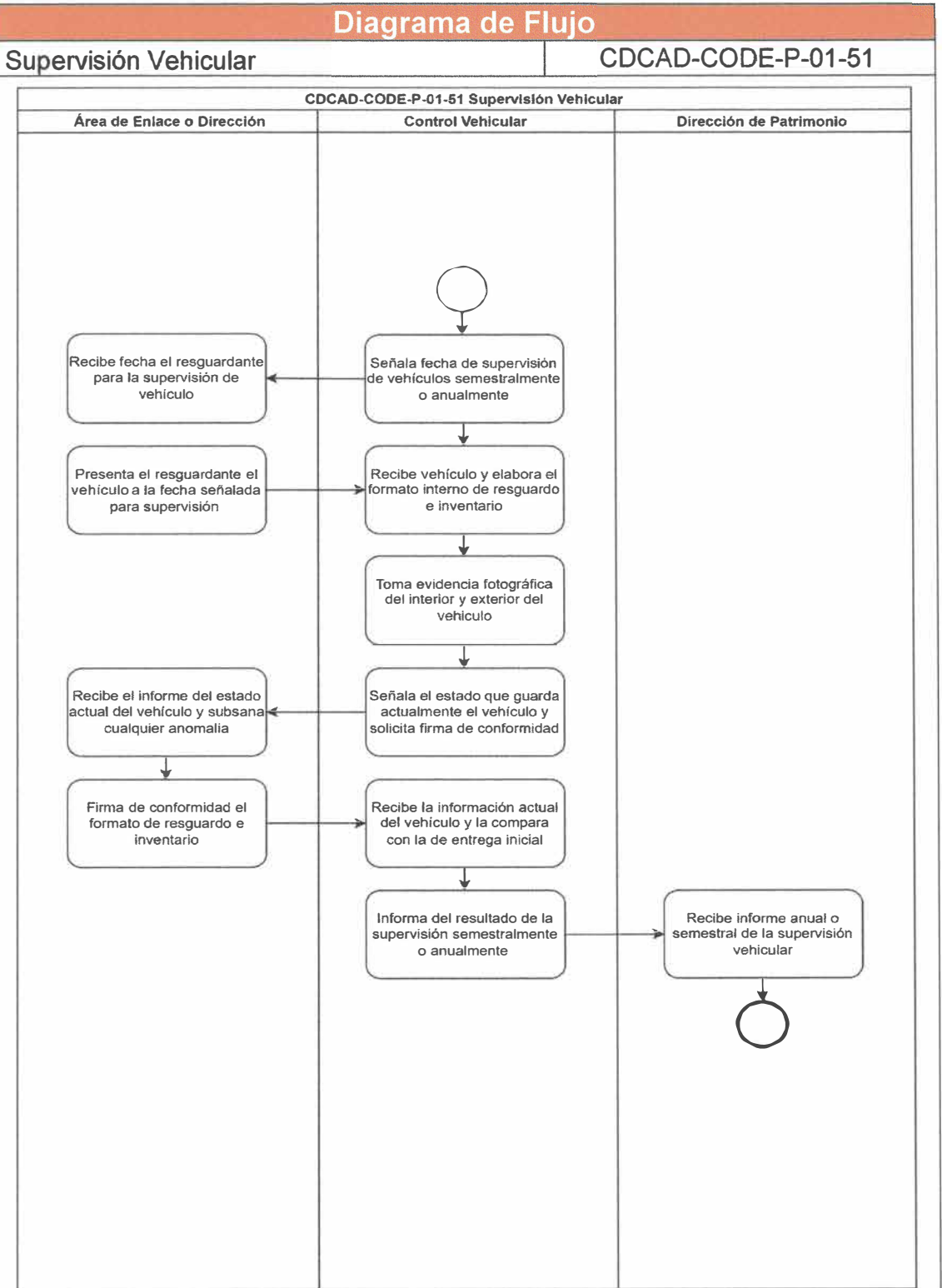

**Página 117 de 190** 

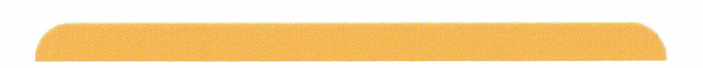

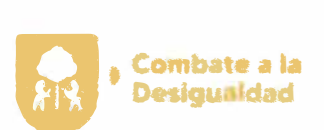

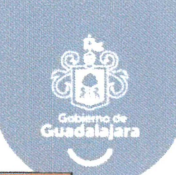

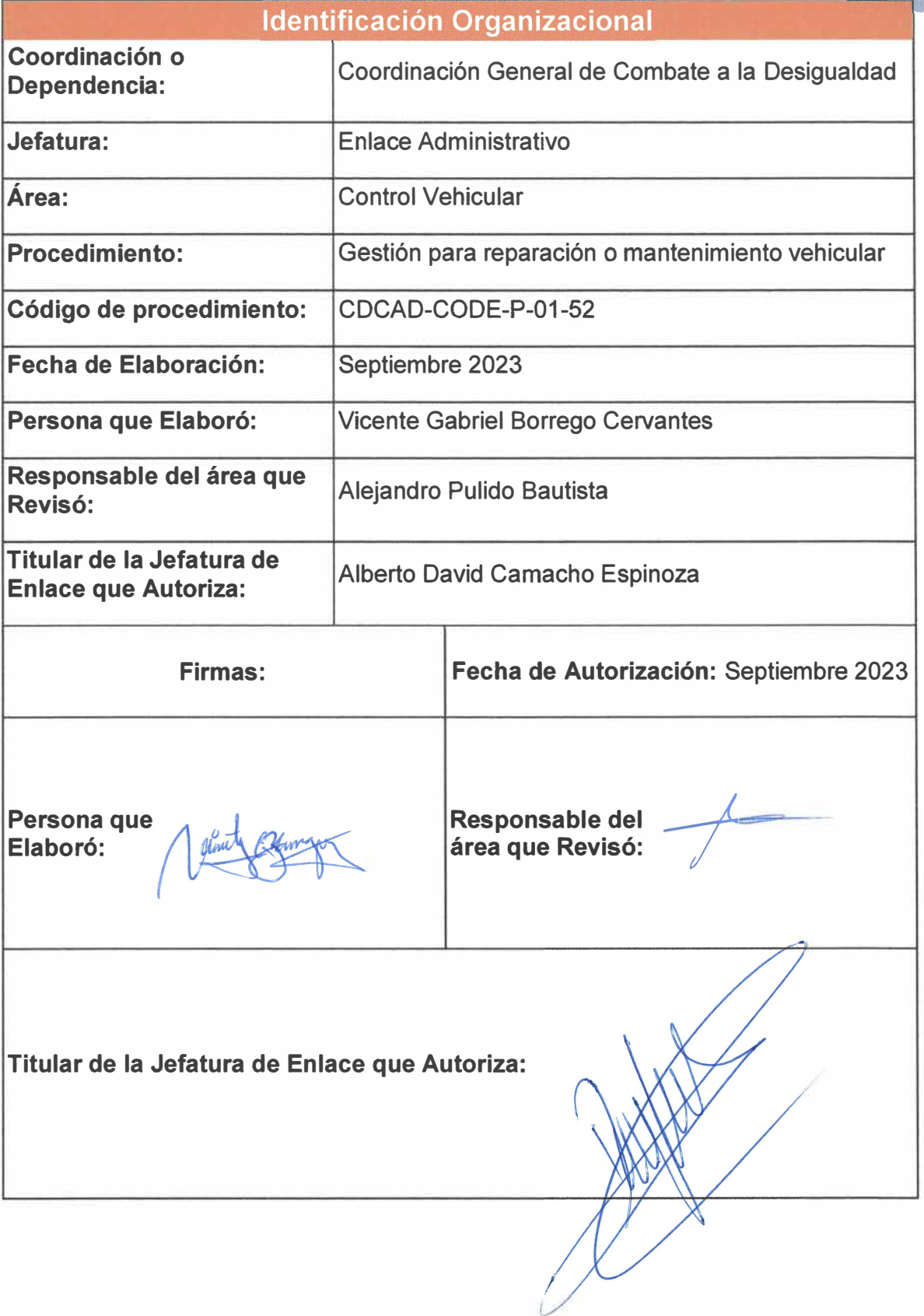

Página 118 de 190

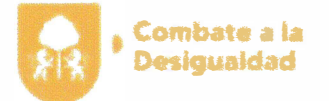

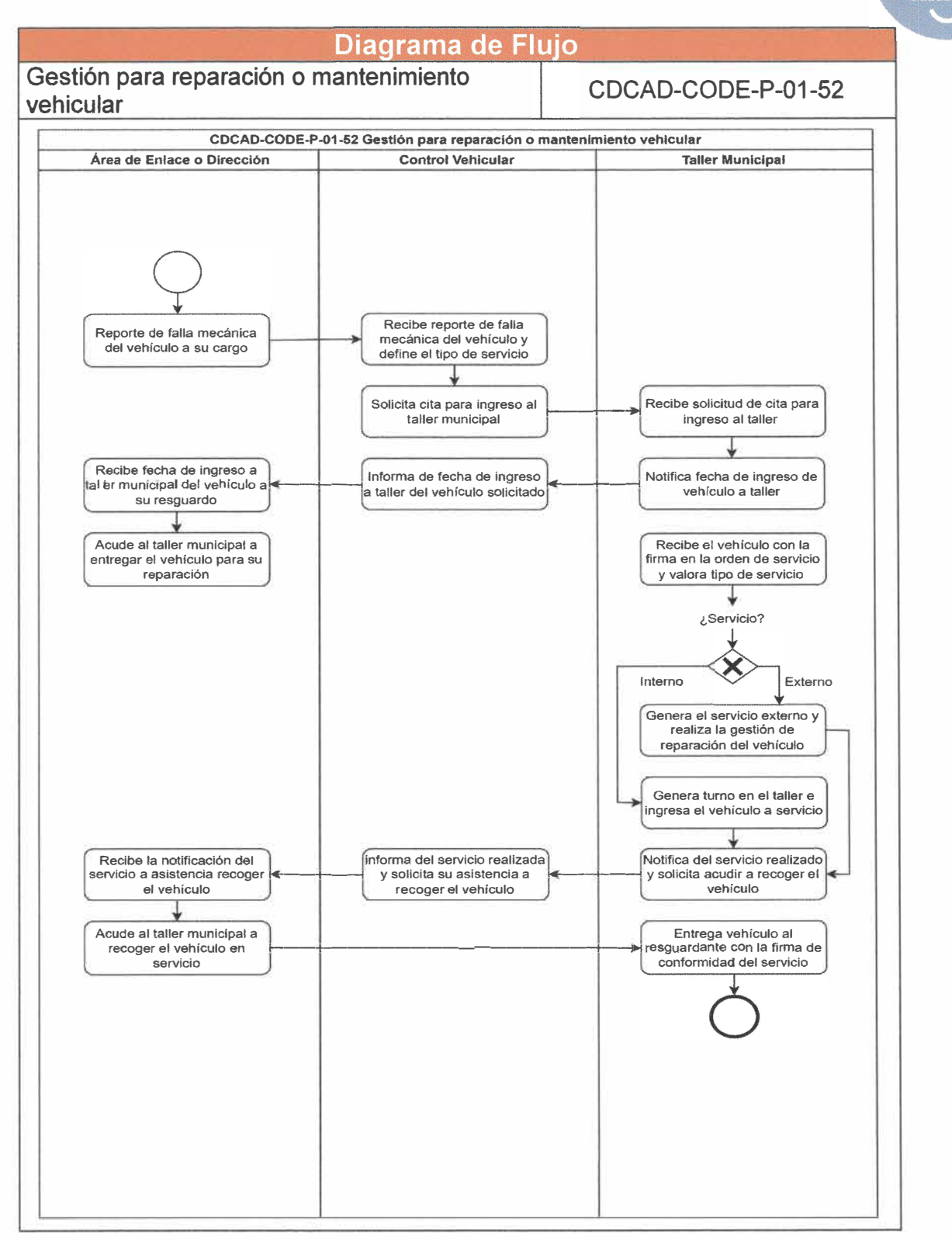

**Página 119 de 190** 

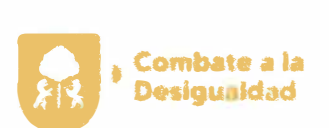

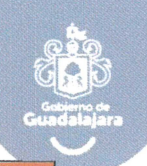

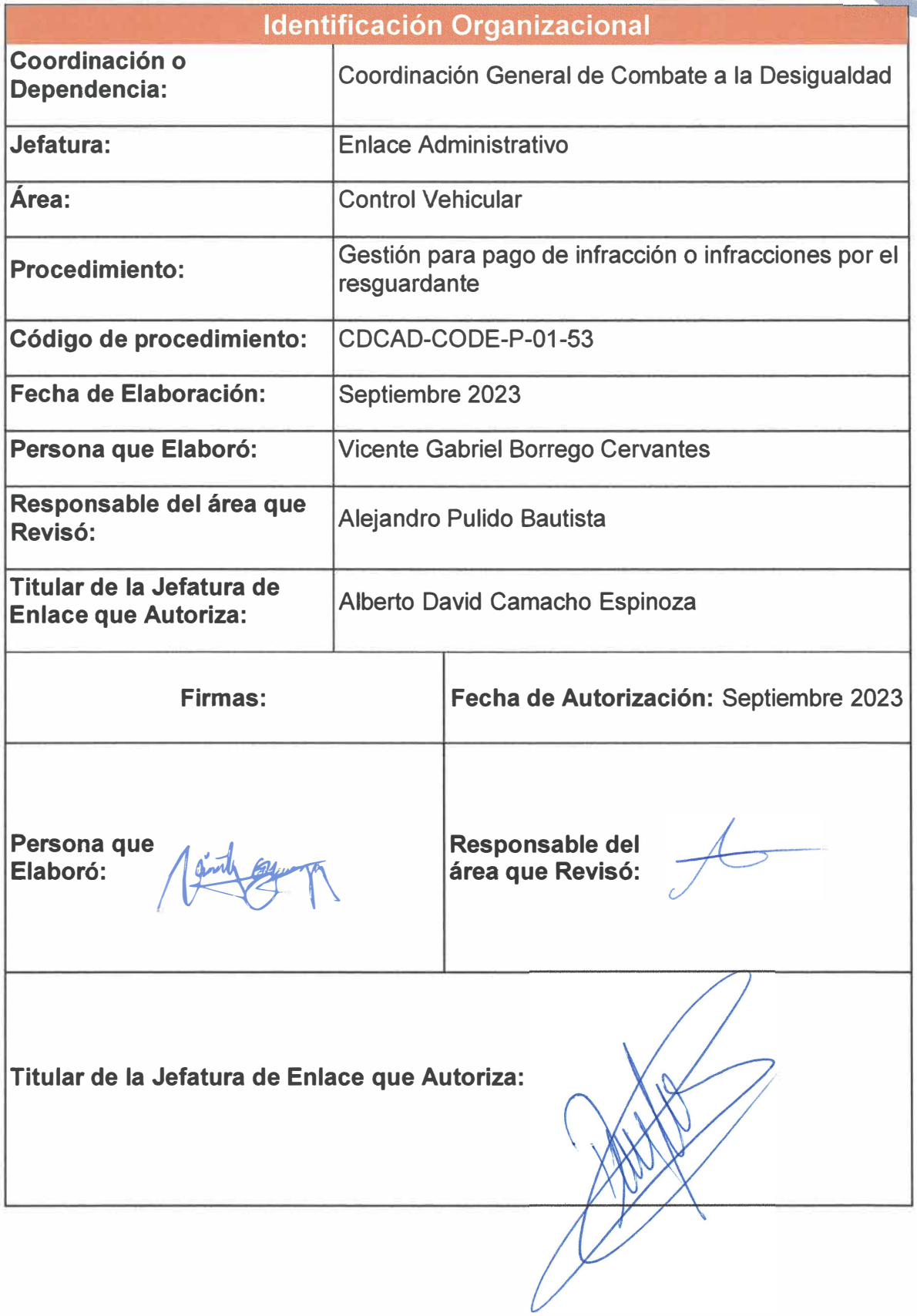

Página 120 de 190

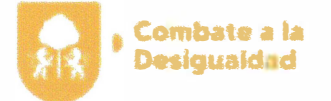

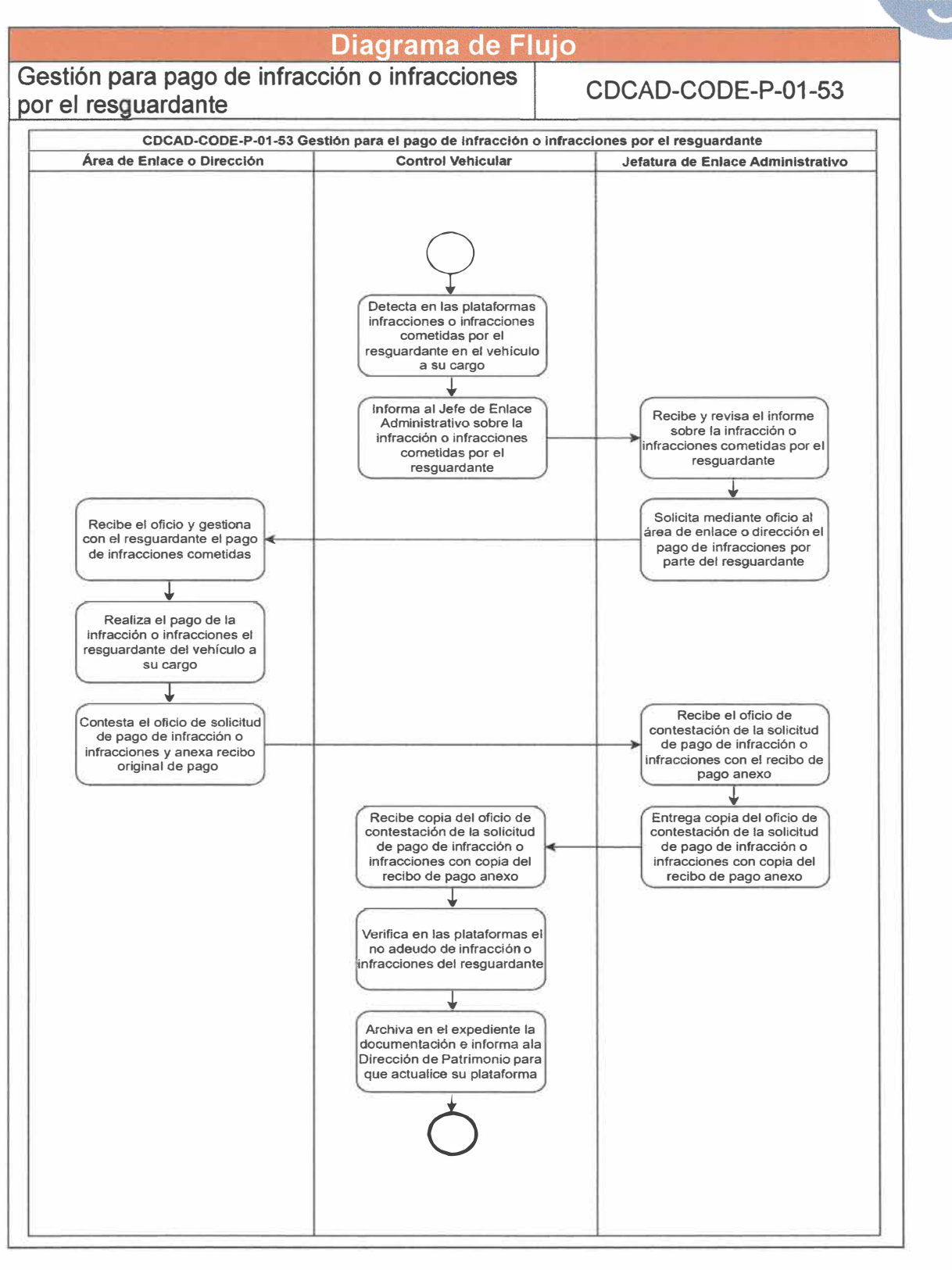

Página **121** de **190** 

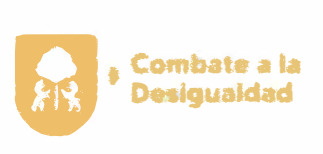

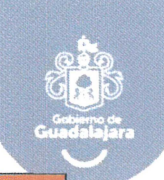

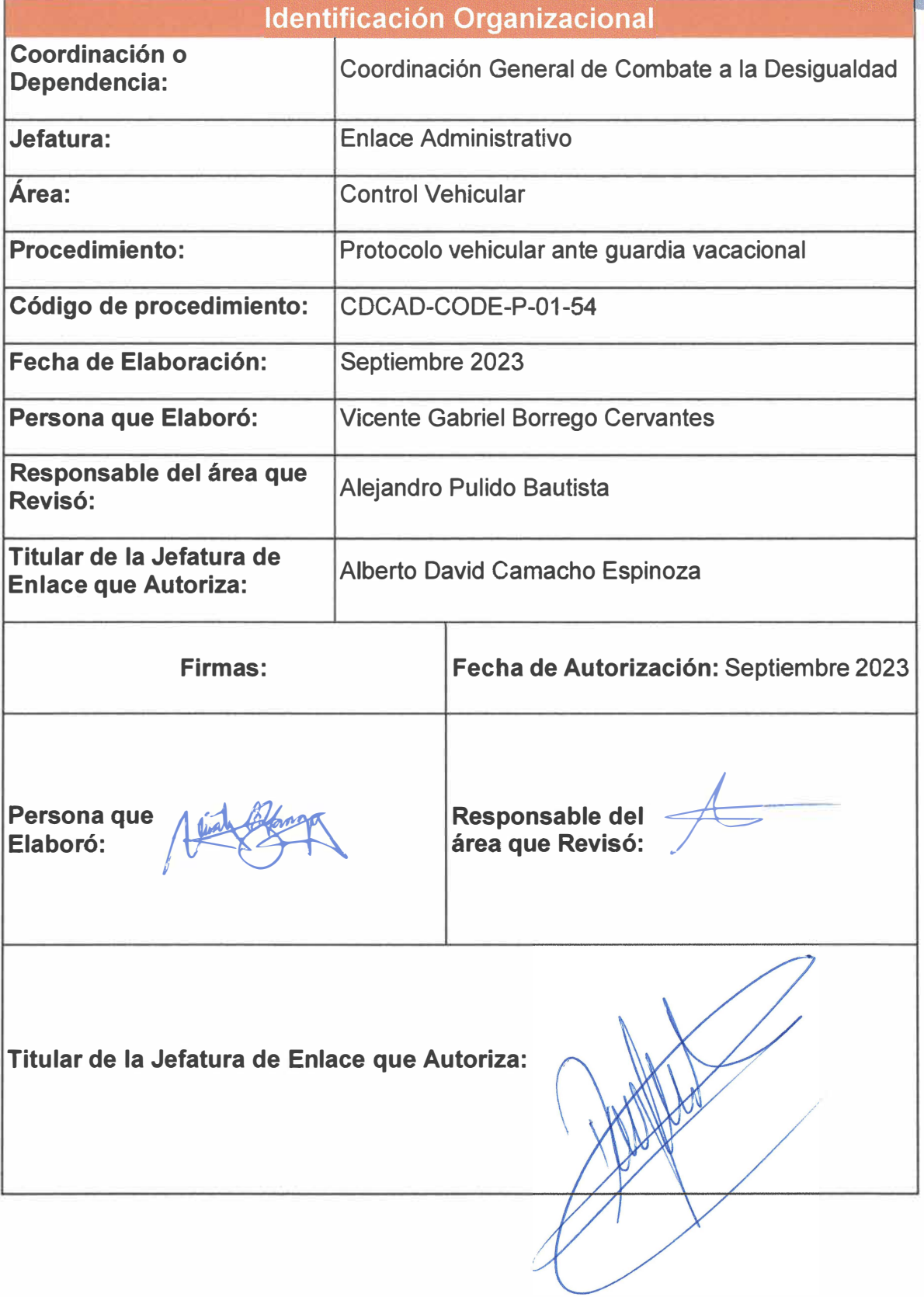

**Página 122 de 190** 

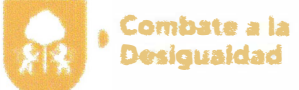

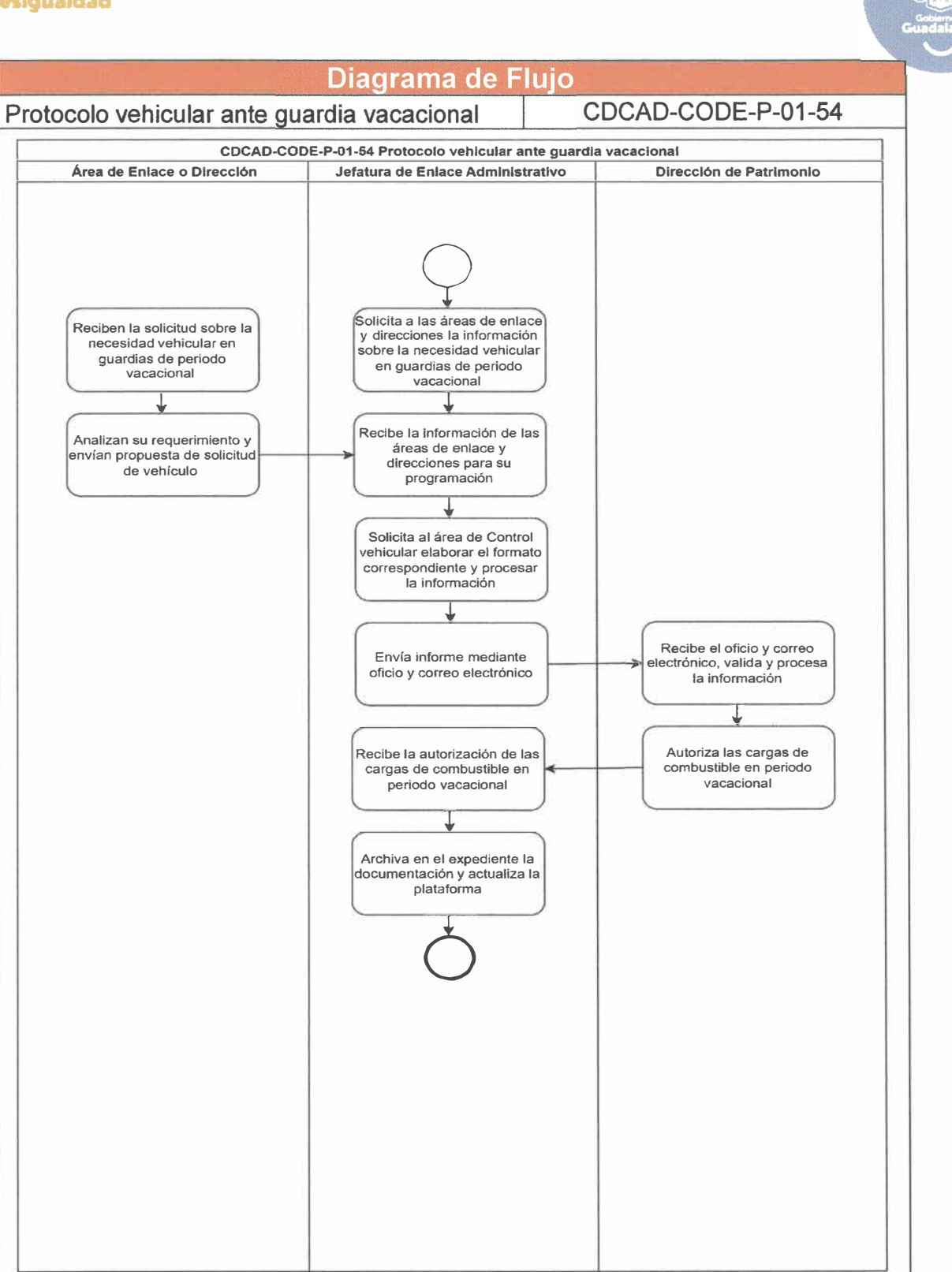

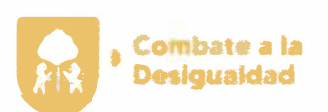

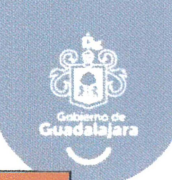

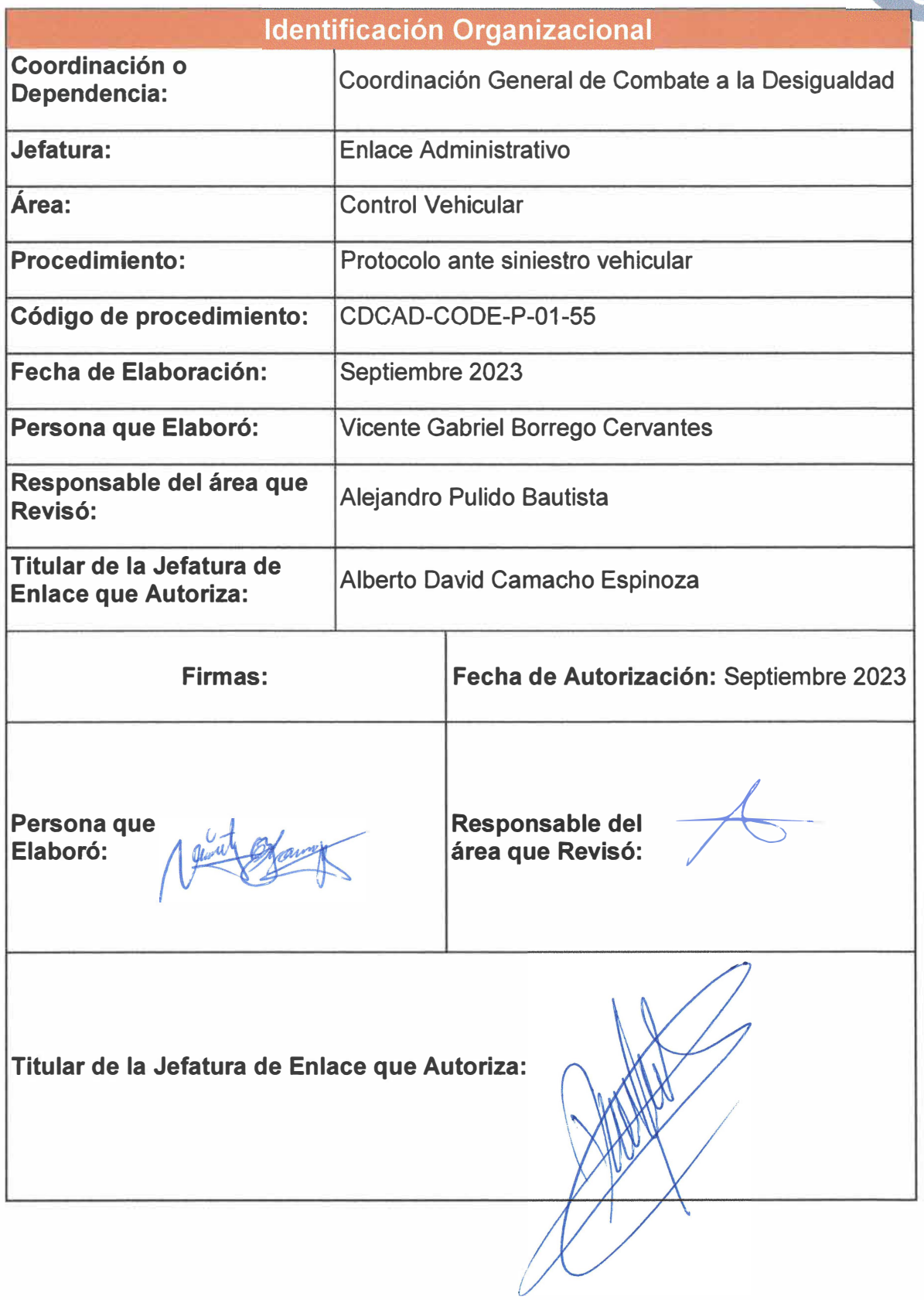

**Página 124 de 190** 

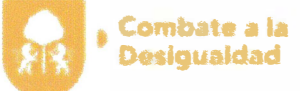

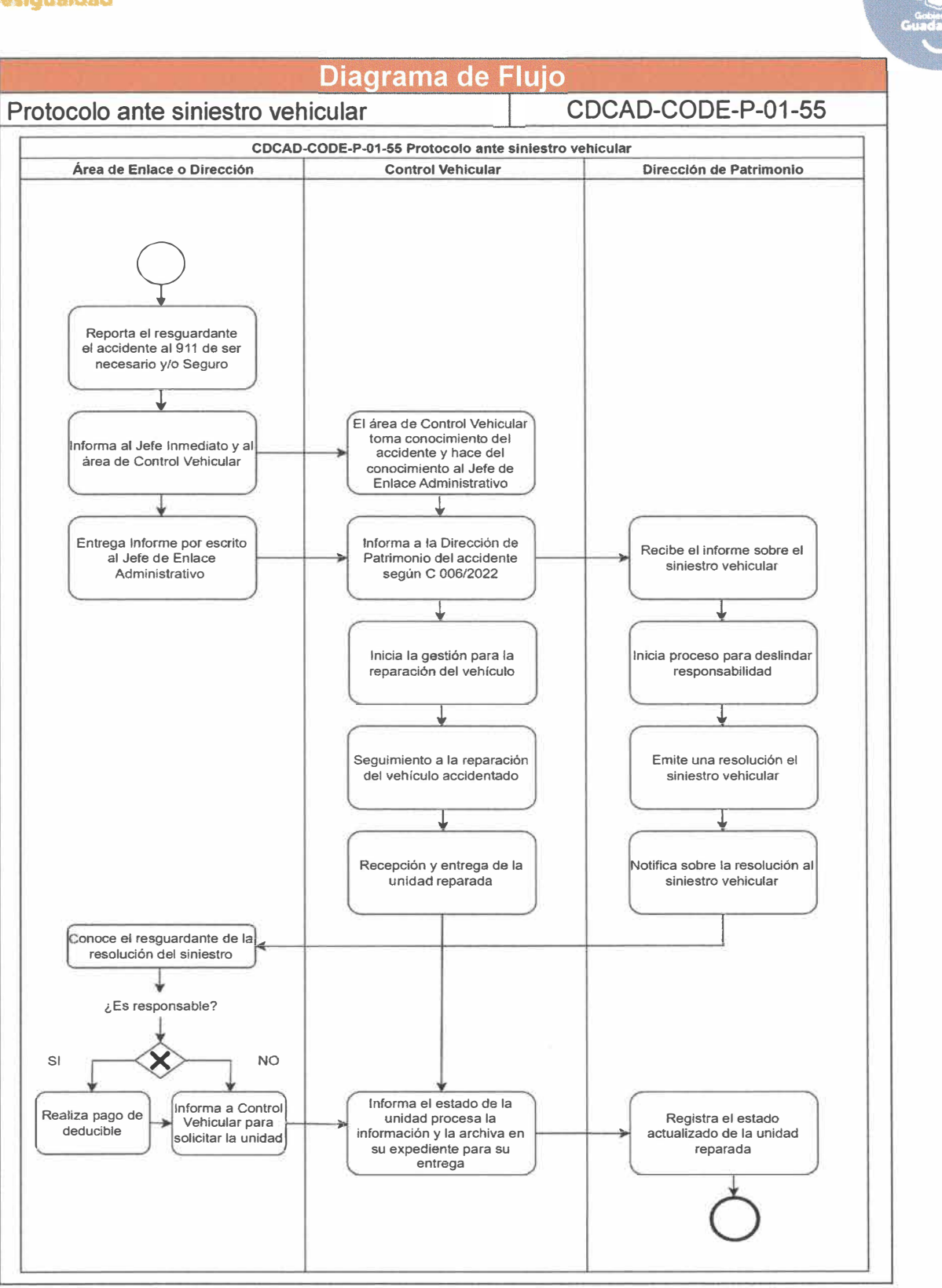

**Página 125 de 190** 

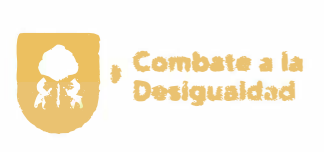

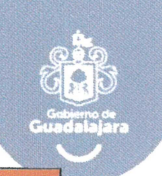

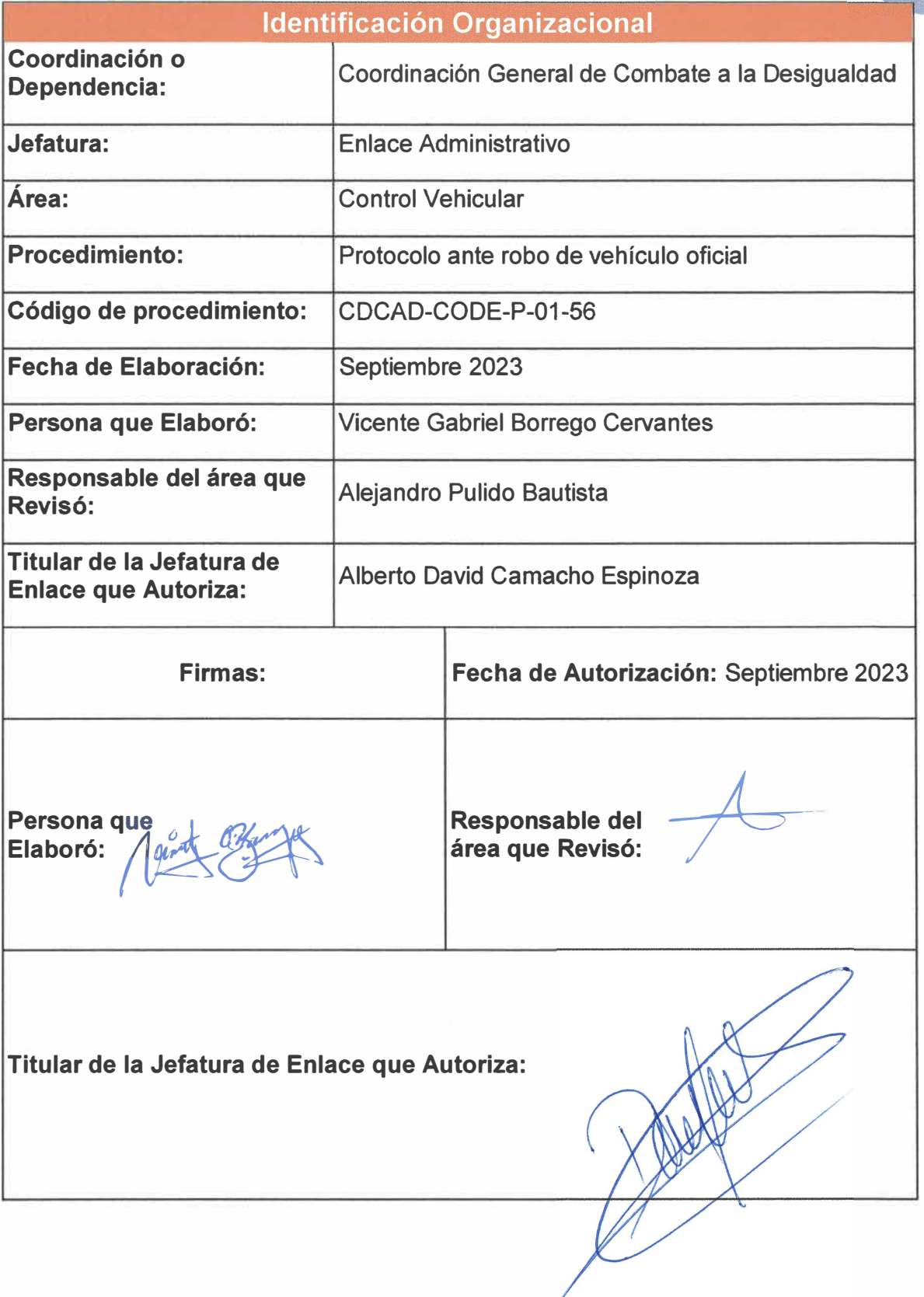

**Página 126 de 190** 

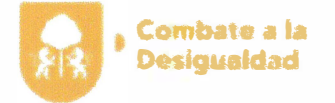

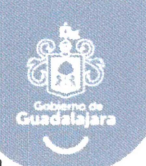

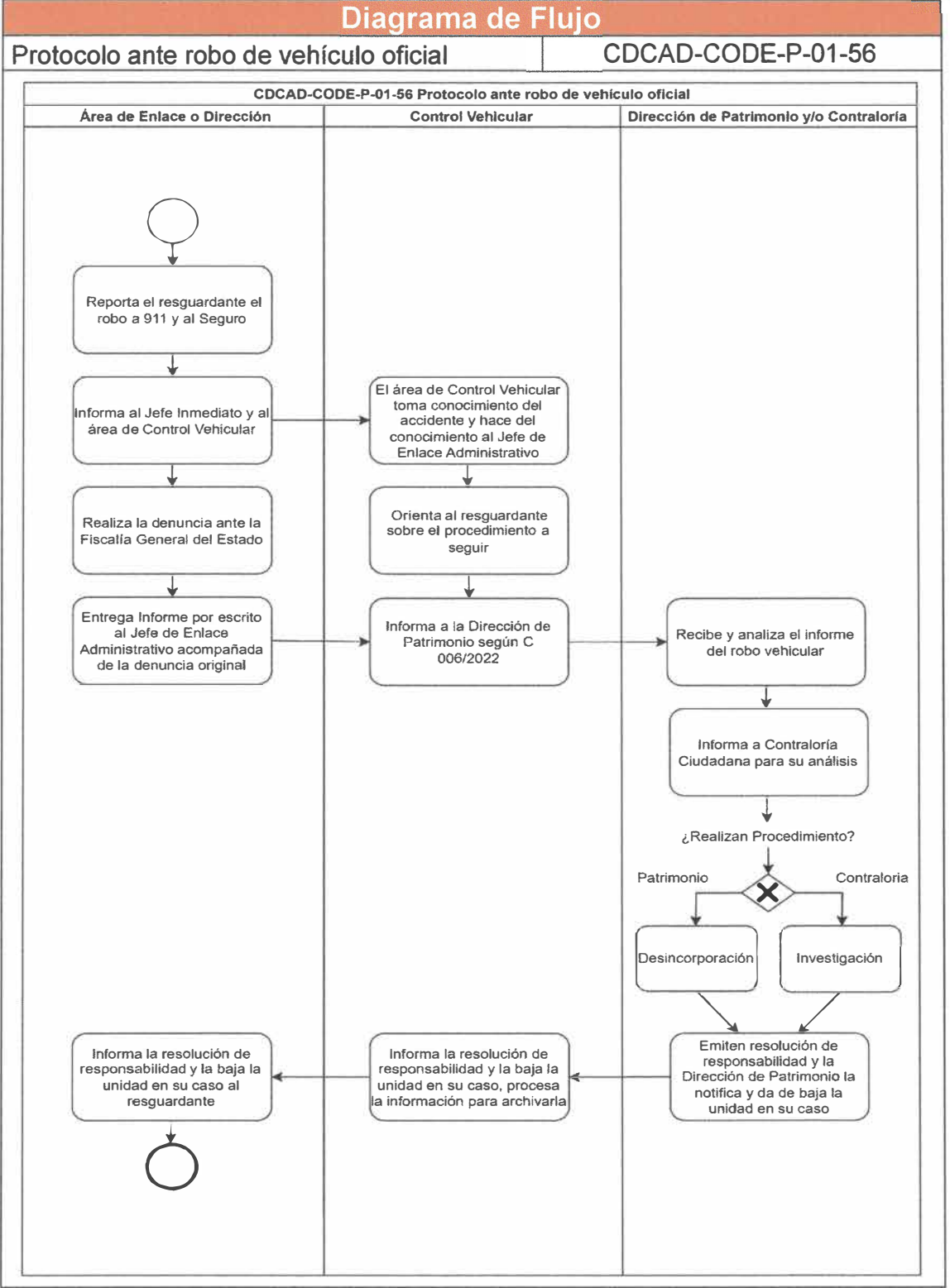

**Página 127 de 190** 

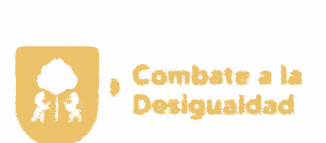

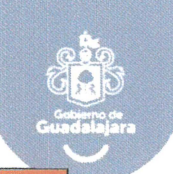

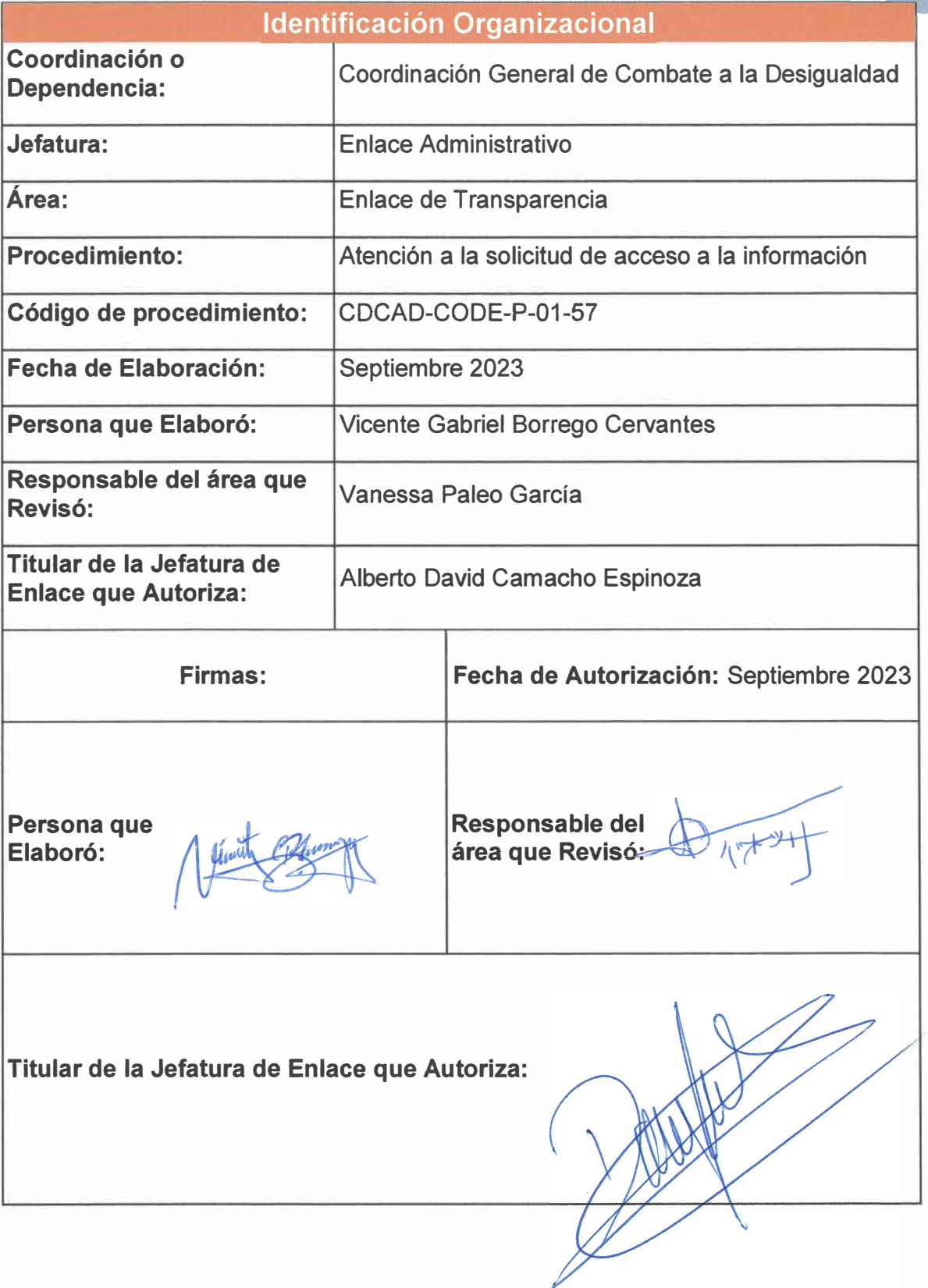

**Página 128 de 190** 

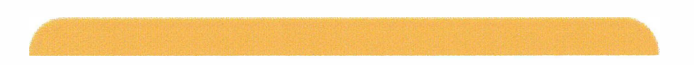

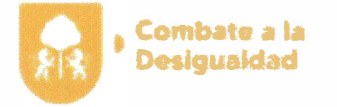

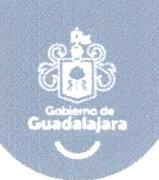

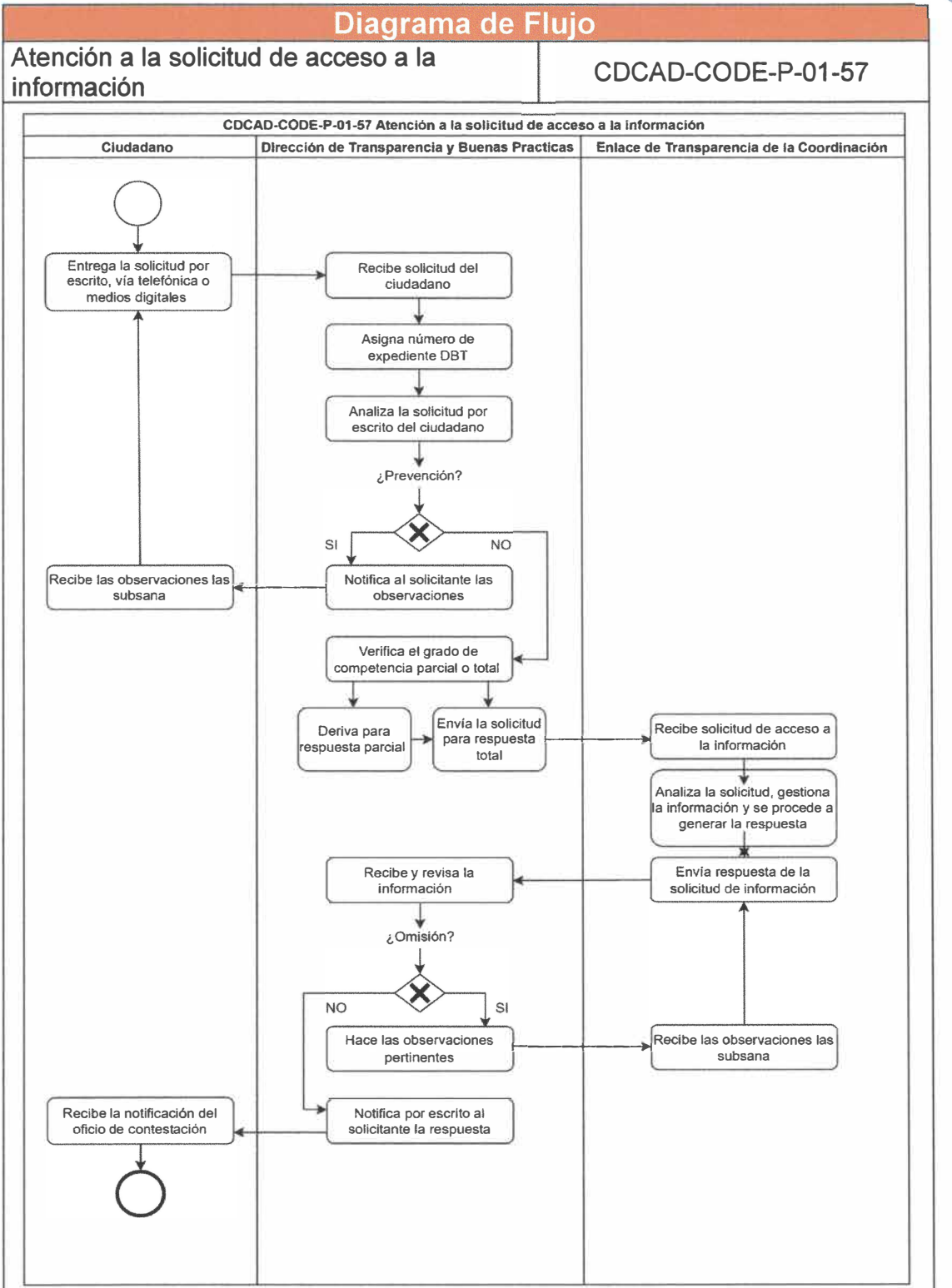

**Página 129 de 190** 

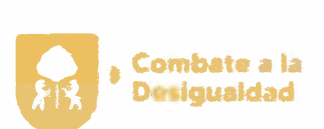

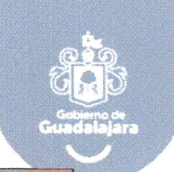

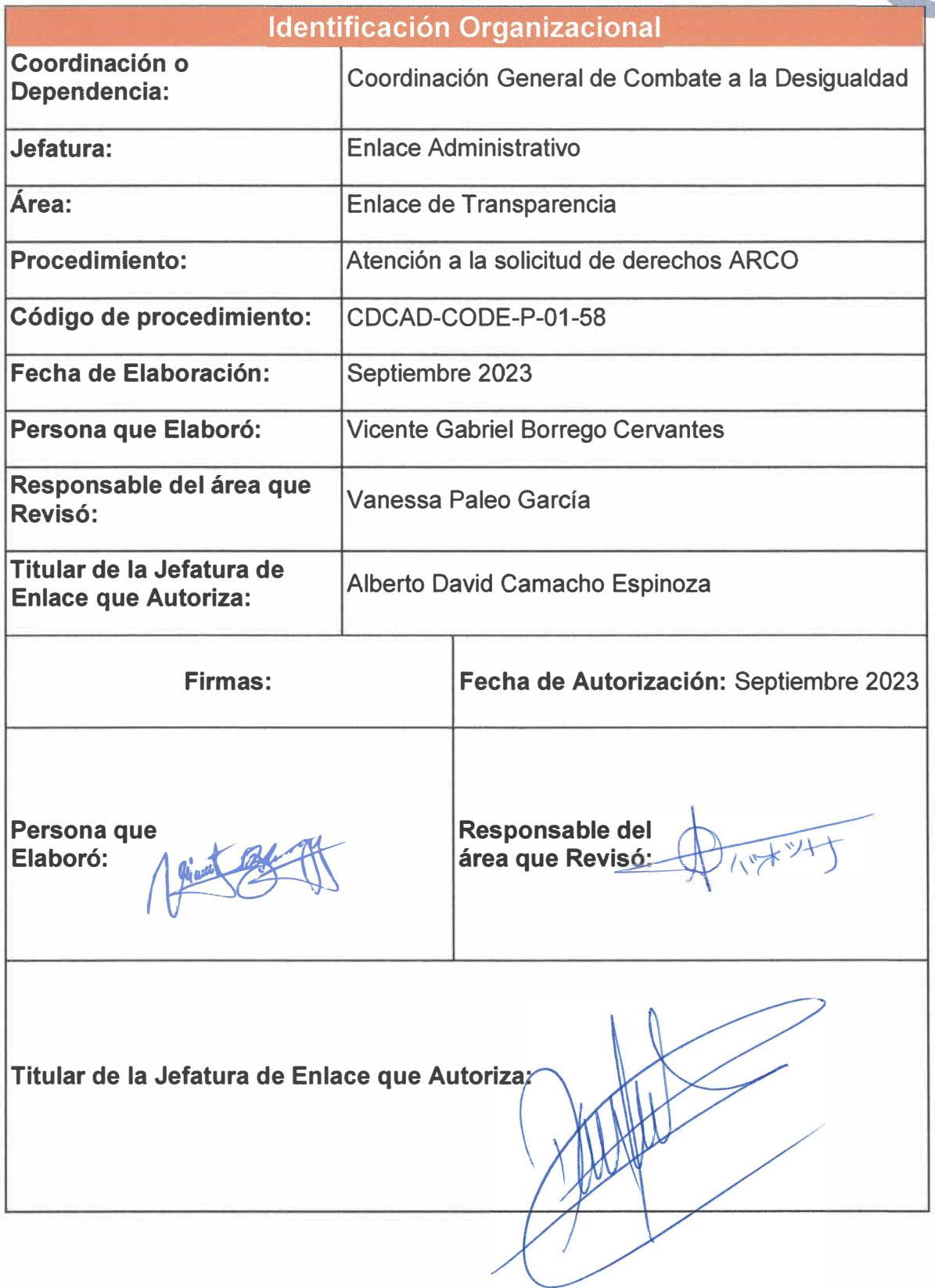

**Página 130 de 190** 

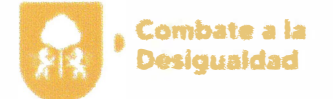

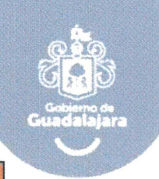

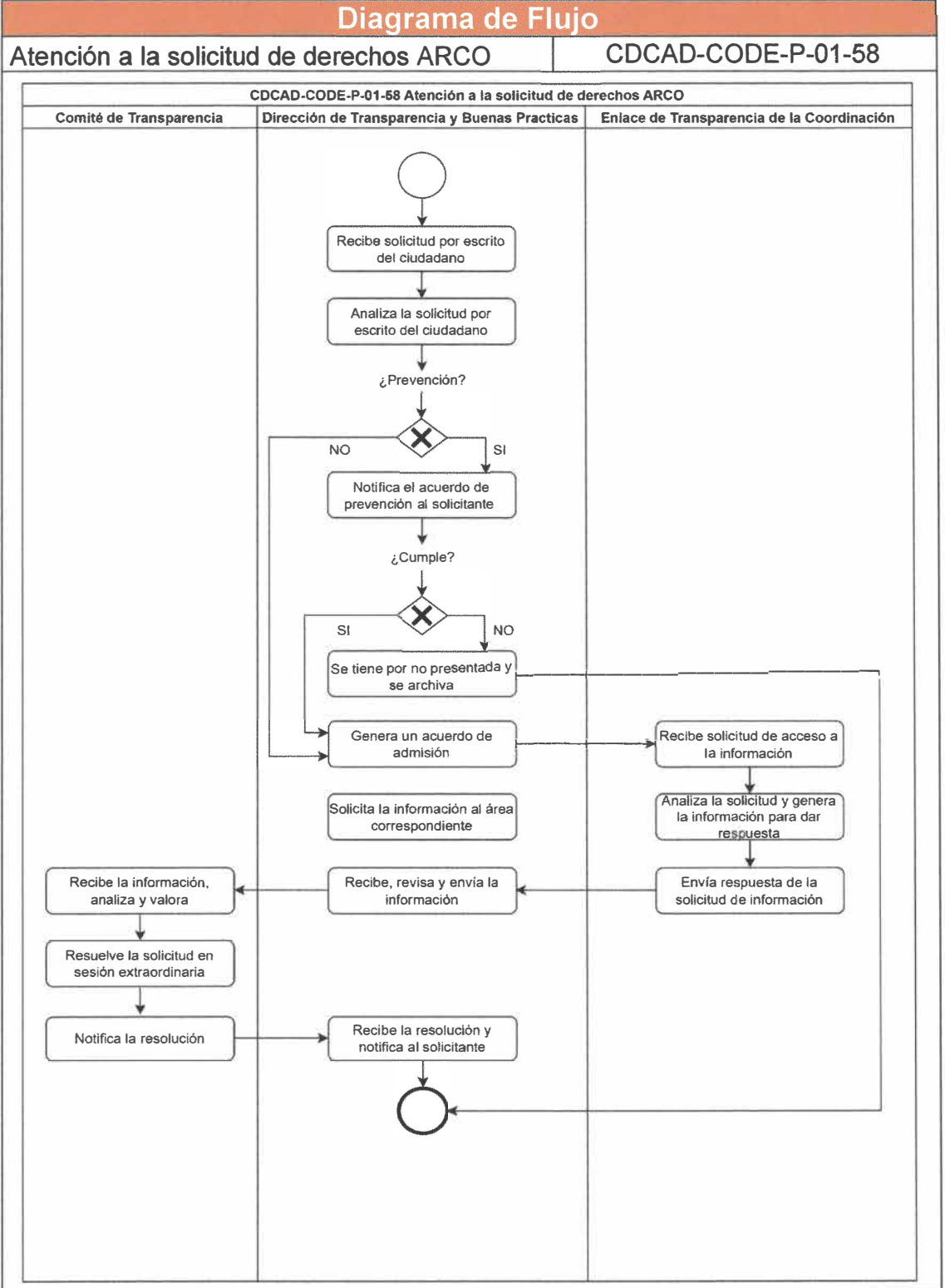

**Página 131 de 190** 

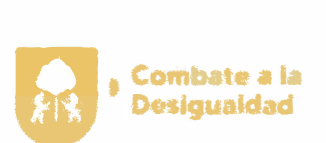

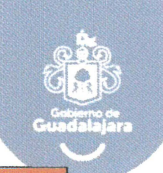

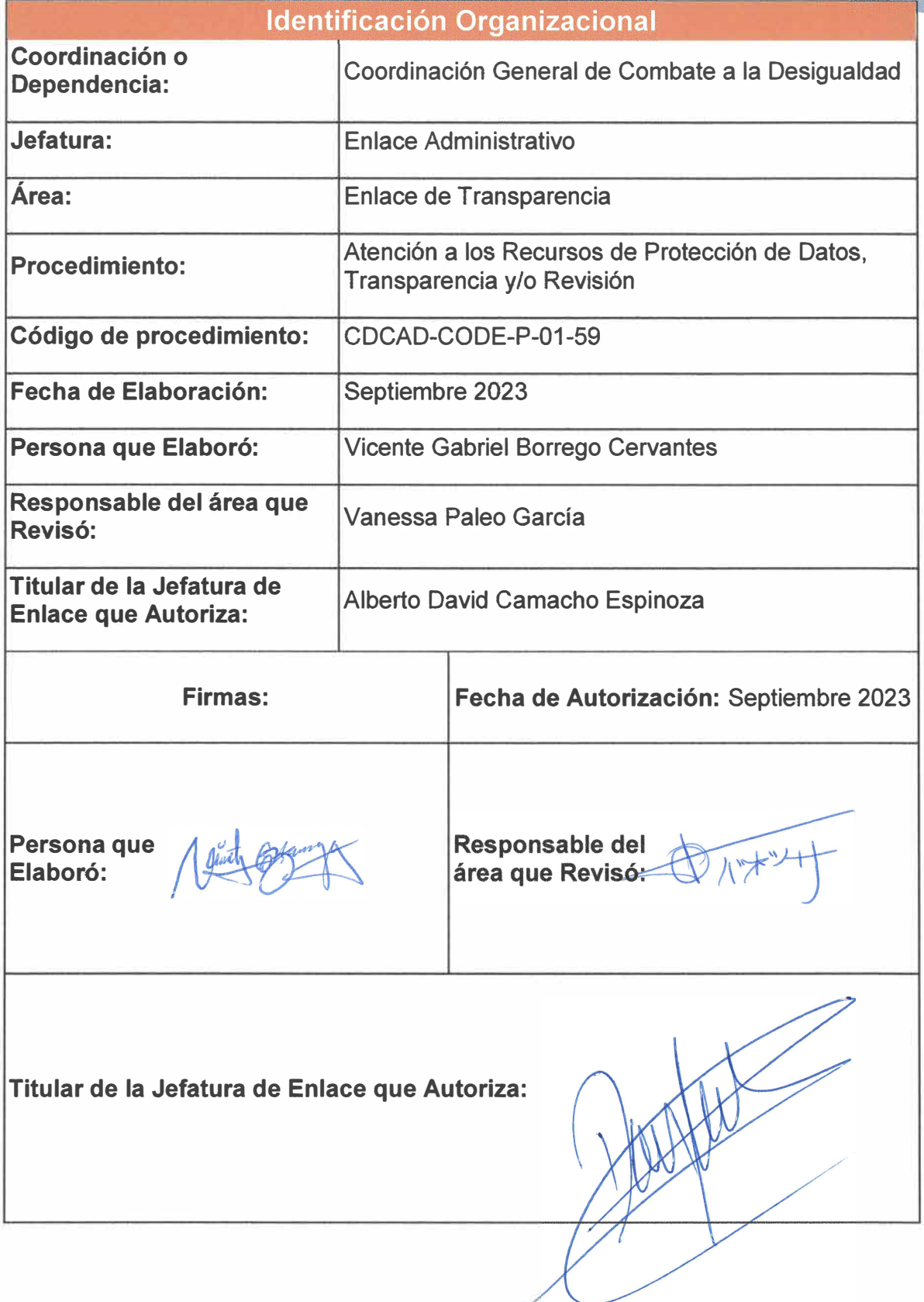

**Página 132 de 190** 

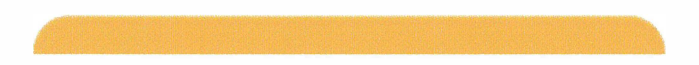

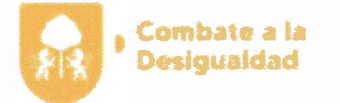

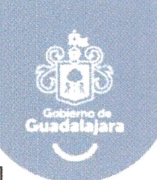

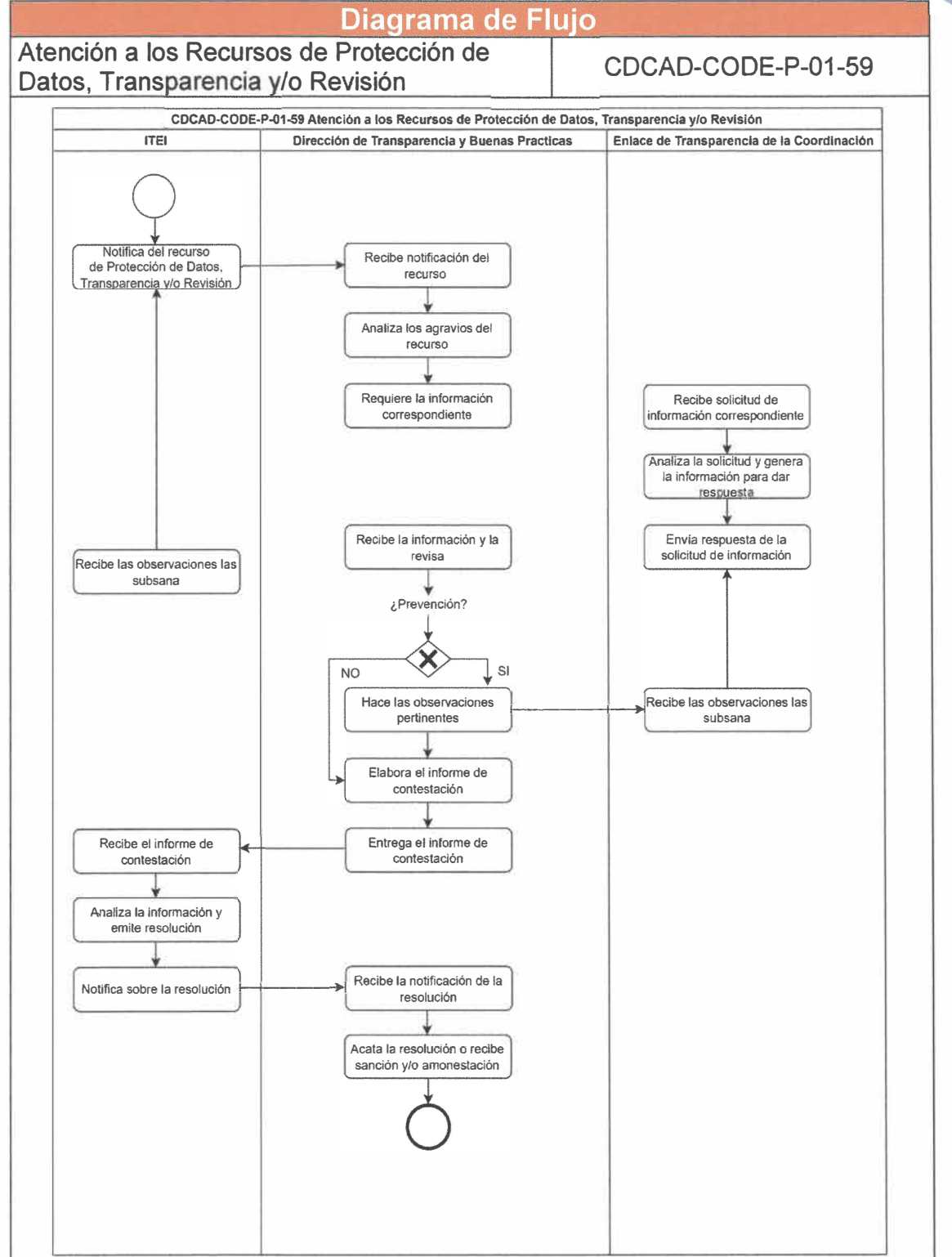

**Página 133 de 190** 

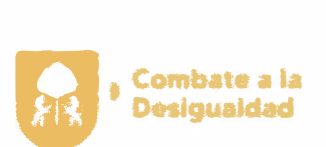

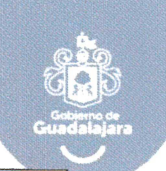

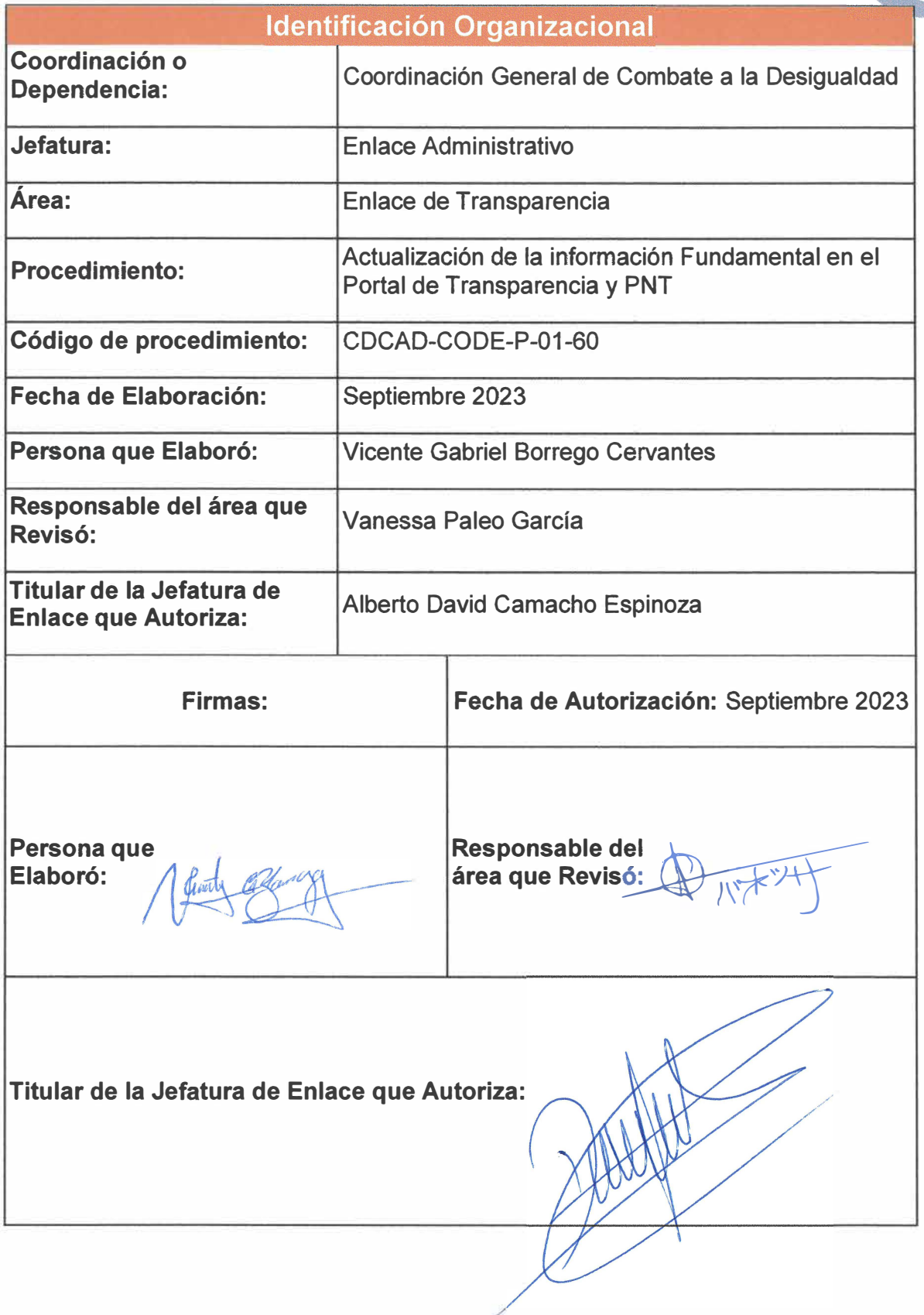

**Página 134 de 190** 

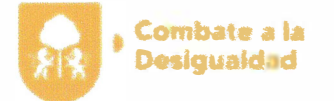

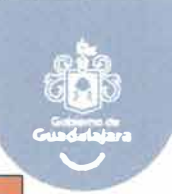

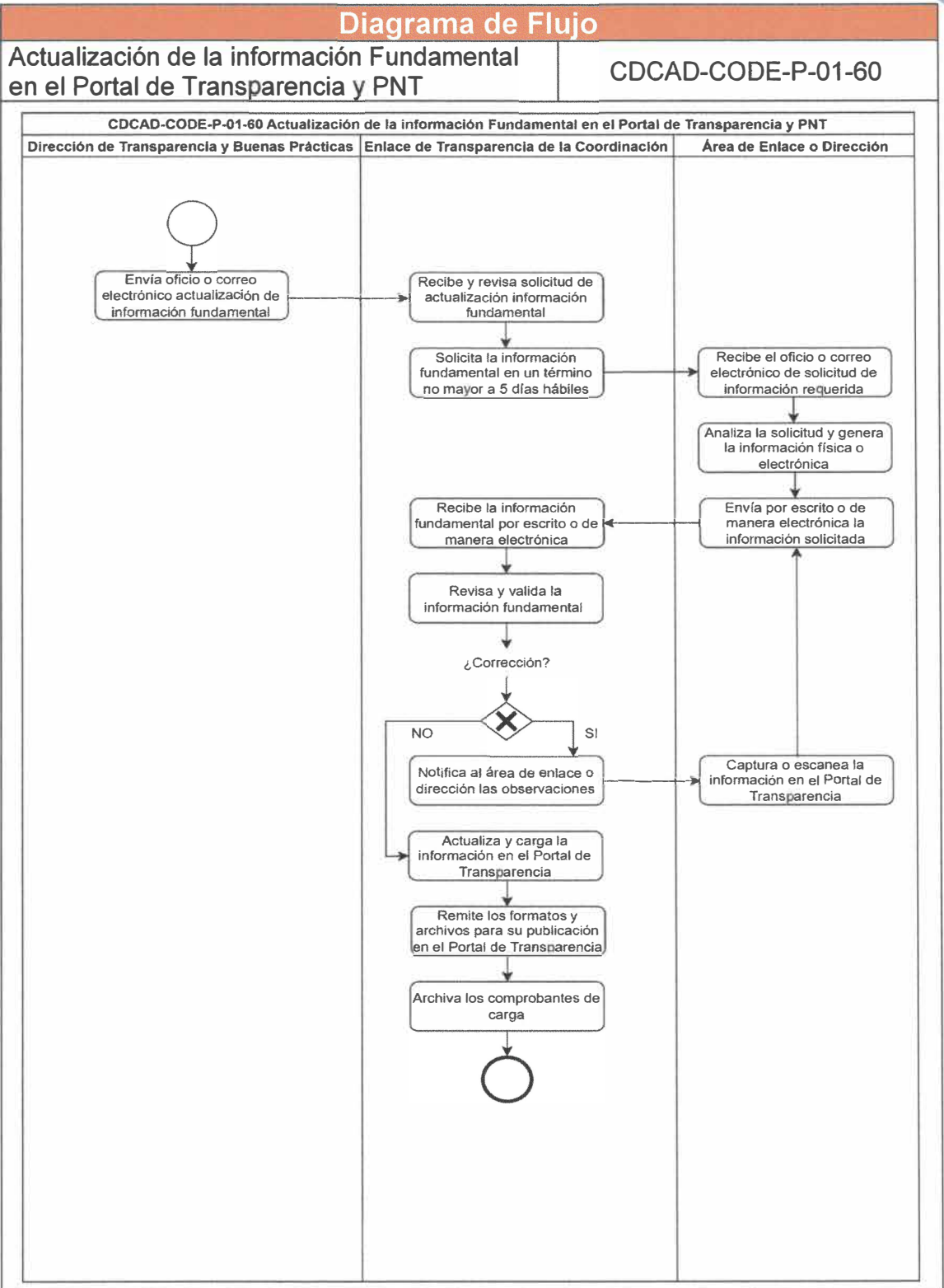

Página **135** de **190** 

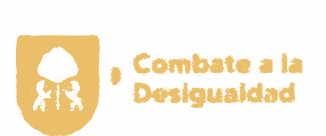

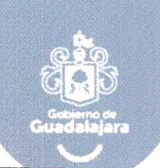

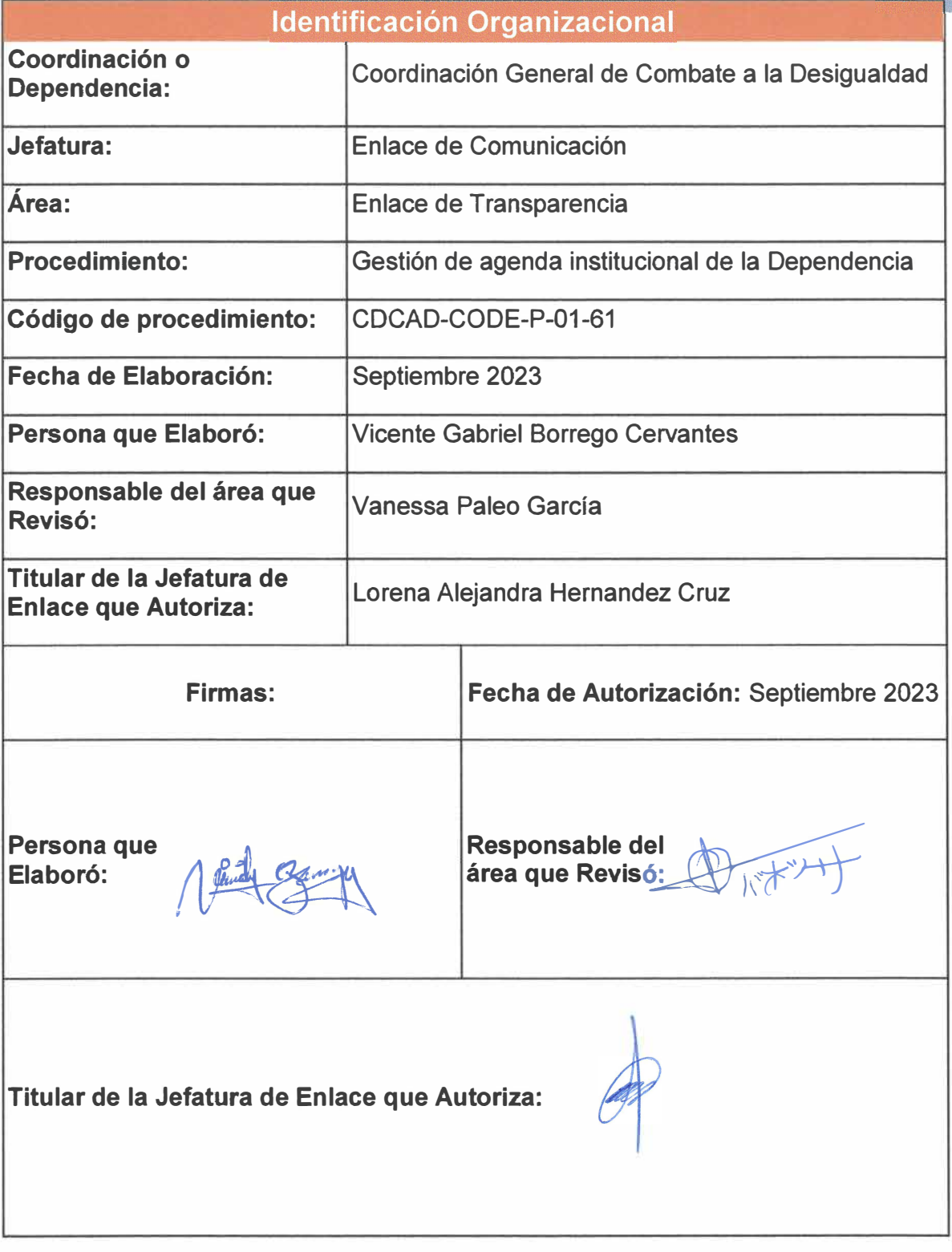

**Página 136 de 190** 

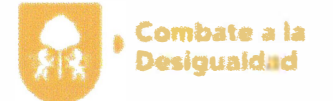

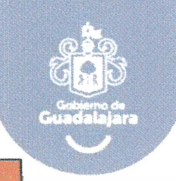

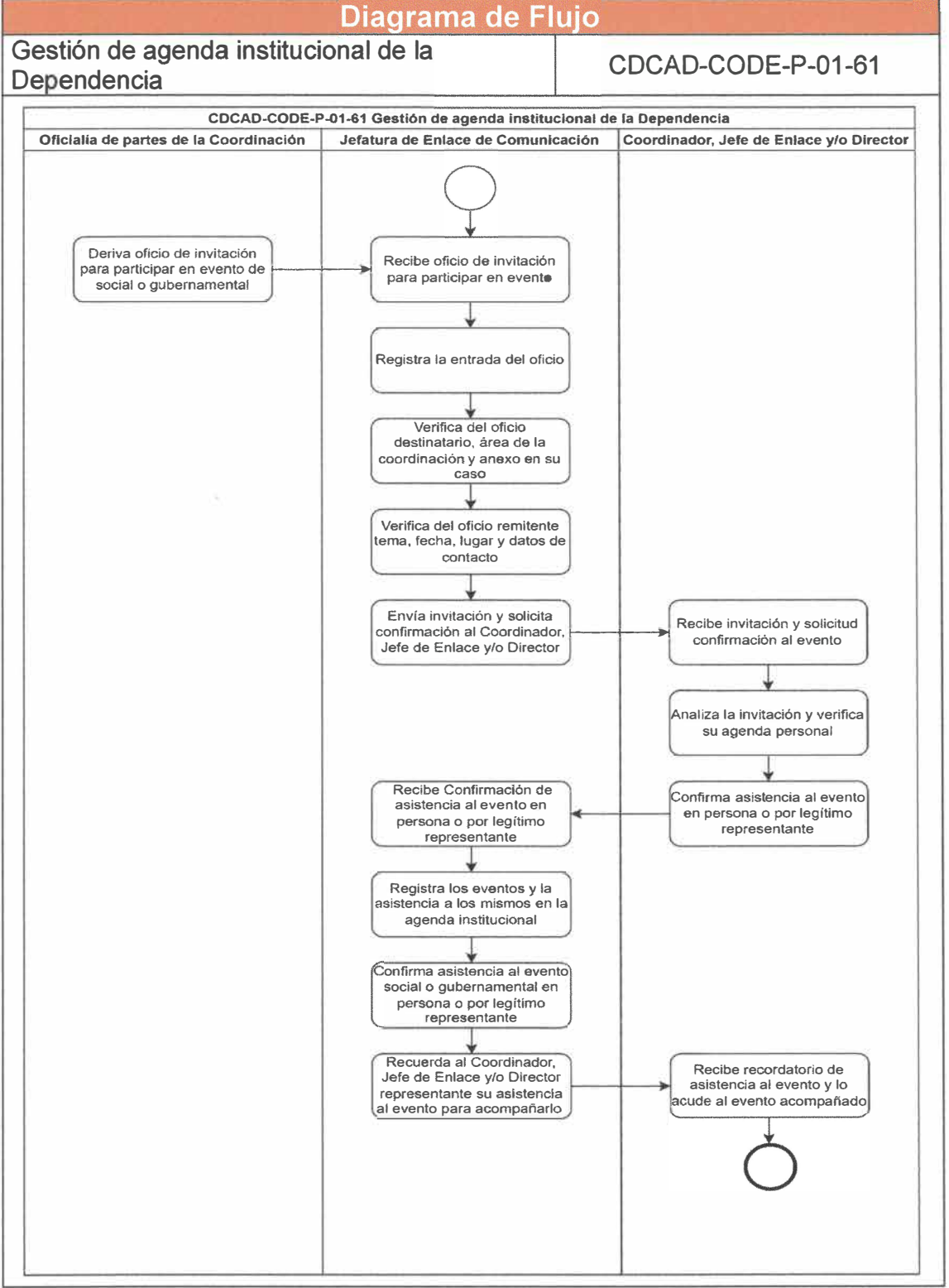

**Página 137 de 190** 

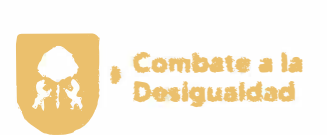

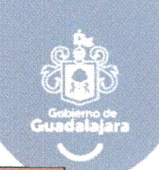

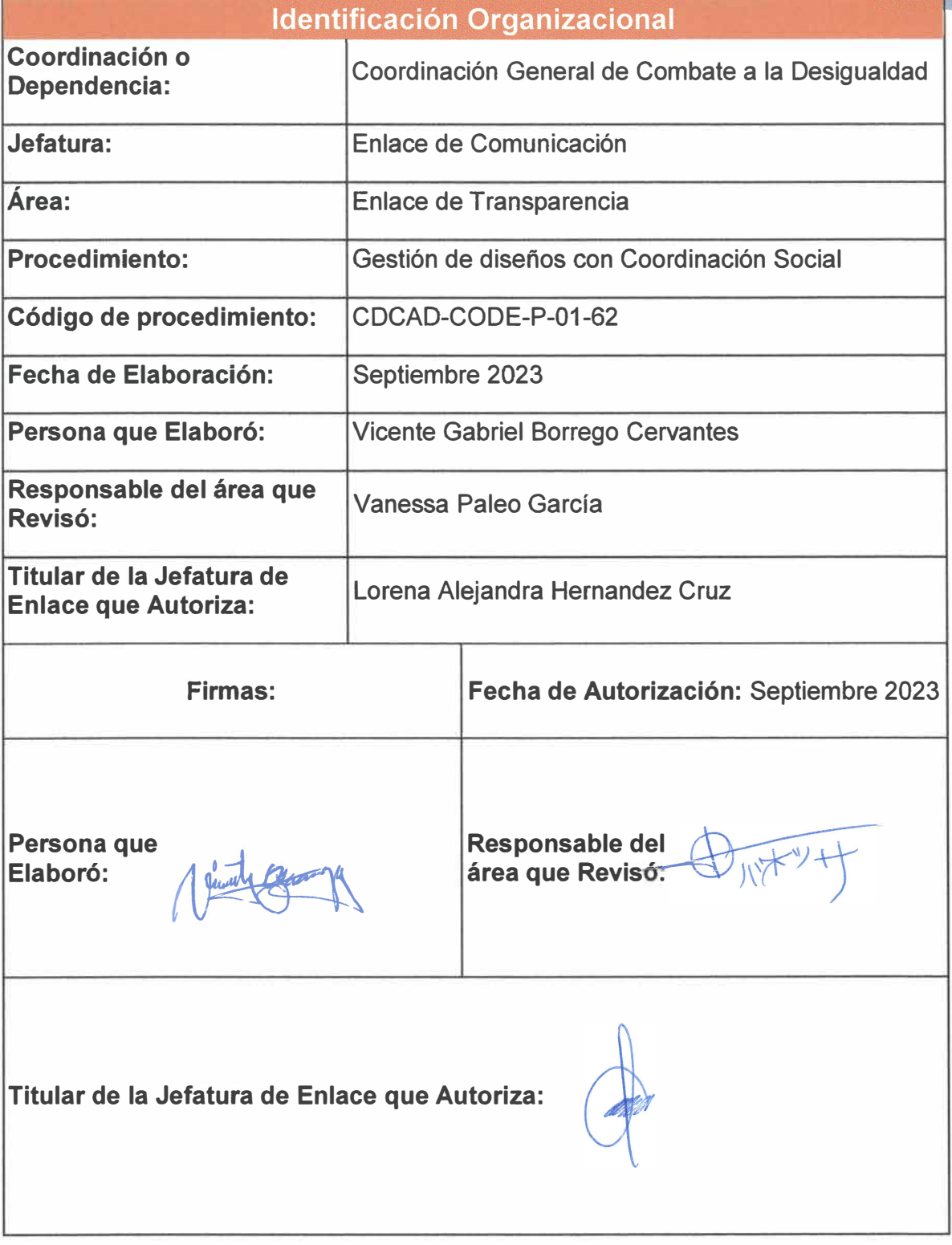

**Página 138 de 190** 

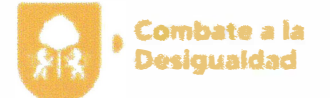

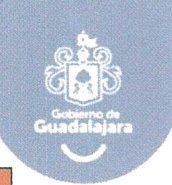

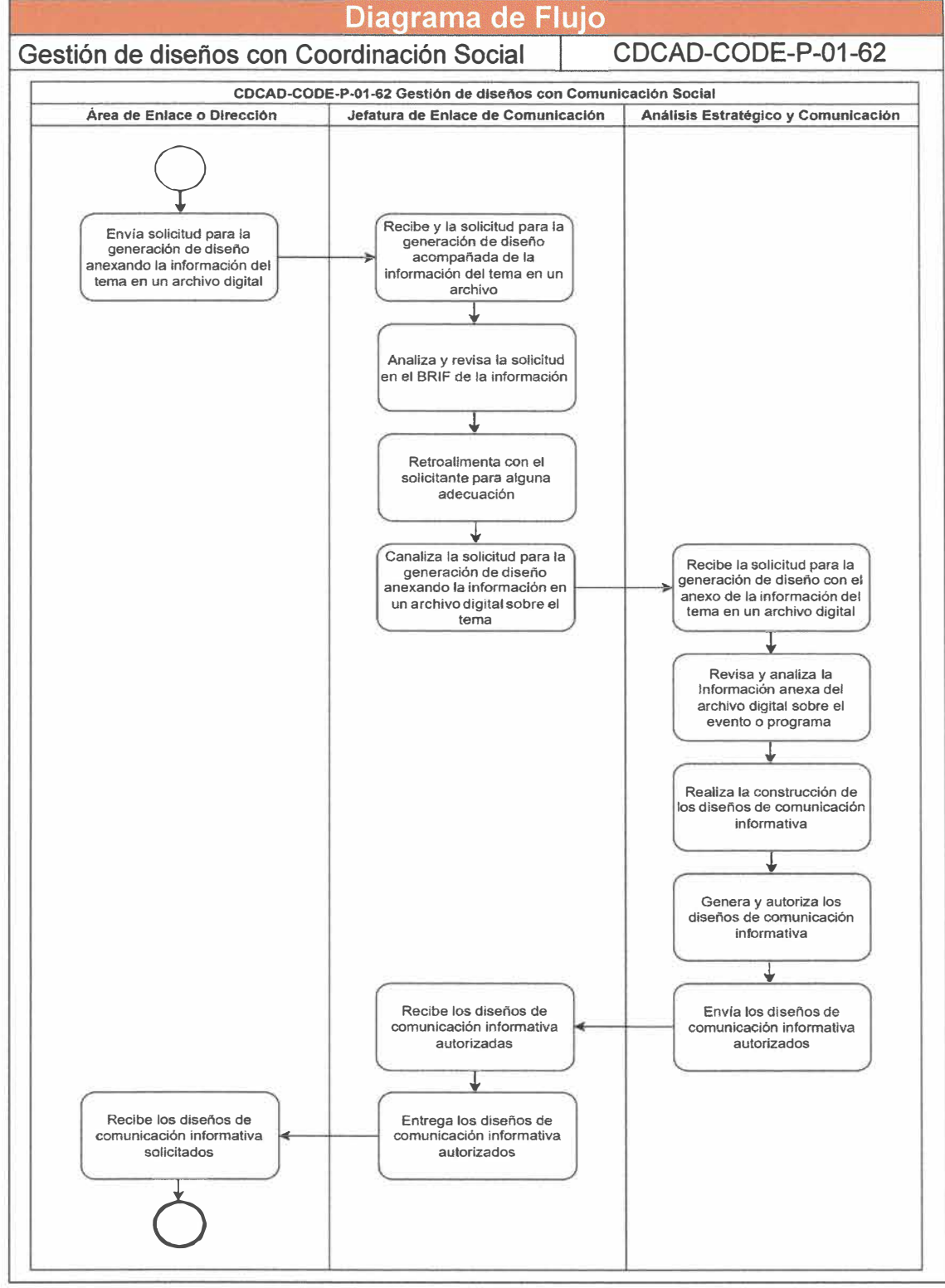

**Página 139 de 190**
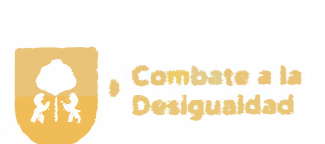

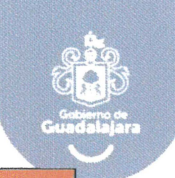

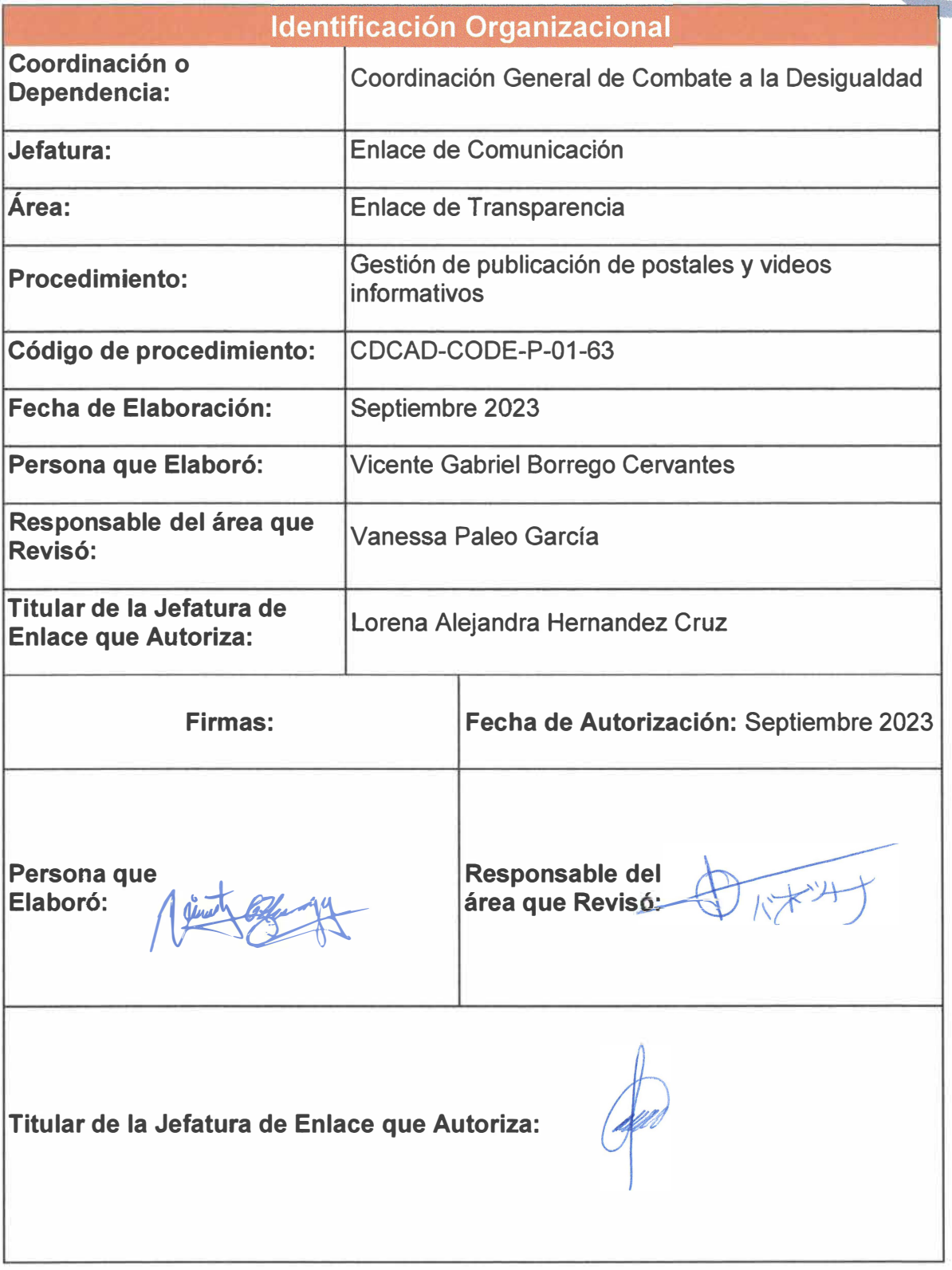

Página 140 de 190

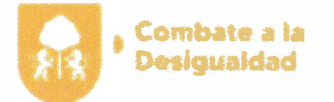

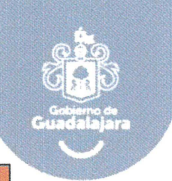

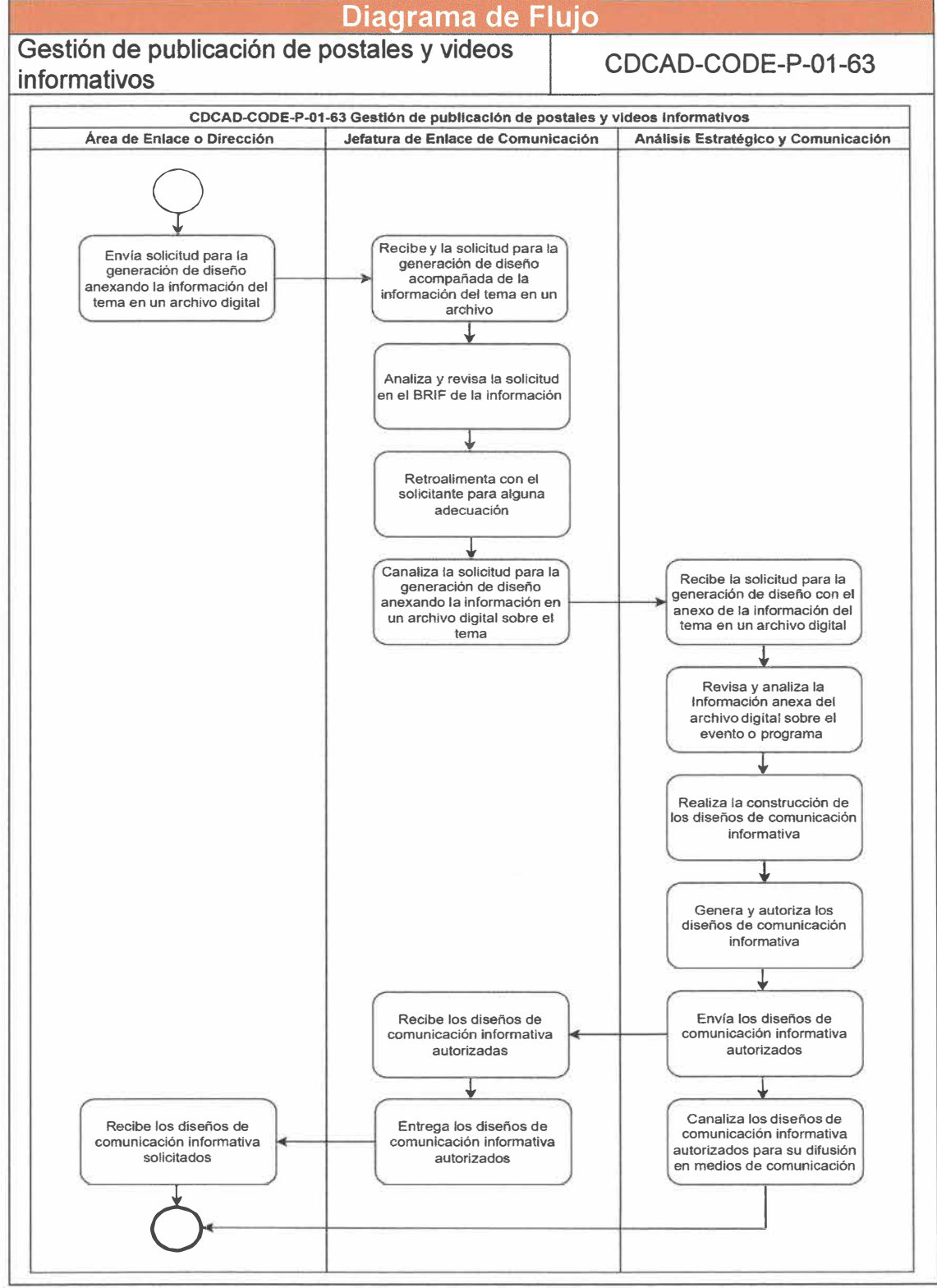

Página **141** de **190** 

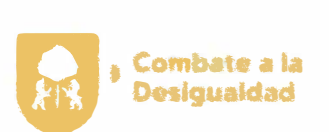

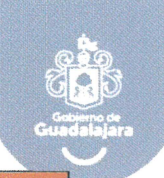

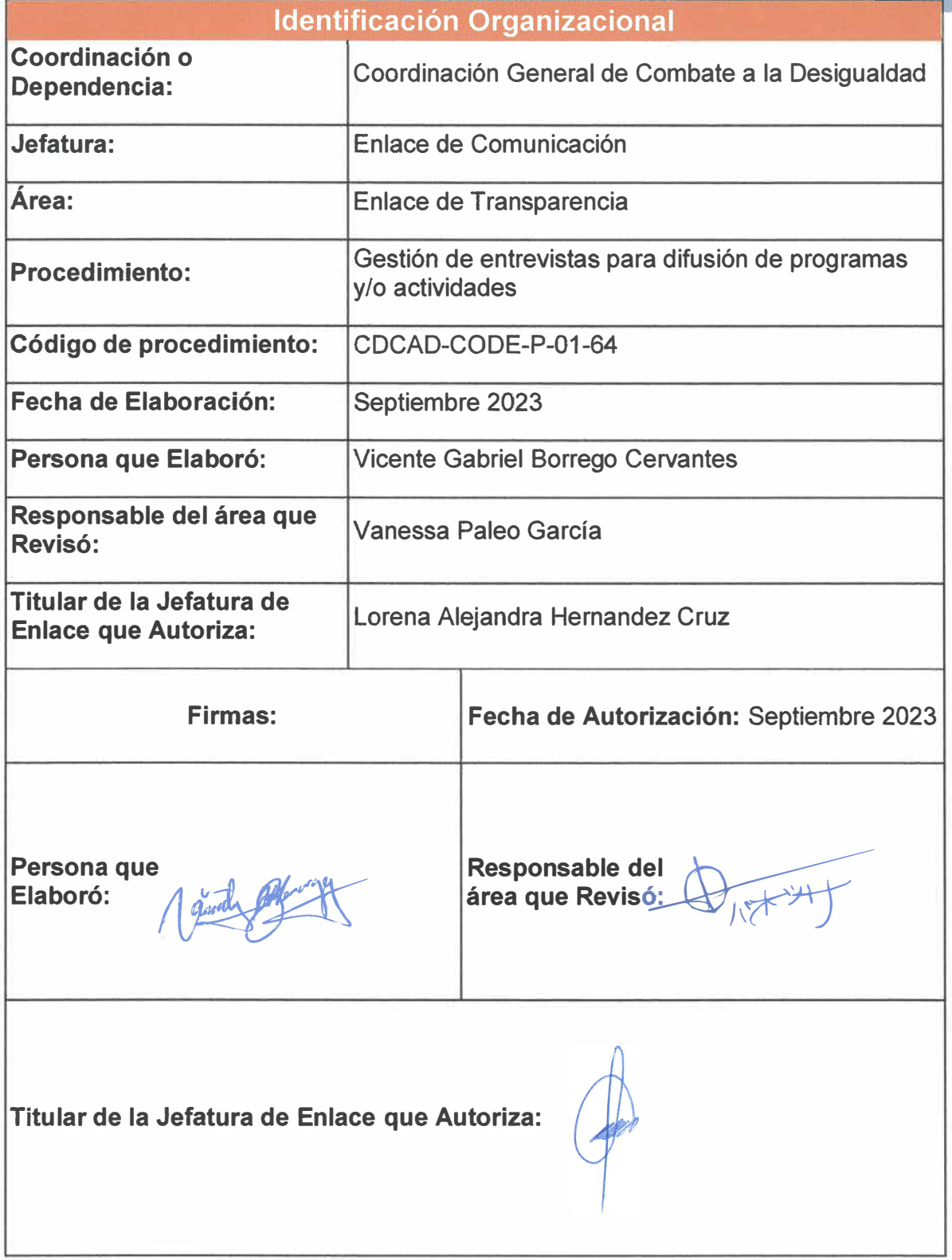

**Página 142 de 190** 

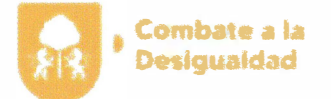

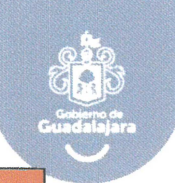

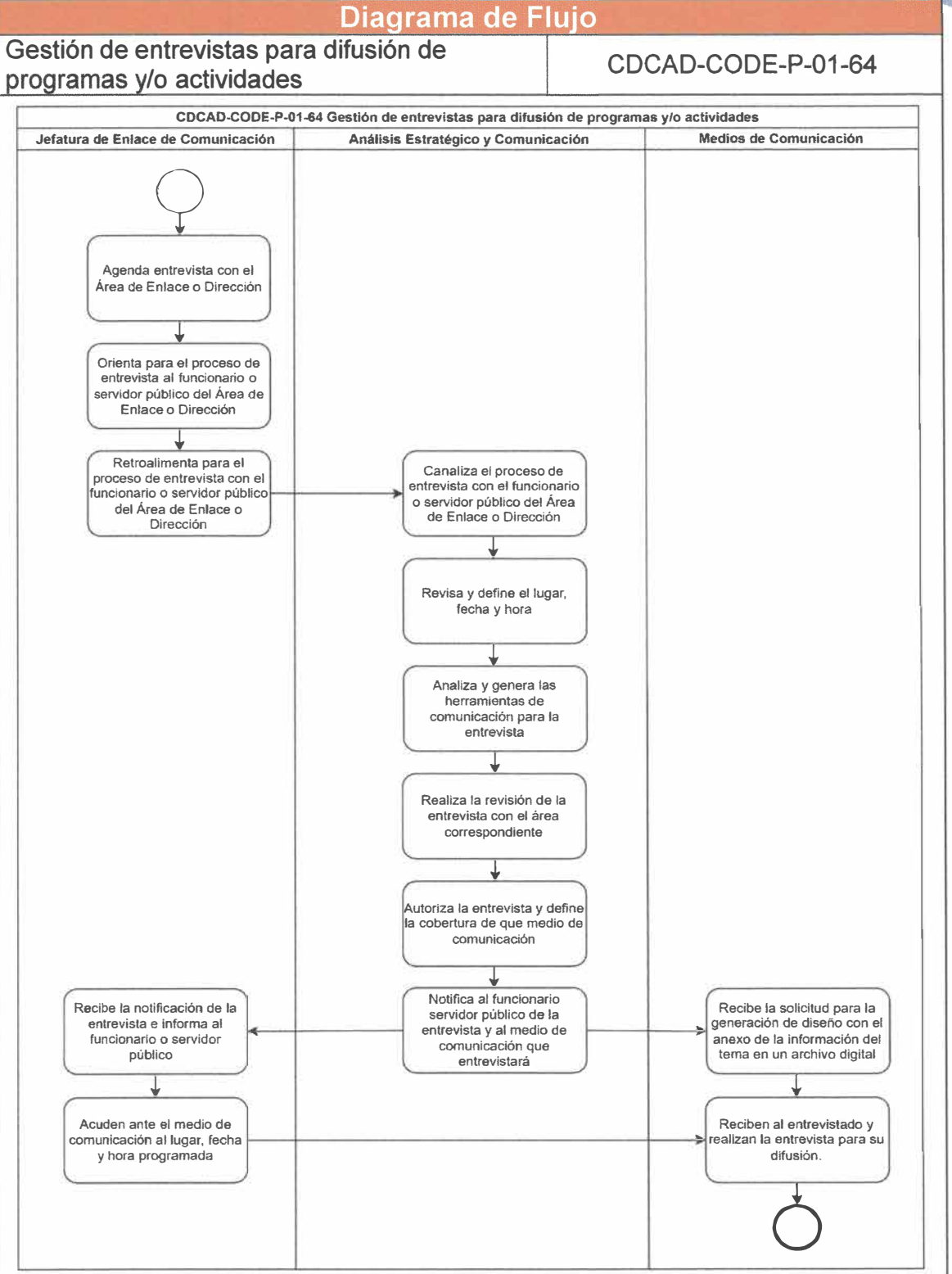

**Página 143 de 190** 

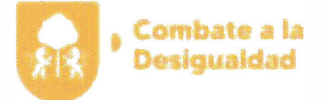

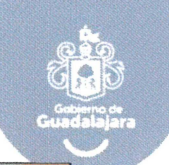

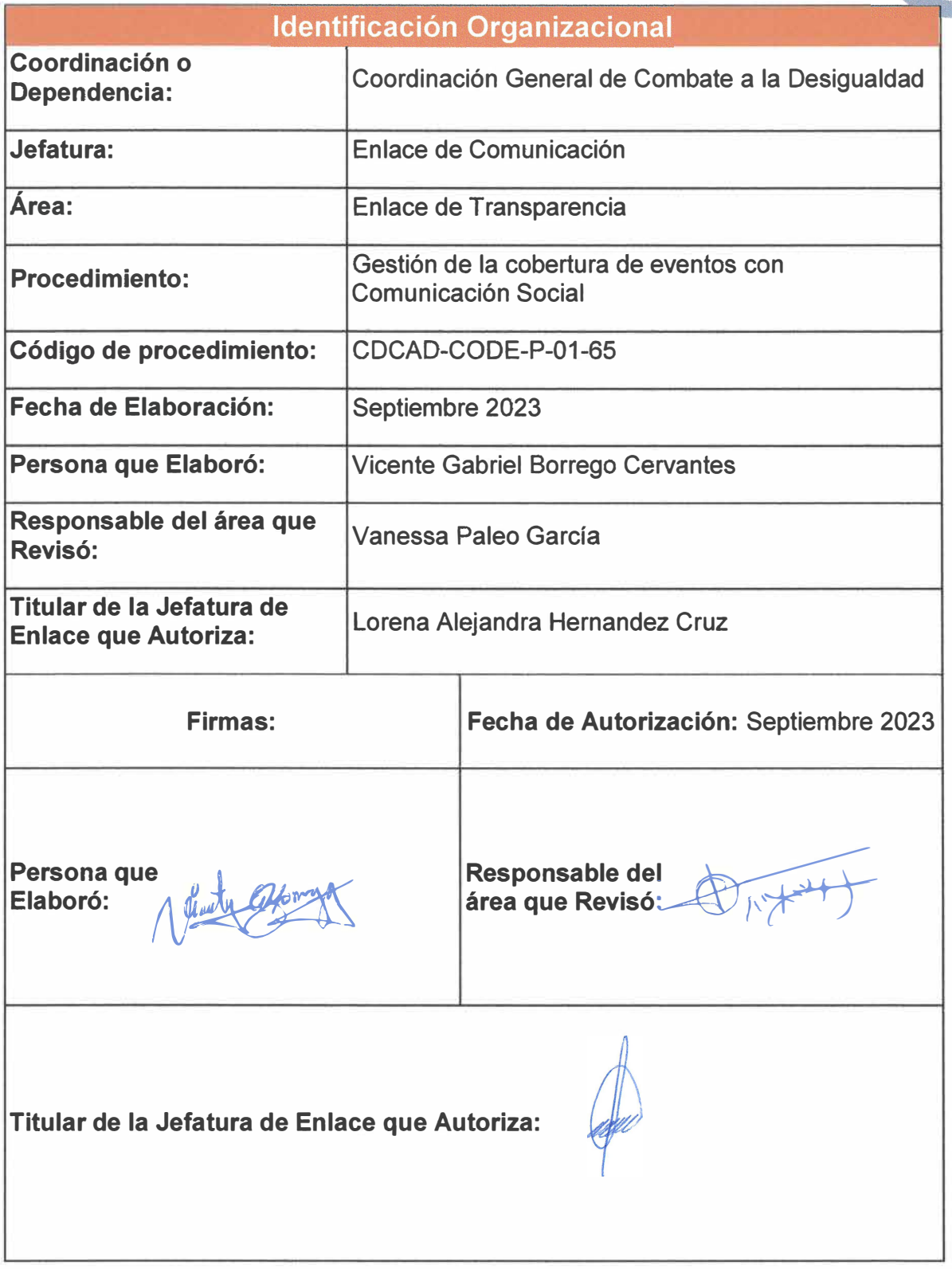

Página **144** de **190**

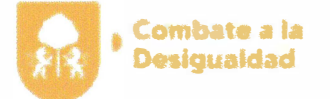

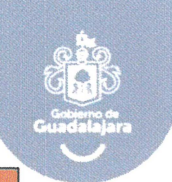

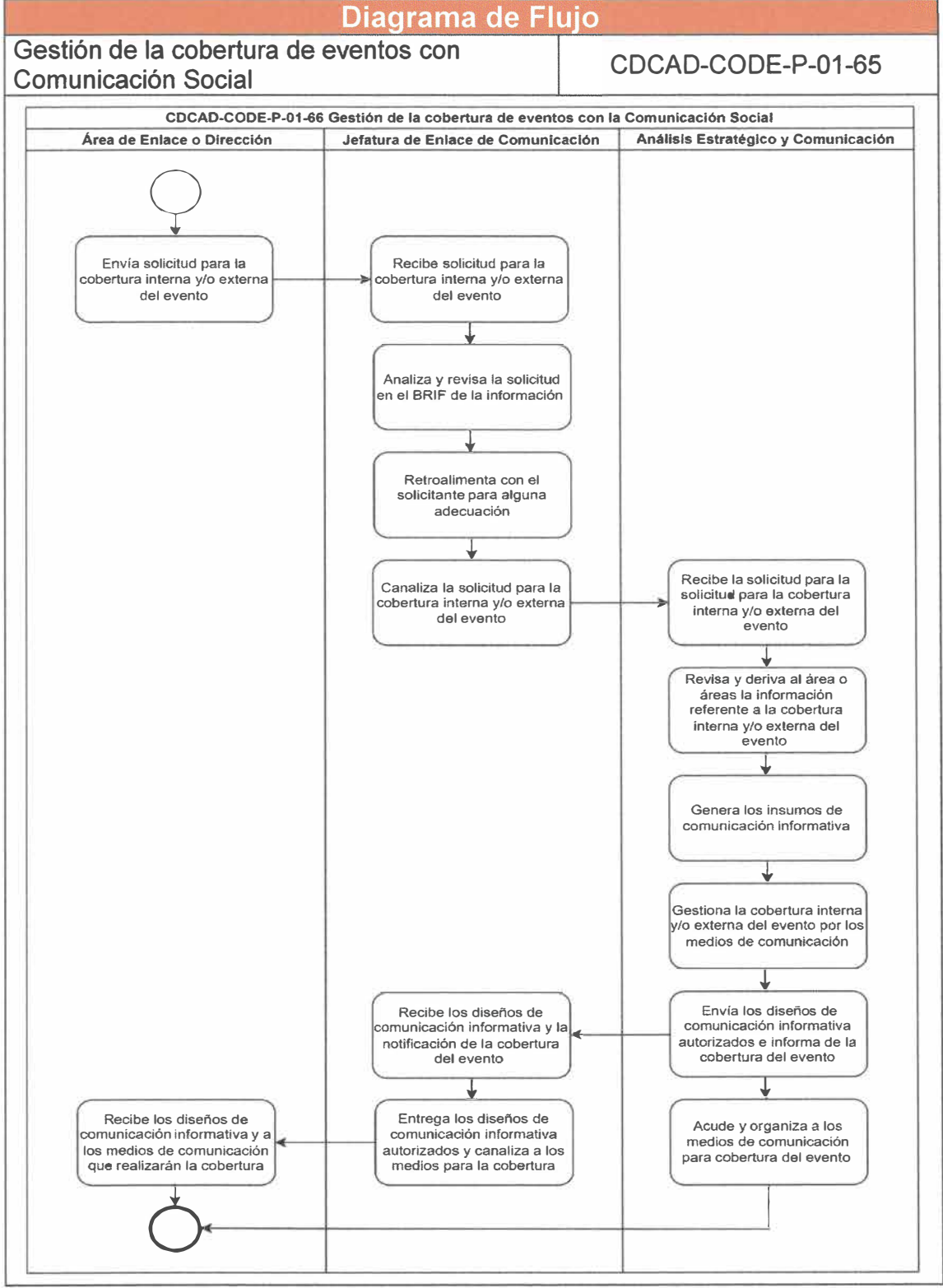

Página **145** de **190** 

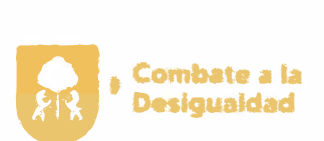

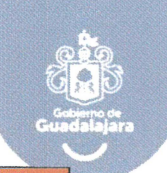

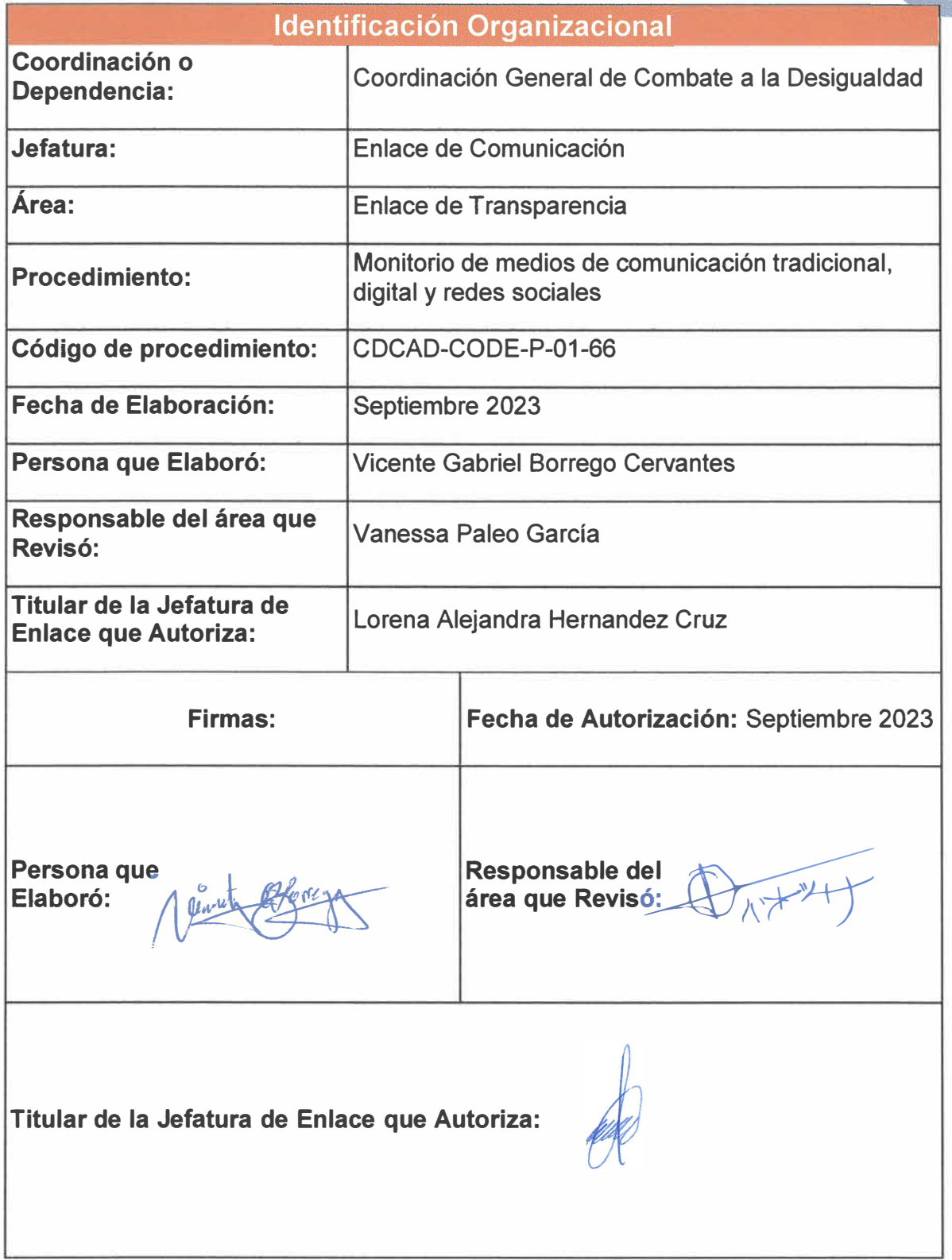

**Página 146 de 190** 

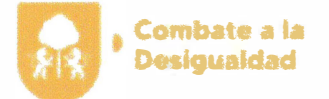

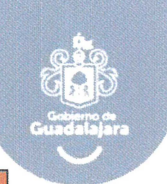

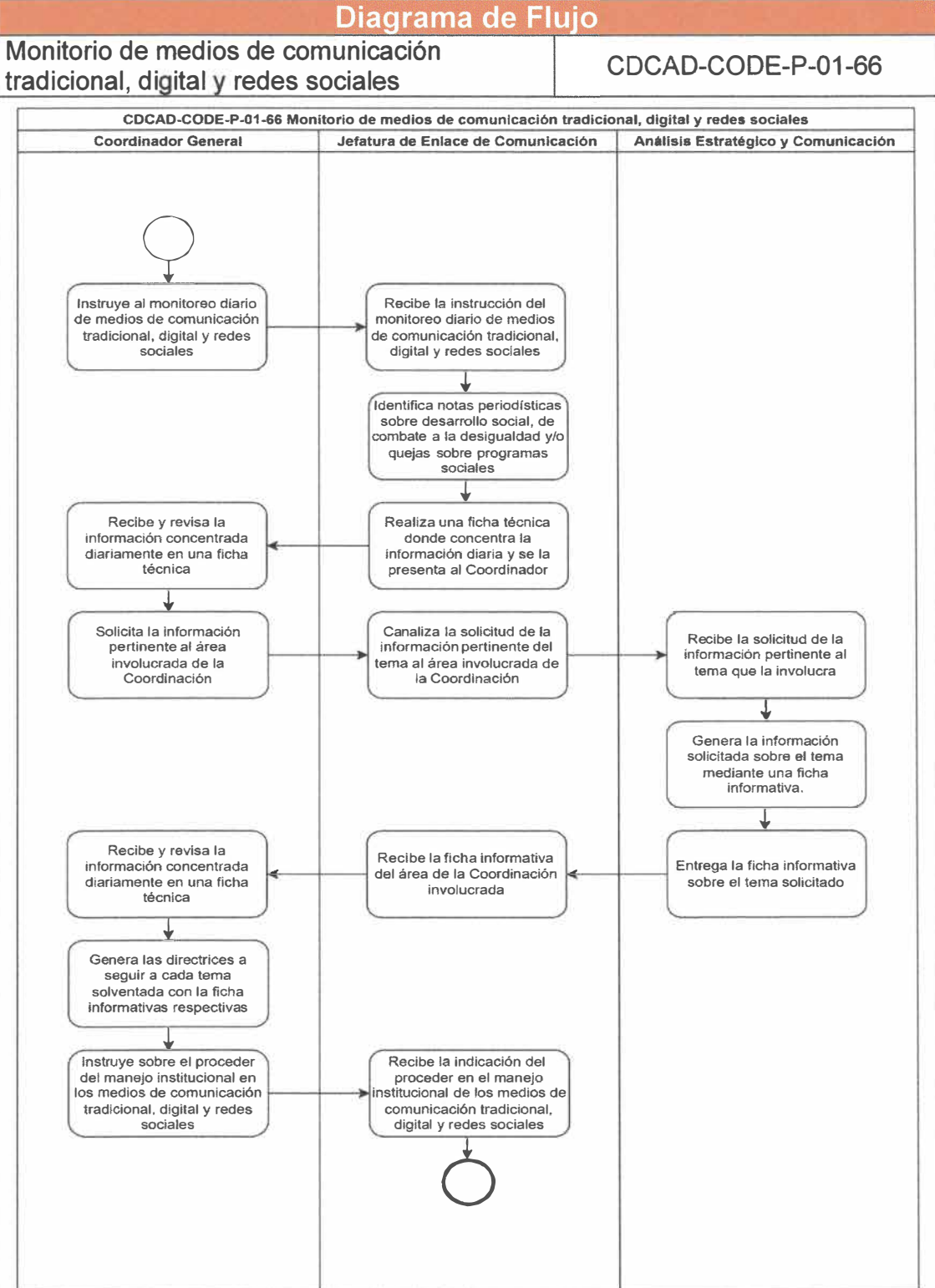

Página **147** de **190**

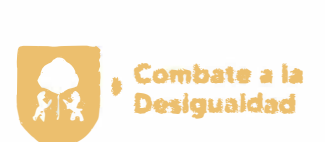

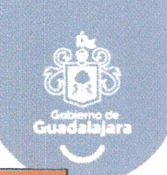

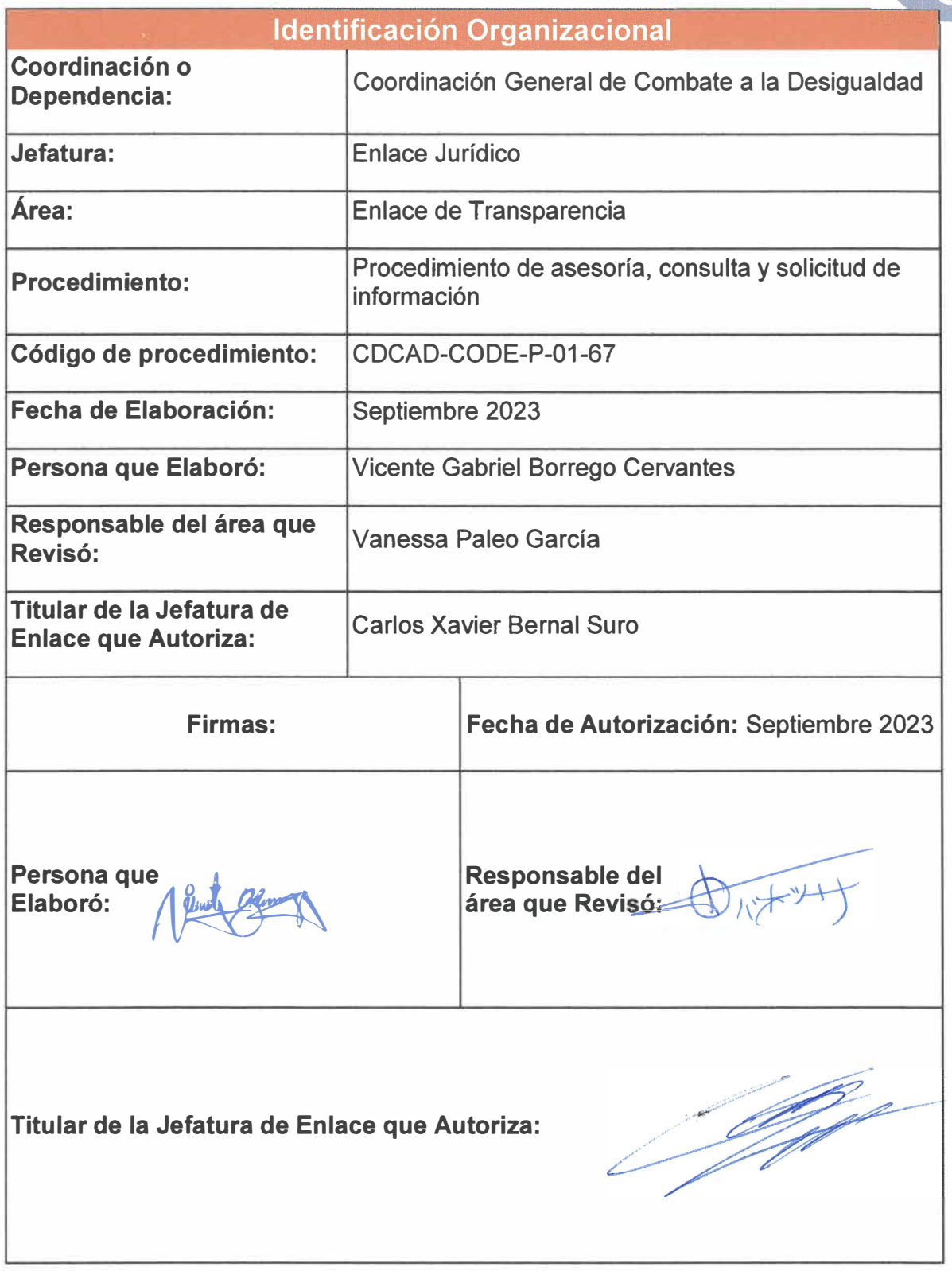

**Página 148 de 190** 

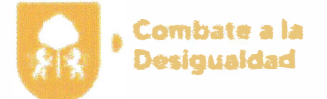

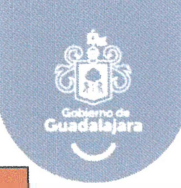

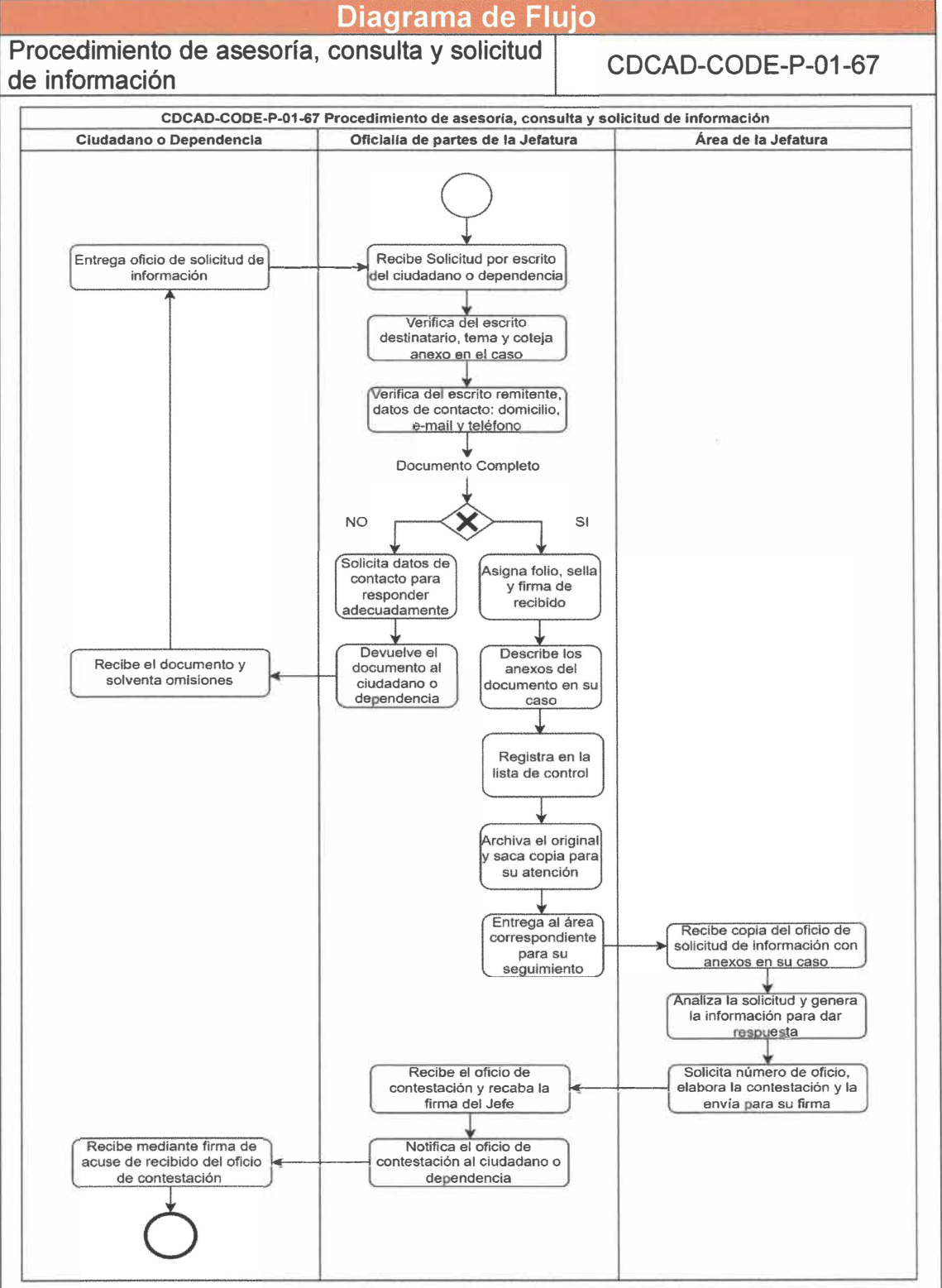

Página **149** de **190**

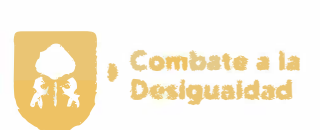

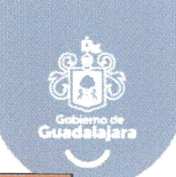

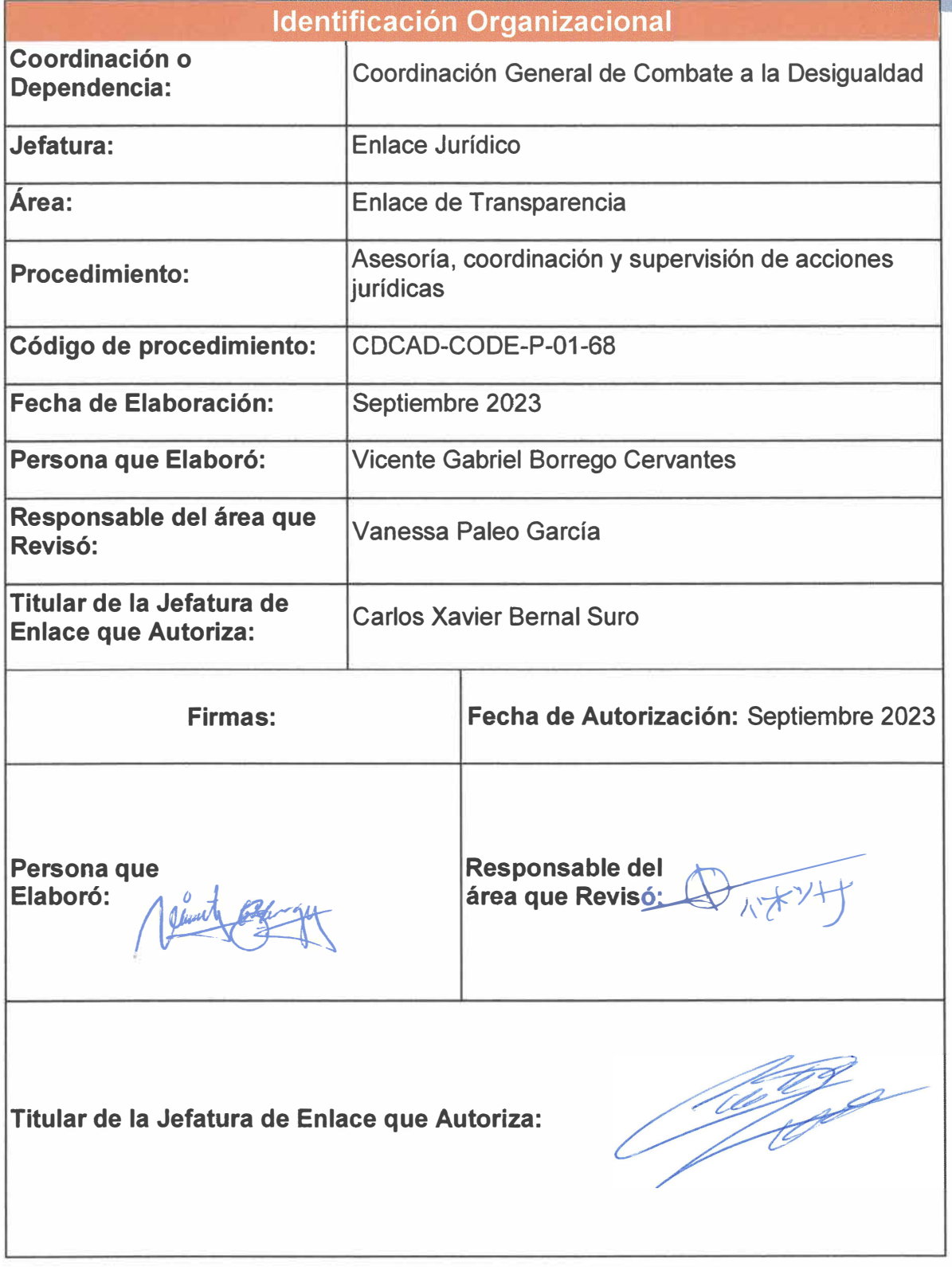

Página 150 de 190

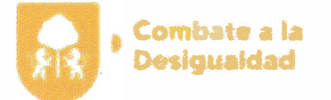

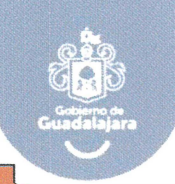

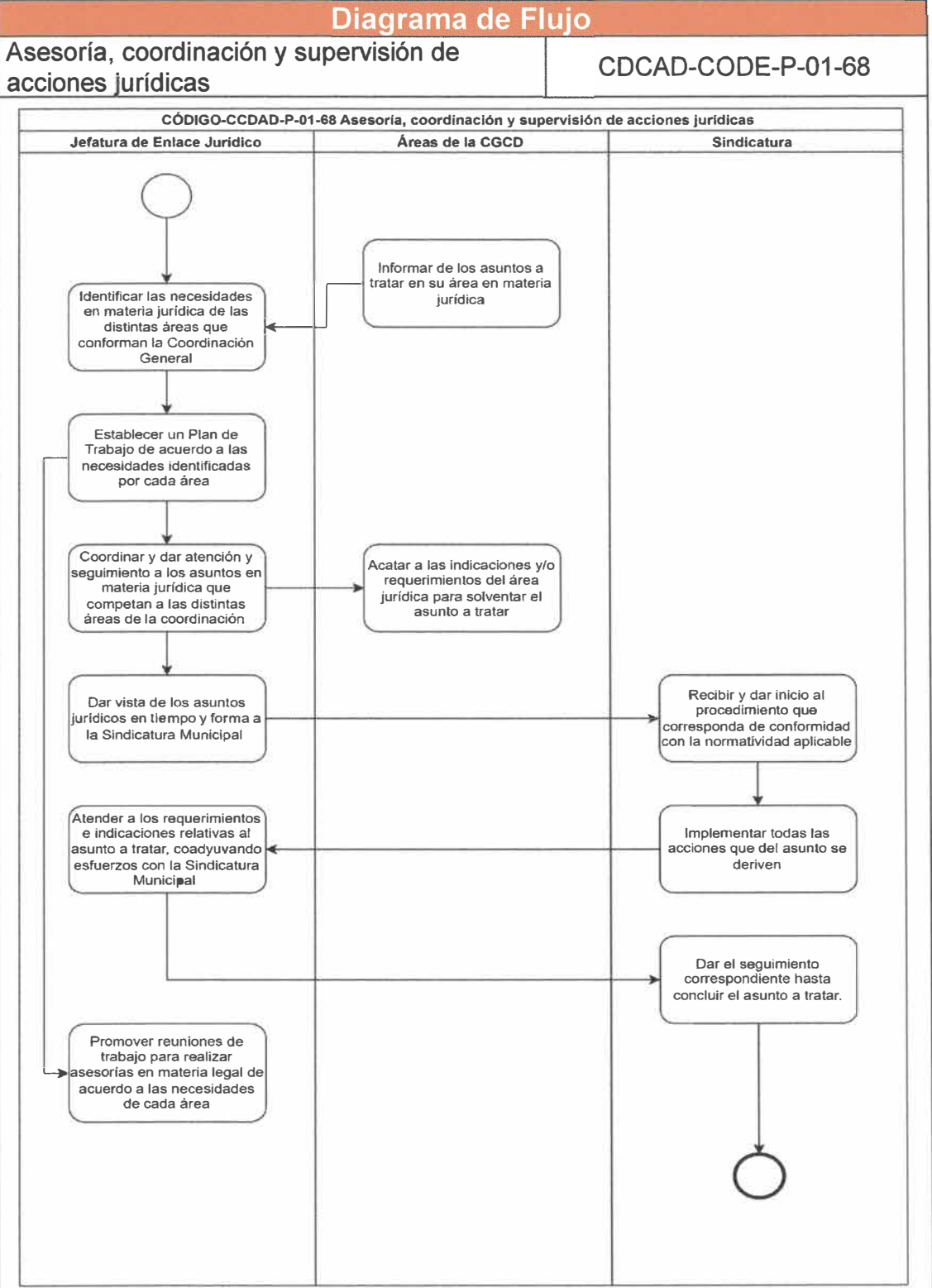

Página **151** de **190**

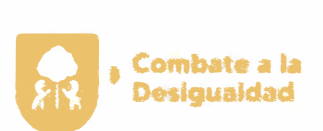

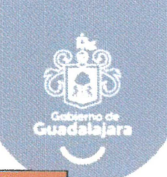

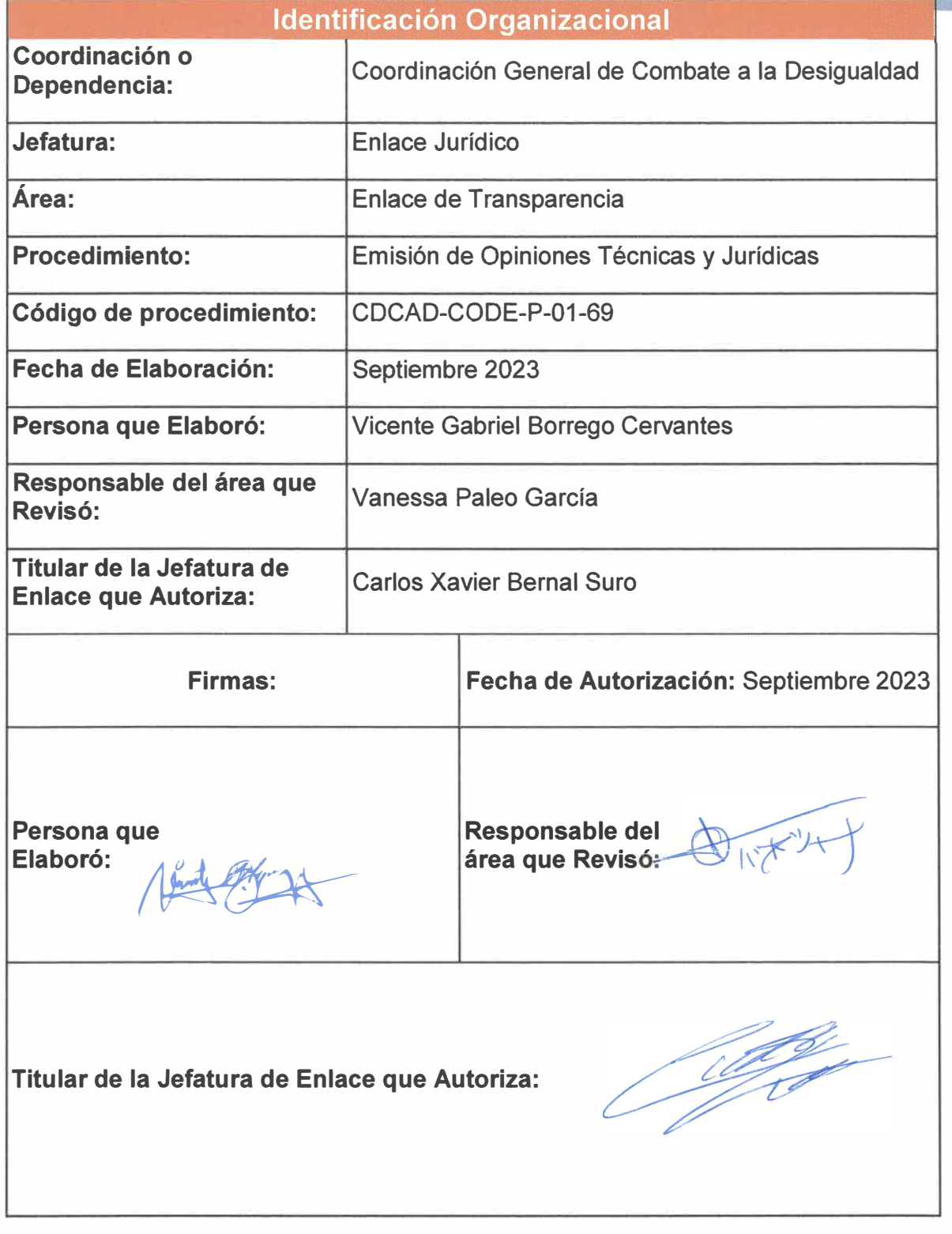

**Página 152 de 190** 

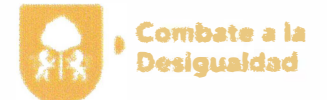

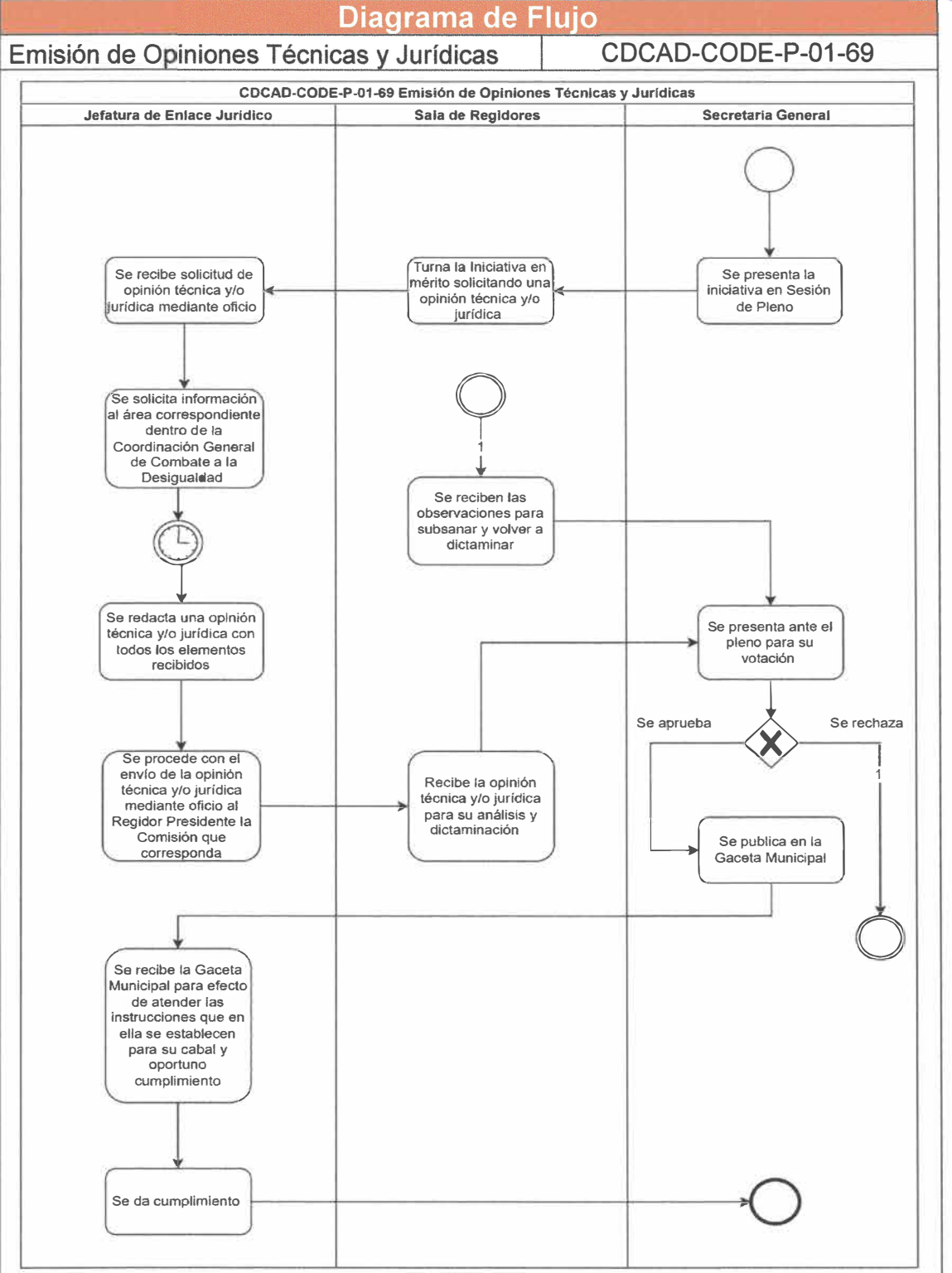

**Página 153 de 190** 

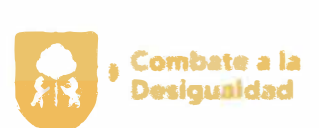

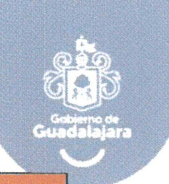

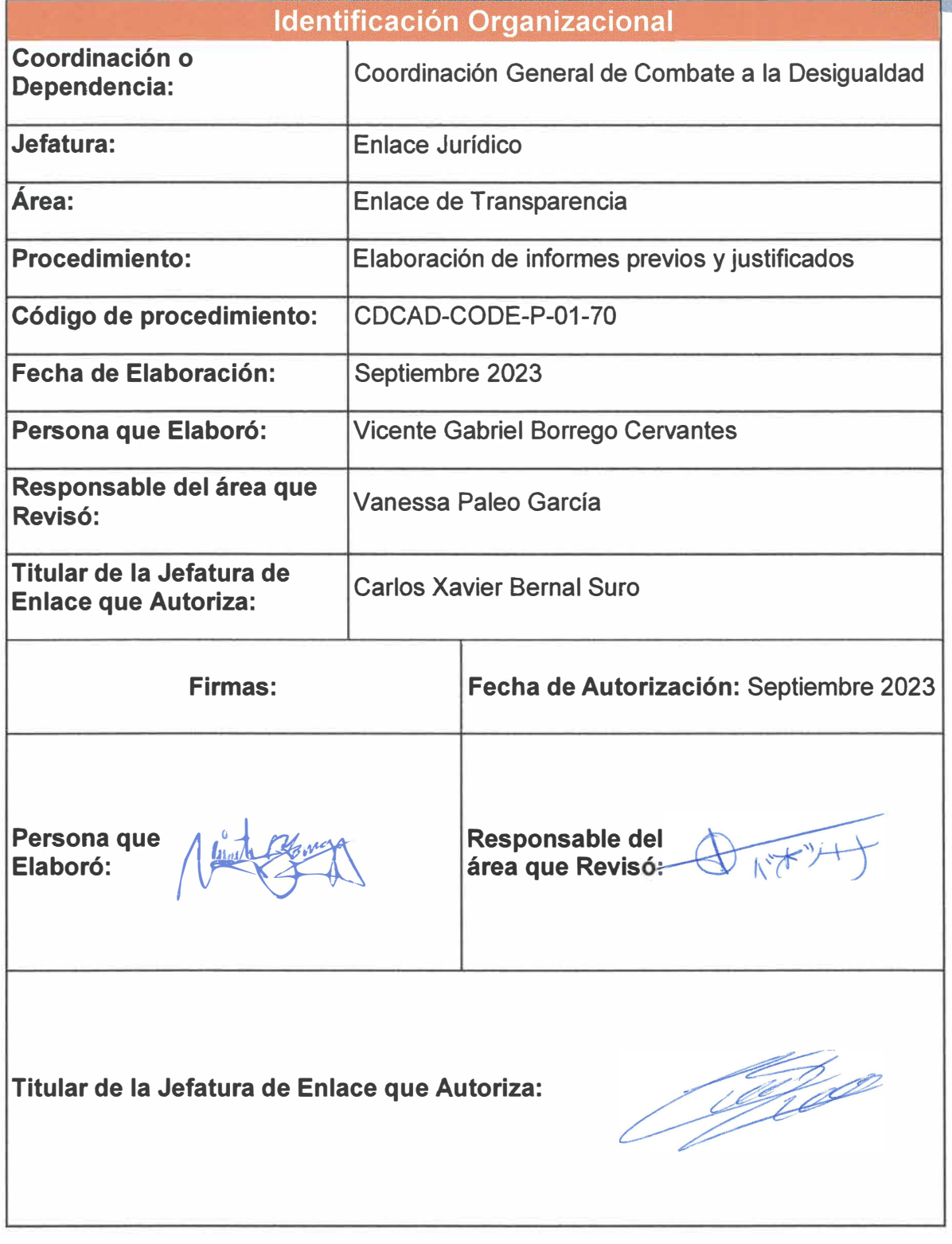

**Página 154 de 190** 

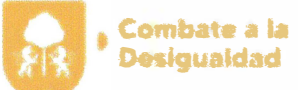

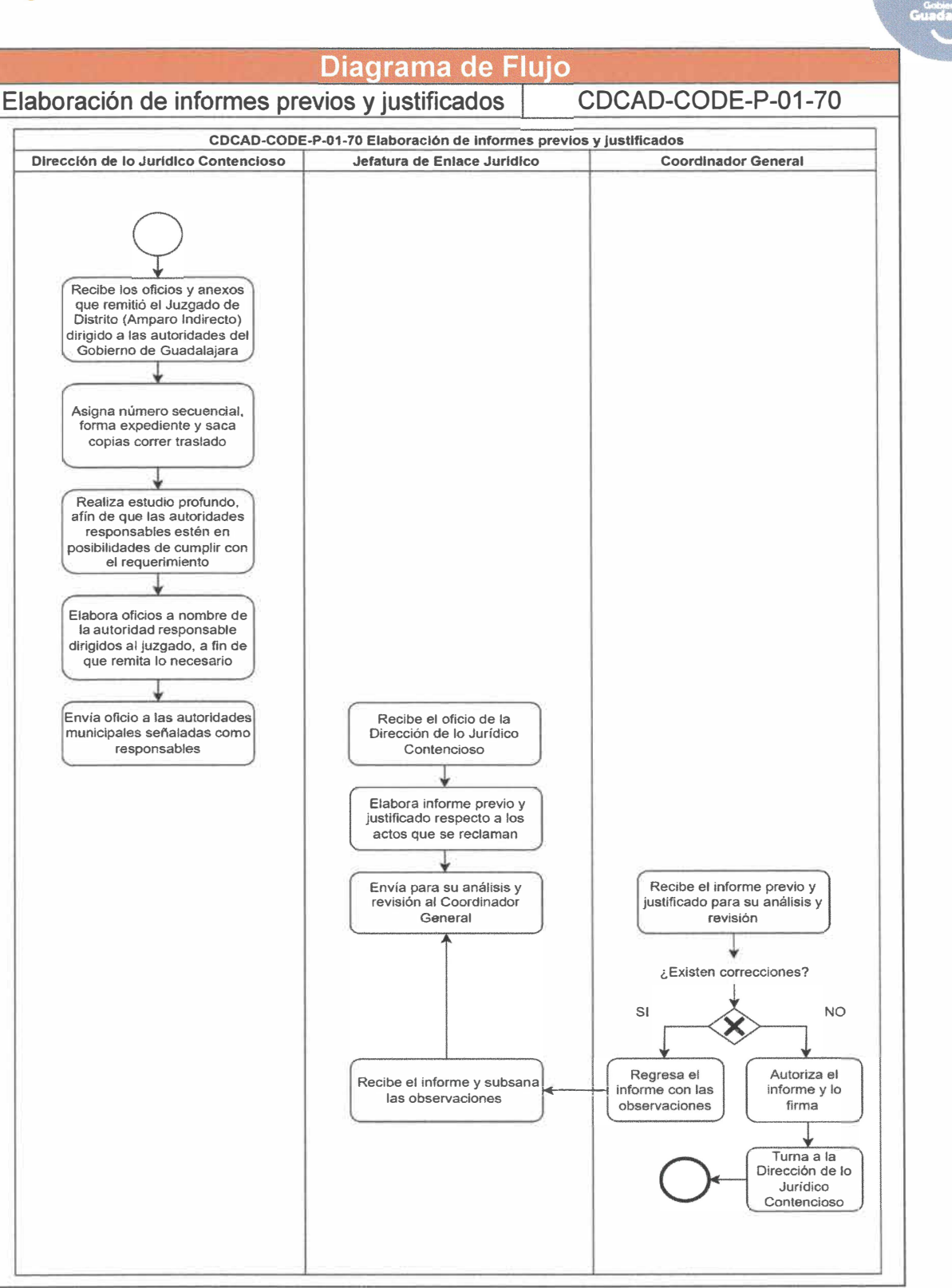

**Página 155 de 190** 

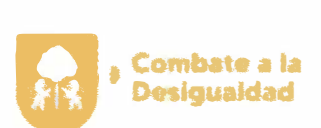

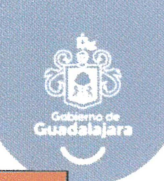

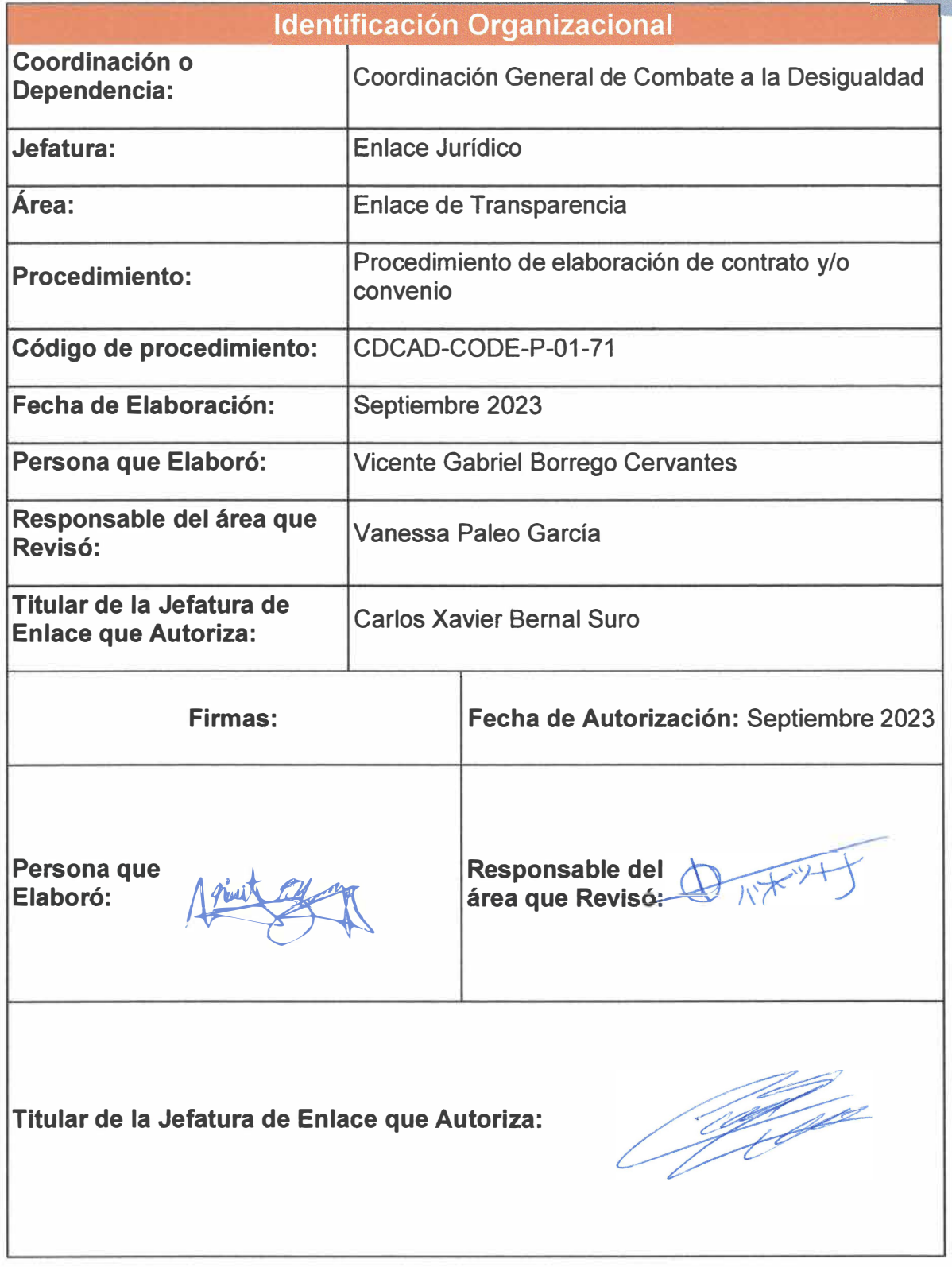

**Página 156 de 190** 

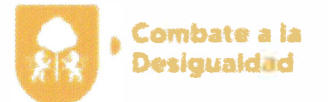

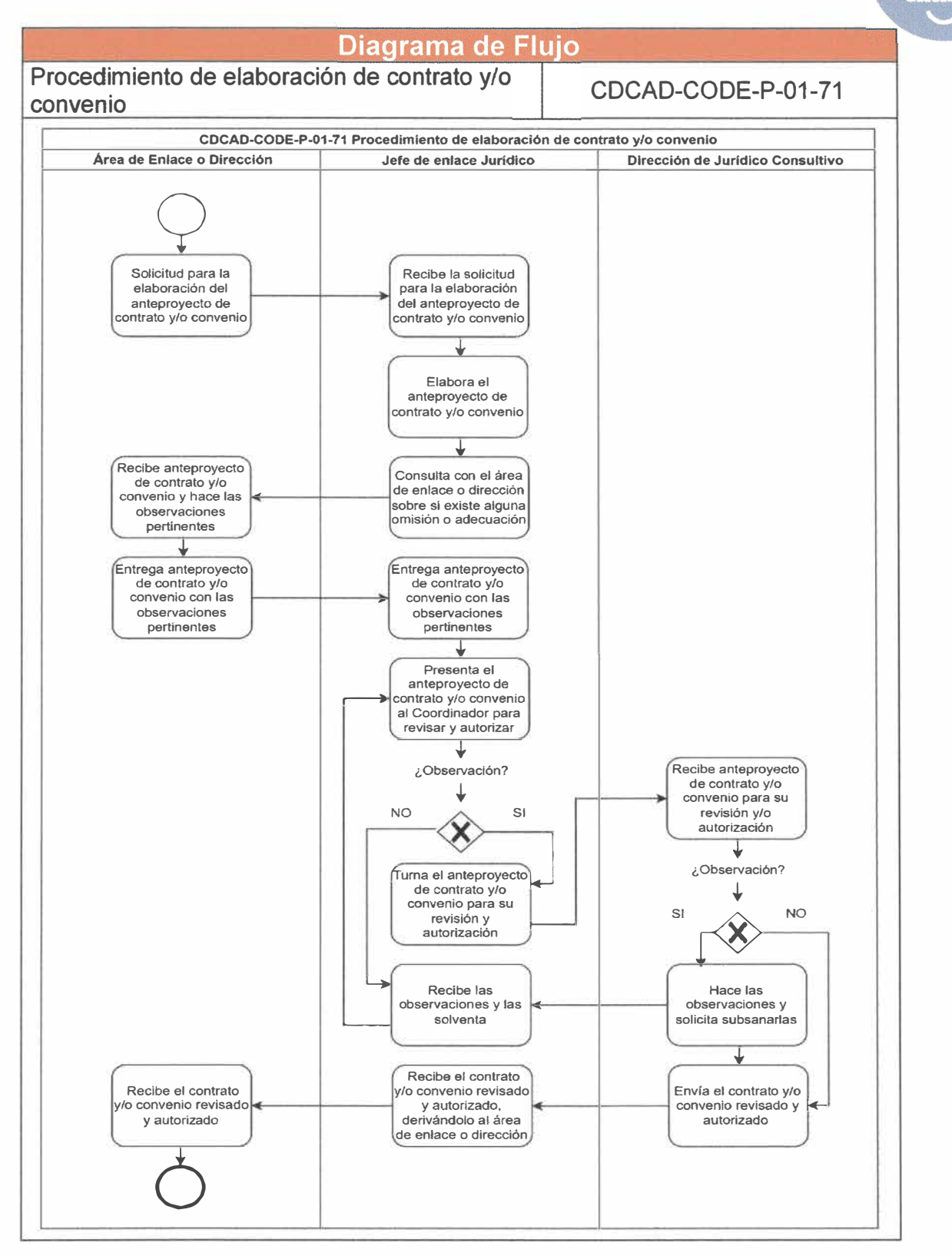

Página **157** de **190**

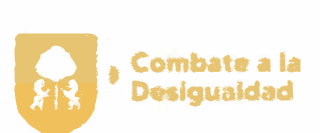

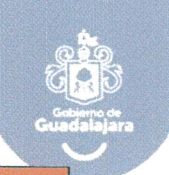

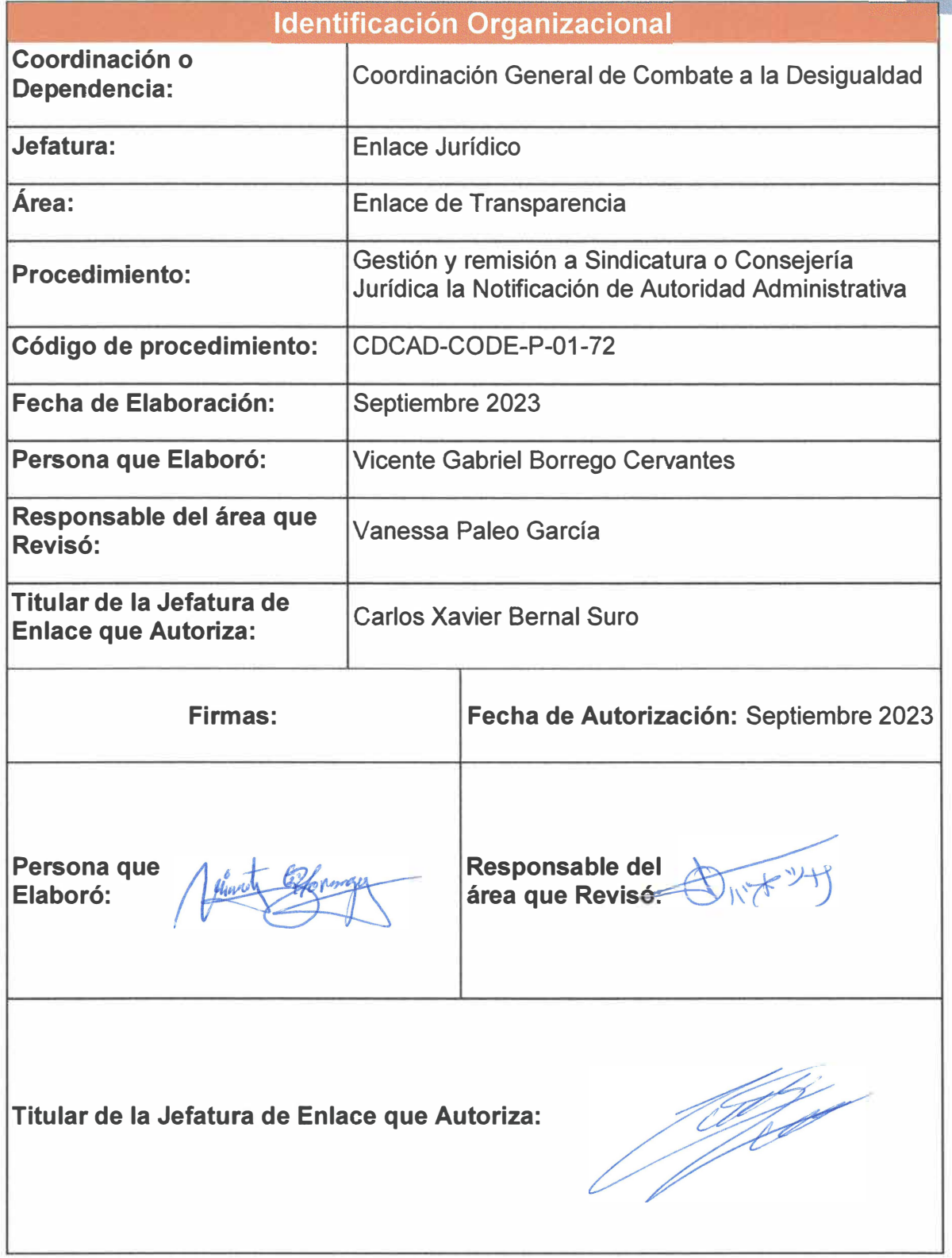

**Página 158 de 190** 

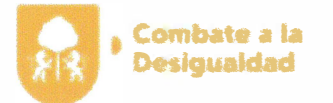

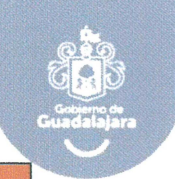

#### Diagrama de Flujo **Gestión y remisión a Sindicatura o Consejería Jurídica la Notificación de Autoridad CDCAD-CODE-P-01-72 Administrativa COCAO-COOE-P-01-72 Gestión y remisión a Sindicatura o Consejerla Jurldlca la Notificación de Autoridad Administrativa Jefatura de Enlace Juridico Areas de la Coordinación General Sindicatura**  o **Se recibe la solicitud de 3 información y/o documentación por parte de Se recibe la información y/o documentación la Sindicatura o Consejería Recibe la petición relativa a Jurídica información y/o documentación solicitada Se identifica el tipo de información y/o Se revisa la documentación documentación asf como recibida**  2 **el área competente o resguardante**   $\varphi$ **Valida si cuenta con la información y/o**  ↓ **documentación ¿Es correcta y está completa? Se realiza la petición SI** NO de la información y/o<br>documentación **documentación i el producto y cuenta con la información y/o <br>requerida** documentación? **SI NO Se realiza un informe relativo Se requiere nuevamente la**   $\bigcirc$ **Se recibe la Se prepara la al por qué no información y/o documentación información y/o información y/o cuenta con fa documentación, o ocumentación información y/o informe en su documentación caso requerida Se procede con la revisión y validación de la información y/o documentación Se procede con Se procede con la entrega de la la entrega del Informe información y/o documentación rrespondiente 1**  ó **¿Es correcta y está completa? NO SI Se procede con la entrega de la información y/o documentación**

**Página 159 de 190** 

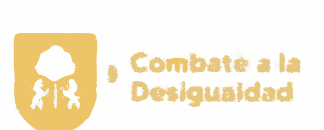

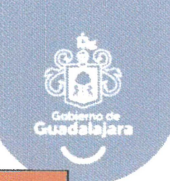

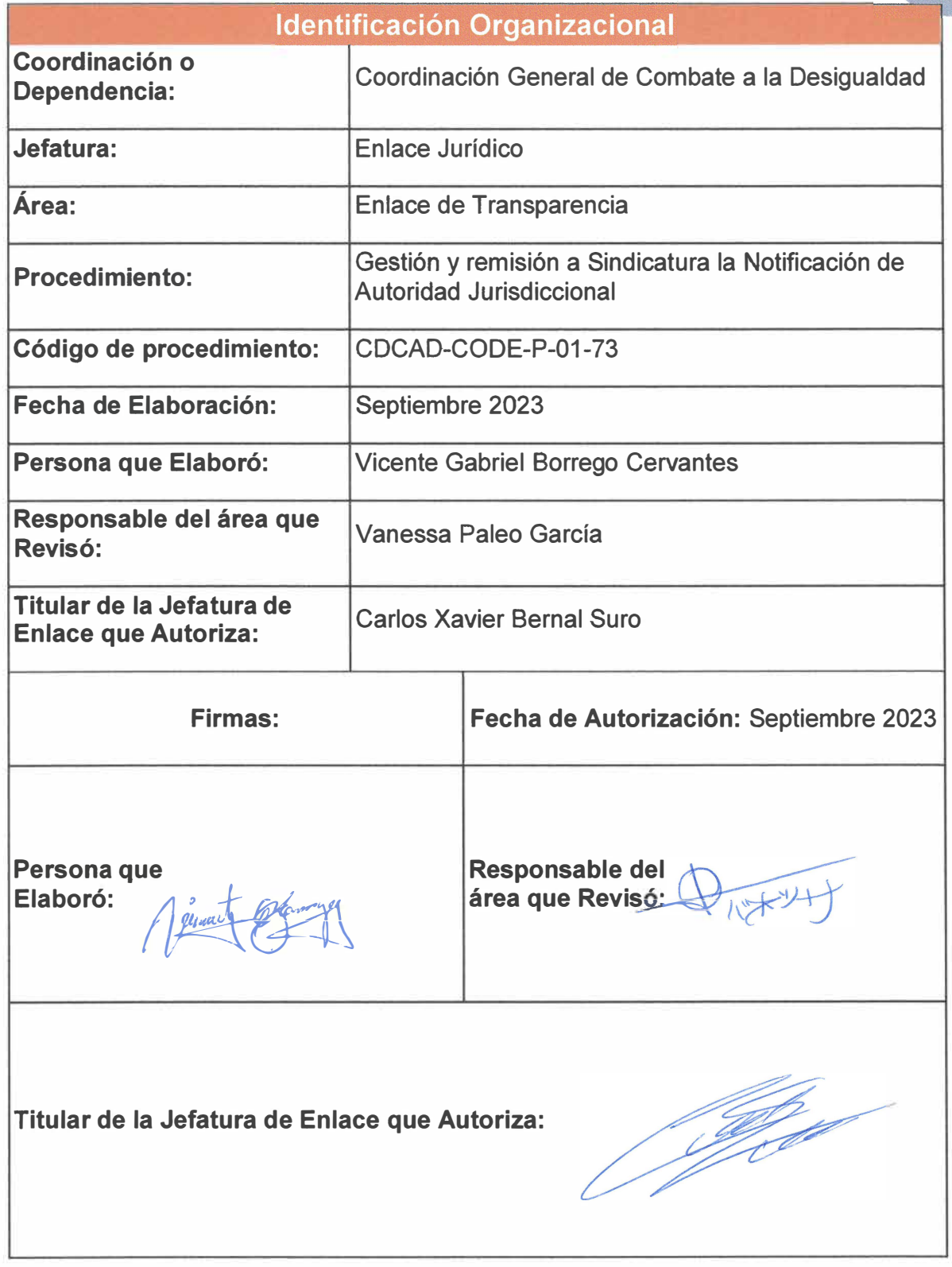

**Página 160 de 190** 

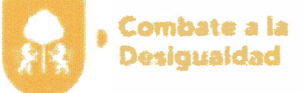

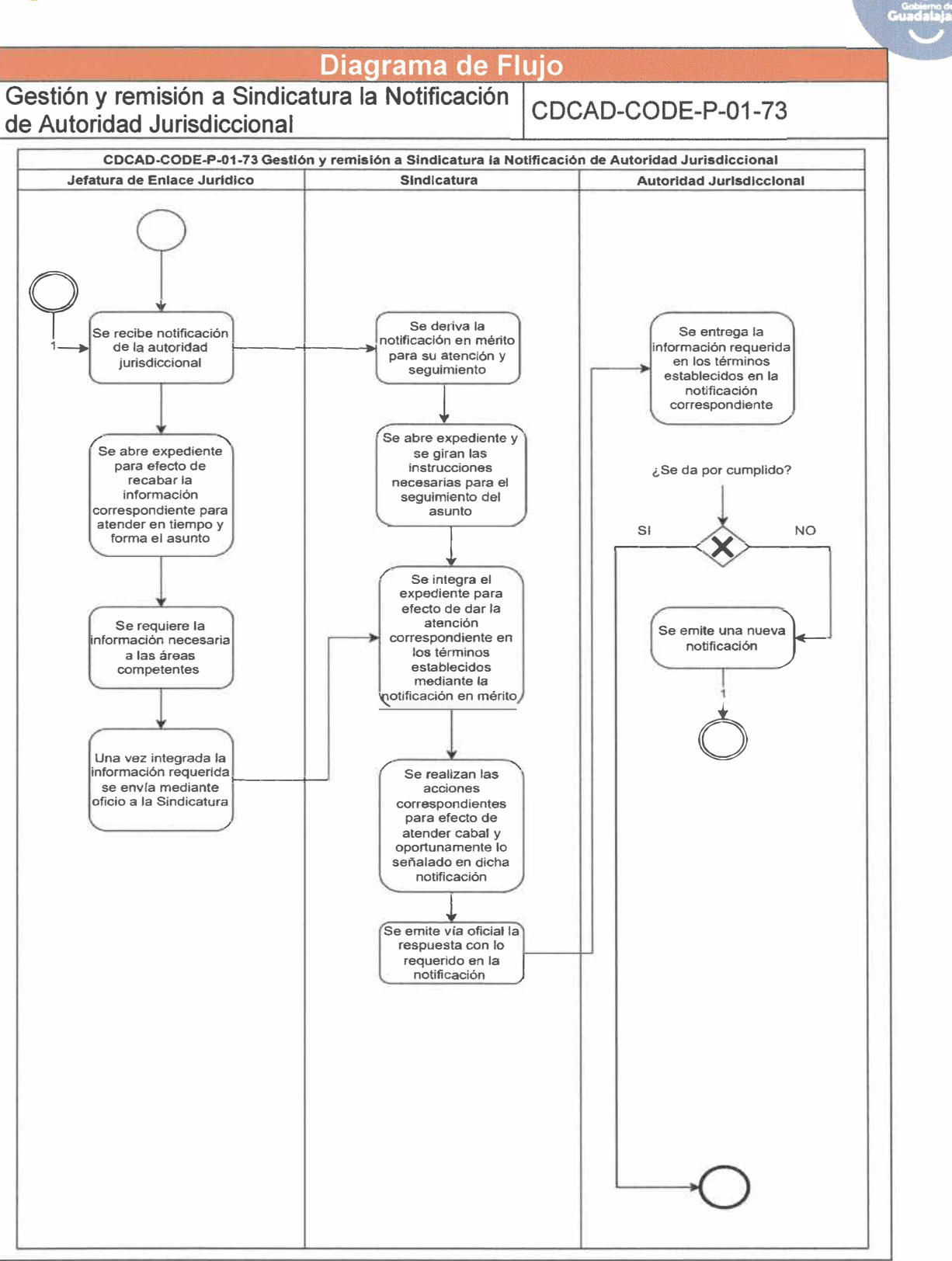

**Página 161 de 190** 

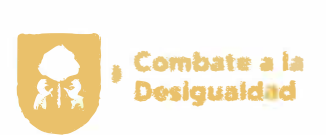

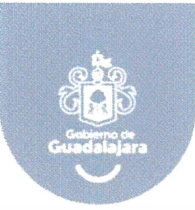

## **3. Inventario de formatos**

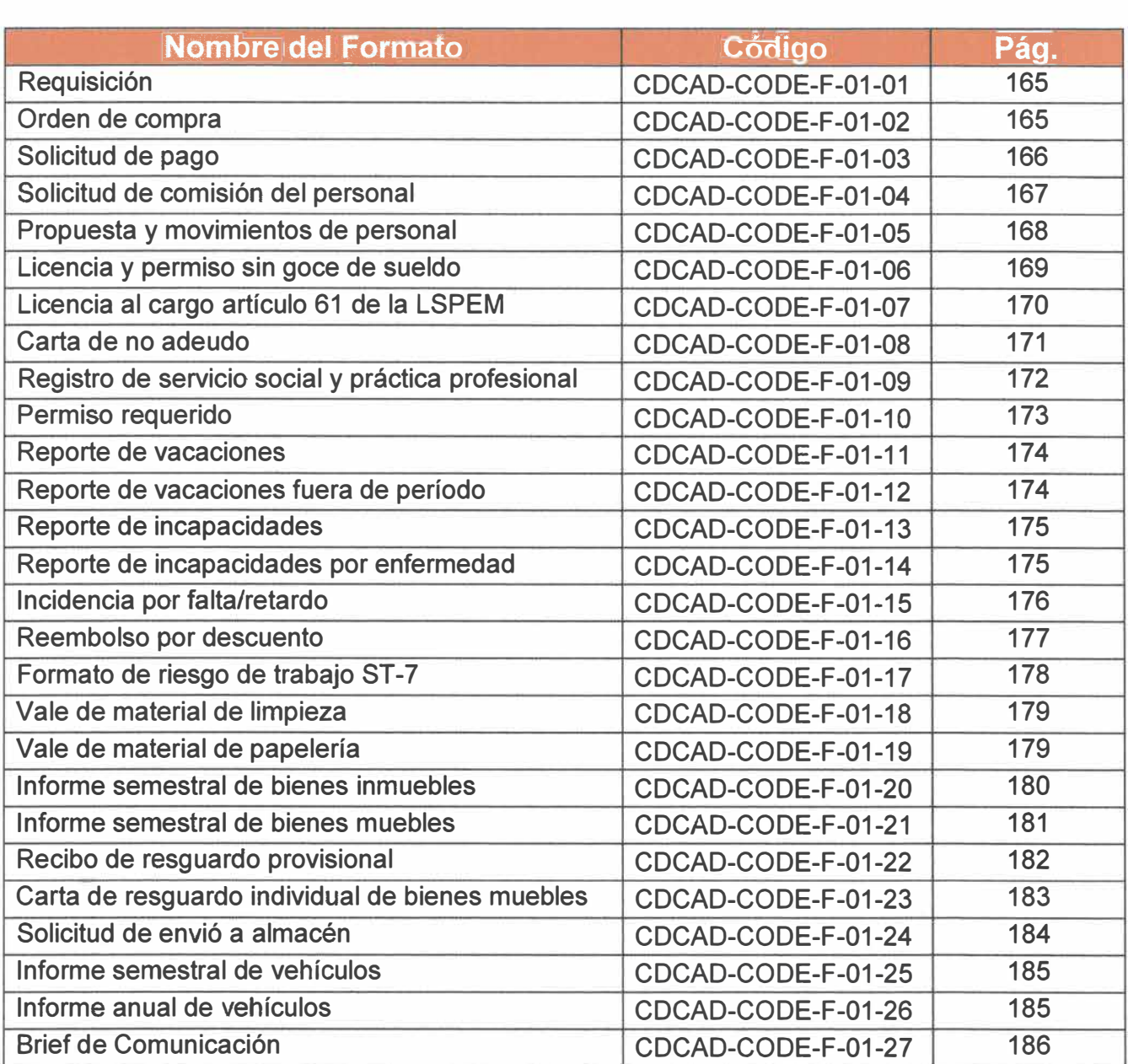

#### **Código del formato**

Código asignado al procedimiento y representado por las iniciales de la Coordinación General o Dependencia **(AAAAA),** seguido por las iniciales de la Dirección de Área **(BBBB),** tipo de documento **(F),** número de versión **(00),** y número consecutivo **(00).**

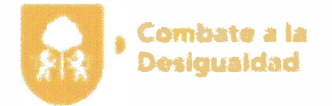

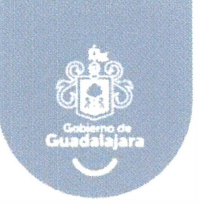

# 4. Formatos

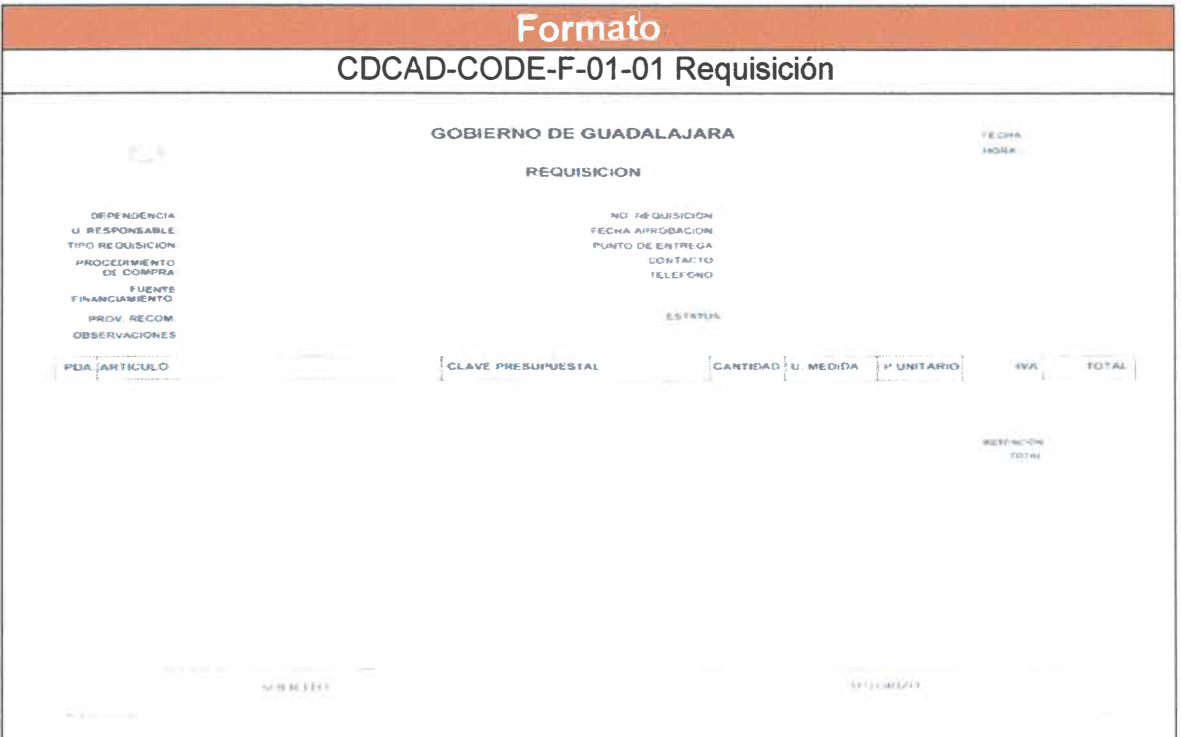

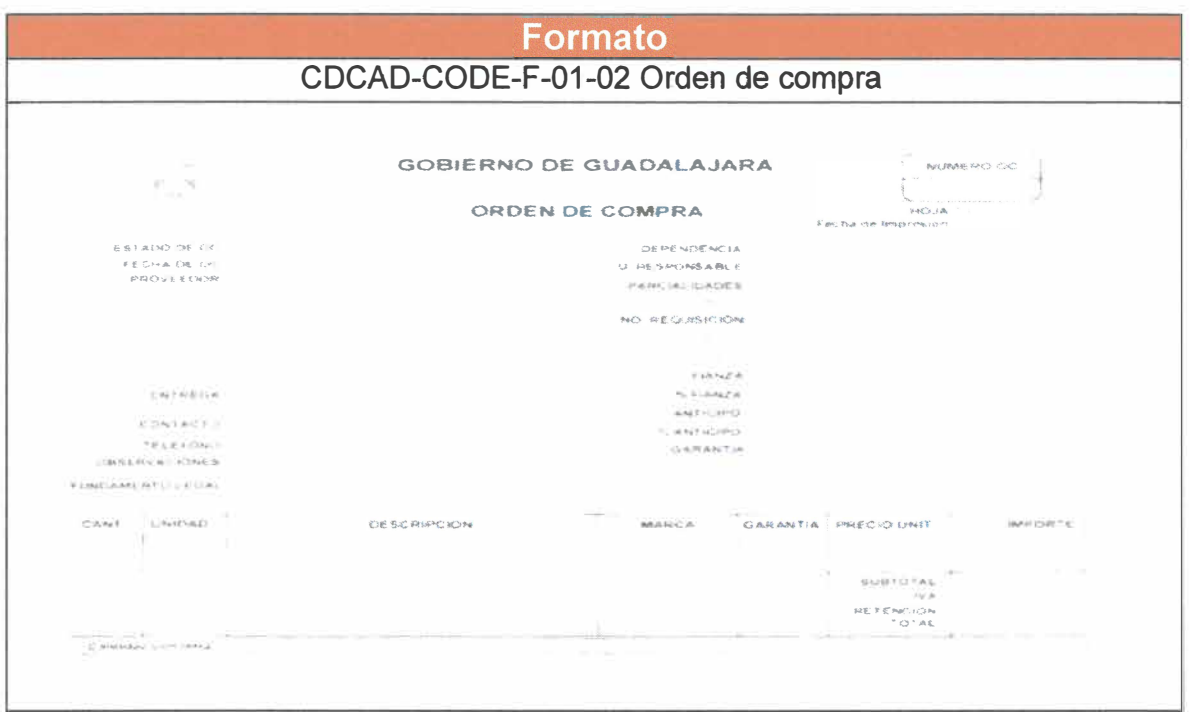

Página 163 de 190

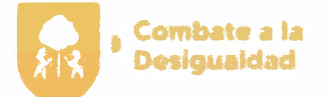

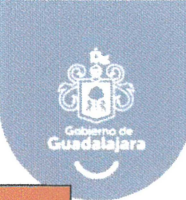

## Formato

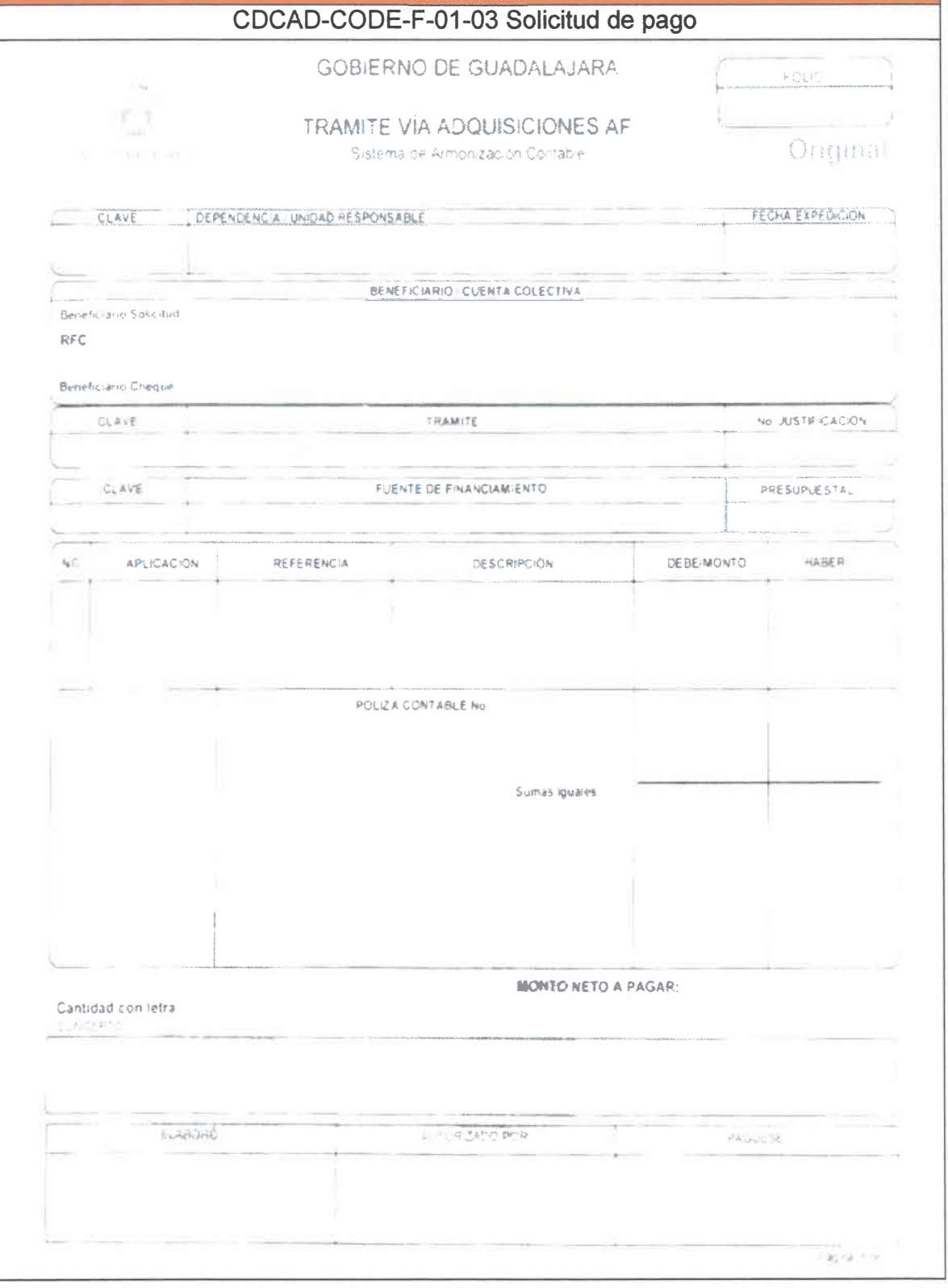

Página 164 de 190

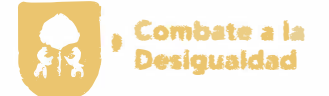

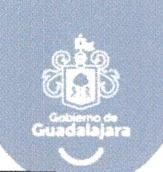

## **Formato** CDCAD-CODE-F-01-04 Solicitud de comisión del personal EN HOJA MEMBRETADA DEL LA COORDINACIÓN QUE CORRESPONDA OFICIO/00/00/ Guadalajara, Jal., Asunto: Comisión. Lic. Elizabeth Cortes Gutlérrez. Directora de Recursos Humanos. Presente At n. Martha Berenice Vázquez Chora. Jeta del Área de Control de Incidencias. Reciba un cordial saludo, ocasión que aprovecho para solicitarle autorización para que la (el) C. (nombre), con numero de empleado 11111 y nombramiento de (mencionar nombramiento), adscrita (o) a la (nombre de Dirección o Coordinadon), sea comisionada(o) a la (mencionar Dirección o Coordinación). Lo anterior, de conformidad al articulo 19 de la Ley para los Servidores Públicos del Estado de Jalisco y sus Municipios y de lo dispuesto en el artículo 33 de las Condiciones Generales de Trabajo. Sin otro particular, quiedo a sus órdenes para cualquier duda o aclaración al respecto **ATENTAMENTE** "2022, AÑO DE LA ATENCIÓN INTEGRAL A NIÑAS, NIÑOS Y ADOLESCENTES CON CANCER EN JALISCO". **ÁREA DE ADSCRIPCIÓN ÁREA RECEPTORA** Nombre y Firma del Nombre y Firma del Coordinador Coordinador o Director o Director Nombre y Firma del Enlace Nombre y Firma del Enlace **Administrativo Administrativo** Nombre y Firma del Servidor **Publico**

Página 165 de 190

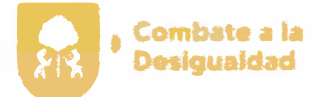

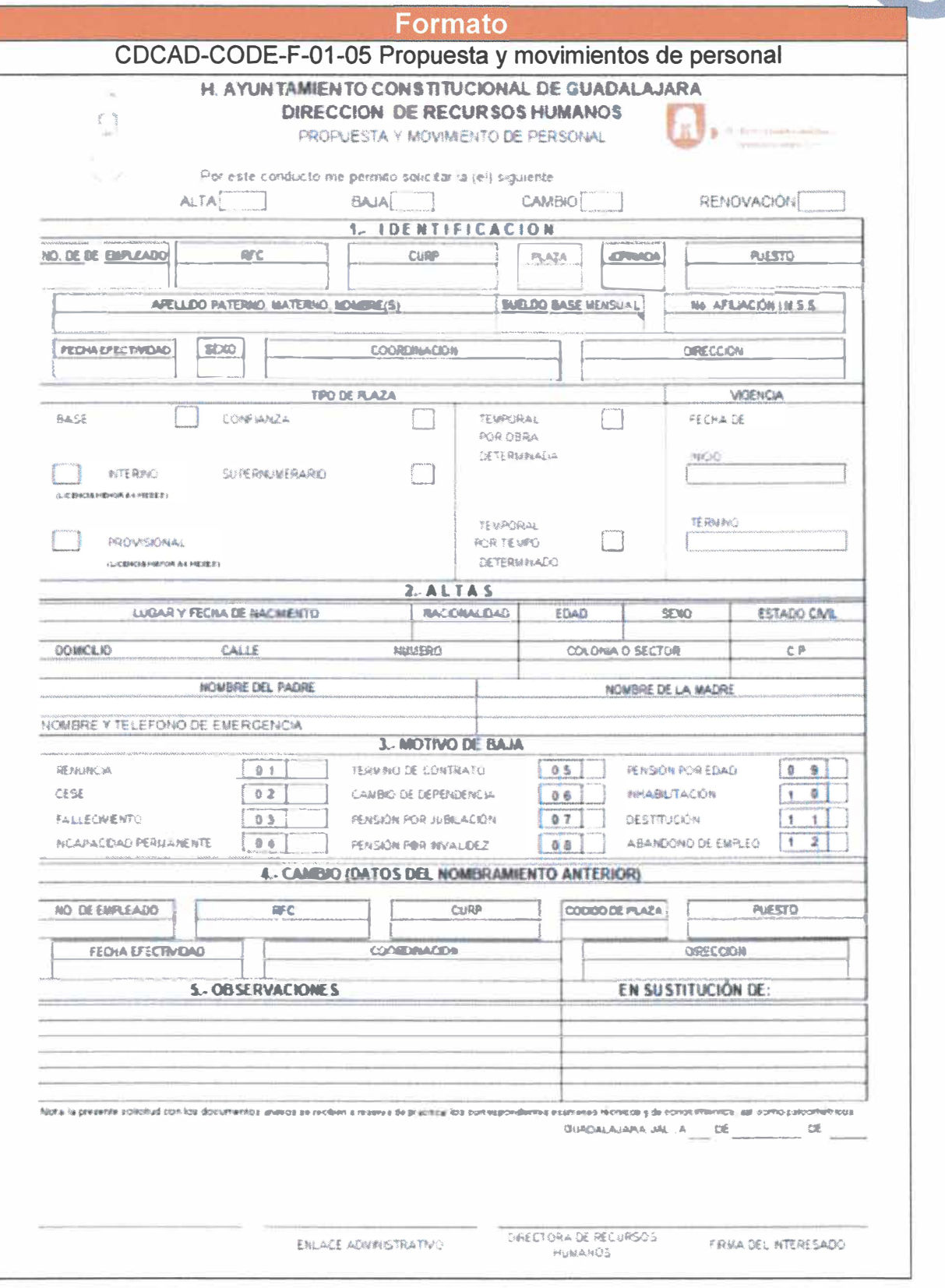

Página 166 de 190

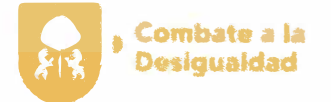

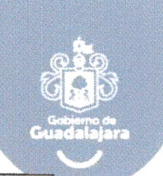

### **Formato** CDCAD-CODE-F-01-06 Licencia y permiso sin goce de sueldo **Missing** Gobierno Municipal de Guadalajara 2021 - 2024 Coordinación General de Administración e Innovación Gubernamental Dirección de Requisios Humanos  $\mathbb{R}^n$ **Greenlang**parar *NISO DE NODENOAS* FOLC No. **1. INCIDENCIA** Loencia sin Suelso Fecha de incio Permissi Fecha de fin Subjection Resnidación Numero de dias 2. IDENTIFICACION No DE **RFC** OURP **PUESTO WIE REGISTRO MSS** APELLIDO PATERNO, MATERNO, NOMBRE (S) DAREDOLDA (TOMMAN NE) 博道 COORDINADION 3. OBSERVACIONES  $G$ obliaura lai  $s$   $\infty$   $\infty$   $\infty$   $\infty$   $\mathbb{Z}$ NUMBER Y MANA LIES ENLAGE Deedlow de Recursos Hymerics KABILY FRANCE CRECTOR **KIMBER Y FRAM ADMINISTRATIVO** ACAMESTRATIVO CENERAL

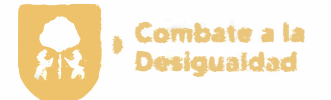

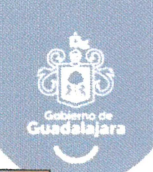

#### **Formato** CDCAD-CODE-F-01-07 Licencia al cargo artículo 61 de la LSPEM e Kr GOBIERNO MUNICIPAL DE GUADALAJARA ADMINISTRACIÓN 2018-2021 e<br>Tant U. DIRECCIÓN DE RECURSOS HUMANOS 61% **Instruct** tenu v mrovovi AVISO DE INCLUENCIAS Guadalajara FOLIO No. 1. INCIDENCIA Art 61 - Base a Cortanza Exidable on Sueldo (lecha contelua) Permai Suspension Reasuración 2. IDENTIFICACION No DE EMPL AFC  $A.M.$ **OW** PUESTO APELLIDO PATERNO, MATERNO, NOMBRE (5) **IF DE REGSTRONMSS** FECHA MÜHAMENTO |  $|$  SEXO COCRDINACIÓN **BRECOUN** 3. OBSERVACI OHES Geatalagasa, Jail, a lille de l'important de l' 俳 **CHILCTORIUSE RECURSOS NOURLYTERADRACKR NORDER Y TIEBER ALSEMENTATIVO HEARINGS**

Página 168 de 190

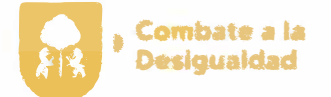

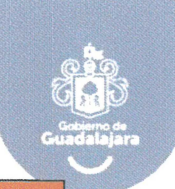

#### Formato

#### CDCAD-CODE-F-01-08 Carta de no adeudo

No de dino XXXXX

### CARTA NO ADEUDO

Por este medio les presento la recopilación de los comprobantes de no adeudo de (el) (la) C. \_\_\_ con número de empleado quien se desempeña con el puesto de , con carácter de empleado (a) prestando sus servicios laborales en la lingertar dirección) decendiente de la finsertar coordinación), ahora en el proceso de baja por molivo de ... con electos al finsertar fecha), a la fecha del día de hoy, declaran que NO presenta adeudo dentro de los recistros de este Municipio, en ninguno de los sicuientes conceptos. Gastos a Comprobar Fondo Revolvente. Adeudo por daños causados al Patrimonio Municipal Infracciones o Multas impuestas por autoridad competente

Así mismo (el) (la) C. declara que a la fecha del día de hoy el Municipio de Guadalajara no tiene ninguna obidación pendiente para con él, por concepto de salario vacaciones, horas extras, hi ninguna dra derivada de su relación laboral con el Municipio.

De igual forma, cabé adaraí que la presente, no constituyé ninguna limitativa de responsabilidad administrativa derivada de la actuación del Servidor Público, por lo que si postenor a la firma de la presente, se encuentran megularidades en el desempeño de su función, ya sea por, conflicto de intereses. Talhas administrativas, actos viciados o cualquier otro hecho imputable a (el) (la) C. in the seguirá de conformidad con la Ley de Responsabilidades Políticas y Administrativas del Estado de Jarisco.

> ATENTAMENTE Guadalararia, Jalisco XXX de XXXX de XXX.

FIRMA DE FINI ACE ADMINISTRATIVO

Página 169 de 190

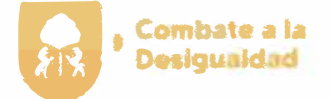

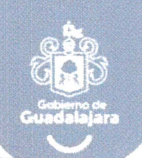

#### Formato CDCAD-CODE-F-01-09 Registro de servicio social y práctica profesional 厝 CONTROVING CAN BE CHARACTER 181-2014  $e^{\alpha}$ udad LICK BAN LAUT HIMMARK LAT MAN LA GROUND MARK m **Recursos** DARACCIÓN DE RECORNOS HUARANOS quiere QJ. *MATCOON OF OFSENPENO Y CAPACITACIÓN* I Humanos Gaidalana Administração elmykan REGISTRO PROVECTO DE SERVADO SOCAL Y PRACTICAS PROTESORALES 2002 **HOMAIL FUNDAMENTAL COORDNAOCH GENERAL: UNKIMA** *ROMAN DO TOULAR* RESPONSABLE DEL CONTROL DE LAS PAES PARCIPES LIDENSON **COMMO KUMMEDI AVGUM MINITO O FILMAR MEN. USTFOLOOR NERGINALITEKKIA** HUGAR FINCO DE LIGENCIÓN DEL PROGRAMA **MATHON GENERALIS** PRESTAGAREV PAACTICANIES SCUCCALOGS NULOCARIA NM W **THE REPORT OF** ŤN **OTHIN HILLMANDS** Ŵ KINDOB ORBAB spe **CONTROL DE ANATHICA:** FRAMA DEL RESPONSABLE DEL PRESTADOR FRAMA DEL COORDINADOR GENERAL **ARMA DEL DALCTOR**

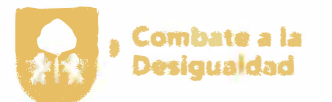

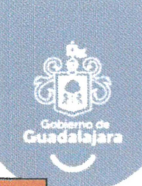

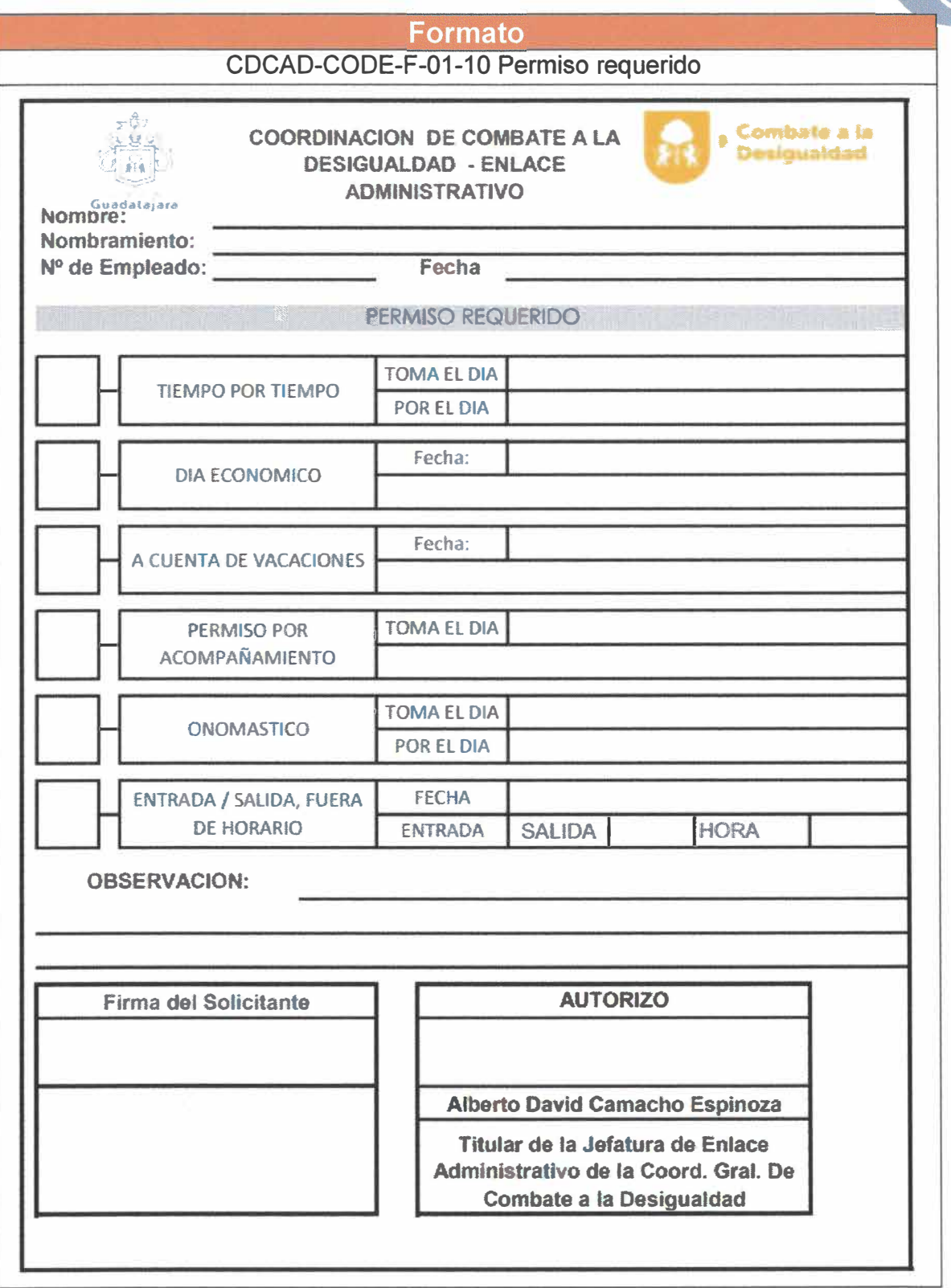

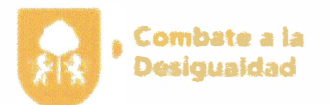

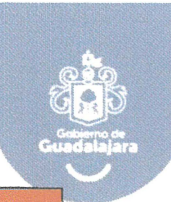

## Formato

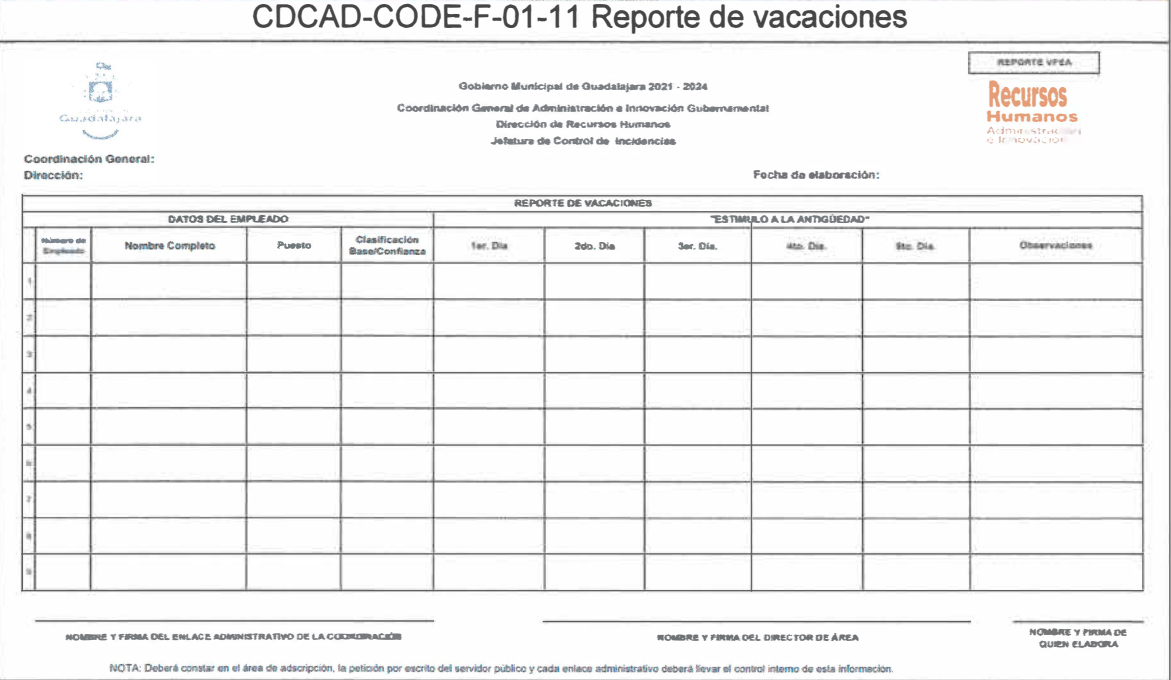

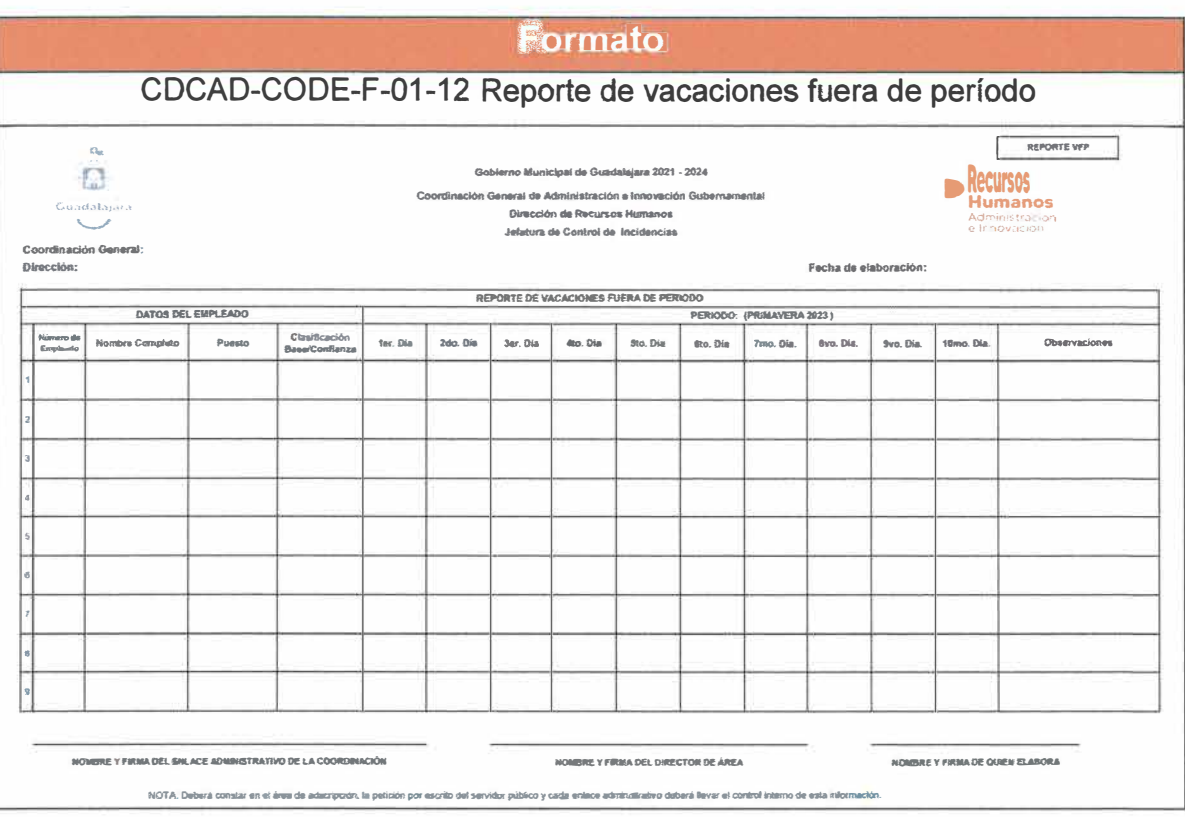

Página 172 de 190

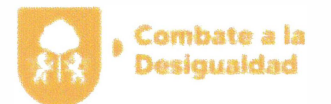

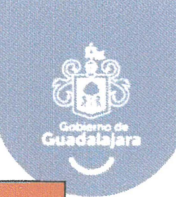

#### Formato

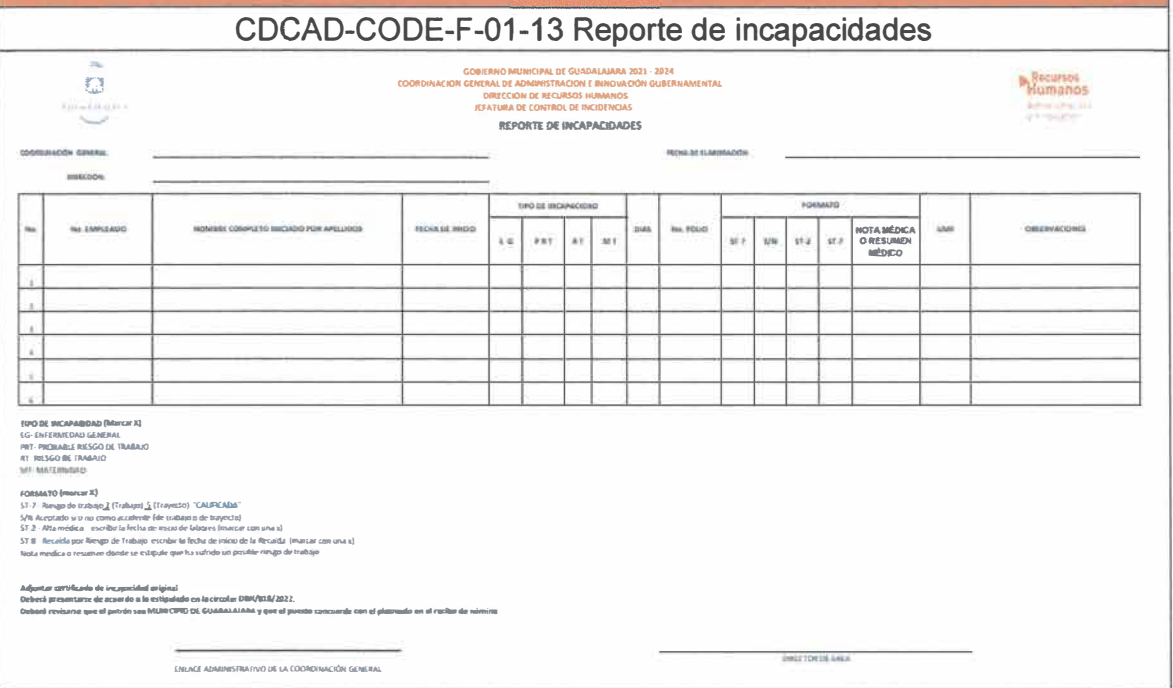

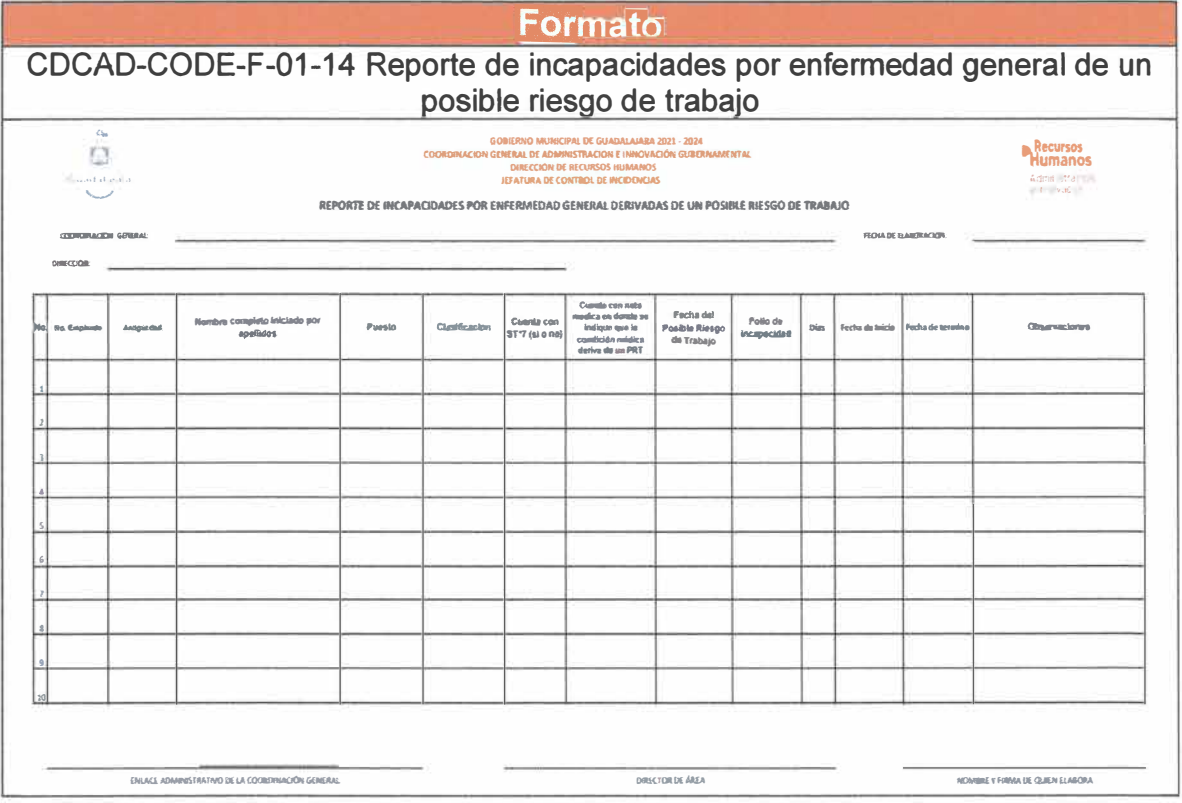

Página 173 de 190

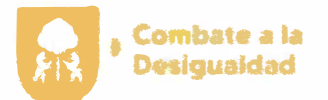

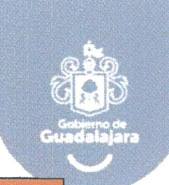

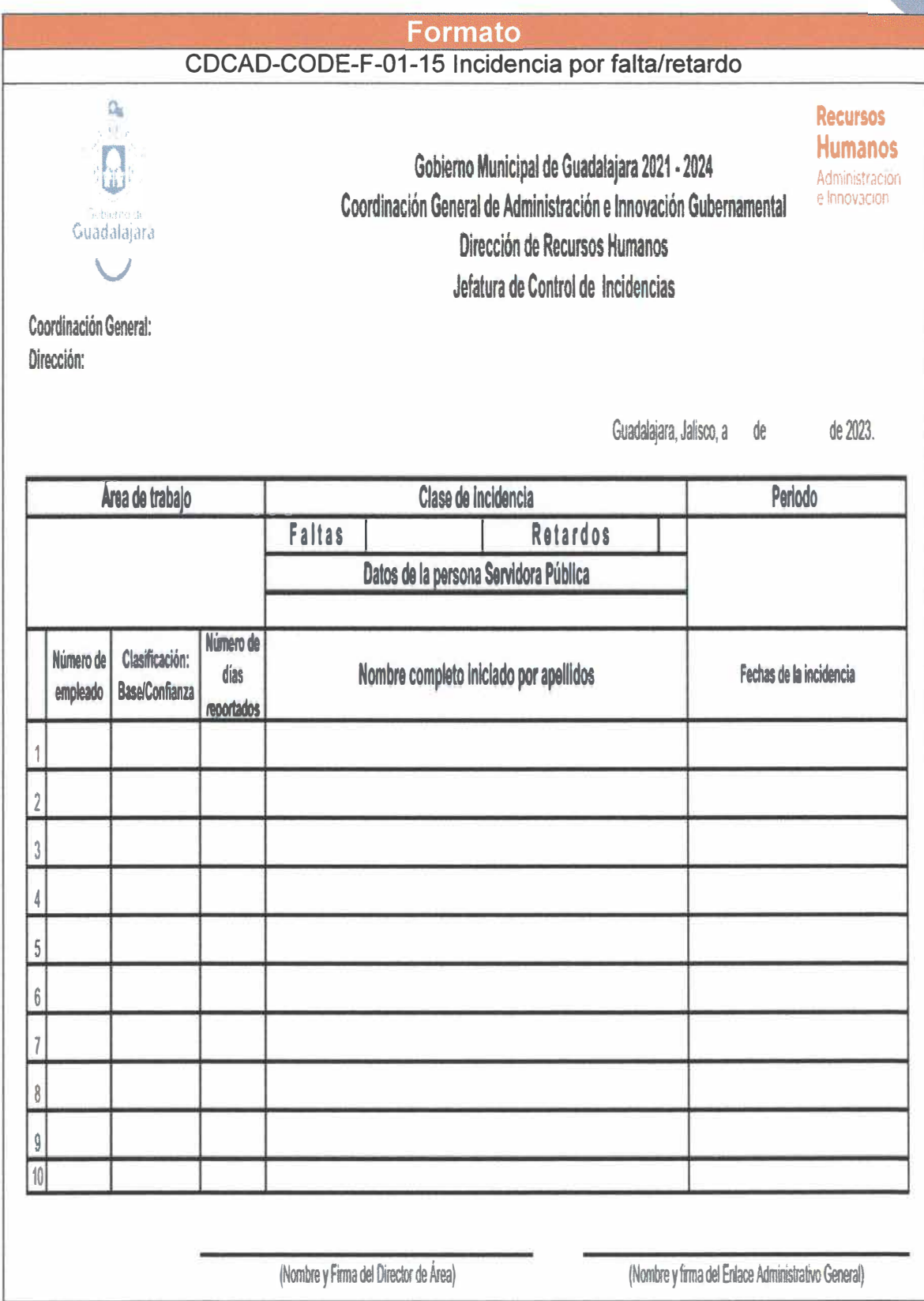

Página 174 de 190

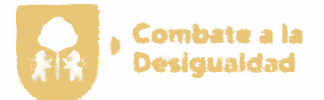

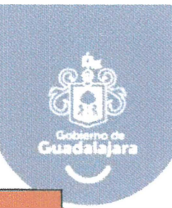

#### **Formato**

CDCAD-CODE-F-01-16 Reembolso por descuento

**Of XXXXX** 

## DIRECTOR(A) DE RECURSOS HUMANOS **PRESENTE**

Por medio del presente aunado a un cordial satudo, le hago extensiva la solicitud que nos hace llegar (insertar dependencia), en el cual solicita apoyo para que se realice el **REEMBOL SO** a (el) (la) C. con nombramiento de y con numero de empleado , a efecto de que (insertar motivo por el que se solicita el reembolso).

Sin más por el momento quedo a sus órdenes para cualquier duda o aclaración la respecto.

Atentamente Guadalajara, Jalisco a XXXX de XXXX de XXXXX

## **FIRMA DE ENLACE ADMINISTRATIVO**

Página 175 de 190
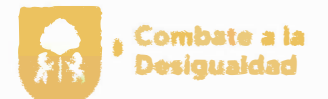

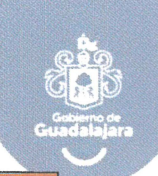

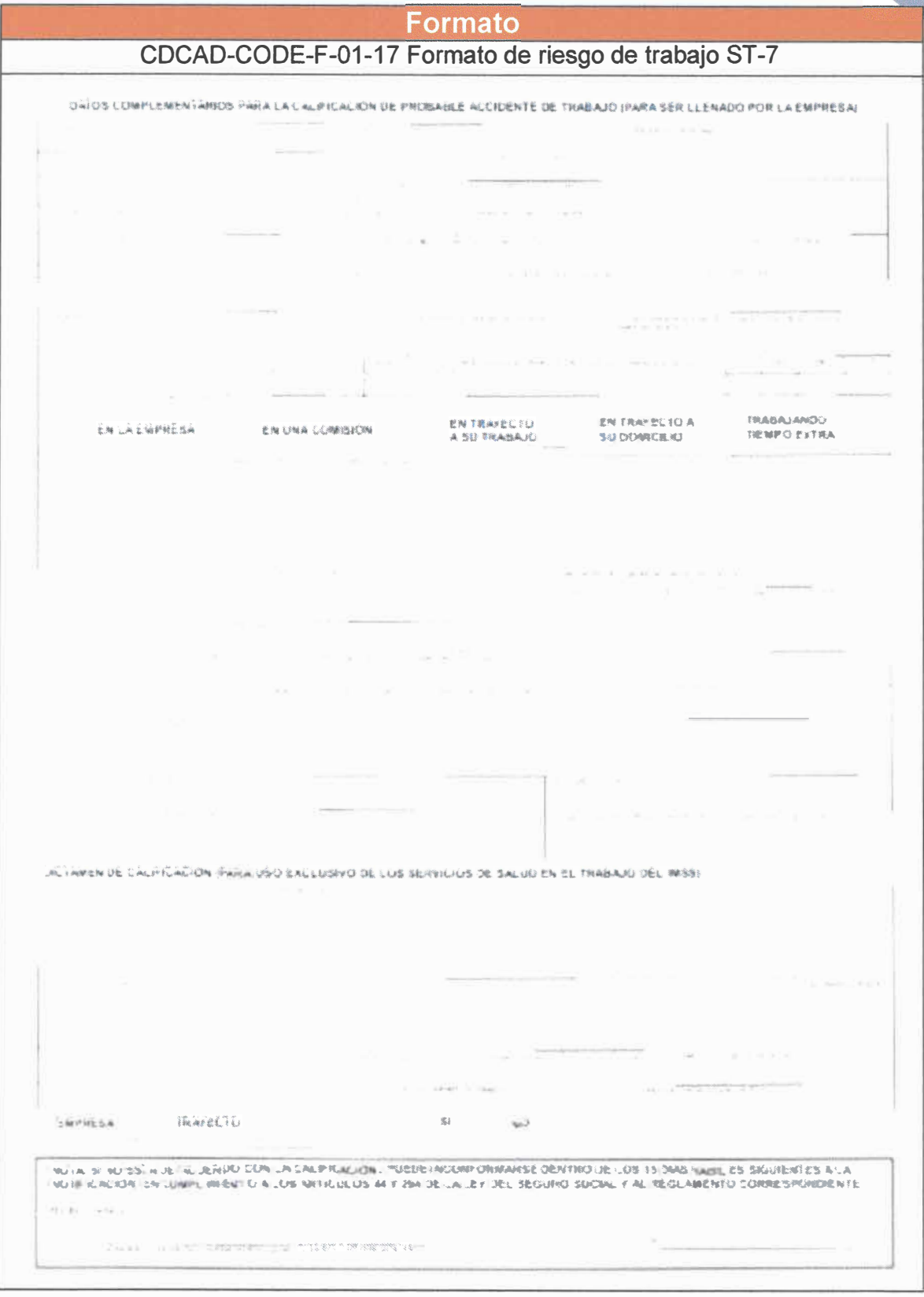

Página 176 de 190

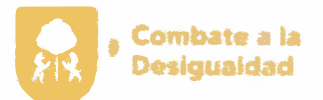

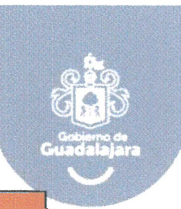

### Formato

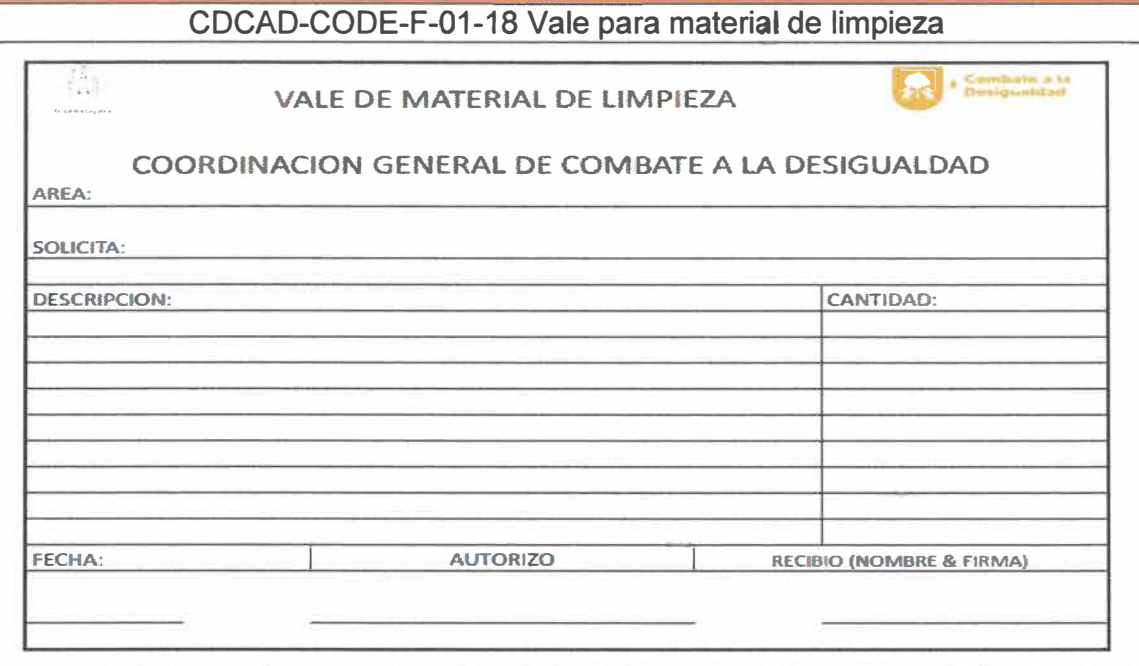

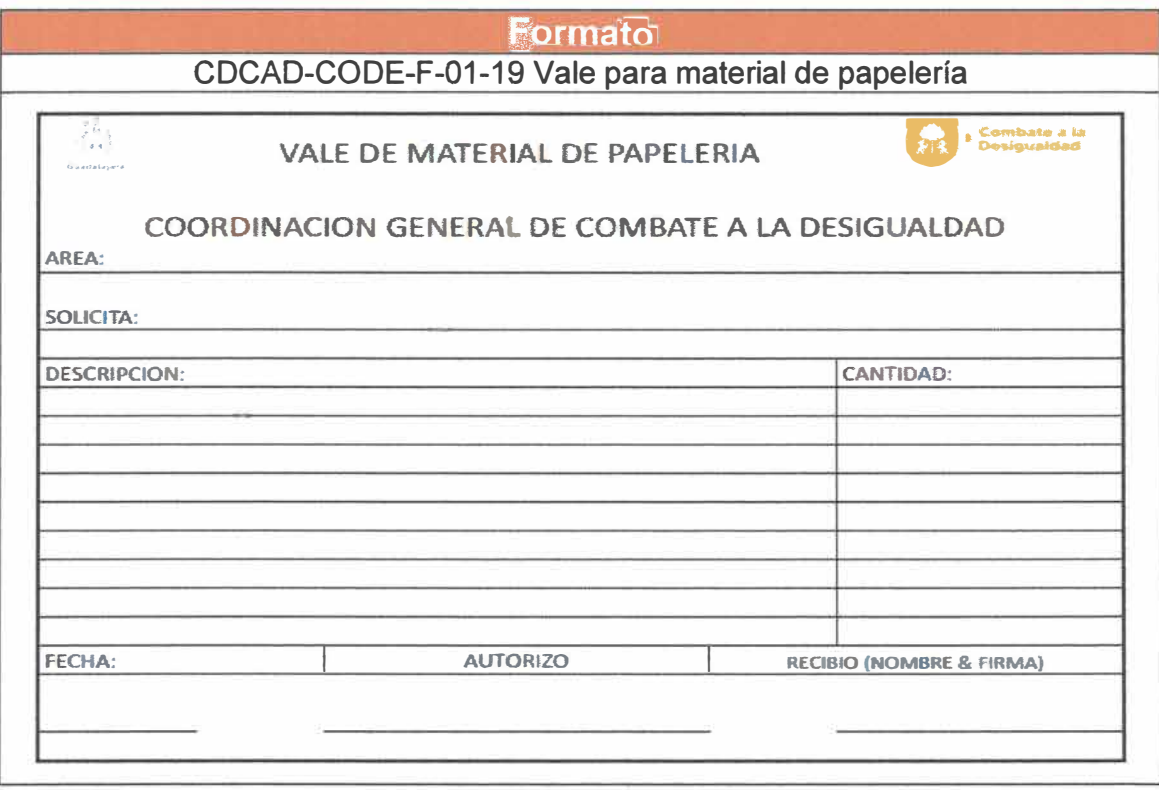

Página 177 de 190

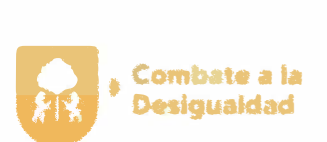

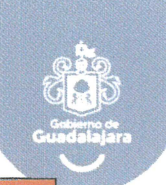

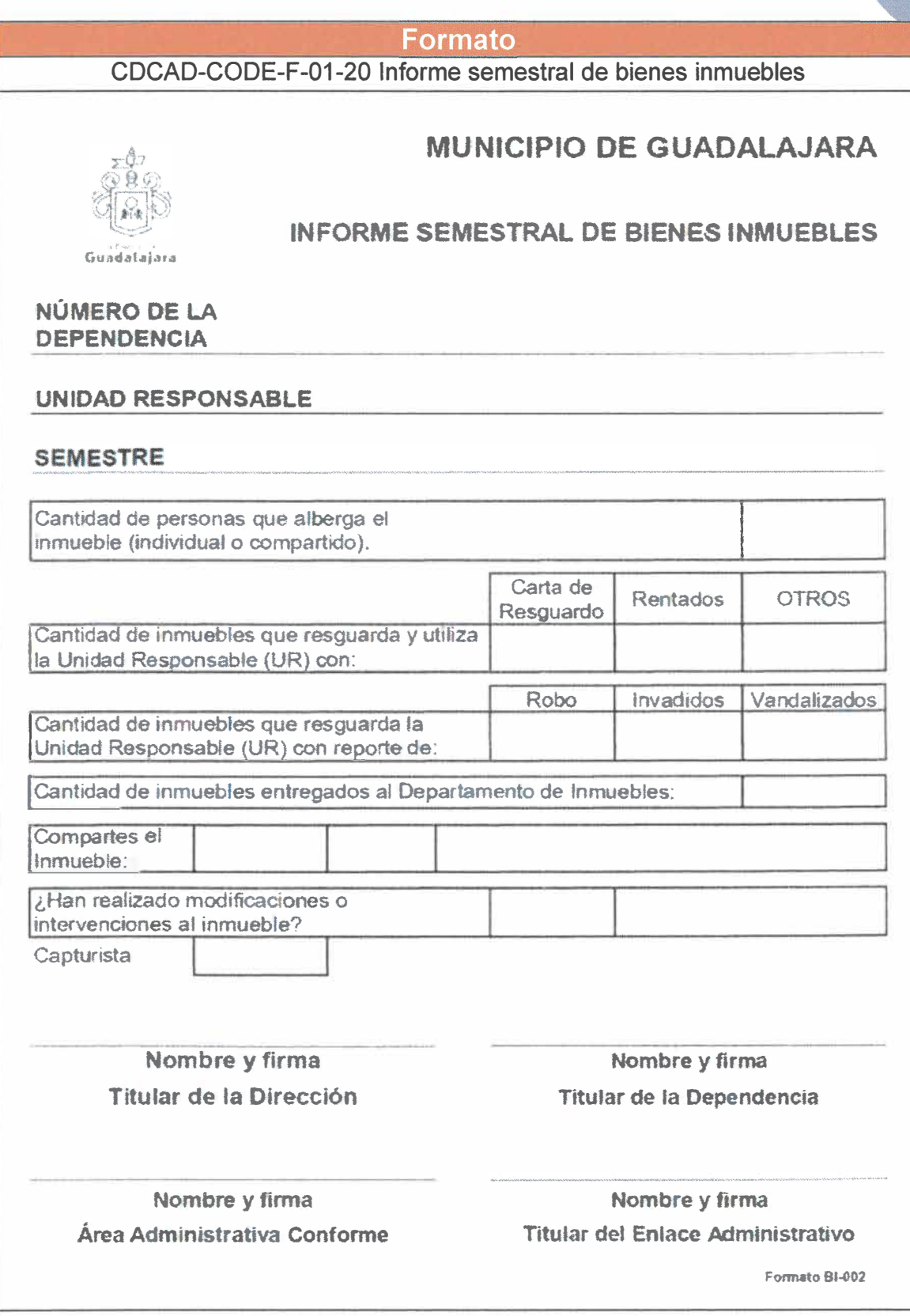

**Página 178 de 190** 

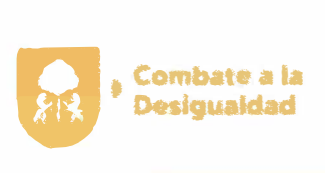

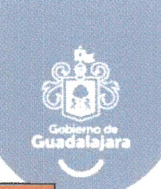

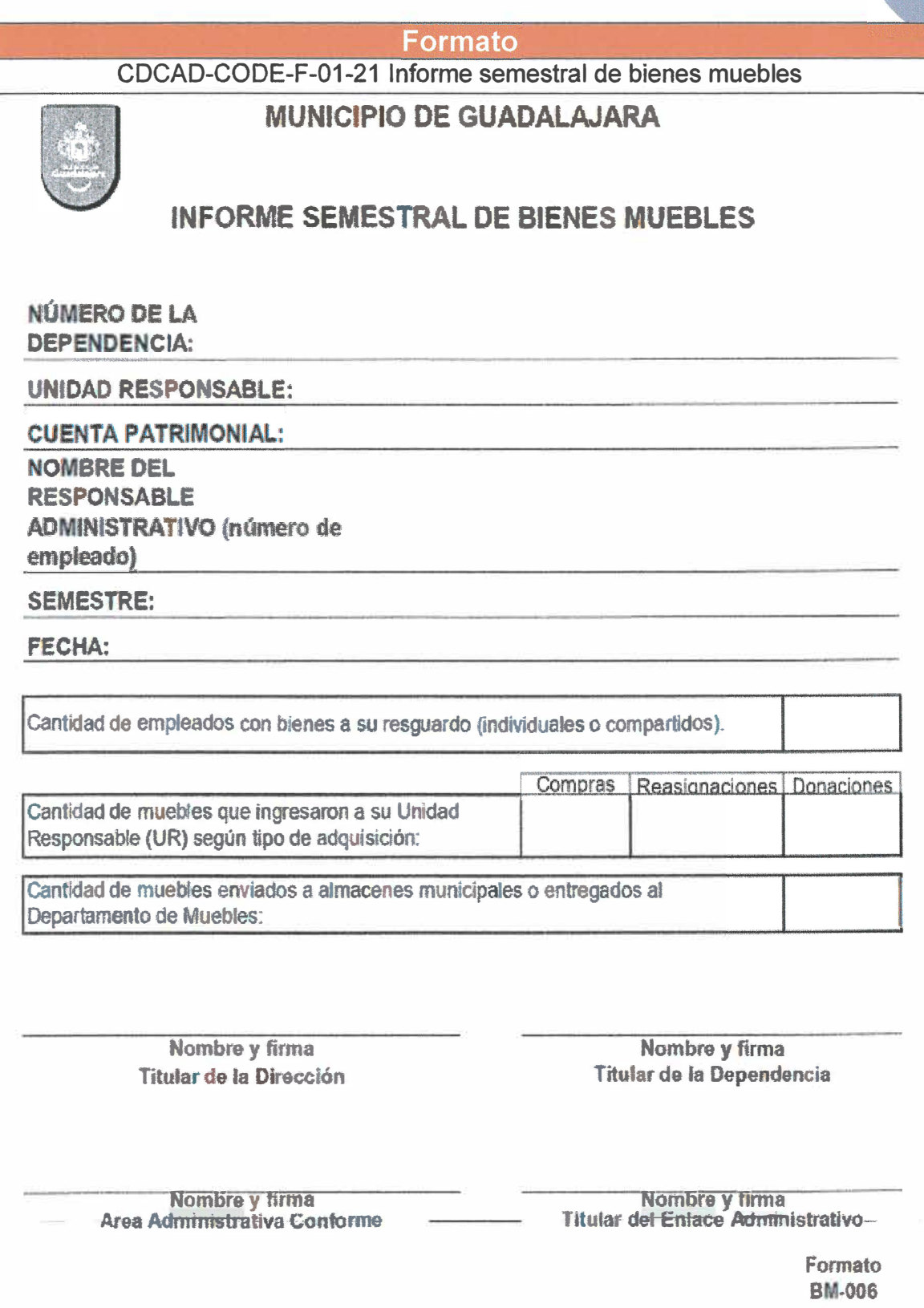

**Página 179 de 190** 

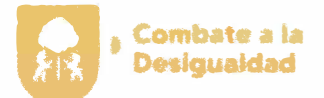

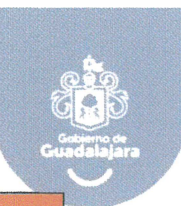

### Formato

CDCAD-CODE-F-01-22 Recibo de resguardo provisional

## **RECIBO DE RESGUARDO PROVISIONAL**

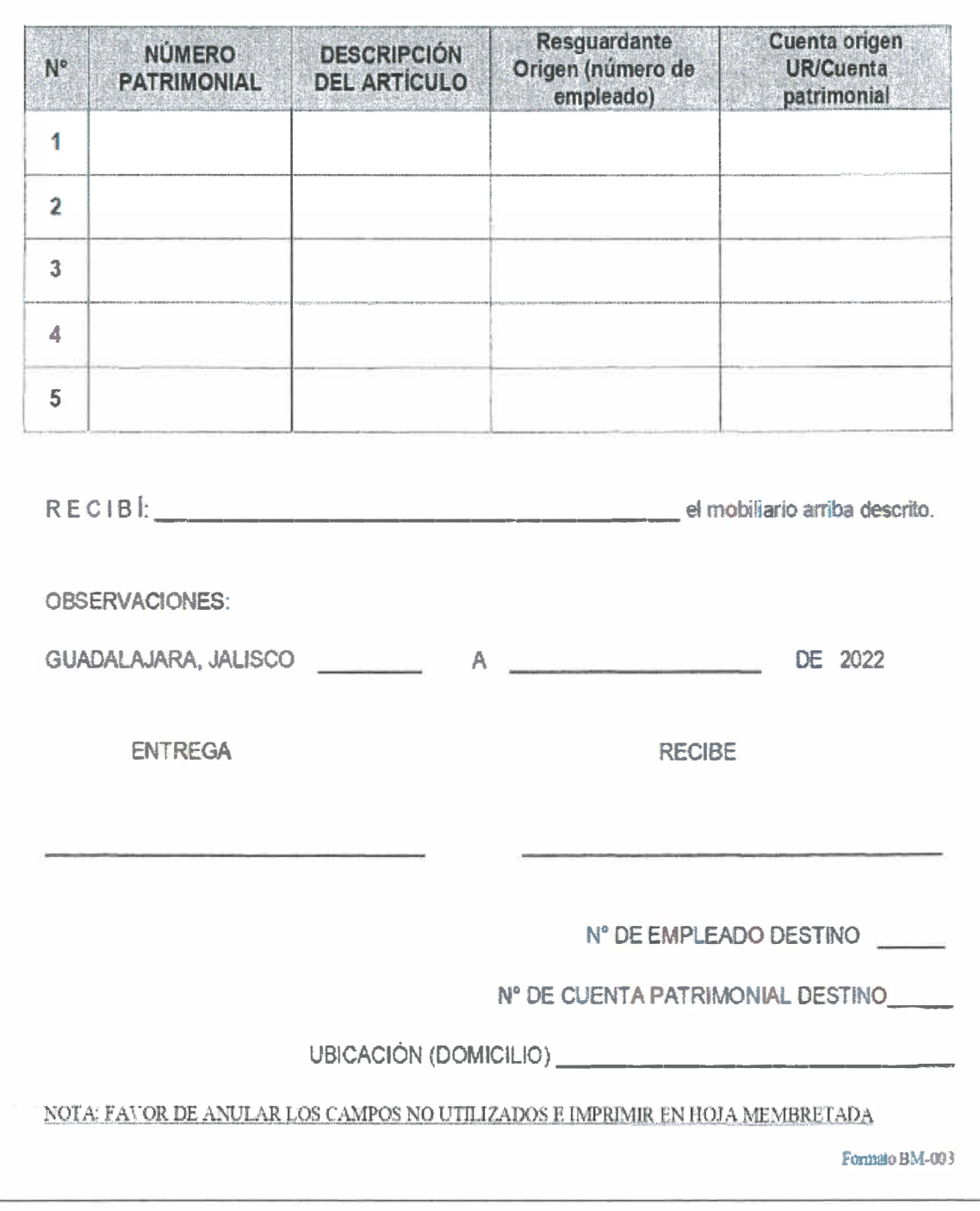

Página 180 de 190

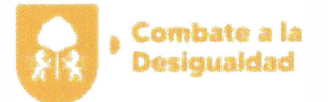

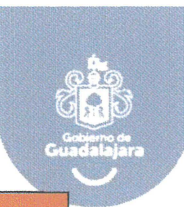

#### **Formato**

CDCAD-CODE-F-01-23 Carta de resguardo individual de bienes muebles

# MUNICIPIO DE GUADALAJARA 2021-2024

#### CARTA DE RESGUARDO INDIVIDUAL DE BIENES MUEBLES

DEPENDENCIA:

DIRECCIÓN:

DEPARTAMENTO:

FECHA:

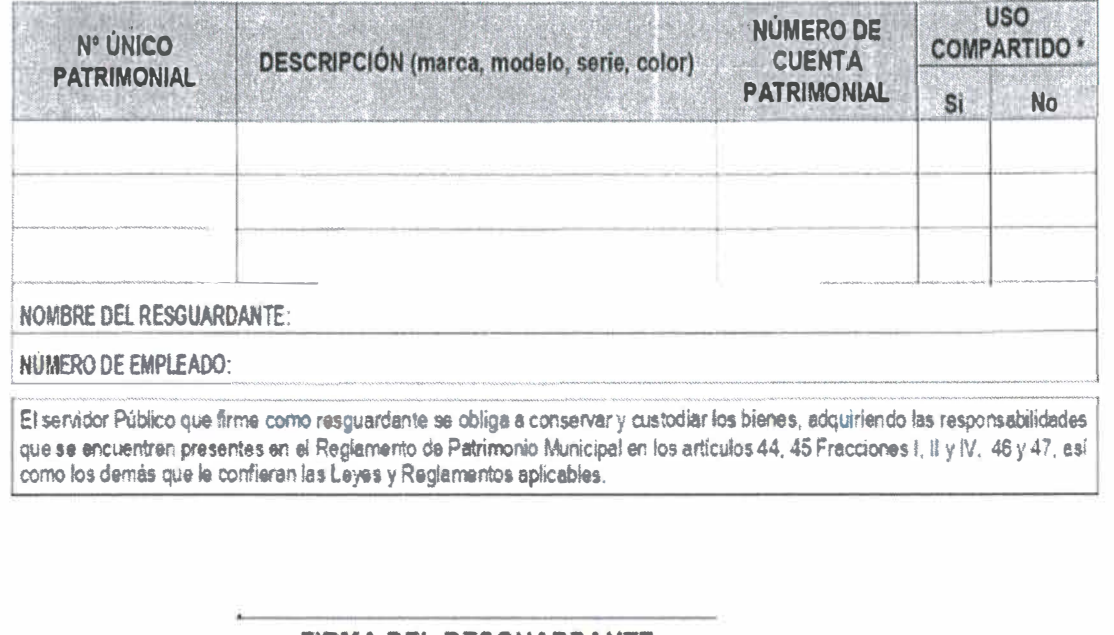

### **FIRMA DEL RESGUARDANTE**

NOMBRE Y FIRMA

JEFE INMEDIATO

NOMBRE Y FIRMA

**ENLACE ADMINISTRATIVO** 

Formato BM-001

Note. En el caso de bienes de uso compartido, el Número Paternoniel deberá aparecei en las cartas de resguardo de cada uno de los responsables.

Página 181 de 190

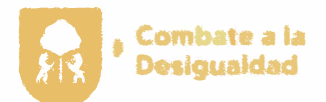

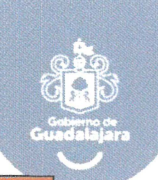

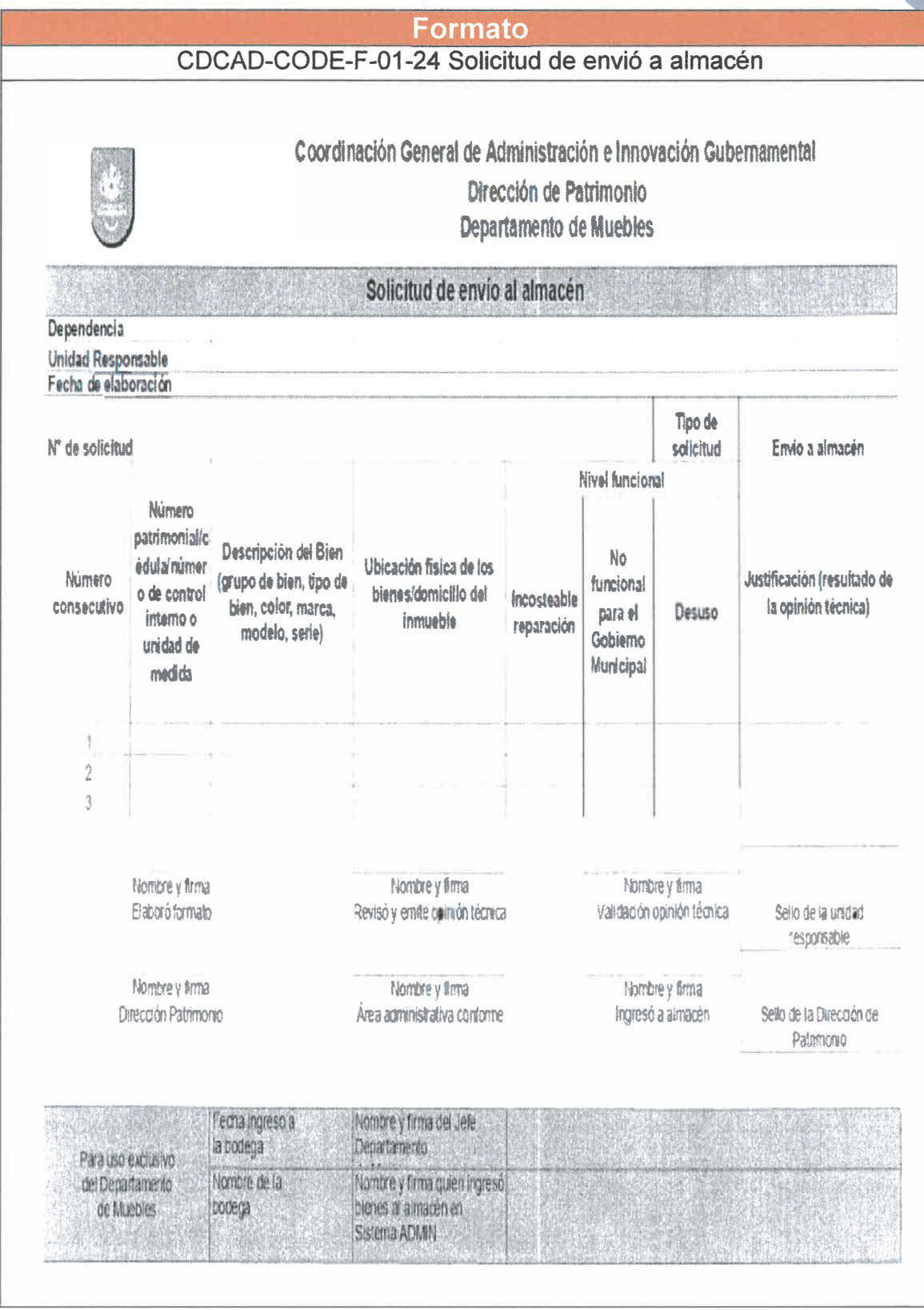

Página 182 de 190

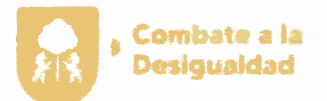

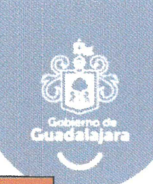

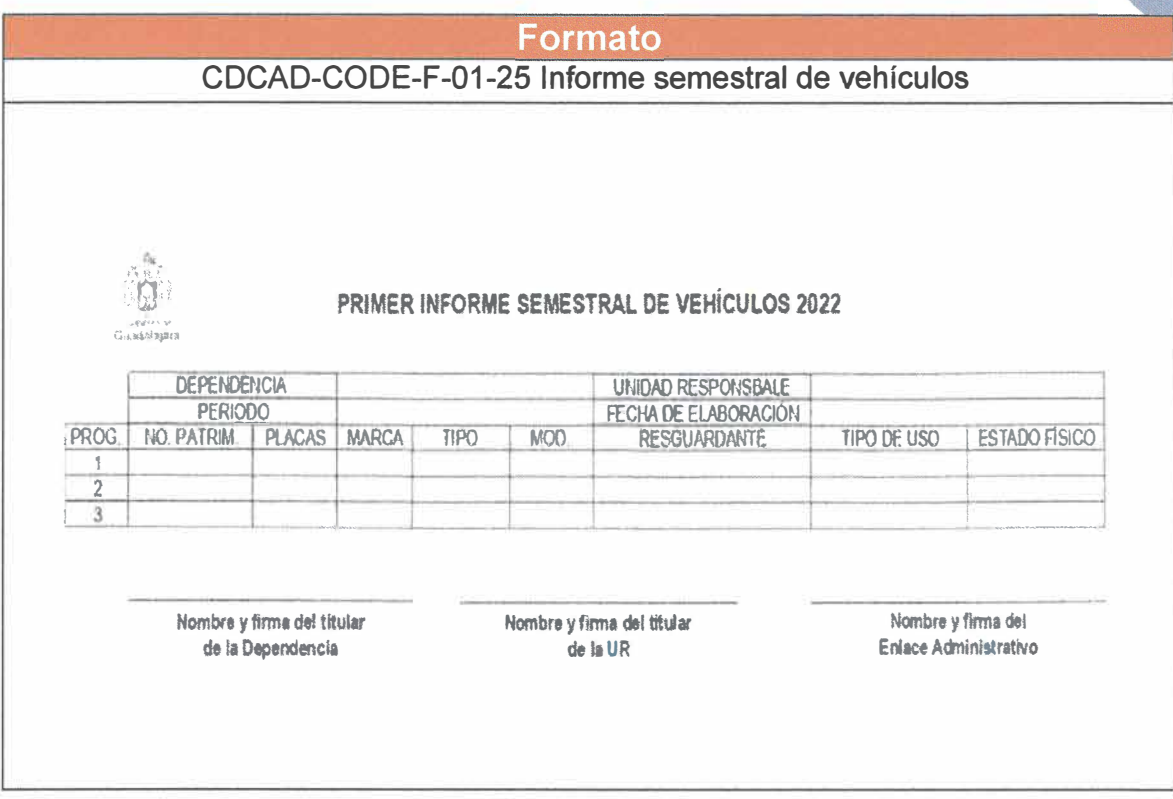

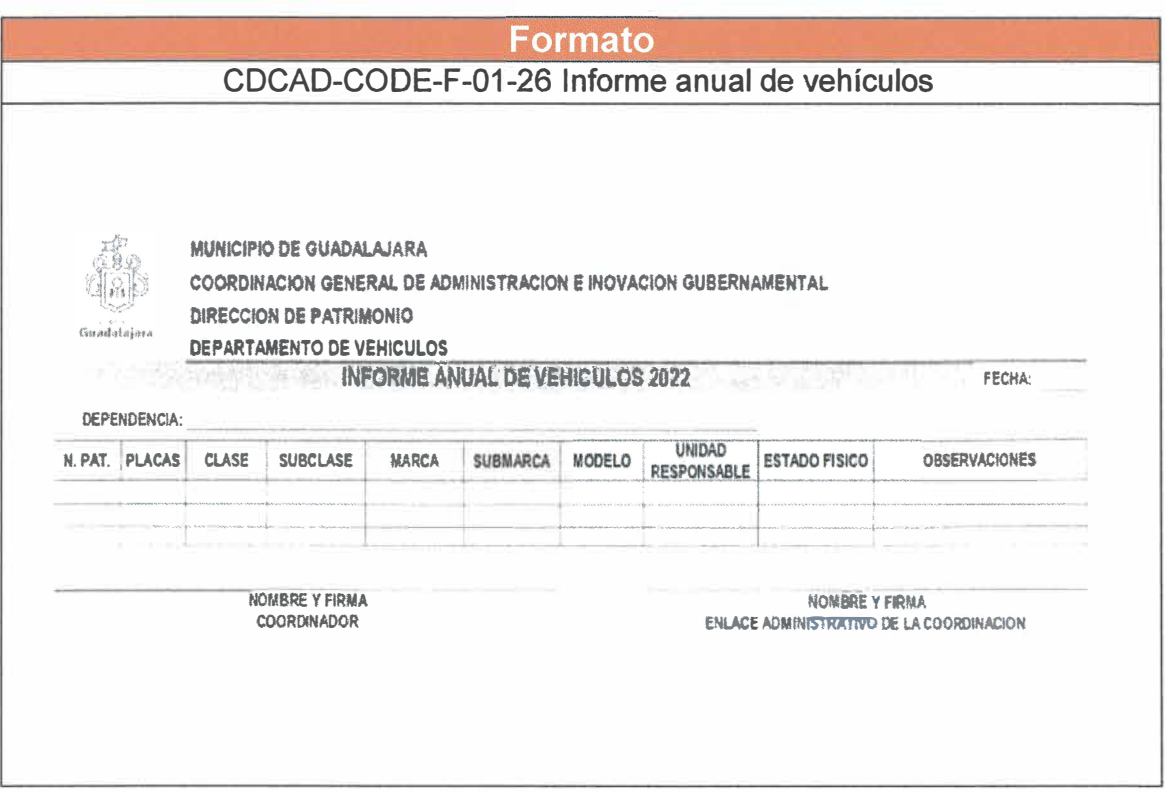

Página 183 de 190

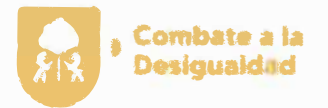

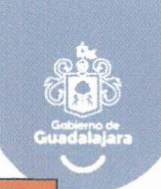

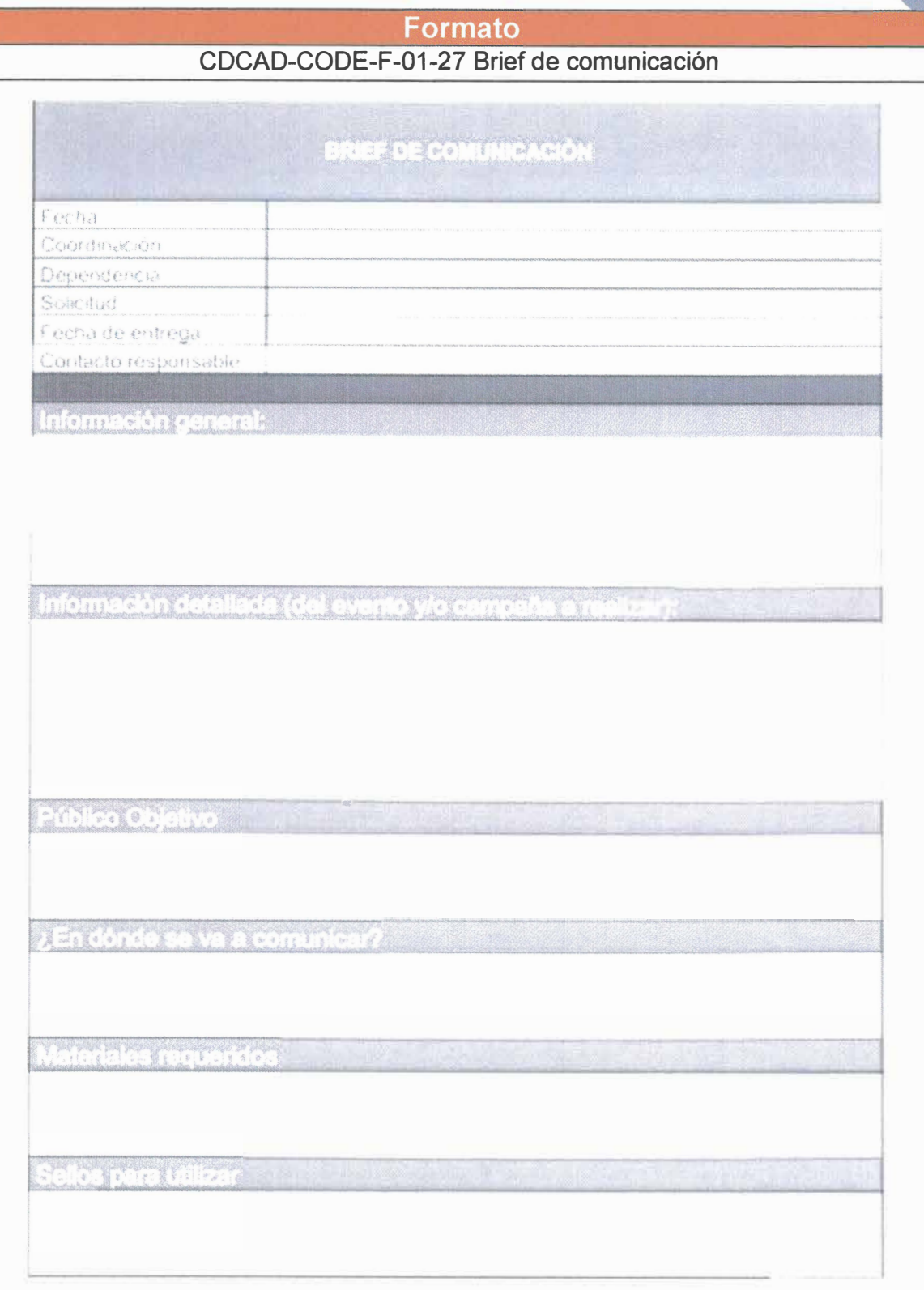

**Página 184 de 190** 

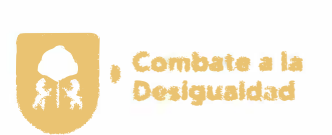

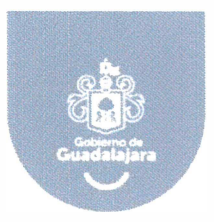

## **4. Glosario**

**Acceso a la información:** Derecho de consulta de datos e información clave en poder del gobierno o ente público.

**Acción jurídica:** Es la facultad de impulsar la actividad o conducta para hacer vale la pretensión que integra la demanda o escrito jurídico que sea presentado.

**Carta de no adeudo:** Es un documento que avala que estas solvente con tus pagos o adeudos.

**Comisión:** Orden y facultad que alguien da por escrito a un empleado, para que ejecute algún encargo o asunto propio del gobierno.

**Contrato:** Es un acuerdo de voluntades entre dos personas físicas o jurídicas que expresa derechos y obligaciones en un mismo asunto.

**Control de inventario:** Es el proceso que administra las entradas y salidas de los bienes o servicios que se mantiene en almacén.

**Convenio:** Es un acuerdo entre dos o más partes sobre un asunto en particular. Generalmente, incluye cláusulas o normativas que las partes involucradas declaran conocer y hacer cumplir.

**Convocatoria:** Es la invitación a participar como beneficiarios de los programas sociales, cumpliendo los requisitos estipulados en ella.

**Cuenta patrimonial:** Son aquellas que se utilizan para representar los distintos elementos patrimoniales con el que se elabora el balance de situación patrimonial durante un periodo de tiempo determinado.

**Derechos ARCO:** Toda persona tiene derecho a la salvaguarda de su información personal y además, al acceso, rectificación, cancelación y oposición (ARCO) de los mismos, en términos del artículo 16, párrafo segundo de la Constitución.

Página **185** de **190**

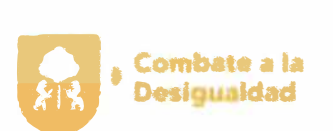

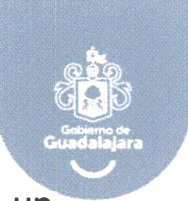

Día económico: Es el día pagado de descanso que tiene derecho un empleado o servidor público cuando lo requiera.

Día onomástico: Es el día que tiene derecho un empleado o servidor público para gozar del mismo, con motivo de su cumpleaños.

Dispersión económica: Es un proceso que permite realizar pagos o depósitos a diferentes personas en una sola operación bancaria.

Expediente: Conjunto de todos los papeles correspondientes a los asuntos de los empleados, y también a la serie ordenada de actuaciones administrativas.

Fianza o póliza: Contrato de garantía que se otorga para asegurar el cumplimiento de las obligaciones contraídas por el proveedor, misma que será expedida por una institución autorizada en el Estado.

Fondo revolvente: Gasto asignado para su aplicación durante el ejercicio presupuesta! vigente que permite solventar necesidades mínimas y urgentes de forma inmediata.

Gasto a comprobar: Solicitud de recursos necesarios para atender necesidades apremiantes que no pueden ser sujetas a un proceso de licitación pública o adjudicación directa.

Hardware: Es un término genérico utilizado para designar a todos los elementos físicos que componen a una computadora.

Incapacidad personal: Se refiere a la imposibilidad temporal o indefinida de un trabajador para continuar con sus labores de manera normal que requieren hospitalización o reposo en casa.

Incidencia: Acontecimiento que sobreviene en el curso del cumplimiento de lineamientos administrativos y desempeño de laborales, por parte de un empleado.

Indicadores: Son unidades de medición que permiten evaluar el rendimiento de los procesos internos de los programas sociales.

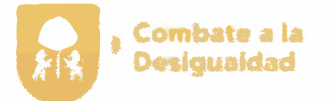

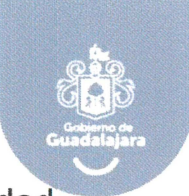

**Informe justificado:** Es el escrito por medio del cual la responsable da respuesta al requerimiento de una autoridad superior.

**Informe previo:** Documento que rinden las autoridades responsables con el objetivo de establecer si son ciertos o no los actos reclamados.

**ITEI:** Instituto de Transparencia, Información Pública y Protección de Datos Personales.

**Licencia:** es un permiso para ausentarse por un periodo más o menos prolongado del trabajo, pero sin recibir un salario.

**LSPEM:** Ley de Servidores Públicos del Estado y sus Municipios.

**Manual de organización:** Es una recopilación de información que explica la estructura de una organización en términos de división del trabajo, creación de departamentos y distribución de responsabilidad, de manera jerárquica.

**Manual de procedimientos:** Es un documento que brinda información respecto a las distintas operaciones que realiza la dependencia, dirección o jefatura del gobierno de forma detallada, ordenada, sistematizada y comprensible.

**Matriz de Indicadores para Resultados** (MIR): Herramienta que permite vincular los distintos instrumentos para el diseño, organización, ejecución, seguimiento, evaluación y mejora de los Programas presupuestarios.

**Movimiento de Personal:** Conjunto de cambios ocurridos durante un periodo de tiempo, en la relación laboral del empleado con el gobierno y que afectan su salario, tipo de plaza nombramiento, o comisión.

**Opinión jurídica:** Es un análisis objetivo de una posición jurídica por un tribunal, un funcionario judicial o un experto jurídico. Es una solución indispensable en situaciones que requieren soluciones claras a cuestiones específicas.

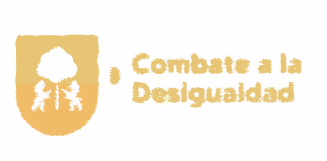

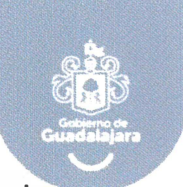

Opinión técnica: Es un análisis emitido por de una persona versada en asuntos de interés generalmente especializados sobre determinada materia, a fin de esclarecer o explicar las especiales características de un hecho, un dato o un fenómeno acontecido.

Orden de compra: Es un documento legal que formaliza y registra la intención para adquirir un bien y servicio del cliente a un proveedor.

Plan Municipal de Desarrollo y Gobernanza: Es un instrumento de planeación que contiene objetivos, metas, estrategias e indicadores, diseñado para promover el desarrollo integral del municipio, el cual deberá encontrarse armonizado a los objetivos y metas del Plan Estatal de Desarrollo y Gobernanza.

PNT: Plataforma Nacional de Transparencia

Prestadores de servicio o prácticas profesionales: Son estudiantes que realizas actividades de servicio comunitario en una organización sin fines de lucro, gubernamental o no gubernamental, como parte de su programa académico.

Presupuesto: Es el dinero que se necesita para hacer frente a cierto número de gastos necesarios para la operación y la realización de los programas de gobierno.

Protección de datos: Se refiere a estrategias y procesos de seguridad que ayudan a proteger datos confidenciales frente a corrupción, vulneración y pérdida. Las amenazas a datos confidenciales incluyen incidentes de vulneración y pérdida de datos.

Proveedor: Toda persona que suministre mercancías, materias primas y demás bienes muebles, proporcione bienes inmuebles en arrendamiento o preste servicios a la Administración.

Riesgo de Trabajo: Son los accidentes y enfermedades a que están expuestos los trabajadores en ejercicio o con motivo del trabajo.

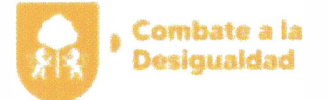

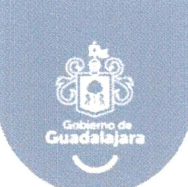

Recurso de Protección de Datos Personales: Es el derecho a solicitar ante el sujeto obligado el Acceso, Rectificación, Cancelación u Oposición (ARCO) sobre el tratamiento de sus datos.

Recurso Revisión: Medio legal para manifestar su inconformidad ante la respuesta o falta de ella, por parte del sujeto obligado ante la solicitud de acceso a la información y datos personales.

Recurso de Transparencia: Medio legal interpuesto ante el ITEI al sujeto obligado que no tiene o tiene incompleta su información fundamental.

Reglas de Operación (ROP): Son un conjunto de disposiciones que precisan ta forma de operar un programa y que dicta todos los procesos que se deberán seguir para el otorgamiento de beneficios ya sea monetarios o en especie de las convocatorias de apoyo.

Requisición: Trámite necesario para la adquisición de un bien o servicio necesario para la operatividad.

Resquardo: Es un proceso mediante el cual se cede la responsabilidad de cuidado y protección de los bienes a otra persona.

Responsabilidad laboral: Es el compromiso que debe asumir el empleado o servidor público en su relación de trabajo en el gobierno.

Siniestro: es todo aquel incidente que suframos cuando circulamos con un coche, que haya sido por avería, por accidente de tráfico, con o sin implicado identificado, o por otro suceso accidental.

Software: Es todo aquel programa en la computadora que le permite al usuario ordenarle a que realice una tarea.

Transparencia: es la cualidad de un gobierno, empresa, organización o persona de ser abierta en la divulgación de información, normas, planes, procesos y acciones.

Vacaciones: Son el periodo de descanso que todos empleados o servidores públicos tienen derecho al año.

Página 189 de 190

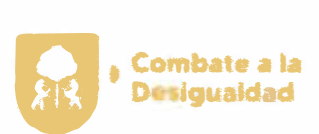

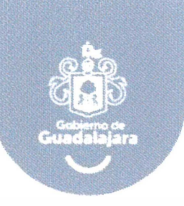

# **4. Autorizaciones**

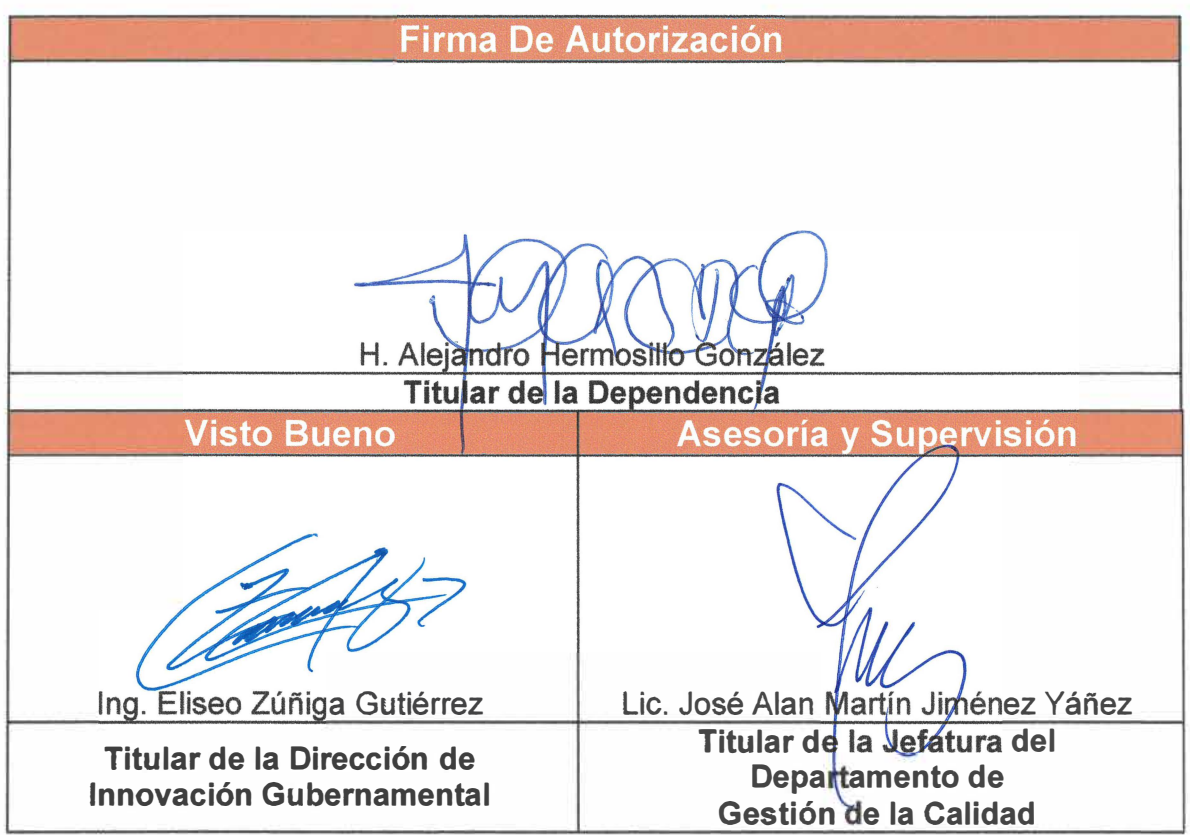

**La presente hoja forma parte del Manual de Procedimiento de la Coordinación General de Combate a la Desigualdad, fecha de elaboración: Marzo 2022, fecha de actualización: Septiembre 2023, Versión: 00** 

Página 190 de 190

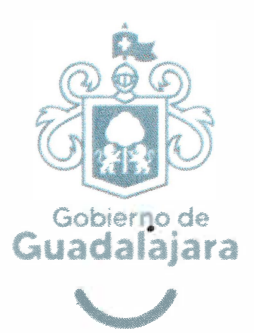

 $\mathcal{O}(\mathcal{O}_\mathcal{O})$  . The contract of  $\mathcal{O}(\mathcal{O}_\mathcal{O})$ 

 $\widetilde{\mathcal{M}}$ 

 $\langle \hat{\mathbf{e}}^{\dagger} \rangle$  . The  $\langle \hat{\mathbf{e}}^{\dagger} \rangle$